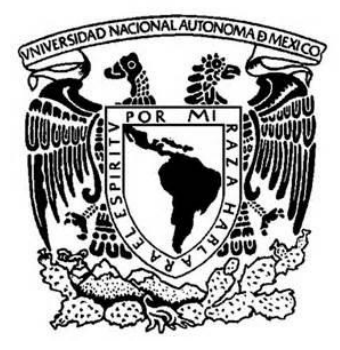

# **UNIVERSIDAD NACIONAL AUTÓNOMA DE MÉXICO**

PROGRAMA DE MAESTRÍA Y DOCTORADO EN INGENIERÍA. MAESTRÍA EN INGENIERÍA EN SISTEMAS

## REDISEÑO EN LA PLANEACIÓN DE ACTIVIDADES LOGÍSTICAS DE UNA EMPRESA FARMACÉUTICA.

# **TESIS** QUE PARA OBTENER EL GRADO DE: MAESTRO EN INGENIERÍA

# PRESENTA: GUEVARA HERNÁNDEZ JULIO CÉSAR.

## TUTOR: DRA. FLORES DE LA MOTA IDALIA FACULTAD DE INGENIERÍA

México, D.F. Ciudad Universitaria, Facultad de Ingeniería. Agosto 2015

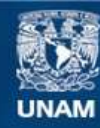

Universidad Nacional Autónoma de México

**UNAM – Dirección General de Bibliotecas Tesis Digitales Restricciones de uso**

### **DERECHOS RESERVADOS © PROHIBIDA SU REPRODUCCIÓN TOTAL O PARCIAL**

Todo el material contenido en esta tesis esta protegido por la Ley Federal del Derecho de Autor (LFDA) de los Estados Unidos Mexicanos (México).

**Biblioteca Central** 

Dirección General de Bibliotecas de la UNAM

El uso de imágenes, fragmentos de videos, y demás material que sea objeto de protección de los derechos de autor, será exclusivamente para fines educativos e informativos y deberá citar la fuente donde la obtuvo mencionando el autor o autores. Cualquier uso distinto como el lucro, reproducción, edición o modificación, será perseguido y sancionado por el respectivo titular de los Derechos de Autor.

# JURADO ASIGNADO

- Presidente: M.I Soler Anguiano Francisca Irene
- Secretario: M.C. Del Moral Dávila Manuel
- 1er. Vocal: Dra. Flores De la Mota Idalia
- 2do. Vocal: Dra. Segura Pérez Esther
- 3er. Vocal: M.I. Rivera Colmenero José Antonio

Lugar donde se realizó la tesis:

# México, Distrito Federal, Posgrado de Ingeniería , Universidad Nacional Autónoma de México.

Tutor de Tesis:

\_\_\_\_\_\_\_\_\_\_\_\_\_\_\_\_\_\_\_\_\_\_\_\_\_\_\_\_\_\_\_\_\_\_\_ Dra. Flores de la Mota Idalia.

#### **AGRADECIMIENTOS**

Se ha llegado a la culminación de otra etapa de mi vida, logrando otro éxito académico y personal, el cual no hubiera sido fácil sin las personas que quiero y amo.

Doy gracias principalmente a mis padres, quienes han sido mi apoyo y guía incondicional toda mi vida,

Gracias Angélica, por el apoyo que siempre me brindaste día con día durante toda esta aventura de la maestría.

A mis hermanos y amigos por el apoyo y creer en mí siempre.

A la UNAM, mi alma mater, quien me volvió a dar la oportunidad y alegría, de regresar a estudiar a sus aulas y cumplir un logro más.

A mis profesores en especial a la Dra. Idalia Flores y el M.I. Manuel Del Moral, por compartir sus conocimientos, sus orientaciones, su manera de trabajar que han sido fundamentales para mi formación académica.

A CONACYT, por el financiamiento dado durante toda mi estancia de la maestría, y que sin ella esto no podría verse logrado.

Por último, y no por ello menos importante, gracias al jurado que participó por su comentarios y sugerencias para que este proyecto saliera adelante.

## **INDICE**

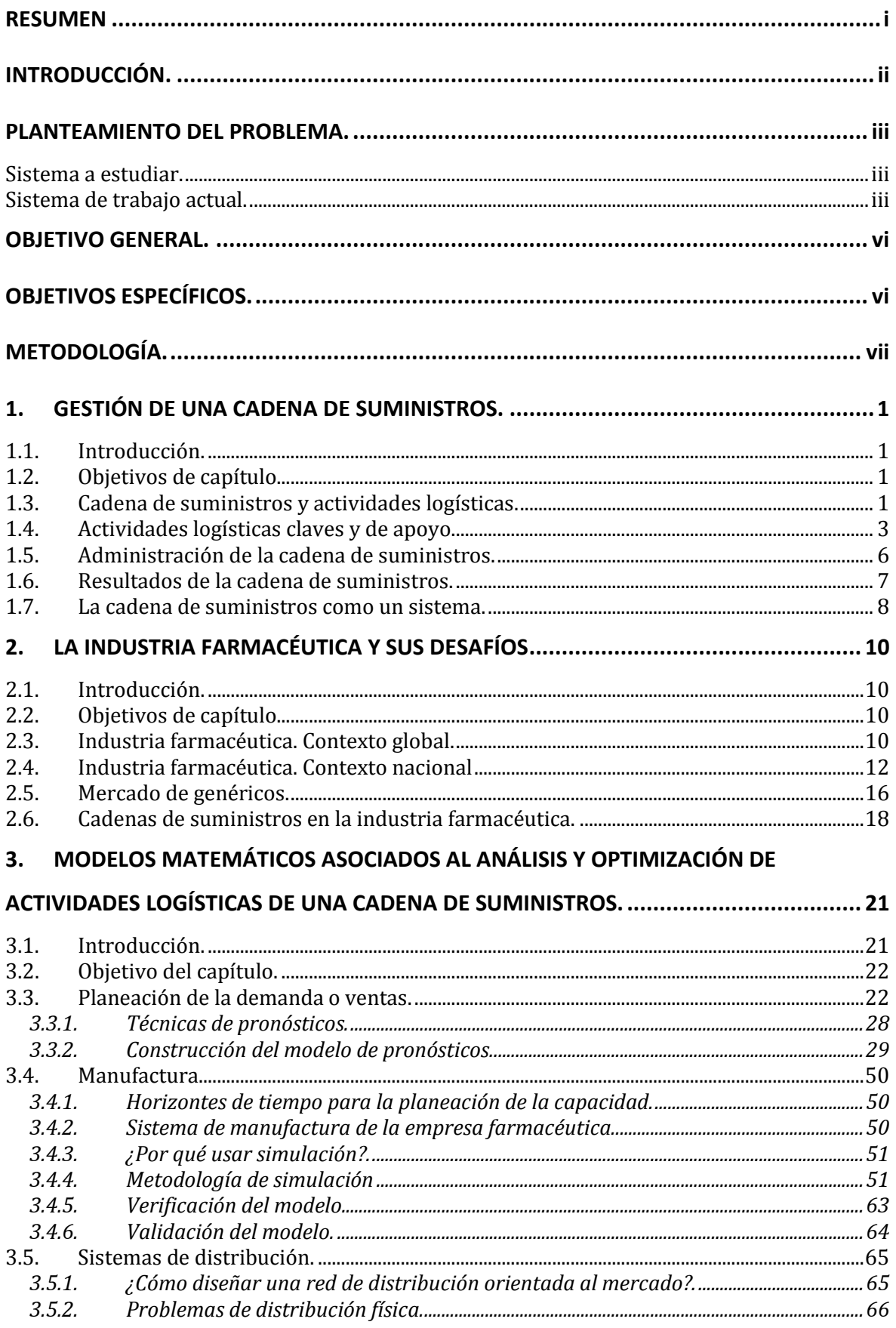

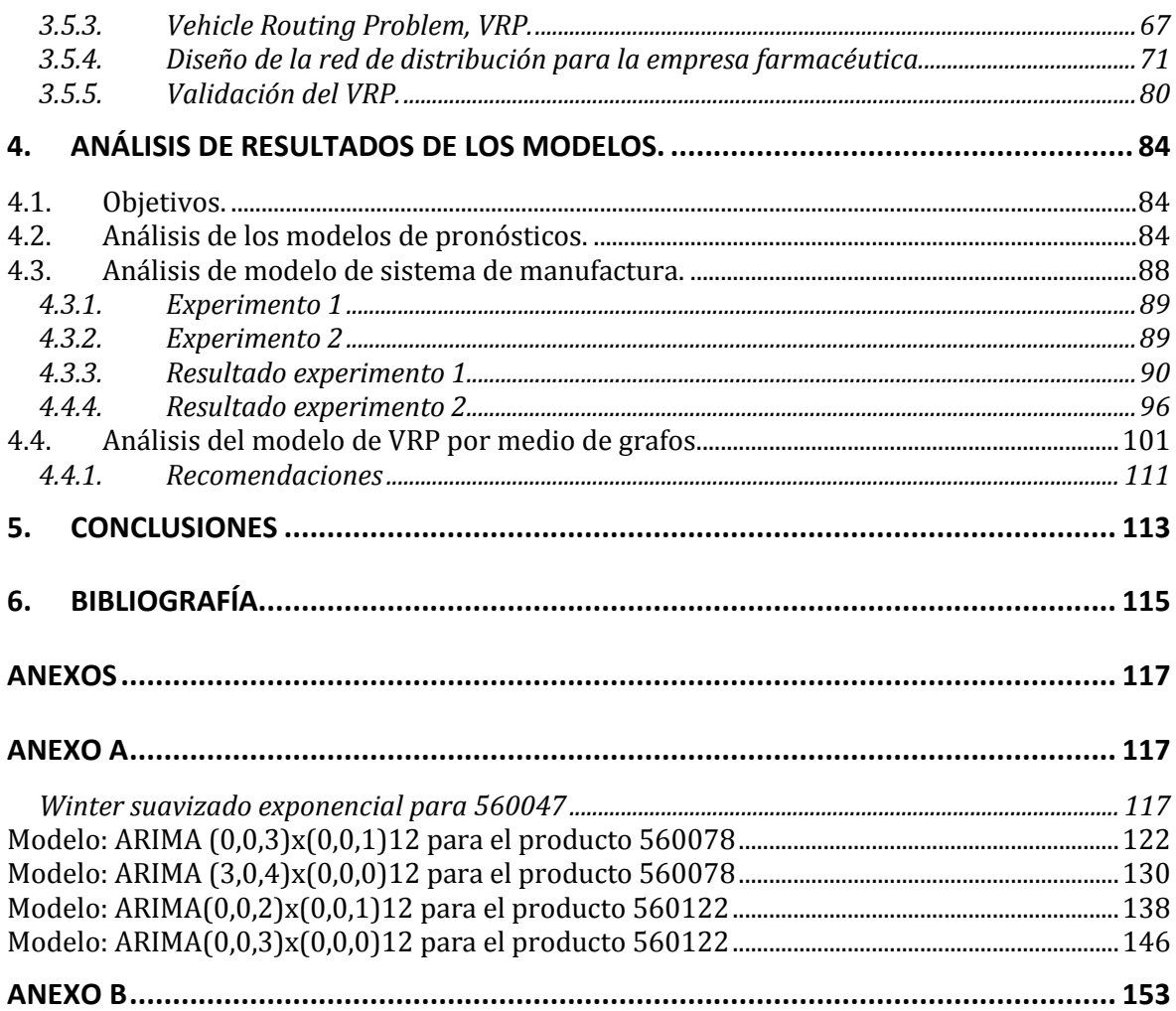

## **LISTA DE FIGURAS**

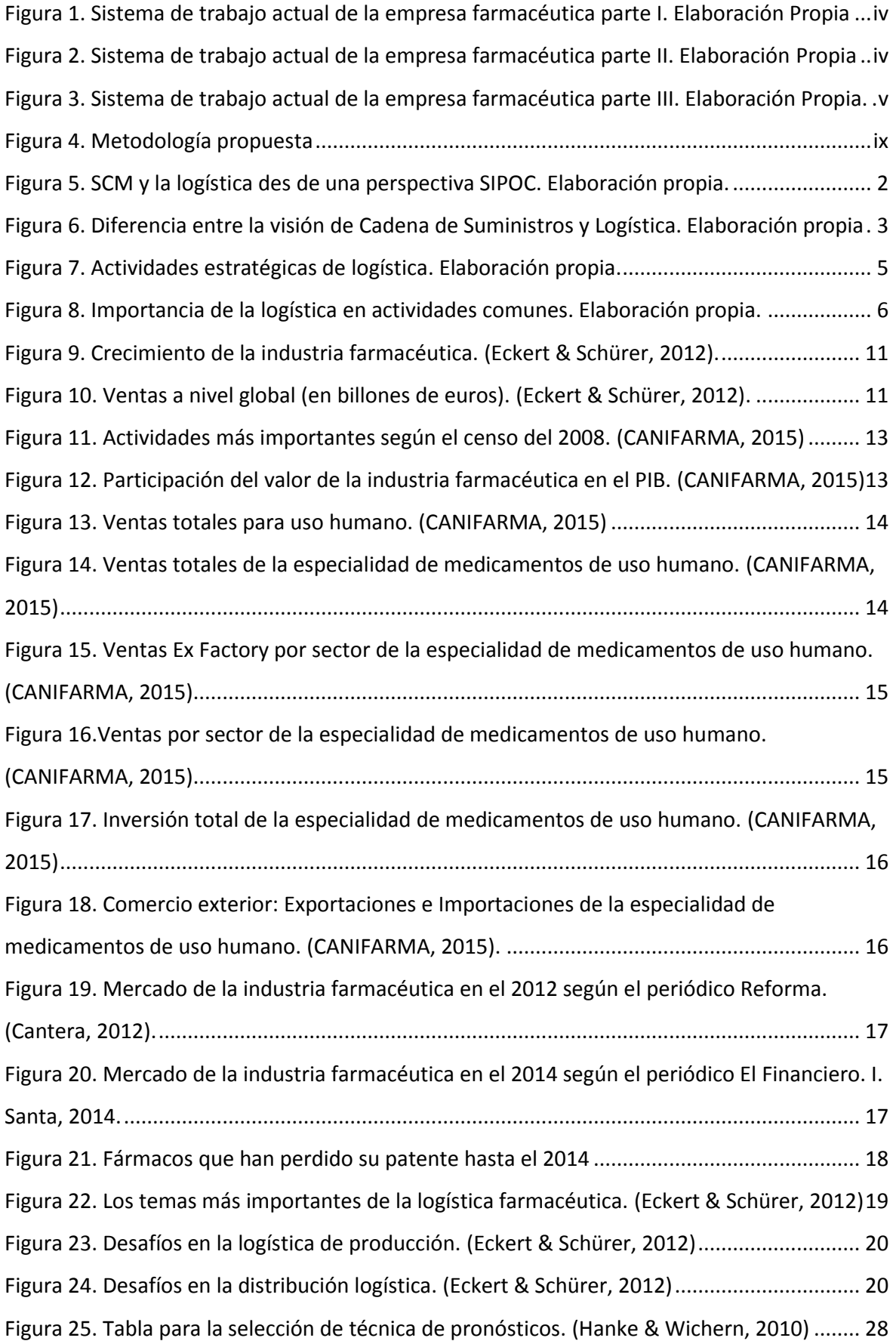

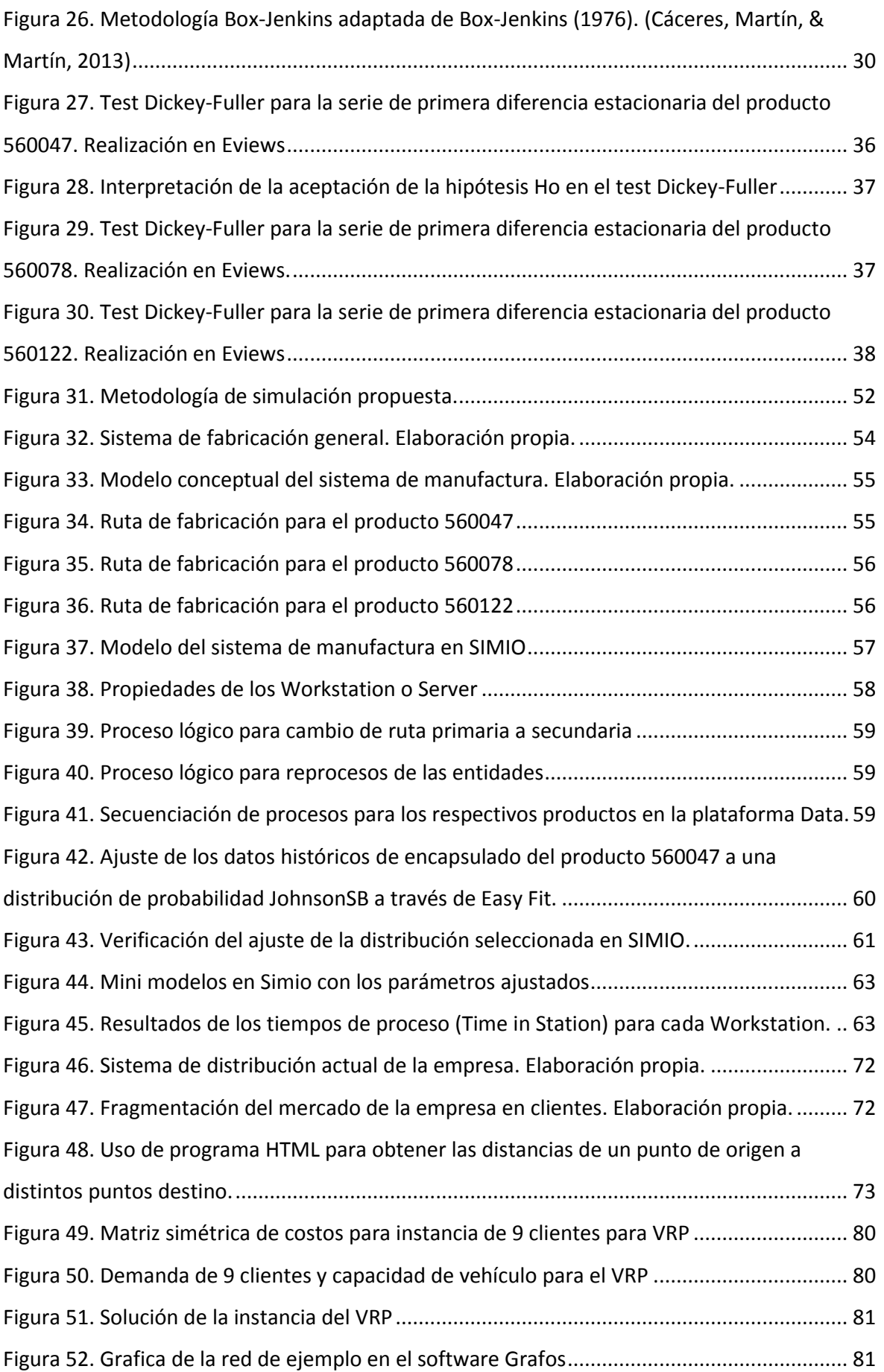

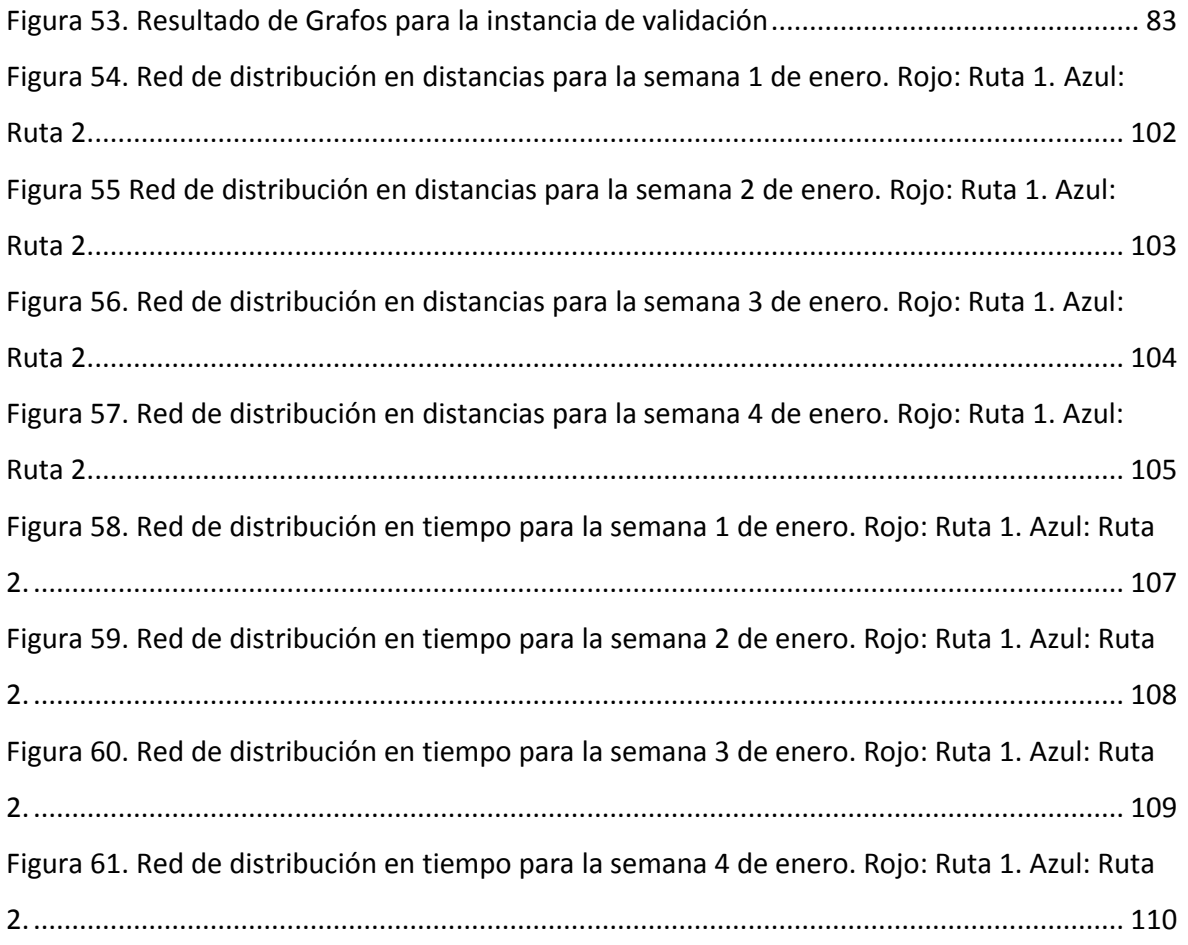

## **LISTA DE GRAFICAS**

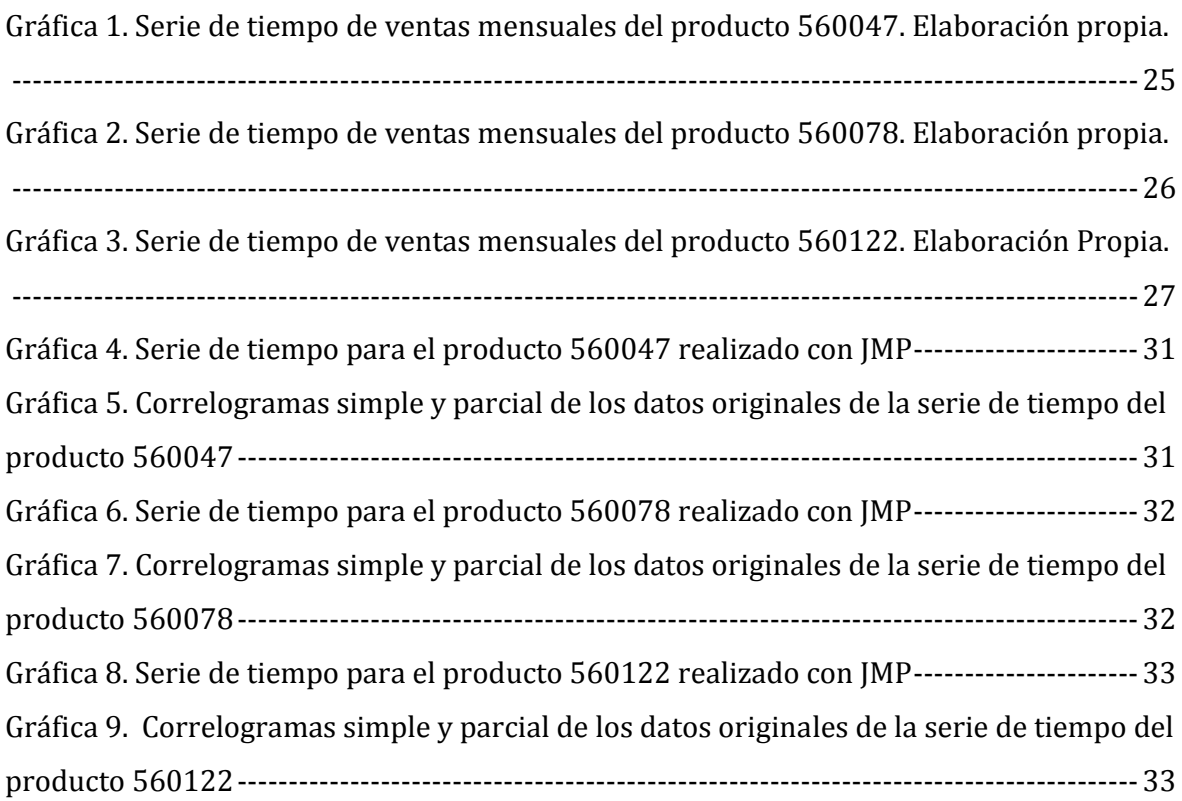

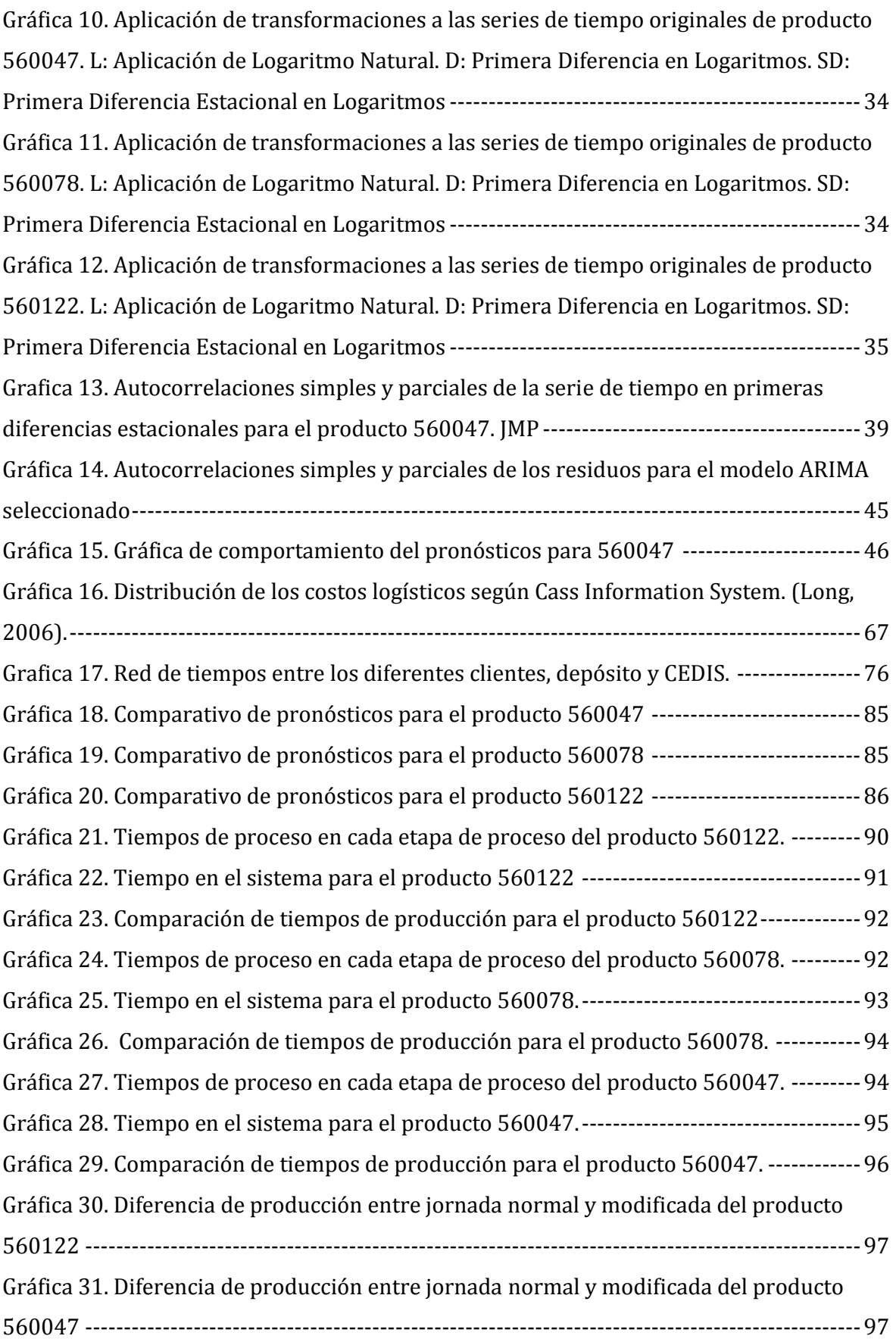

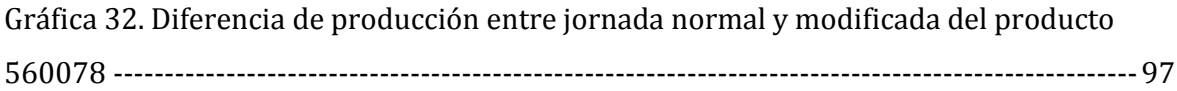

## **LISTA DE TABLAS**

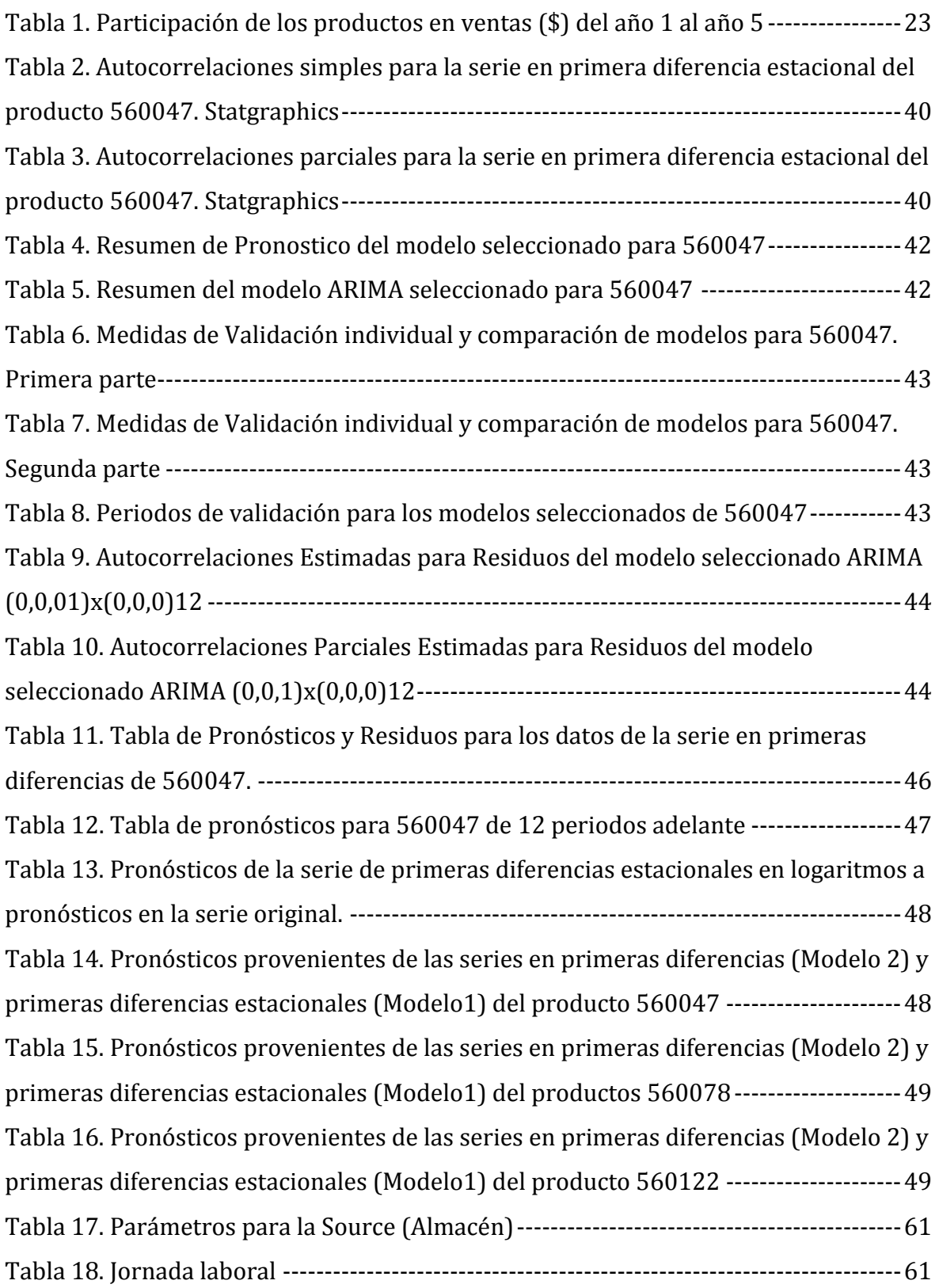

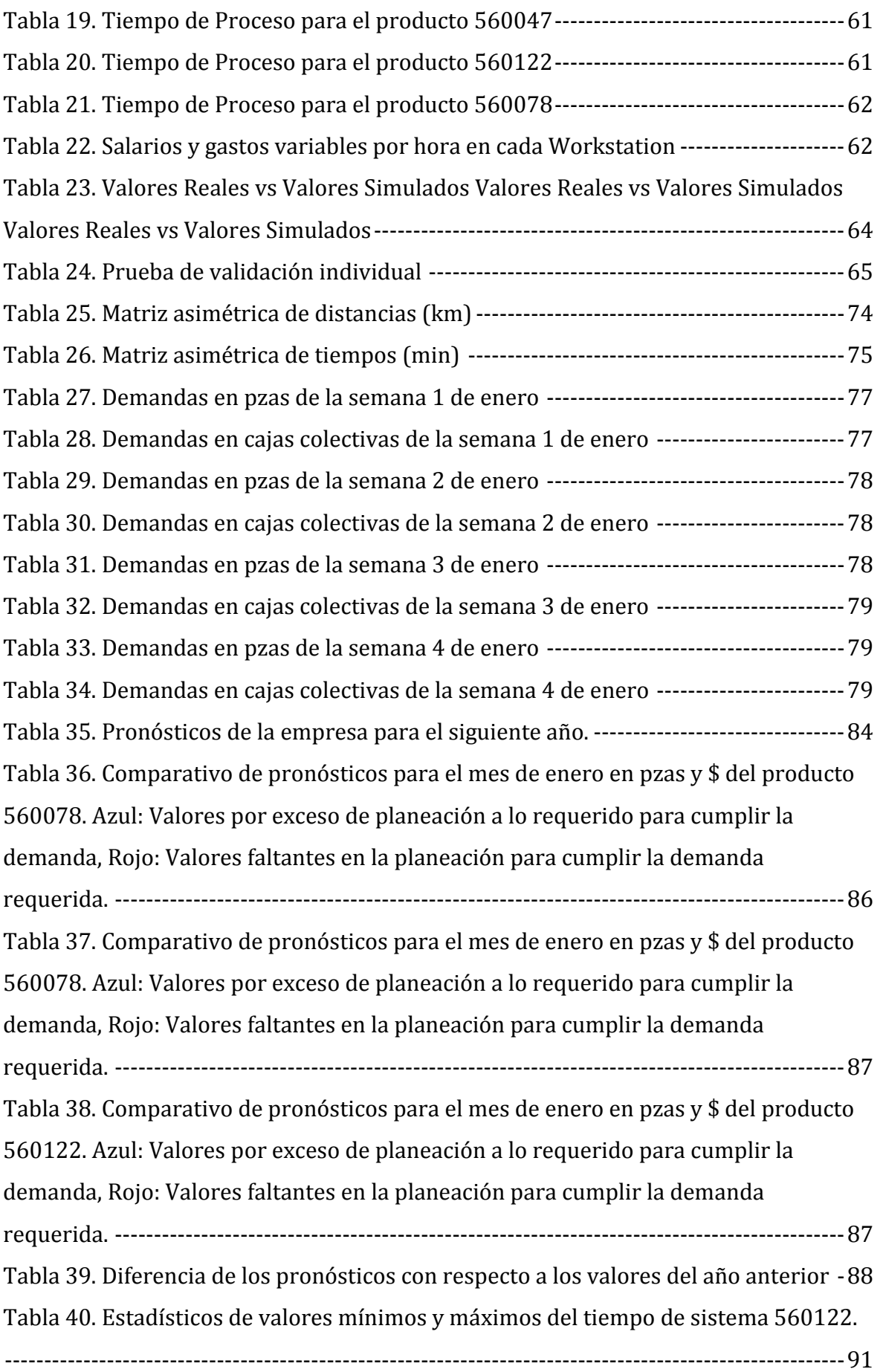

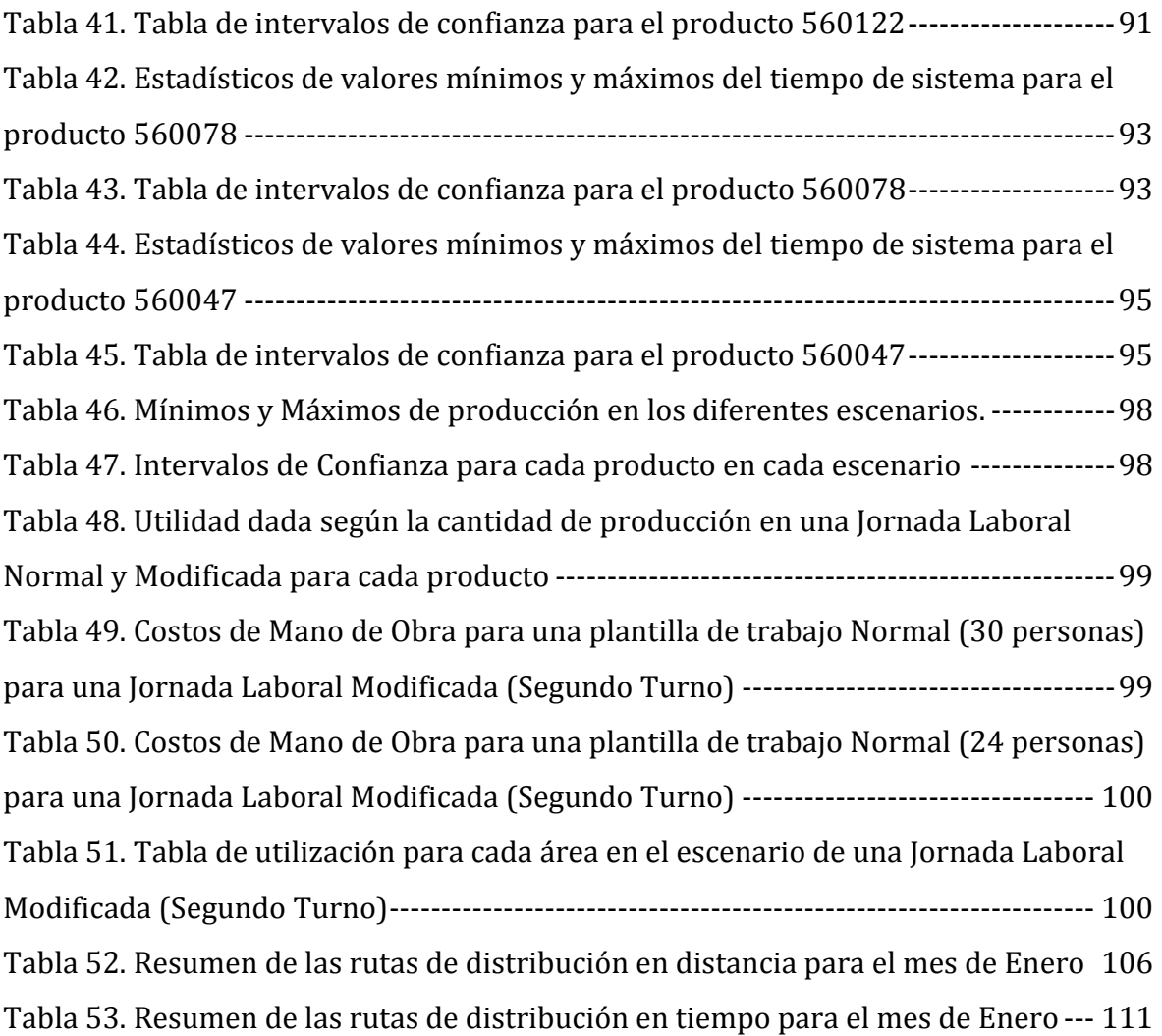

### **RESUMEN**.

En la presente tesis, se muestra la aplicación de la Investigación de Operaciones en actividades logísticas de una cadena de suministros de una PyME mexicana, específicamente en el área farmacéutica.

Las actividades logísticas que se abordan son: la planeación de la demanda, y la distribución, además de un análisis de capacidad de producción con base a la demanda requerida y el cumplimiento de ésta.

Para la planeación en las actividades logísticas se toman en cuenta temas de IO como Series de Tiempo, Simulación, Estadística, Optimización Combinatoria y el trabajo en conjunto de estos; las resoluciones de algunos problemas son muy complejas por lo que se decidió usar paqueterías que nos permiten tomar una mejor decisión en un menor tiempo, principalmente son Statgraphics, JMP, SIMIO (simulation modeling framework based on intelligent objects) y Grafos.

La estructura del siguiente trabajo es:

**Capítulo 1.** Una aclaración entre actividades logísticas y la cadena de suministros, así como llevar una administración de la cadena de suministros y tratarla como un sistema en cada eslabón y en conjunto con actividades como la manufactura.

**Capítulo 2.** Una breve explicación del mercado de la industria farmacéutica principalmente en México y los desafíos que afronta está industria en lo que se refiere a la cadena de suministro.

**Capítulo 3.** Una investigación de modelos que se ajusten a las necesidades y áreas de oportunidad mostradas en la problemática, además de la creación, verificación y validación de los mismos.

Por último, en el **Capítulo 4**, se muestra un análisis de resultados de los modelos matemáticos diseñados en el capítulo 3, para la explicación de las recomendaciones de acuerdo con los resultados obtenidos de los modelos.

## <span id="page-14-0"></span>**INTRODUCCIÓN.**

Hoy en día, las industrias a nivel mundial enfrentan cambios que conllevan nuevos desafíos como la incertidumbre en la demanda e innovación de sus productos, normas gubernamentales y nuevos clientes. La cadena de suministros es una de las áreas más importantes, que permite la superación de estos desafíos por las relaciones estrechas con diferentes subsistemas del sistema productivo, permitiendo influir en las decisiones que se deben tomar para la dirección de una empresa, donde se procura el balance con todos sus participantes en una forma sistémica.

El objeto de estudio en esta investigación, es la cadena de suministros de una empresa farmacéutica, la cual juega un papel esencial para el éxito de la misma, permitiendo un mejor flujo de información, materiales, dinero, equipo y capital humano; por ello, es importante encontrar maneras de optimizar los recursos a través de la reducción de áreas de oportunidad que se tienen en el sistema productivo, para permitir satisfacer los requerimientos del cliente.

La presentación de este trabajo conlleva la aplicación de la Investigación de Operaciones en la cadena de suministros; esta disciplina basada en la aplicación del método científico para la creación y representación de modelos cuantitativos que permitan satisfacer los objetivos del sistema de estudio, todo a través de la metodología usada para este trabajo y con un enfoque sistémico.

El enfoque sistémico en la cadena de suministros, permitirá integrar el trabajo de cada eslabón para el cumplimiento del objetivo del sistema, reduciendo tiempos de servicio, los cuales se traducen como reducción de costos en las diferentes actividades logísticas (eslabones): planeación, producción y distribución. A través del trabajo se usan herramientas, tanto de optimización como de simulación, permitiendo sustentar una mejor toma de decisiones, y con un carácter más analítico para el beneficio y cumplimiento de los objetivos del sistema.

Las formulaciones de los modelos matemáticos se traducirán en el análisis de la planeación de la demanda, planeación de la producción y distribución de los bienes.

## <span id="page-15-0"></span>**PLANTEAMIENTO DEL PROBLEMA.**

### <span id="page-15-1"></span>**Sistema a estudiar.**

La realización de esta tesis es de carácter práctico con base en la experiencia en una empresa farmacéutica, la cual tiene 13 años de haber entrado en el mercado; la empresa actualmente atraviesa por un crecimiento continuo en la demanda de sus productos y el inicio de nuevas relaciones comerciales, como *retails* importantes a nivel nacional e internacional.

La empresa farmacéutica se cataloga como PyME (Pequeña y Mediana Empresa). Actualmente, la farmacéutica tiene una cartera amplia de 12 productos de las cuales tienen diferentes presentaciones en distintas formas farmacéuticas como son tableta y capsulas. A grandes rasgos sus productos son:

- Antihistamínicos y antigripales
- Analgésicos y antiinflamatorios
- Gastrointestinales
- Anti infecciosos
- Cardiovasculares
- Otros

Sus productos son medicamentos de patente y genéricos, lo que permite tener incursión en estos dos mercados.

## <span id="page-15-2"></span>**Sistema de trabajo actual.**

El sistema con el que trabaja actualmente la empresa, se observa en la Figura 1, Figura 2 y [Figura 3,](#page-17-0) la que inicia con la creación del pronóstico por parte del área comercial, el cual ajustan o aceptan las áreas para realizar su propia planeación ya sea de materiales, producción y de análisis. Posteriormente, da inicio el proceso de producción con la etapa de mezcla, al término del mezclado se realizan los análisis necesarios en los lotes para asegurar su calidad, decidiendo si el lote necesita algún reproceso o bien se opta por desecharlo totalmente; si el lote es aceptado, pasará a su forma farmacéutica (tableta o capsula), una vez en su forma farmacéutica, el producto pasa al área de acondicionamiento en donde se lleva a cabo el emblistado y se empaca el producto para su embarque, el cual se envía al Centro de Distribución (CEDIS) de Querétaro, donde se distribuyen los productos a toda la República Mexicana.

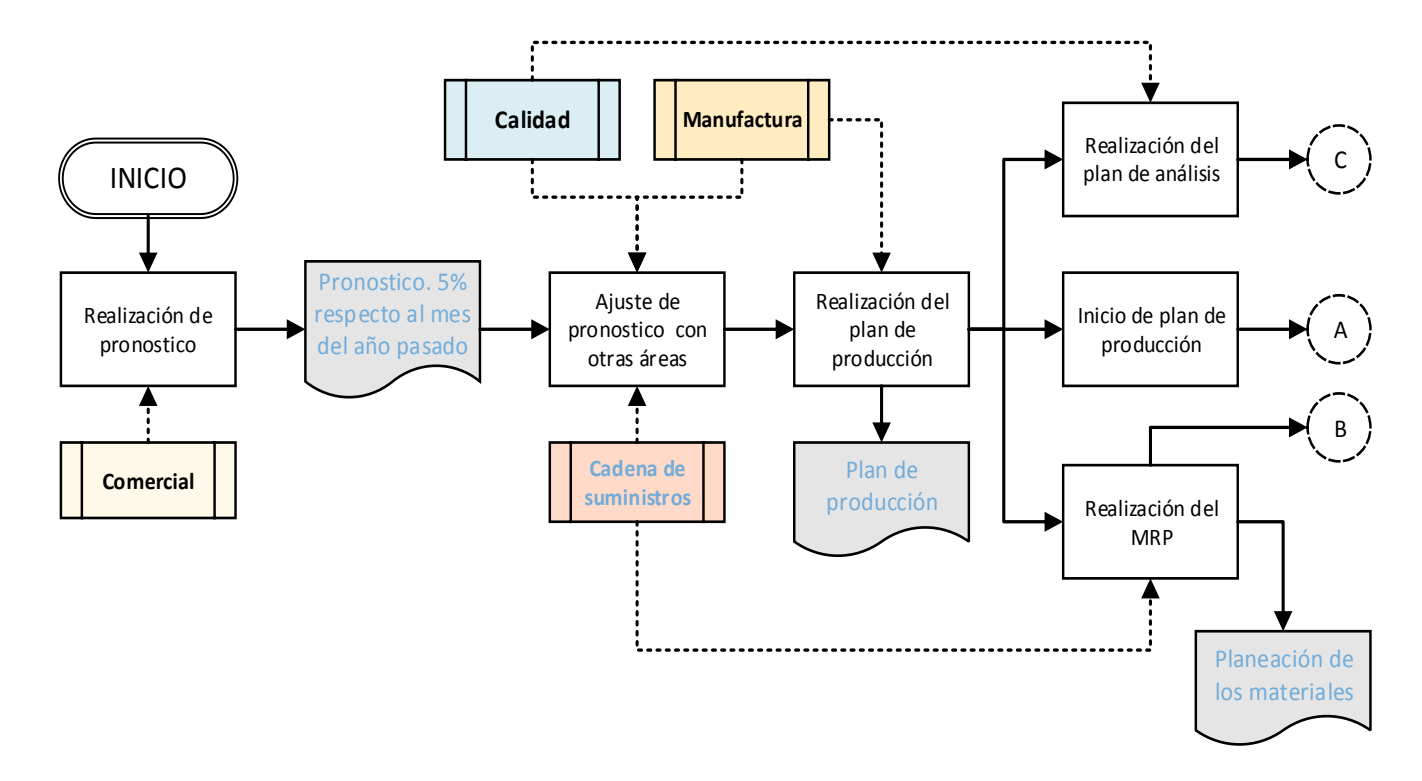

**Figura 1. Sistema de trabajo actual de la empresa farmacéutica parte I. Elaboración Propia.**

<span id="page-16-0"></span>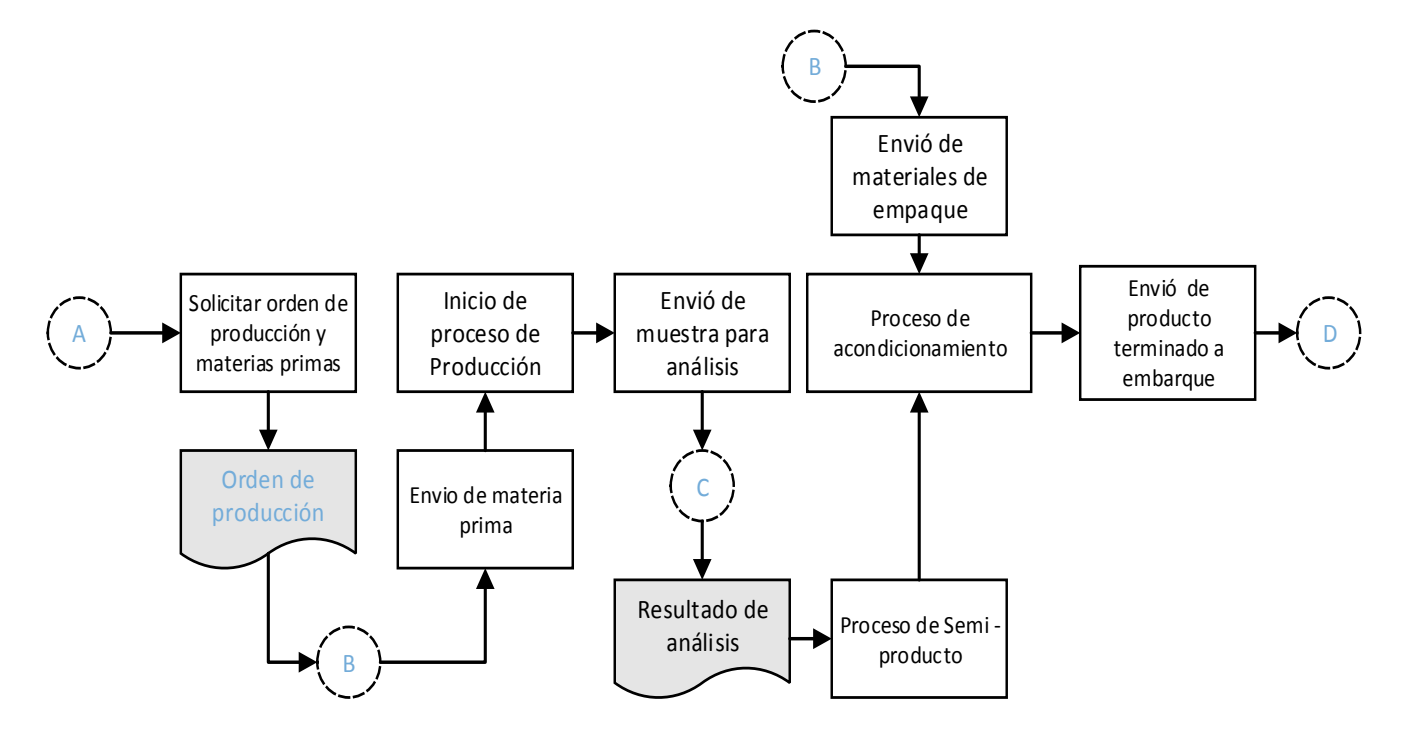

<span id="page-16-1"></span>**Figura 2. Sistema de trabajo actual de la empresa farmacéutica parte II. Elaboración Propia.**

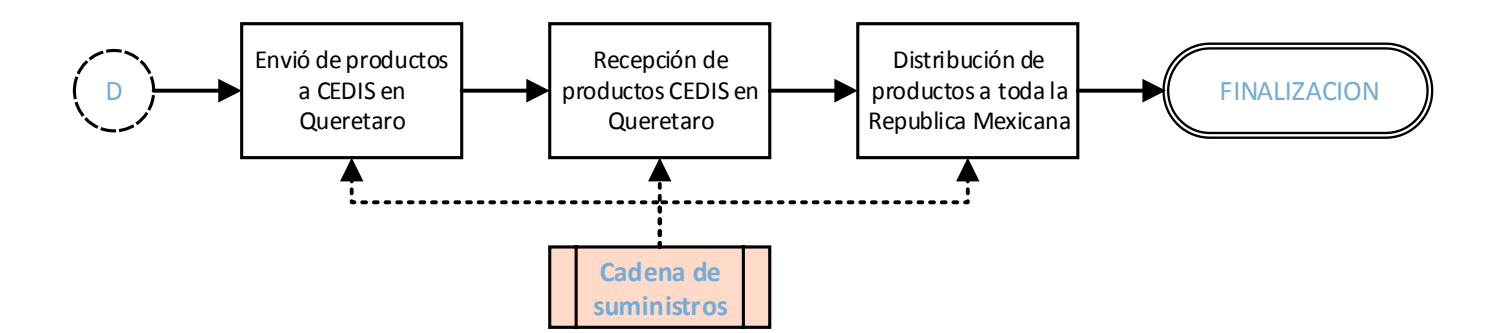

**Figura 3. Sistema de trabajo actual de la empresa farmacéutica parte III. Elaboración Propia.**

## <span id="page-17-0"></span>**Problemática.**

Como en muchas empresas, se encuentran problemáticas de dos tipos: organizacional y operacional, siendo la última de interés para la investigación de esta tesis, específicamente en el área de cadena de suministros. La problemática que se ha dado en la empresa, ha surgido por las decisiones erróneas de las personas con jerarquía en la empresa, desconociendo si son por ausencia de conocimiento en el tema o intereses propios.

En un estudio financiero realizado a la empresa, se encontró una pérdida de cerca de 40 millones de pesos en ventas, ya que la misma no ha cumplido la demanda que se le ha presentado, aunque esta sigue en aumento, lo que permite suponer que los Directivos no han pensado o dado prioridad en extenderse y/o mejorar sus procesos.

Del estudio anteriormente mencionado, se encontraron diversas áreas de oportunidad en diferentes actividades logísticas de la cadena de suministro (Planeación, Producción y Distribución), algunas de estas áreas de oportunidad generales, son:

- Realización de los pronósticos de la demanda sin fundamentos analíticos.
- Pago excesivo de horas extras en el sistema de manufactura.
- Un sistema de distribución complicado.
- No revisar a conciencia el plan de producción.

Con las anteriores áreas de oportunidad, vienen los impactos en todo el sistema, principalmente en el incumplimiento de la demanda que se traducen en pérdidas monetarias.

## <span id="page-18-0"></span>**OBJETIVO GENERAL.**

Rediseñar el sistema de trabajo de algunas actividades logísticas de la cadena de suministros y del sistema de manufactura de una empresa farmacéutica, para el cumplimiento de la demanda mediante la minimización de tiempos y costos de los principales productos a través de la utilización de herramientas de optimización y de la simulación.

# <span id="page-18-1"></span>**OBJETIVOS ESPECÍFICOS.**

- Realizar una fragmentación de los clientes y productos que impactan en las ventas de la empresa farmacéutica.
- Ajustar la demanda a un modelo de pronósticos, para la mejora de la planeación de los materiales y planeación de la producción.
- Realizar un modelo de simulación para la planeación de la capacidad de producción de los principales productos farmacéuticos.
- Analizar los tiempos de producción y distribución de plantilla laboral.
- Proponer el rediseño de rutas de distribución a los principales clientes a través un modelo de ruteo de vehículos.

## <span id="page-19-0"></span>**METODOLOGÍA.**

A continuación se describe la metodología utilizada en este trabajo de investigación:

PROBLEMÁTICA: Es el punto esencial donde se describe de forma detallada el conjunto de problemas que suceden en la empresa, y cómo influye cada elemento del sistema en dicha problemática. En este caso actúan los distintos departamentos de la farmacéutica, como son las áreas Comercial, Manufactura, Calidad, Planeación y Logística.

ENFOQUE DE SISTEMAS: Aquí, se determinan las analogías del problema con posibles herramientas matemáticas para obtener la solución del problema. Este paso es importante porque establece el enfoque con el que se tratará el problema en los pasos subsecuentes de la metodología. Se toman en cuenta modelos de pronósticos, procesos estocásticos, series de tiempo, simulación y optimización combinatoria

Cabe aclarar que los posibles enfoques, herramientas o técnicas matemáticas utilizadas dependen de la complejidad de la problemática, conocimiento e intuición del modelador, por lo que no es posible establecer un número mínimo o máximo de las herramientas a utilizar.

OBJETIVOS: Se aclaran los fines de esta tesis, así como los elementos a usar para lograr dichos fines.

VALIDACIÓN CUALITATIVA: En este punto, se verifica la congruencia del objetivo con el enfoque o herramienta a utilizar, es decir, utilizar el modelo adecuado para lo que se planea resolver; para este caso, poder adaptar el modelo de una forma adecuada.

RECOLECCIÓN Y ANÁLISIS DE DATOS: Esta etapa es importante, ya que los modelos utilizados en la tesis son basados en datos históricos proporcionados por la propia empresa.

VARIABLES Y PARÁMETROS: Una vez definidos los modelos y con el análisis de los datos, se crean las variables y parámetros para elaboración de los mismos.

SUPUESTOS: Pensar en supuestos es esencial en el aspecto de la creación de un modelo válido y manejable. Los supuestos caen en diferentes categorías. Algunas son usadas para simplificar el modelo, como las que se utilizan para seleccionar las variables más importantes, como en el caso de la simulación y el VRP. Otros son necesarios para definir las relaciones entre las variables porque las relaciones precisas no son conocidas. Y en otros casos, son necesarios para determinar los valores de los parámetros cuando los valores exactos no son conocidos.

MODELACIÓN. La realización de los modelos matemáticos para la solución de la problemática, en el presente trabajo fueron los modelos de pronósticos, modelo de simulación y VRP.

SOLUCIÓN DE MODELOS: Encontrar un resultado a los modelos propuestos.

VERIFICACIÓN: Este paso incluye la revisión de la introducción de información y de resultados del modelo. Ya que es importante verificar que los resultados arrojados por el modelo, sean coherentes con lo que se espera. En caso de que se cumpla con la verificación, se procede a realizar el análisis de los resultados. Si la verificación no es satisfactoria, es necesario realizar una revisión completa del modelo, lo que significa volver a modelar.

ANÁLISIS DE DATOS: Para algunos modelos propuestos, este paso puede incluir la construcción de un gráfico y cualitativamente describir su comportamiento, o puede involucrar ejecutar la simulación varias veces y resumir los datos resultantes.

VALIDACIÓN: La validación es necesaria para comprobar la racionalidad de nuestras suposiciones. Típicamente se verifica un modelo comparándolo con datos del mundo real. En el caso de los pronósticos, se utilizó la metodología Box-Jenkins, la cual tiene su propia etapa de validación; para el modelo de simulación se creó una comparación de medias por la t-student con datos históricos de producción.

EXPERIMENTACIÓN: una vez comprobado que nuestros modelos dan una aproximación al mundo real, se realizan los experimentos para crear diferentes escenarios, esta etapa de la metodología es más específica para el modelo de simulación.

ANÁLISIS DE RESULTADOS Y PROPUESTAS: Una vez que se tienen los resultados correctos de los modelos, se hacen del conocimiento de las personas que los requieren, en otro caso, se tendrá que hacer un análisis y sintetizar la información para presentar a la persona que tomará la decisión.

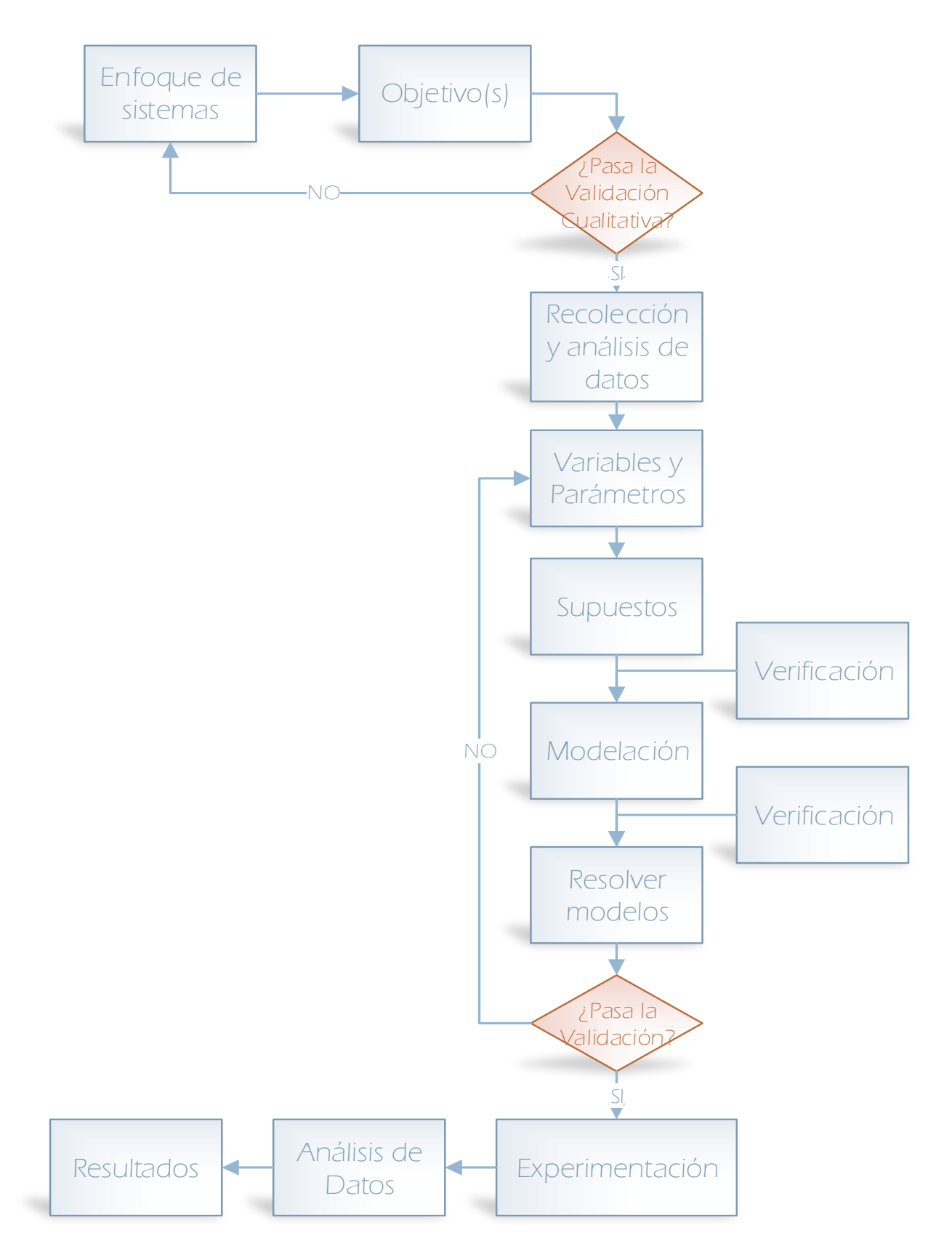

<span id="page-21-0"></span>**Figura 4. Metodología propuesta**

# <span id="page-23-0"></span>**1. GESTIÓN DE UNA CADENA DE SUMINISTROS.**

## <span id="page-23-1"></span>**1.1. Introducción.**

En los últimos años el término Administración de la Cadena de Suministros (SCM, por sus siglas en inglés), ha tomado mayor importancia para diferentes empresas en distintos sectores, con el motivo del cumplimiento de objetivos empresariales, permitiéndole el control coordinado de la cadena de suministros desde la adquisición de materiales, pasando por su transformación en mercancías, hasta la entrega del producto al cliente final, en la que involucra compartir información punta a punta, planificando, sincronizando los recursos y midiendo los resultados.

## <span id="page-23-2"></span>**1.2. Objetivos de capítulo.**

Los objetivos de este capítulo son:

- Analizar el concepto de cadena de suministros y actividades logísticas, para identificar con mayor precisión el significado de estos dos aspectos;
- Exponer las características que distinguen a la cadena de suministros;
- Explicar la cadena de suministros desde la perspectiva de enfoque de sistema; desarrollando un marco teórico de referencia para la toma de decisiones en el proceso de su diseño.

## <span id="page-23-3"></span>**1.3. Cadena de suministros y actividades logísticas.**

Actualmente una gran variedad de definiciones de Cadena de Suministros, existiendo confusión entre Cadena de Suministros y la logística; al parecer estas dos siempre se vinculan con la idea de almacenamiento y distribución, aunque existen más factores dentro de estos dos conceptos.

Según CSCMP1,

1

"La Logística es la parte de la cadena de suministros que planea, implementa y controla el eficiente y efectivo flujo y almacenamiento hacia delante y reversa de bienes, servicios e información relacionada entre el punto de origen y el punto de consumo en búsqueda de satisfacer los requerimientos de los clientes", (CSCMP, 2014).

Es decir que las actividades logísticas están enfocadas en integrar esfuerzos en las actividades de abastecimiento, producción y distribución específicos e inherentes a la compañía.

<sup>1</sup> Council of Supply Chain Management Professionals, es la organización más prestigiada en Logística y Cadena de Suministro a nivel mundial.

<span id="page-24-0"></span>1

La vinculación entre los conceptos de cadena de suministros y logística son íntimos ya que las actividades logísticas van dentro de las actividades de una Cadena de Suministros; el concepto de Cadena de Suministros se ha derivado de los cambios de los entornos de la organización en la que el sistema productivo ha cambiado a no solo ser abastecimiento-producción-distribución, sino que se han ido formando redes convirtiéndose el "cliente-socio" de los proveedores y así mismo el "cliente-socio" de las otras compañías que los abastecen. Paralelamente, la empresa fabricante del producto de consumo final actúa como proveedora de las compañías mayoristas y éstas a su vez de comercios al menudeo (detallistas). Así, los diferentes participantes se han visualizado como eslabones de una cadena a la que se le denomina "Cadena de Suministros".

En la [Figura 5,](#page-24-0) se analiza la cadena de suministros con la herramienta *SIPOC2*, que permitirá entender la relación que se tiene entre la cadena de suministros y la logística. La herramienta SIPOC permite entender las entradas y salidas, así como proveedores y clientes dentro de un mismo sistema. En la parte de *Process,* se encuentran las actividades logísticas propias de la empresa, sin importar las actividades de proveedores o hasta las posventa con algún cliente. En la [Figura 6,](#page-25-1) se muestra a grandes rasgos la visión entre la Logística y Cadena de Suministros, y la interacción con sus proveedores y canales de distribución a través de minoristas o distribuidores.

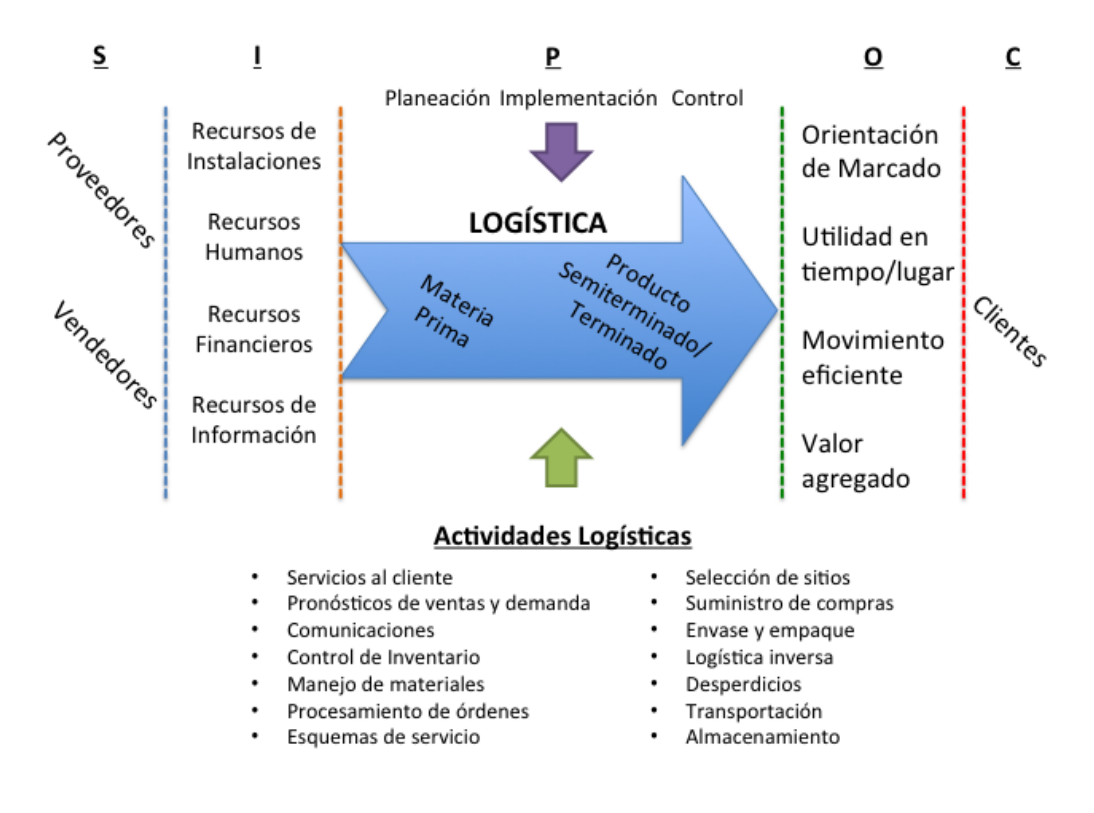

**Figura 5. SCM y la logística des de una perspectiva SIPOC. Elaboración propia.**

<sup>2</sup> Herramientas de Seis Sigma, SIPOC es un acrónimo de las palabras en inglés de "Supplier, Input, Process, Output and Customer.

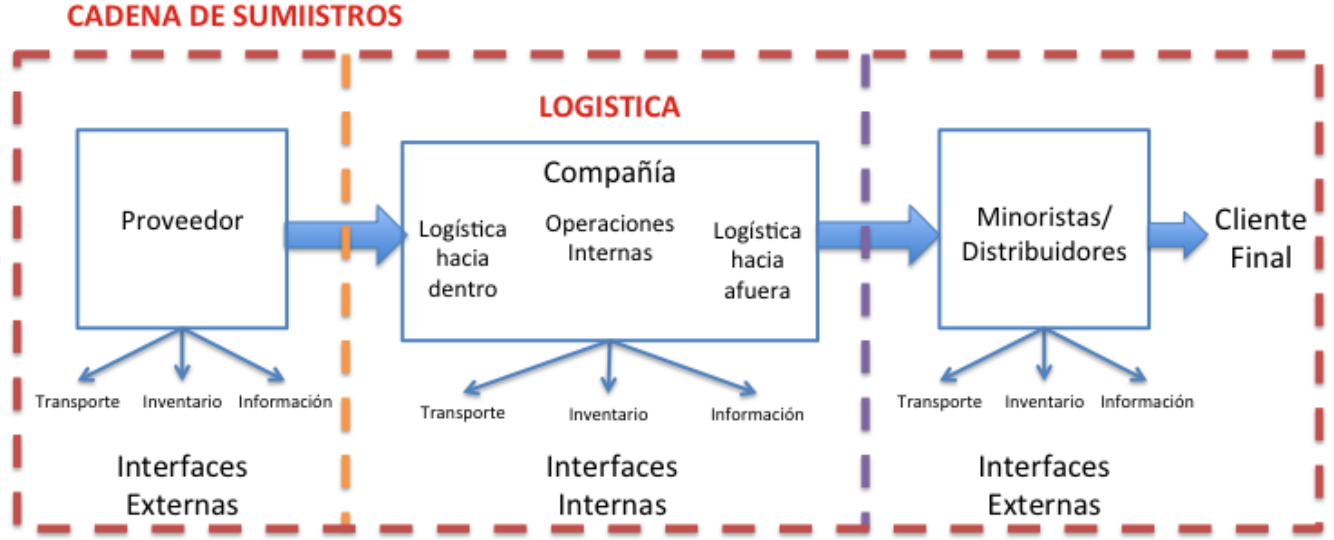

<span id="page-25-1"></span><span id="page-25-0"></span>**Figura 6. Diferencia entre la visión de Cadena de Suministros y Logística. Elaboración propia**

#### **1.4. Actividades logísticas claves y de apoyo.**

En l[a Figura 5,](#page-24-0) se organizaron las actividades, dependiendo del punto donde pueden tener lugar en el canal de suministro. Las listas son divididas en actividades clave y actividades de apoyo, junto con decisiones con cada actividad (Ballou R. , 2004).

#### **Actividades Clave.**

#### **Servicio al cliente**

- Determinar necesidades y requerimientos del cliente.
- Determinar la respuesta del cliente al servicio y fijar los niveles de servicio al cliente.

#### **Transportes:**

- Selección del modo y servicio de transporte.
- Consolidación del flete.
- Rutas del transportador.
- Programación de los vehículos.
- Selección de equipo.
- Procesamiento de quejas.
- Auditorías de tarifas.

#### **Gestión de inventarios:**

- Políticas de almacenamiento de materias primas y bienes terminados.
- Estimación de ventas a corto plazo.
- mezcla de producto en los centros de aprovisionamiento.
- Número, tamaño y localización de los puntos de almacenamiento.

• Estrategias a tiempo, de sistema push y de sistema pull.

## **Flujos de información:**

- Procedimientos de la interfaz pedidos de venta-inventarios.
- Métodos de transmisión de información de pedidos.

Y actividades "de apoyo" de la Logística:

### **Almacenamiento**:

- Determinación de espacios
- Distribución de existencias y diseño de puntos de descargas
- Configuración del almacén
- Colocación de las existencias

## **Manipulación**:

- Selección de equipo.
- Políticas de reemplazo de equipos.
- Procedimientos de levante de pedidos.
- Almacenamiento y recuperación de existencias.

## **Compras**:

- Selección de la fuente de suministros.
- Momento correcto de compra.
- Cantidades de compra, especificar cantidades adicionales.
- Secuencia y rendimiento de tiempo de producción.
- Programación de suministros para producción y operaciones.

## **Embalaje**:

- Manejo.
- Almacenamiento.
- Protección por pérdidas y/o daños.

## **Tratamiento de la información:**

- Recopilación, almacenamiento y manipulación de la información.
- Análisis de datos.
- Procedimientos de control de información.

Las actividades clave y de apoyo están separadas porque algunas en general tendrán lugar en todos los canales de la logística, en tanto otras ocurrirán dentro de la empresa, dependiendo las circunstancias.

Cabe resaltar que las actividades clave son las que contribuyen al costo total de la logística o son esenciales para la coordinación efectiva y para completar la tarea logística.

Existe también actividades estrategias de la logística, las cuales van desde los pronósticos de ventas hasta la atención al cliente. Véas[e](#page-27-1)

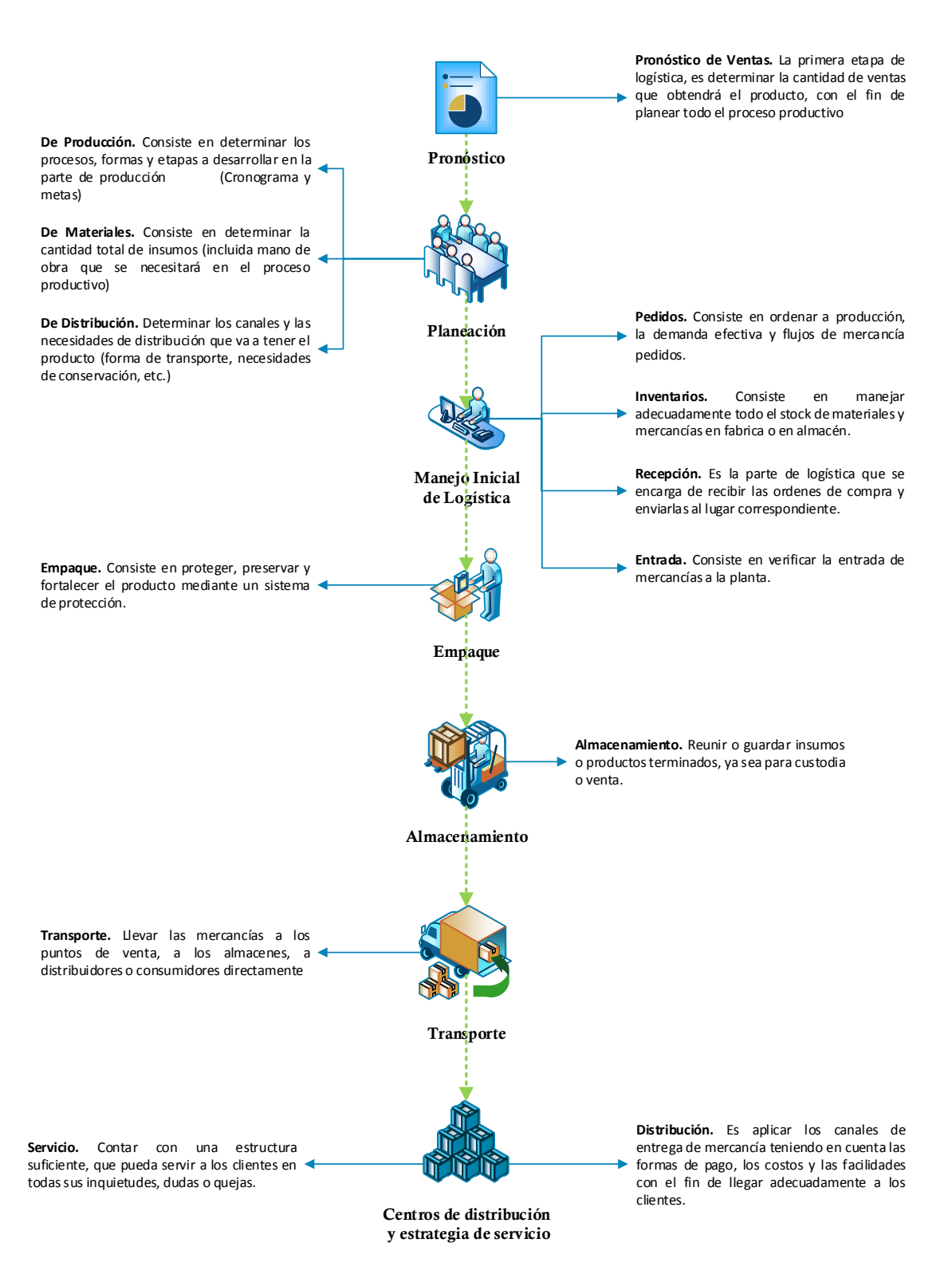

#### <span id="page-27-1"></span>[Figura](#page-27-1) **7**.

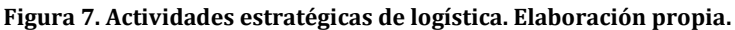

<span id="page-27-0"></span>Dentro de las mismas actividades estratégicas, la logística trabaja en conjunto con las áreas, como lo es producción y área comercial. Véase [Figura 8.](#page-28-1)

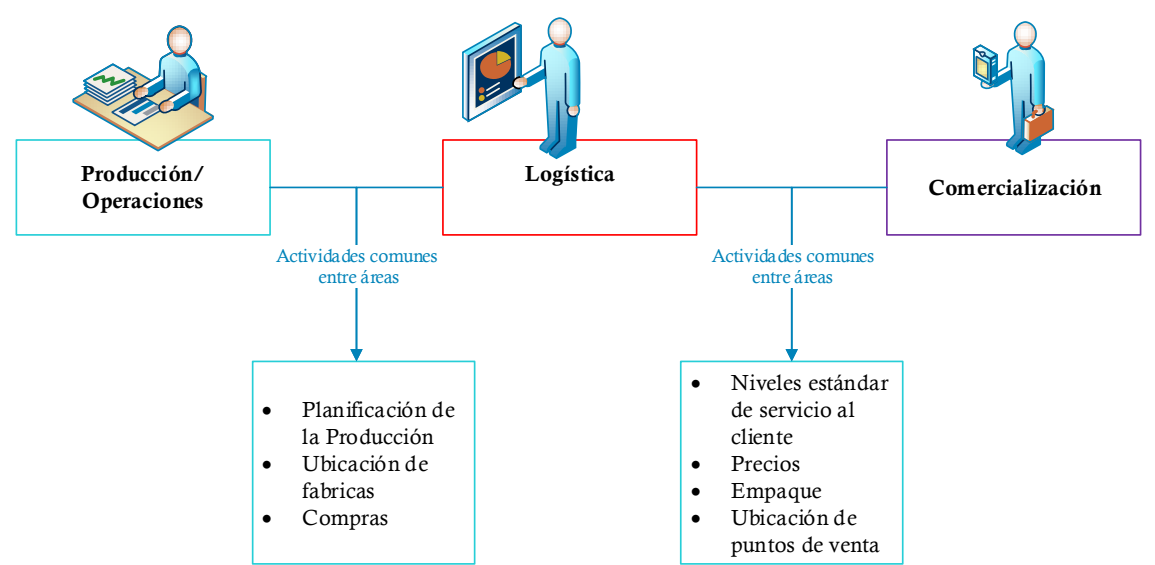

**Figura 8. Importancia de la logística en actividades comunes. Elaboración propia.**

<span id="page-28-1"></span>Es importante aclarar que la Cadena de Suministros a través de sus actividades logísticas, tiene interacción con diferentes áreas en las que se trabaja como un sistema, el cual se analizará más adelante.

## <span id="page-28-0"></span>**1.5. Administración de la cadena de suministros.**

La Administración de la Cadena de Suministros (SCM, por sus siglas en inglés) abarca múltiples procesos y operaciones que transforman las materias primas en productos y los distribuyen a través de los canales de ventas al detalle cómo se mencionó anteriormente. Debido a las presiones por obtener mayores utilidades, la disponibilidad de nuevas tecnologías y el énfasis en el aumento del valor, la cadena de abastecimiento se ha redefinido convirtiéndose en un elemento estratégico que ofrece a las empresas la oportunidad de una mayor colaboración y una mejor relación costo-beneficio, una administración más eficiente de los inventarios, la posibilidad de comunicarse en tiempo real, una mejor relación entre proveedor-distribuidor, en pocas palabras: excelencia operativa. Los mercados globales han provocado que las cadenas de abastecimiento sean más complejas que antes. Por lo tanto, para ser competitivas, las empresas deben prestar atención en la mejora y optimización de sus cadenas de abastecimiento. La optimización de la cadena de abastecimiento es especialmente importante para las empresas de productos de consumo y detallistas. Las empresas de esta industria que tienen cadenas de abastecimiento muy extensas afrontan diversos desafíos: evitar el desperdicio de recursos, mejorar la relación con los proveedores, administrar mejor los inventarios y reducir el costo de sus operaciones.

Desde hace años expertos en la materia han dado diferentes definiciones de lo que es una Administración de la Cadena de Suministros (SCM), como son:

*"La Administración de la Cadena de suministros cubre la planeación y la gestión de todas las actividades involucradas en el abastecimiento y procuración, transformación y todas las demás actividades de la gestión logística. Es importante* 

*mencionar que también incluye la coordinación y colaboración con los diversos socios del canal que pueden ser los proveedores, intermediarios, proveedores de servicios logísticos y clientes. En esencia, la gestión de la cadena de suministros integra la gestión de oferta y demanda dentro las diferentes compañías participantes" (CSCMP, 2003)* 

*"La gestión de la cadena de suministros involucra las partes hacia arriba y hacia abajo que deciden trabajar en conjunto y unir sus respectivos sistemas logísticos. La diferencia clave es el manejo de interfaces en cada combinación proveedor-comprador. Es el manejo de estas interfaces donde se gana o se pierde valor a lo largo de la cadena o red"* (Gattorna, 2006)*.*

*"La cadena de suministro es el conjunto de empresas eficientemente integradas por los proveedores, los fabricantes, distribuidores y vendedores mayoristas o detallistas coordinados que busca ubicar uno o más productos en las cantidades correctas, en los lugares correctos y en el tiempo preciso, buscando el menor costo de las actividades de valor de los integrantes de la cadena y satisfacer los requerimientos de los consumidores"* (Simichi-Levi & Kamunsky, 2000)*.*

*"La cadena de suministro involucra a todas las actividades asociadas con la transformación y el flujo de bienes y servicios, incluidos el flujo de información, desde las fuentes de materia prima hasta los consumidores. Para una coordinación continua, existe la necesidad de poder medir, identificar y capturar los grandes beneficios y costos de la cadena, creando mecanismos para distribuir información y ganancias de la colaboración a todos los miembros de la misma"* (Ballou, Gilbert, & Mukherjee, 2000)*.*

A lo anterior y desde una perspectiva general, podemos decir que la logística cruza fronteras departamentales para unir operaciones a través de información pareciéndose a la Cadena de Suministros; pero realmente una Cadena de Suministros ya incluye las organizaciones que son parte de su proceso involucrándolas a su mismo sistema de trabajo para cumplir objetivos individuales y colectivos.

## <span id="page-29-0"></span>**1.6. Resultados de la cadena de suministros.**

1

El resultado de una excelente cadena de suministros tiene como resultado la estrecha relación entre los sus elementos, produciendo una agilización en los procesos productivos de las compañías involucradas, teniendo como resultado mayores beneficios en cada uno de las cadenas de valor<sup>3</sup> de los que la integran.

Según, (Jiménez & Hernández, 2002) los objetivos de la cadena de suministros buscan los siguientes resultados:

1 Consideración de los costos incurrido por todos los participantes, de los

<sup>3</sup> Cadena de valor , es un modelo teórico que describe las actividades de una organización que generan valor al cliente final, este modelo fue descrito por Michael Porter. (Porter, 2000)

cuales se tiene un enfoque de disminución de los costos de transporte y distribución así como los niveles de inventarios en materias primas (insumos), productos intermedios y terminados. En una cadena de suministros eficiente se pueden identificar los intercambios y los costos que se producen a lo largo de la cadena, mismos que se pretenden disminuir con un enfoque general en lugar de concentrarse en reducir los costos por fase, ahorros que frecuentemente se transfieren al consumidor.

- 2 Buscar la eficiencia en las actividades de valor de los participantes para conseguir una ventaja competitiva a través de la misma. Se destaca aquí que el sistema de transporte juega un papel preponderante en este sentido, pues representan un costo agregado al producto terminado. También busca posibilitar el flujo ágil de los productos y servicios, reducir los niveles de existencias (stocks) en toda la cadena, abatir los costos por ineficiencias, disminuir el tiempo total de producción y entrega de los productos (lead time), optimizar los plazos de entrega, aumentar la calidad del servicio, regular la disponibilidad de bienes, mejorar la confiabilidad de los pronósticos de demanda, establecer relaciones mercantiles más confiables con los "socios" de la cadena, promover sinergias, entre otros aspectos.
- 3 Combinar la eficiencia integra de las organizaciones participantes desde el nivel estratégico hasta el nivel táctico y operativo, las cuales incluyen las decisiones de transporte.
- 4 Finalmente, se busca asegurar disponibilidad de producto dónde y cuándo sea necesario, al precio adecuado y con valor agregado para el cliente, como resultado de una mejor comprensión de sus necesidades, reflejada en un aumento en el servicio y satisfacción de éste.

Con lo anterior, (Bowersox, 1996) señala que "…la cadena de suministro cambió de ser un arreglo independiente de negocios a un arreglo de esfuerzos coordinados enfocados a mejorar la eficiencia e incrementar la competitividad….".

### <span id="page-30-0"></span>**1.7. La cadena de suministros como un sistema.**

La creación de una gran cadena de suministros de una empresa muy extensa, no es garantía de una adecuada funcionalidad como unidad de negocios, por lo que es necesario el asumir responsabilidades y realizar modificaciones para su adecuada organización con los socios y demás participantes del sistema.

El enfoque de la teoría de sistemas ha sido aplicado en muy diversos campos de investigación, contribuyendo esencialmente a la aparición de fundamentos y movimientos teóricos en las áreas de estudio (Harvey, 1997). Es por ello, que la aplicación de los sistemas en el desarrollo de la logística y en particular de la cadena de suministro no es la excepción.

El análisis de la cadena de suministro con un enfoque de sistema, permite desarrollar un marco teórico de referencia para la toma de decisiones en el proceso de su diseño.

Para realizar el análisis de una cadena de suministros como sistema es importante tomar en cuenta lo siguiente:

- 1. La aplicación de la teoría de sistemas, en una cadena de suministros, hace posible tomar hacer una delimitación del sistema con su entorno;
- 2. Desde el punto de vista teórico- sistémico, la cadena de suministro es factible observarla funcionalmente;
- 3. Desde la perspectiva de teoría de sistemas, se pueden construir las bases y tipos de relaciones formales de los eslabones que la componen, los cuales ayudan a determinar la estructura de las relaciones y la organización (orden) existente entre los elementos de la misma (Jiménez & Hernández, 2002).

Una vez ya entendidos los anteriores aspectos, y atendiendo autores como (Bertalanffy Von, 1976) y (Harvey, 1997), sobre teoría de sistemas e integrando las ideas de estos dos autores, podemos definir que:

### *"Un sistema es un conjunto de elementos recíprocamente relacionados que trabajan de forma armoniosa, distinguiendo la configuración de los elementos clave y sus relaciones para alcanzar un fin"*

De lo anterior, si realizamos una analogía a la definición de Sistema a la de Cadena de Suministro, podemos definir lo siguiente

*"Una cadena de suministro puede definirse como un sistema integrado y ordenado por diversas empresas relacionadas entre sí, que trabajan en armonía con el propósito de alcanzar objetivos comunes tanto de la organización como de sus integrantes, que mantienen una constante dinámica de interacción con su medio ambiente y que independientemente del nivel de integración que se alcanza en una cadena de suministros, cada elemento posee propiedades y posiciones estratégicas según la condición mercantil que se tenga cada eslabón de la cadena de suministros; lo que le permitirá que dichas propiedades de los eslabones la hagan más competitiva." <sup>4</sup>*

De lo anterior, podemos concluir que una cadena de suministros se puede descomponer por cada uno de sus componentes, permitiendo analizarlos dependiendo de las propiedades y posiciones estratégicas, que permitan aumentar la competitividad de la misma cadena de suministros, agregando valor a sus componentes.

1

<sup>4</sup> Modificación a la definición de J. Jiménez, basada en las definiciones de sistemas de Bertalanffy (1976) y Milton Harvey (1997)

# <span id="page-32-0"></span>**2. LA INDUSTRIA FARMACÉUTICA Y SUS DESAFÍOS**

## <span id="page-32-1"></span>**2.1. Introducción.**

La industria farmacéutica siempre ha sido considerada como un mercado importante para la economía mexicana, lo cual ha reflejado un especial crecimiento en el interés de compañías, tanto mexicanas como extranjeras, para formar parte de este sector.

Actualmente, muchas empresas farmacéuticas tienen por temas importantes la reducción de costos en insumos y almacenamiento y/o distribución de medicamentos, entre otros.

Entre las que se preocupan más por estos temas son las PyMEs, ya que con el crecimiento de fusiones y adquisiciones de empresas, la competencia es mayor entre los productos de patente y los genéricos, la aparición de nuevos productos farmacéuticos y las diversas normas reguladoras vigentes, son algunos de los factores que están condicionando la gestión de la cadena de suministro en el sector farmacéutico.

## <span id="page-32-2"></span>**2.2. Objetivos de capítulo.**

Los objetivos de este capítulo son principalmente

- Mostrar la industria farmacéutica actual, en un contexto nacional e internacional.
- Mostrar el mercado farmacéutico entre productos genéricos y de patente.
- Describir la importancia de la cadena de suministro en la industria farmacéutica.

## <span id="page-32-3"></span>**2.3. Industria farmacéutica. Contexto global.**

El volumen de ventas a nivel mundial del mercado farmacéutico se ha duplicado en los últimos diez años. A finales de 2016, el volumen de ventas se prevé que aumente a cerca de € 942 mil millones.

La combinación de las 20 principales compañías farmacéuticas generó en el 2011 más de 400 millones de euros en ventas, equivalentes a más del 40% del volumen del mercado global. Véas[e Figura 9.](#page-33-0)

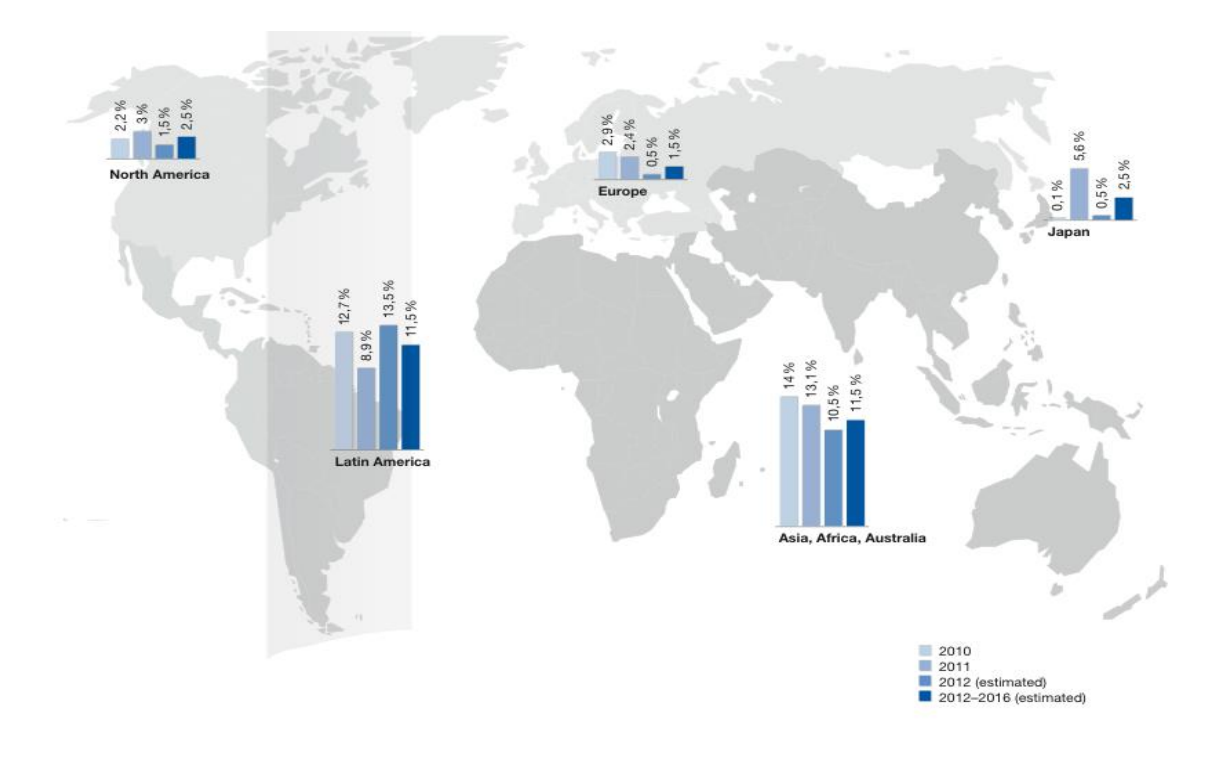

**Figura 9. Crecimiento de la industria farmacéutica. (Eckert & Schürer, 2012).**

<span id="page-33-0"></span>En la [Figura 10,](#page-33-1) se muestra el crecimiento en las ventas del 2001 al 2011 a nivel mundial, mostrando un crecimiento considerable para el sector farmacéutico

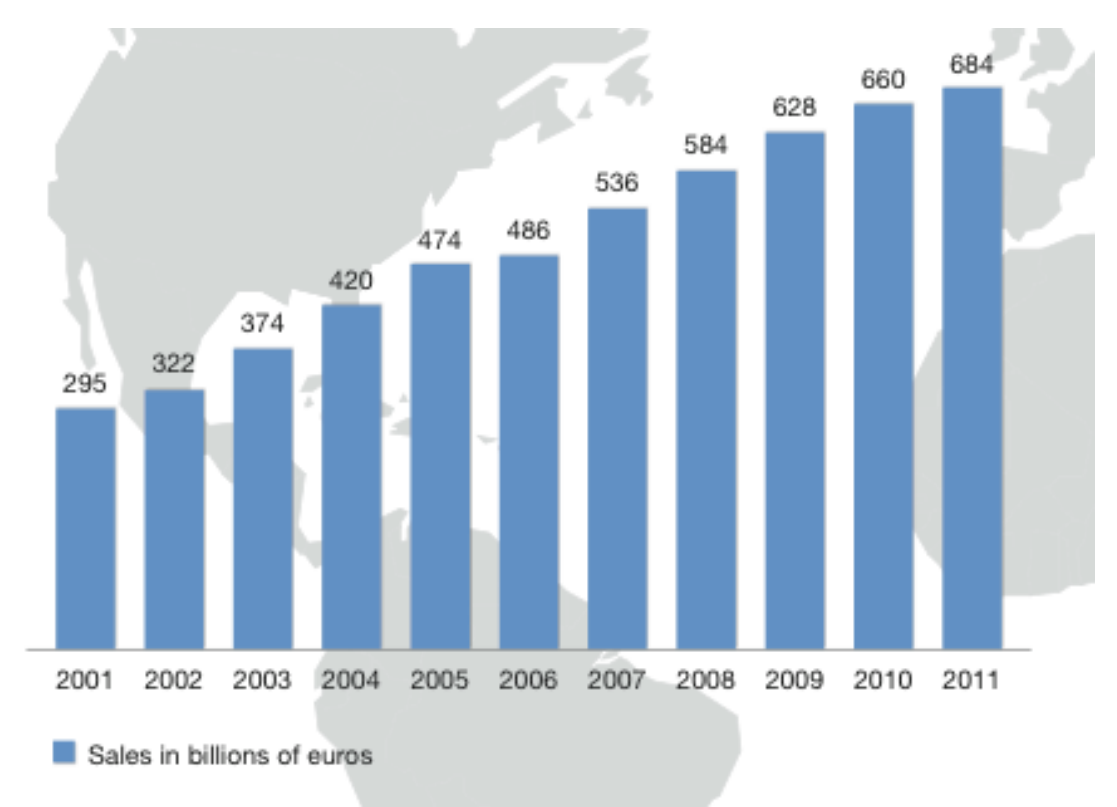

<span id="page-33-1"></span>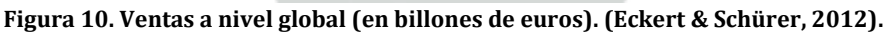

En un estudio por la empresa Miebach, en el 2013 se vieron grandes cambios en el negocio farmacéutico, como los derechos de patente para varios medicamentos de mayor venta los cuales están expirando, provocando que las ventas se desplacen hacia los fabricantes de genéricos.

Sostenidos por esta tendencia, el volumen de ventas en el mercado mundial de genéricos aumentó en un 9.3% de 2010 a 2011, a un total importe de 116.4 millones de euros. En 2011, los genéricos representaron el 15.9% del mercado farmacéutico internacional. Para el 2015 se estima que el aumente un poco más de 20% la participación de genéricos según el IMS Institute5.

Con lo anterior podemos observar grandes áreas de oportunidad para empresas PyME, que se dedican a la fabricación de genéricos para pensar en una exportación de sus productos.

## <span id="page-34-0"></span>**2.4. Industria farmacéutica. Contexto nacional**

México es uno de los principales mercados de insumos para la salud en el mundo y la Industria Farmacéutica establecida en el país es considerada sólida y competitiva a nivel regional.

En Latinoamérica, México junto con Brasil cuentan con los mercados de medicamentos con mayor valor en la región. Así, en la industria manufacturera de acuerdo con los Censos Económicos 2009 del Instituto Nacional de Estadística y Geografía (INEGI), en la clasificación de las 10 clases de actividad más importantes según la producción bruta total, la fabricación de preparaciones farmacéuticas es la novena actividad más importante de la economía mexicana y es la cuarta más destacada en el sector manufacturero. La fabricación de preparaciones farmacéuticas se encuentra sólo por debajo de la refinación del petróleo, fabricación de petroquímicos básicos y de la fabricación de automóviles, lo cual la constituye –si se exceptúan las actividades que realizan las empresas paraestatales- en la segunda actividad industrial del país del sector privado (CANIFARMA, 2015). Véase la [Figura 11.](#page-35-0)

 $\overline{a}$ 

<sup>5</sup> Instituto líder en información sobre la salud

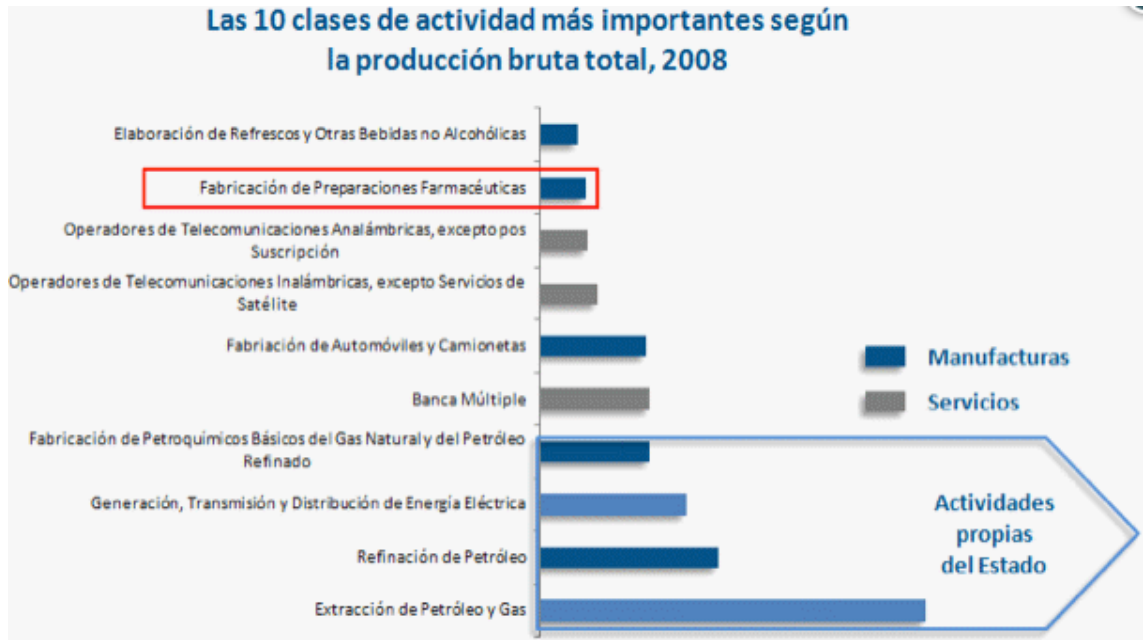

**Figura 11. Actividades más importantes según el censo del 2008. (CANIFARMA, 2015)**

<span id="page-35-0"></span>De la misma manera hasta el 2011, la Industria Farmacéutica representaba en promedio 1.2% del PIB nacional y 7.2% del PIB manufacturero. En el mismo año la industria farmacéutica tuvo una participación del PIB de más de \$2.5 billones de pesos. Véase [Figura 12.](#page-35-1)

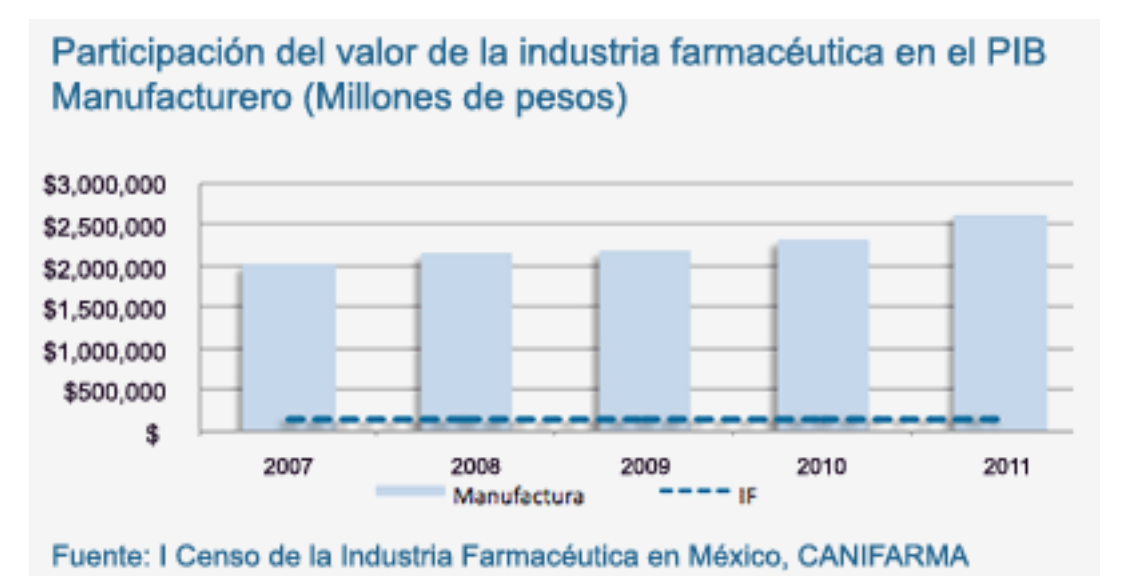

<span id="page-35-1"></span>**Figura 12. Participación del valor de la industria farmacéutica en el PIB. (CANIFARMA, 2015)**

#### **2.4.1. Ventas: Valores y Unidades.**

#### **Valores.**

La Industria Farmacéutica representada por CANIFARMA, registró ventas ex factory en 2010 de 128,074 millones de pesos (MDP); en 2011 alcanzó un valor de 135,190 MDP y de acuerdo con las estimaciones hechas por los propios
laboratorios, en 2012 se registró un crecimiento de 6% nominal, lo que se traducirá en ventas por más de 143,331 MDP. Véase [Figura 13.](#page-36-0) (CANIFARMA, 2015)

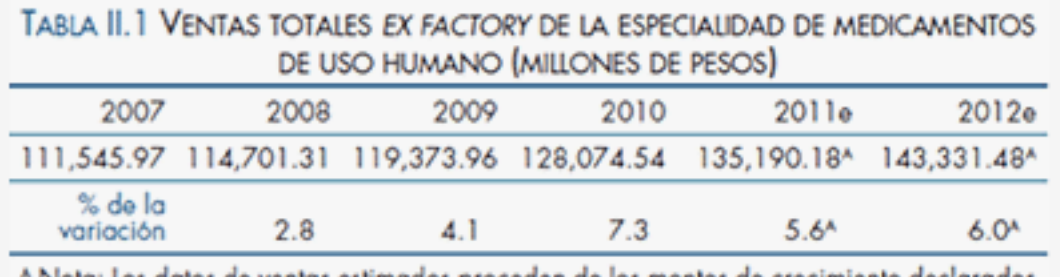

^ Nota: Los datos de ventas estimados proceden de los montos de crecimiento declarados por las empresas en el cuestionario denominado "Dirección General". FUENTE: I Censo de la Industria Farmacéutica en México, CANIFARMA.

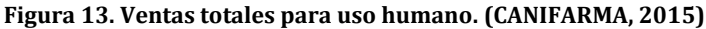

#### <span id="page-36-0"></span>**Unidades.**

De conformidad con datos del I Censo de la industria farmacéutica en México, el volumen de unidades desplazadas en 2010 por la industria de medicamentos afiliada a CANIFARMA fue de 2,526 millones de unidades (MDU), lo que representó el 90.3% del total de los medicamentos consumidos en el país. (CANIFARMA, 2015). Véase [Figura 14.](#page-36-1)

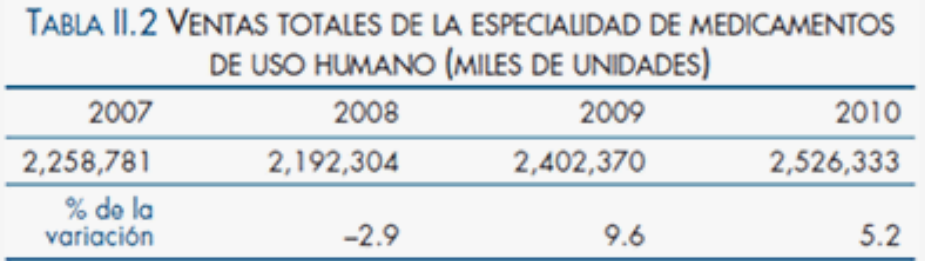

FUENTE: I Censo de la Industria Farmacéutica en México, CANIFARMA.

<span id="page-36-1"></span>**Figura 14. Ventas totales de la especialidad de medicamentos de uso humano. (CANIFARMA, 2015)**

Como se puede apreciar el volumen de unidades, aumentó en 268 MDU de 2007 a 2010 lo que significó un crecimiento de 11.8%.

### **2.4.2. Comportamiento por sector: Público y Privado.**

#### **Valores.**

De acuerdo con lo reportado en el I Censo de la Industria farmacéutica, las ventas al mercado privado del sector afiliado a CANIFARMA, equivalen a alrededor de tres cuartas partes del valor total de ventas durante el periodo 2007-2009. (CANIFARMA, 2014). Véase [Figura 15.](#page-37-0)

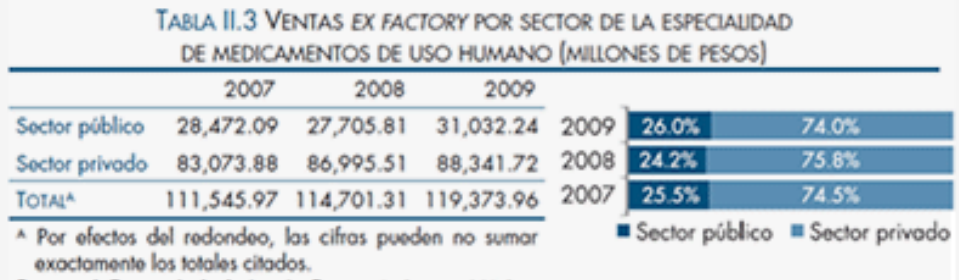

FUENTE: I Censo de la Industria Farmacéutica en México, CANIFARMA.

<span id="page-37-0"></span>**Figura 15. Ventas Ex Factory por sector de la especialidad de medicamentos de uso humano. (CANIFARMA, 2015)**

Como se puede apreciar en el lapso 2007-2009, el sector público tuvo un crecimiento de 9%, mientras que el sector privado 6%.

#### **Unidades.**

En cuanto al comportamiento por unidades, se observa que poco más de dos terceras partes de las unidades desplazadas en el lapso 2007-2009 corresponden al mercado privado, mientras que el público lo hizo con el 35% restante. Véase [Figura 16.](#page-37-1)

|                |           | DE USO HUMANO (MILES DE UNIDADES) |           |      |       |       |
|----------------|-----------|-----------------------------------|-----------|------|-------|-------|
|                | 2007      | 2008                              | 2009      |      |       |       |
| Sector público | 791,477   | 693,645                           | 859,808   | 2009 | 35.8% | 64.2% |
| Sector privado | 1,467,304 | 1,498,659                         | 1,542,562 | 2008 | 31.6% | 68.4% |
| <b>TOTAL</b>   | 2,258,781 | 2,192,304                         | 2,402,370 | 2007 | 35.0% | 65.0% |

<span id="page-37-1"></span>**Figura 16.Ventas por sector de la especialidad de medicamentos de uso humano. (CANIFARMA, 2015)**

#### **2.4.3. Inversión.**

El desempeño de la inversión ejercida por la Industria Farmacéutica fue positivo para el periodo 2007-2010, pues tuvo un crecimiento de 7% a pesar de la caída de 2010, provocada por la crisis económica y financiera. De acuerdo con las empresas afiliadas, se estimó que para 2012 la inversión creciera en más de 23% respecto al año anterior, para colocarse en un monto de 27,916 millones de pesos. Si consideramos lo estimado por las propias empresas para 2012, de 2007 a 2012 la industria habría invertido más de 138.8 MMDP. (CANIFARMA, 2015). Véase [Figura 17.](#page-38-0)

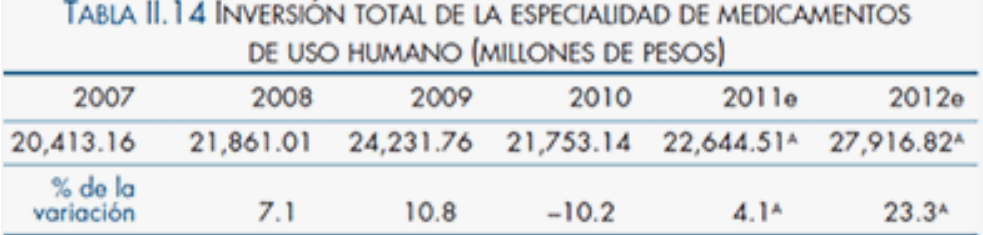

<sup>A</sup> Nota: Los datos de inversión estimados proceden de los montos de crecimiento declarados por las empresas en el cuestionario denominado "Dirección de Finanzas". FUENTE: I Censo de la Industria Farmacéutica en México, CANIFARMA.

#### <span id="page-38-0"></span>**Figura 17. Inversión total de la especialidad de medicamentos de uso humano. (CANIFARMA, 2015)**

En materia de comercio exterior, las exportaciones de la industria farmacéutica aumentaron de 2007 a 2009 12.9% alcanzando un monto de \$738 millones de dólares en 2009, mientras que las importaciones crecieron 2.7% para el mismo periodo, que en términos absolutos para 2009 es de 3,475 millones de dólares. A pesar de la crisis económica, la industria de la especialidad de medicamentos de uso humano presentó un comportamiento favorable, sobre todo si se le compara en 2008 con la industria manufacturera. En este sentido, las exportaciones de la primera crecieron 13%, mientras que las de la segunda disminuyeron 14 por ciento. (CANIFARMA, 2014). Véase [Figura 18.](#page-38-1)

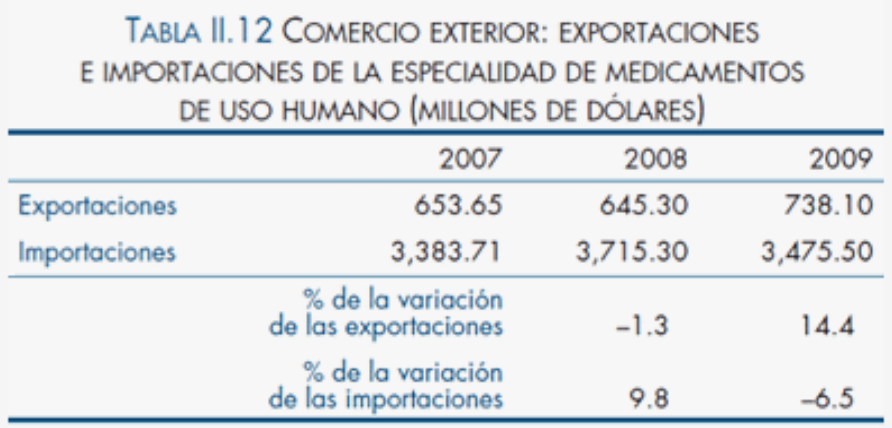

FUENTE: I Censo de la Industria Farmacéutica en México, CANIFARMA.

#### **2.5. Mercado de genéricos.**

Desde el 2005, año en que se modificó la ley para dar la seguridad a los usuarios de que todos los medicamentos genéricos en México son de calidad. El mercado de medicamentos en México ha tenido un cambio radical, esta decisión, fue apoyada por el gobierno como una forma de ahorro, lo que impacta en la economía de las familias mexicanas como una forma de lucha contra la pobreza

En el 2014, la propia autoridad sanitaria calcula que este segmento de versiones genéricas ya representa 54% de las ventas totales de medicinas y en penetración del mercado en volumen, los genéricos han alcanzado más del 85%. La consultora IMS Health prevé que la tasa anual de crecimiento de la industria

<span id="page-38-1"></span>**Figura 18. Comercio exterior: Exportaciones e Importaciones de la especialidad de medicamentos de uso humano. (CANIFARMA, 2015).**

farmacéutica mexicana será de 2.4 por ciento anual en dólares constantes para el período 2010-2015.

Desde el año 2012, existen diferentes medios que colocan diferentes porcentaje de cómo ha venido conformándose el mercado de medicamentos entre medicamentos con patente y genéricos. A continuación se muestran diferentes estudios realizadas por periódicos de prestigio. Véase [Figura 19](#page-39-0) y [Figura 20.](#page-39-1)

# Mercado liberado

| Casi 96 por<br>ciento de los               | TIPO<br><b>DE MEDICAMENTO</b>         | <b>PARTICIPACIÓN PORCENTUAL</b><br><b>EN EL MERCADO</b> |                |  |
|--------------------------------------------|---------------------------------------|---------------------------------------------------------|----------------|--|
| fármacos son                               |                                       | VALOR                                                   | <b>VOLUMEN</b> |  |
| genéricos.                                 | Con patente                           | 20.4                                                    | 4.4            |  |
| (Composición del                           | Genéricos sin marca*                  | 11.4                                                    | 34.4           |  |
| mercado farmacéutico)                      | Genéricos de marca*                   | 17.9                                                    | 19.6           |  |
| *Sin patente<br>Fuente: Funsalud con datos | Productos no<br>patentables o copias* | 50.3                                                    | 41.7           |  |
| de IMS Health                              | <b>Total sin patente</b>              | 79.6                                                    | 95.6           |  |

<span id="page-39-0"></span>**Figura 19. Mercado de la industria farmacéutica en el 2012 según el periódico Reforma. (Cantera, 2012).**

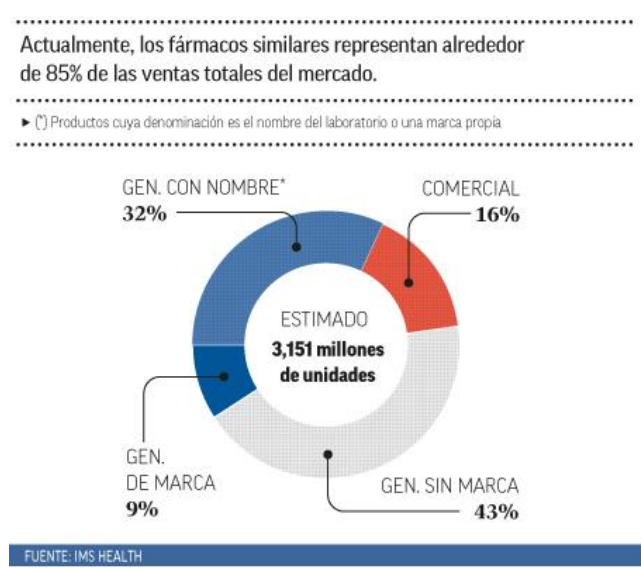

<span id="page-39-1"></span>**Figura 20. Mercado de la industria farmacéutica en el 2014 según el periódico El Financiero. I. Santa, 2014.**

.

En los últimos 3 años, se han dado este incremento en el mercado de genéricos gracias a la caducidad de las patentes de farmacéuticas trasnacionales. Véas[e Figura 21.](#page-40-0)

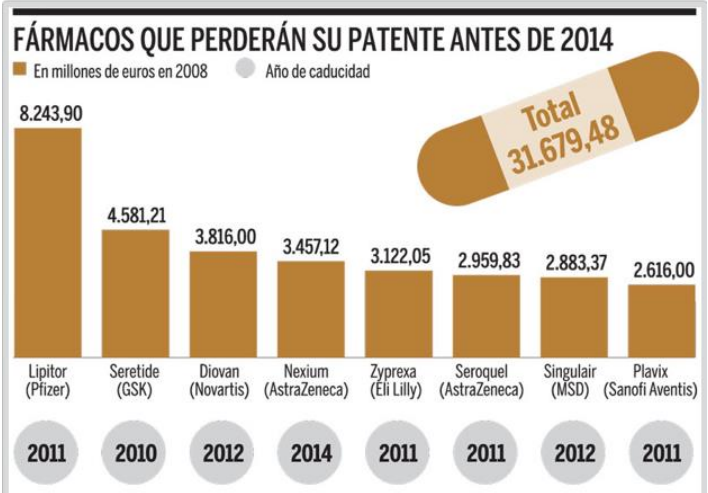

**Figura 21. Fármacos que han perdido su patente hasta el 2014**

# <span id="page-40-0"></span>**2.6. Cadenas de suministros en la industria farmacéutica.**

Actualmente la industria farmacéutica ha estado sujeto a diferentes cambios teniendo que adaptarse a los retos del futuro. Una tendencia que actualmente se ha venido dando con las empresas que se dedican a la investigación y los fabricantes de genéricos. Con este entorno de bastante cambio se necesita adecuar una cadena de suministro para el aumento de la competitividad en el ramo.

La presión sobre las compañías farmacéuticas para optimizar sus cadenas de suministro se ha incrementado considerablemente en los últimos años. Por un lado, las empresas farmacéuticas que se dedican a la investigación tienen que ajustar sus cadenas de suministro con cada nuevo lanzamiento de producto, mientras que, por otro lado, los fabricantes de genéricos siguen enfrentándose a enormes dificultades con altos niveles de existencias. (Eckert & Schürer, 2012)

El Sr. Ekert<sup>6</sup>, dice:

*"Se espera que la gestión de la cadena de suministro en la industria farmacéutica para experimentar grandes cambios en los próximos años. Ya hay planteamientos iniciales para pensar de manera holística a lo largo de toda la cadena de suministro. Integración de todos los socios, a los proveedores y fabricantes de terceros a los mayoristas, proveedores de servicios y empresas de transporte, será una tarea importante para la gestión en el futuro. Una cadena de suministro eficiente permite a las empresas reducir los costos de logística y mejorar los niveles de servicio."*

Según el estudio de Miebach realizado a empresas líderes mundiales, convergen en un 96 % en el tema de cadena de suministros. Esto ha sido que los productos farmacéuticos son productos con ciertas características y que a menudo están sujetos a normas estrictas de temperatura y los requisitos legales detallados. Los envíos internacionales farmacéuticas en particular, a menudo implican

-

<sup>6</sup> Director general de la consultoría Miebach,

numerosos jugadores, varias regulaciones específicas de cada país, y las fluctuaciones de temperatura. Todo esto garantiza una alta transparencia en la cadena de suministro esencial para que la complejidad de los envíos puede controlarse, las responsabilidades pueden ser asignadas.

Los temas logísticos más importantes para las industrias farmacéuticas se centraron principalmente en transparencia en toda la cadena de suministro, mejora en la precisión de los pronósticos, cadenas sustentables, seguimiento de producto y optimización de redes, son algunos de los temas importantes a tomar actualmente en la cadena de suministros farmacéuticos. Véase [Figura 22.](#page-41-0)

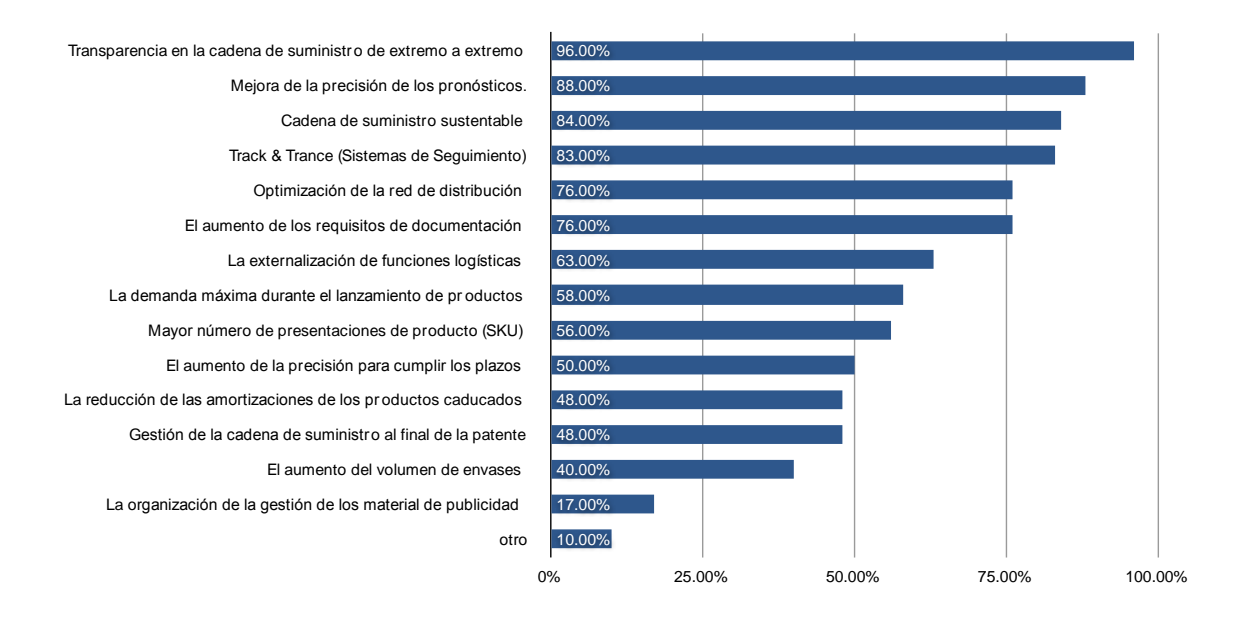

**Figura 22. Los temas más importantes de la logística farmacéutica. (Eckert & Schürer, 2012)**

<span id="page-41-0"></span>Los anteriores temas son a nivel general de una cadena de suministros; pero también se toca uno de los eslabones con posición estratégica importante en la cadena de suministros como es la producción. En este tema, logísticos de la industria farmacéutica han encontrado desafíos, principalmente en la optimización de los pronósticos y la producción ajustada, elementos importantes en la que se relacionan la información de los diferentes participantes de la cadena de suministros, desde distribuidores hasta las empresas maquiladoras relacionadas. Véas[e Figura 23.](#page-42-0)

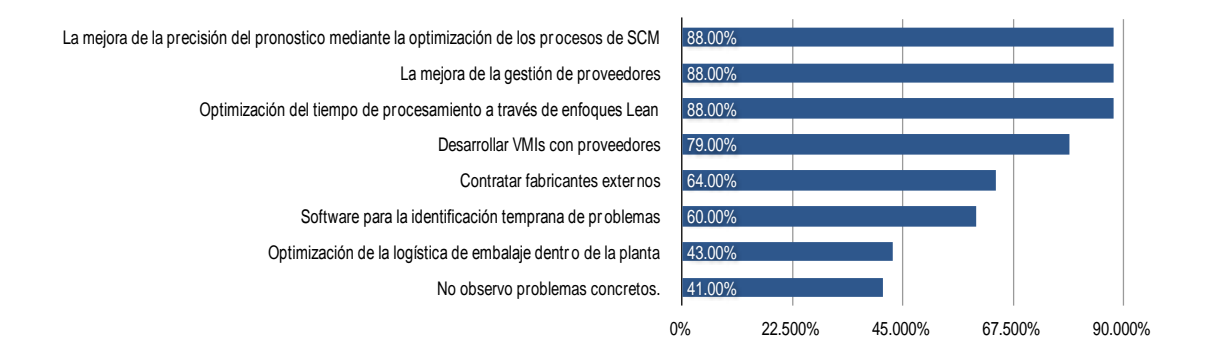

**Figura 23. Desafíos en la logística de producción. (Eckert & Schürer, 2012)**

<span id="page-42-0"></span>Las empresas también se han enfocado a tomar en cuenta en temas de distribución, ya que conforme se ha ido extendiendo el mercado, los cambios en sus redes de distribución también se han ido modificando. Algunos de los temas importantes en el tema de distribución han sido sobre la optimización de redes de optimización, desarrollo de nuevos indicadores que midan el desempeño proveedores logísticos, etc. Véase la [Figura 24.](#page-42-1)

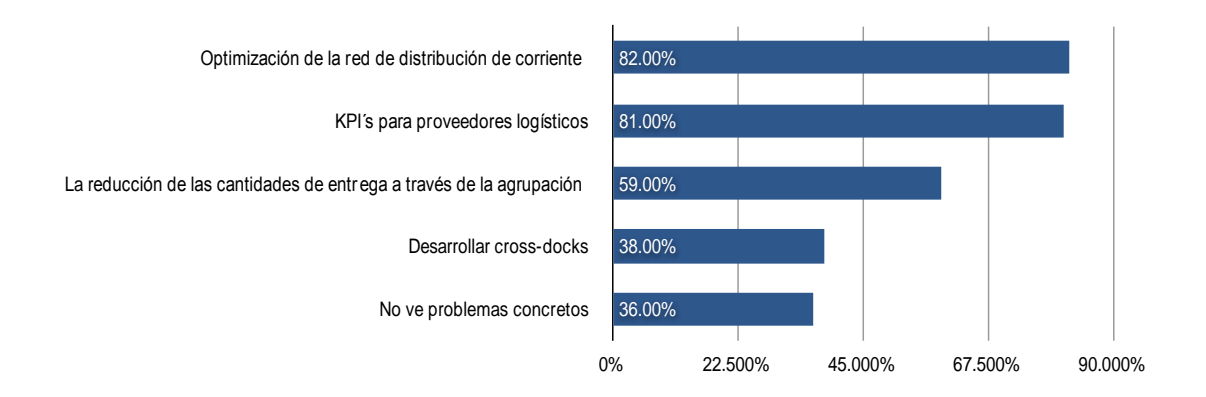

<span id="page-42-1"></span>**Figura 24. Desafíos en la distribución logística. (Eckert & Schürer, 2012)**

# **3. MODELOS MATEMÁTICOS ASOCIADOS AL ANÁLISIS Y OPTIMIZACIÓN DE ACTIVIDADES LOGÍSTICAS DE UNA CADENA DE SUMINISTROS.**

# **3.1. Introducción.**

Una vez estudiado la definición de Cadena de Suministro según la CSCMP, David Simchi-Levi (Simchi-Levi, Chen, & Bramel, 2014), menciona tres observaciones importantes:

- 1. La gestión logística toma en consideración todas las facilidades que tiene un impacto en la eficacia del sistema y desempeña un papel en la elaboración del producto que se ajusta a los requisitos del cliente; desde el proveedor e instalaciones de fabricación a través de almacenes y centros de distribución a minoristas y tiendas.
- 2. En segundo lugar, el objetivo en la gestión logística es ser eficiente y rentable en todo el sistema; el objeto es reducir al mínimo todo el sistema de costos, de transporte y distribución a inventario de materia prima, trabajo en proceso y productos terminados. Por lo tanto, el énfasis no está en simplemente minimizar el costo de transporte o reducir los inventarios, sino más bien, en un enfoque de sistemas para gestión de la logística.
- 3. Finalmente, debido a la gestión logística que se desarrolla alrededor de la planificación, la implementación y el control de la red logística, se abarcan muchas actividades de la empresa, desde el punto de vista estratégico a través de la táctica del operativo nivel.

Por lo que es importante tener un enfoque sistémico en toda la gestión logística de una empresa, y no solo involucrarse a una sola parte del subsistema. Además, es importante ver qué tipo de decisiones logísticas se tomarán, ya que estas pueden ser:

• Las ofertas nivel estratégicas con las decisiones que tienen un efecto duradero. Esto incluye decisiones sobre el número, la ubicación y las capacidades de almacenes y plantas de fabricación, o el flujo de material a través de la red logística.

• El nivel táctico incluye normalmente las decisiones que se actualizan en cualquier lugar entre una vez al trimestre y una vez al año. Esto incluye la compra y las decisiones de producción, políticas de inventario y estrategias de transporte incluyendo la frecuencia con que son visitados clientes.

• El nivel operacional se refiere a las decisiones que se toman día con día, tales como la programación, enrutamiento y carga de camiones. (Hax & Candeas, 1984).

# **3.2. Objetivo del capítulo.**

En el capítulo 3, se mostrará una recopilación de los modelos matemáticos asociados a cada una de las actividades logísticas que son de interés en esta tesis, como son modelos de pronósticos, producción y distribución.

# **3.3. Planeación de la demanda o ventas.**

Desde la aplicación del análisis estadístico en la planeación de la demanda o ventas, ha tenido una evolución en sus procesos de estimación de la demanda a futuro desde medias móviles hasta modelos ARIMA, este último siendo un proceso moderno de estimación estadística de la demanda.

La necesidad de la planeación de la demanda o ventas en las empresas se ha creado por la gran incertidumbre en los mercados, por lo que deben tomarse decisiones anticipadas que disminuyan el riesgo de afectar el futuro de la misma empresa, con el objetivo de ser competitivas y reaccionar oportunamente en los cambios de la demanda del mercado.

Según C. Maciel7, las soluciones para la planeación de la demanda y del inventario ayudan a las empresas a:

- Mejorar la precisión de los pronósticos en 20% al 40%.
- Mejorar el tiempo de entrega en un 20%.
- Bajar las inversiones del inventario y aumentar las ganancias en un 15% al 30%.
- Disminuir la obsolescencia un 15%.

1

Con la mejora de la precisión de los pronósticos permite compras más eficientes, almacenamiento con bajos costos con una gestión de inventarios más eficientes y en ventas, dando la opción de ofrecer un mejor servicio a los clientes como disposición y distribución a tiempo.

Para la construcción de los modelos propuestos, se ocuparon los productos con una participación de más del 10% en ventas de los últimos 5 años. De este análisis, se tomaron 3 productos de 51 en cartera actual, resultando estos cerca del 60% de las ventas totales. Véase [Tabla 1.](#page-45-0)

<sup>7</sup> Actual director de la empresa Infor México, especialistas en logística. (Maciel, 2013)

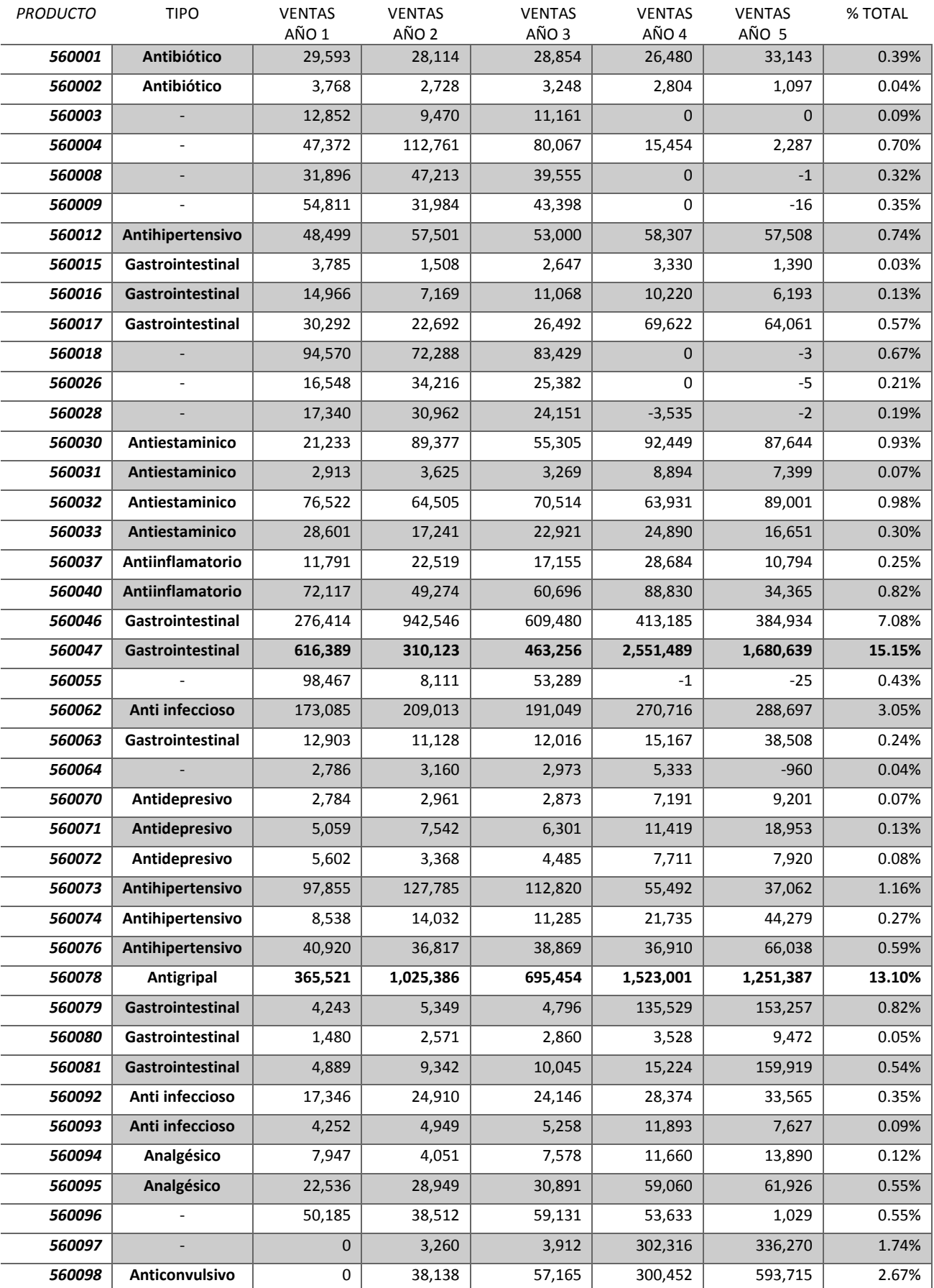

# <span id="page-45-0"></span>**Tabla 1. Participación de los productos en ventas (\$) del año 1 al año 5. Elaboración Propia.**

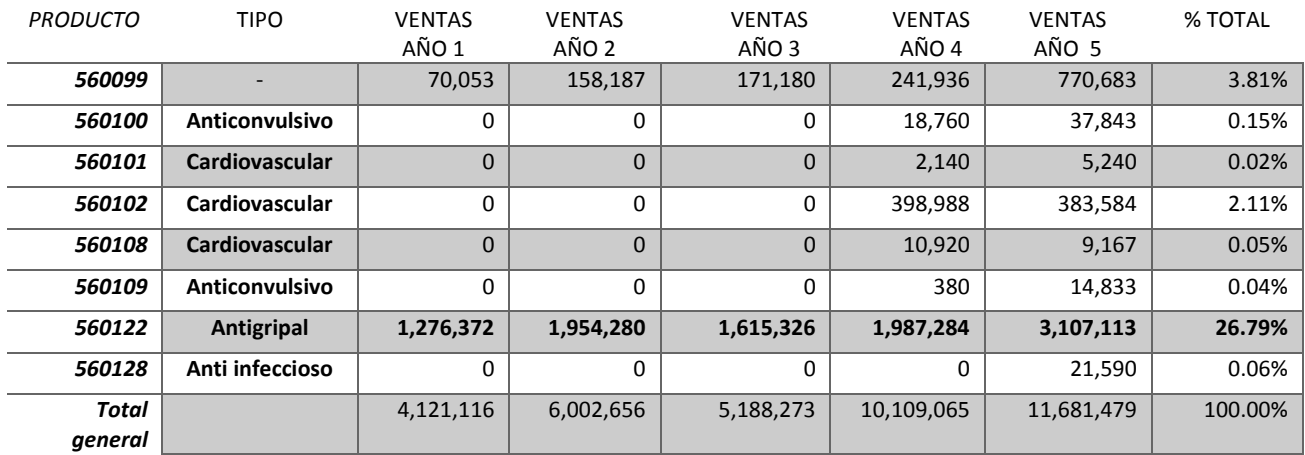

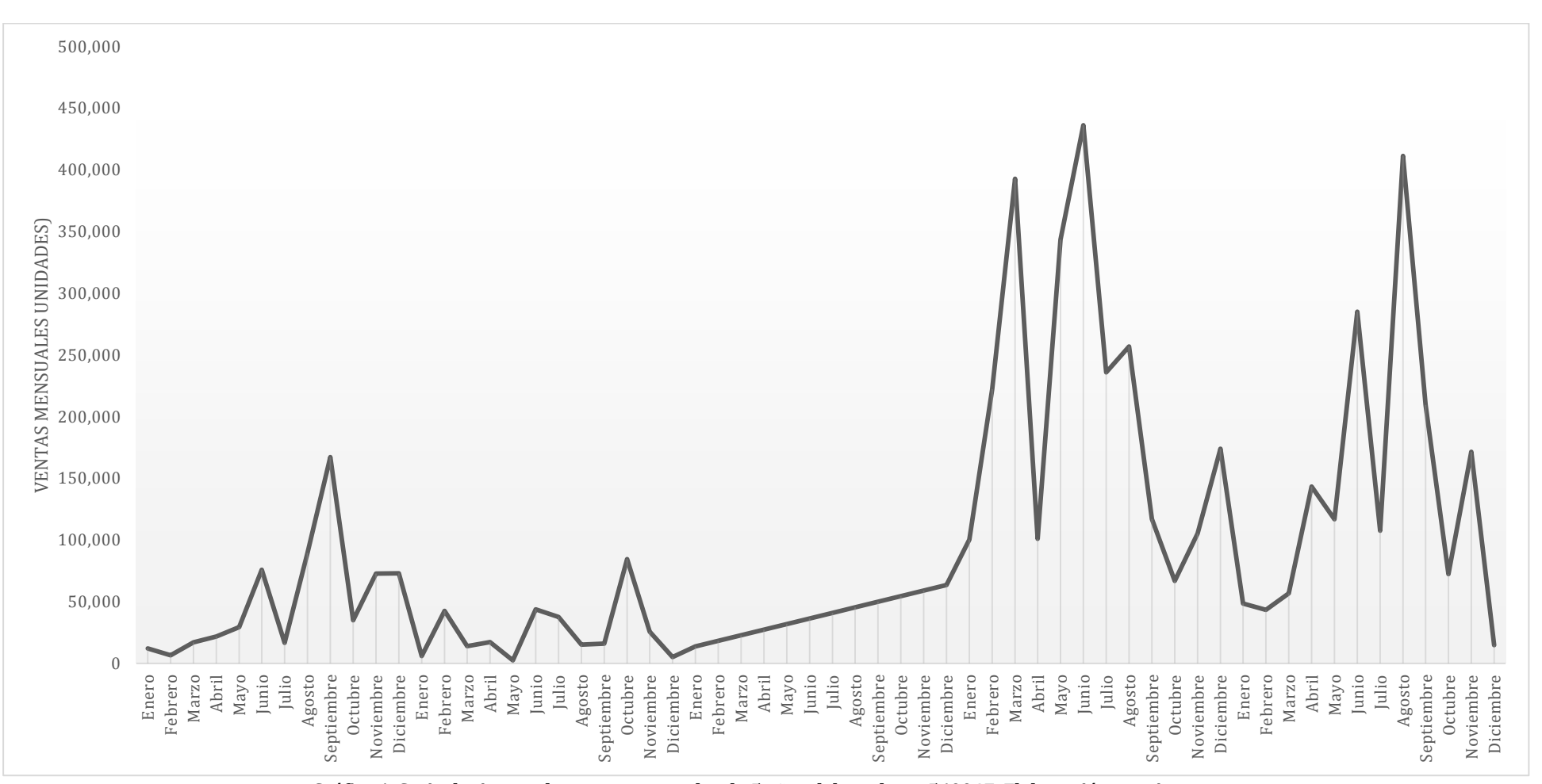

Una vez detectados los productos, se procede a observar el comportamiento de las ventas en unidades para cada uno de estos productos durante estos últimos cinco años (Series de Tiempo de Ventas). Véase [Gráfica 1,](#page-47-0) [Gráfica 2](#page-48-0) y [Gráfica 3](#page-49-0)

<span id="page-47-1"></span><span id="page-47-0"></span>**Gráfica 1. Serie de tiempo de ventas mensuales de 5 años del producto 560047. Elaboración propia.**

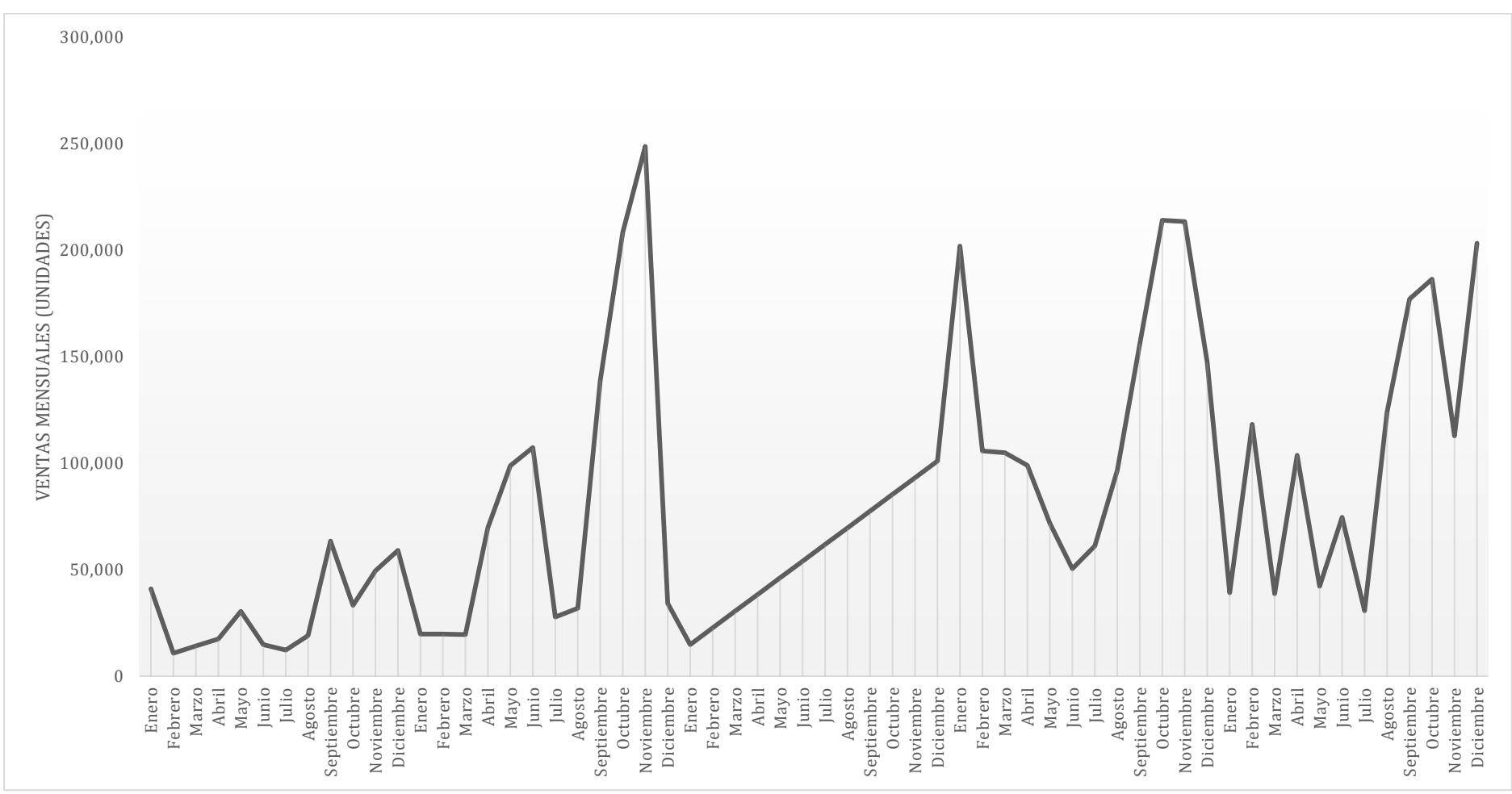

<span id="page-48-1"></span><span id="page-48-0"></span>**Gráfica 2. Serie de tiempo de ventas mensuales de 5 años del producto 560078. Elaboración propia.**

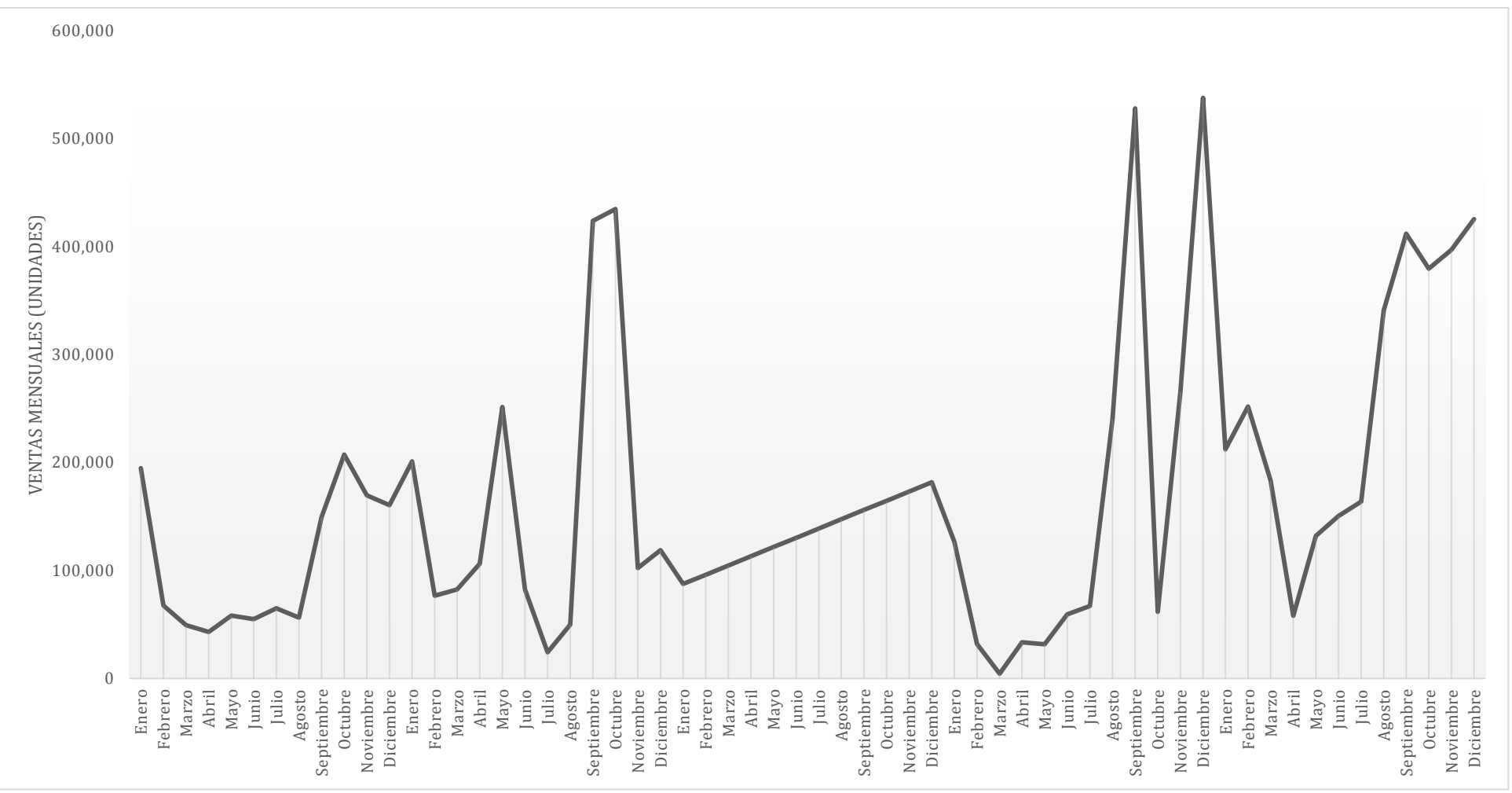

<span id="page-49-1"></span><span id="page-49-0"></span>**Gráfica 3. Serie de tiempo de ventas mensuales de 5 años del producto 560122. Elaboración Propia.**

# **3.3.1. Técnicas de pronósticos.**

Ahora que se comprende cual es la importancia de realizar una buena planeación de la demanda o ventas, surge una pregunta importante, ¿Qué técnica de pronósticos debemos aplicar?, para ello nos dirigimos a la tabla para selección de pronósticos, véase [Figura 25,](#page-50-0) donde podemos visualizar diferentes técnicas y más usadas, las que se dividen en Patrón de Datos, Horizonte de Tiempo, Tipo de Modelo y Mínimo de Datos para el modelo.

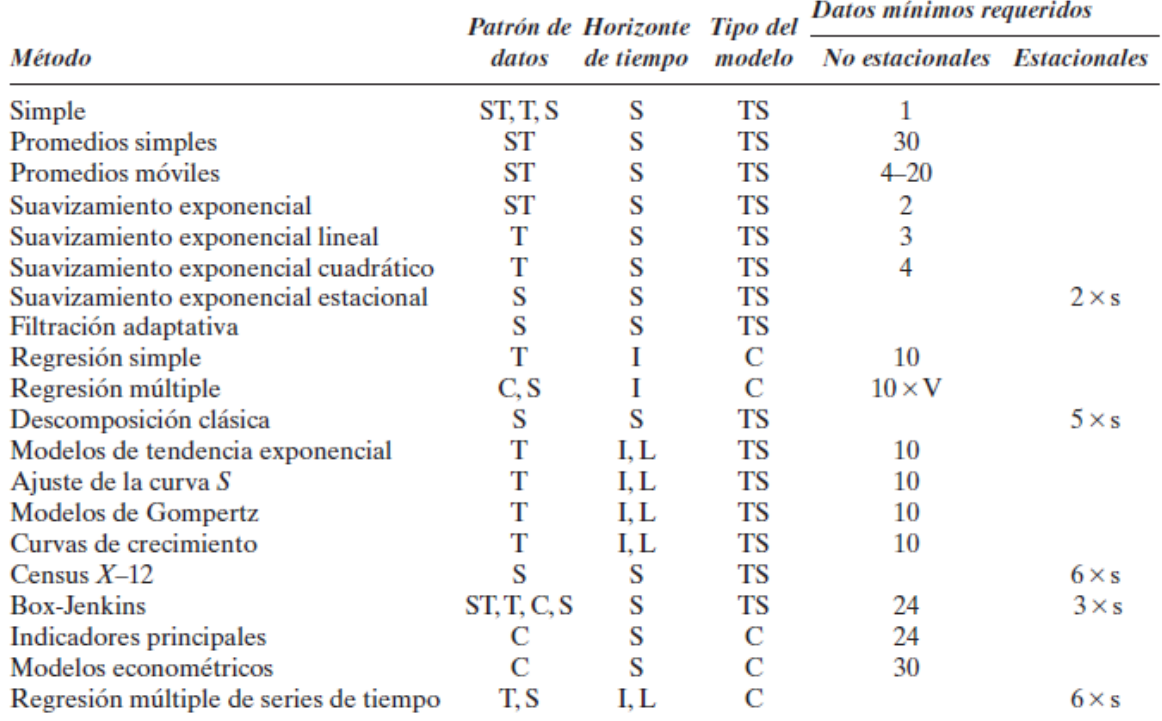

Patrón de datos: ST, estacionario; T, de tendencia; S, estacional; C, cíclico

Horizonte de tiempo: S, corto plazo (menos de tres meses); I, mediano plazo; L, largo plazo

Tipo de modelo: TS, serie de tiempo; C, causal

Estacional: S, longitud de la estacionalidad

<span id="page-50-0"></span>Variable: V, número de variables

#### **Figura 25. Tabla para la selección de técnica de pronósticos. (Hanke & Wichern, 2010)**

Para una buena elección de técnica, se analizaron las series de tiempo, ver [Gráfica 1,](#page-47-1) [Gráfica 2](#page-48-1) y [Gráfica 3.](#page-49-1) En la serie de tiempo de las ventas de los productos se observó que tienen un patrón Estacional y con Tendencia, especialmente las series de tiempo de los productos 560078 y 560122, el producto 560047 tiene un comportamiento más extraño en cuanto a lo estacional, pero se ve una clara tendencia en los últimos años. Los procesos estacionarios varían alrededor de un nivel fijo, en tanto que los procesos no estacionarios carecen de un nivel promedio constante natural.

En horizonte de tiempo, se observa que la mayoría es para un tiempo corto; para el desarrollo de la presente tesis se ocupa solo un mes, ya que la idea general de la planeación de la demanda es realizarla mes a mes, ajustando los requerimientos de la demanda con lo que se tiene en inventario.

El tipo de modelo es obviamente una serie de tiempo, y en cuanto a cantidad de datos, se tienen alrededor de 60 meses de venta (cinco años), por lo que podría decirse, que se tienen a la vez cinco datos estacionales.

Con el anterior análisis, la decisión es tomar como técnica a pronosticar la de Box-Jenkins o también conocidos como modelos ARIMA.

### **3.3.2. Construcción del modelo de pronósticos.**

Los modelos autorregresivos integrados de promedio móvil (ARIMA) son una clase de modelos lineales que son capaces de representar tanto series de tiempo estacionarias como no estacionarias (tendencia).

Los modelos ARIMA no implican variables independientes en su construcción. En vez de ello, utilizan la información de la serie misma para generar los pronósticos. Por ejemplo, un modelo ARIMA para ventas mensuales proyectaría el patrón de ventas históricas para generar un pronóstico para las ventas del siguiente mes.

Los modelos ARIMA dependen mucho de los patrones de autocorrelación en los datos. La metodología para identificar, ajustar y validar los modelos ARIMA adecuados fue impulsada fuertemente por dos especialistas en estadística, G. E. P. Box y G. M. Jenkins. Por esta razón, los modelos ARIMA para la generación de pronósticos se conocen a menudo como metodología Box-Jenkins.

La metodología Box-Jenkins se refiere a un conjunto de procedimientos para identificar, ajustar y verificar modelos ARIMA con los datos de la serie de tiempo. Los pronósticos se derivan directamente de la forma de un modelo ajustado. Véase [Figura 26.](#page-52-0)

Como se muestra en la [Figura 26,](#page-52-0) el método Box-Jenkins se basa en una estrategia iterativa para la construcción del modelo que consiste en la selección de un modelo inicial (identificación del modelo), la estimación de los coeficientes del modelo (estimación de parámetros) y el análisis de los residuos (verificación del modelo). Si es necesario, el modelo inicial se modifica y el proceso se repite hasta que los residuos indiquen que ya no es necesaria otra modificación. En este punto, se da la condición de utilizar el modelo ajustado para pronosticar.

Para facilitar los cálculos de los modelos se pueden usar actualmente paquetes estadísticos, los cuales permite analizar más a detalle cada uno de los puntos de la metodóloga Box-Jenkins, para lo cual se usó StatGraphics, Eviews y JMP con el objetivo de validar los datos de un software a otro.

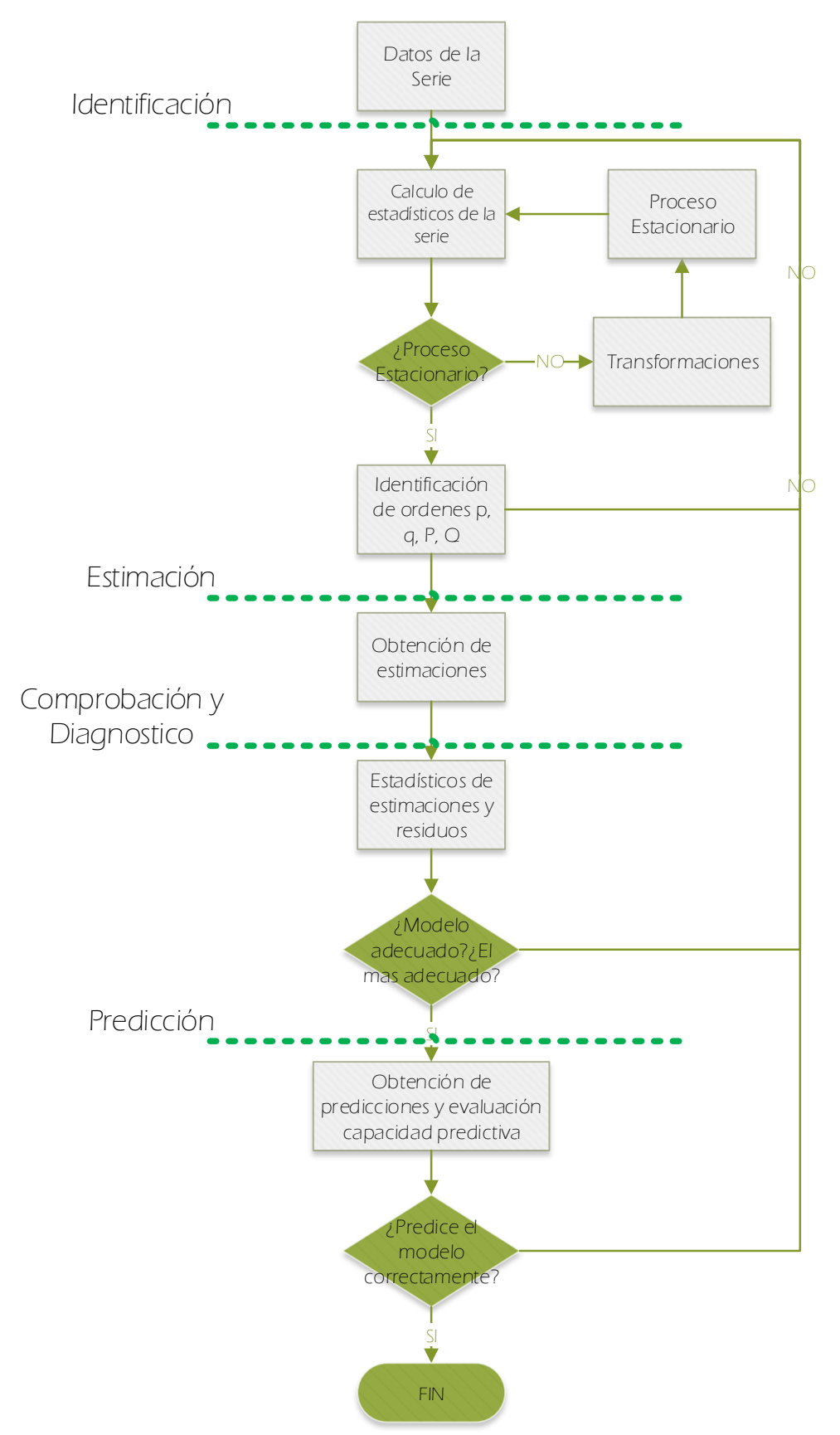

<span id="page-52-0"></span>**Figura 26. Metodología Box-Jenkins adaptada de Box-Jenkins (1976). (Cáceres, Martín, & Martín, 2013)**

#### *Identificación.*

Esta primera etapa el objetivo es identificar la estructura de dependencia temporal entre los elementos del proceso estocástico. La identificación del modelo es determinar si la serie es estacionaria, es decir, si la serie de tiempo parece variar alrededor de un nivel fijo. Es útil observar una gráfica de la serie junto con la función de autocorrelación de la muestra. Se recomienda una serie de tiempo no estacionaria si la serie parece crecer o declinar en el tiempo, además del uso de las autocorrelaciones simple y parcial, siendo estas últimas, herramientas básicas para la identificación a partir de la comparación de los correlogramas obtenidos de la serie original o su trasformación estacionaria. Si la serie es no estacionaria, a menudo se puede convertir en una serie estacionaria por diferenciación. Es decir, la serie original se sustituye por una serie de las diferencias. Se especifica entonces un modelo ARMA para la serie diferenciada.

A continuación se analizara cada uno de los productos para la identificación del modelo ARIMA.

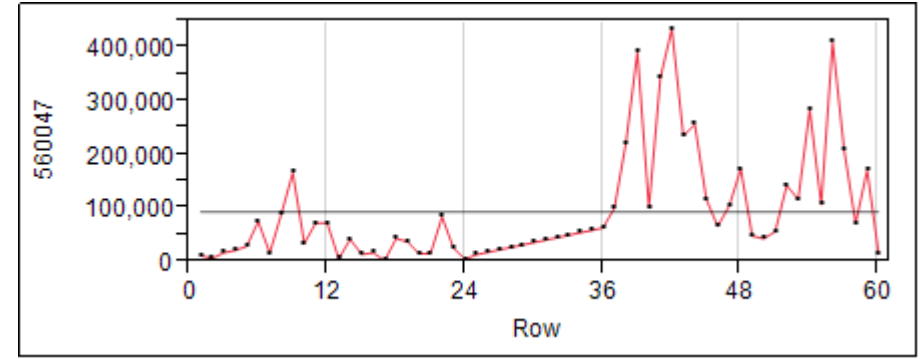

**Gráfica 4. Serie de tiempo para el producto 560047 realizado con JMP**

<span id="page-53-0"></span>

|    |           | <b>Time Series Basic Diagnostics</b>    |                      |            |     |           |                                       |
|----|-----------|-----------------------------------------|----------------------|------------|-----|-----------|---------------------------------------|
|    |           | Lag AutoCorr -.8-.6-.4-.2 0 .2 .4 .6 .8 | Ljung-Box Q p-Value  |            | Lag |           | Partial -.8-.6 -.4 -. 2 0 .2 .4 .6 .8 |
| 0  | 1.0000    |                                         |                      |            | 0   | 1.0000    |                                       |
|    | 0.5419    |                                         | $18.5170 \le 0001$ * |            | 1   | 0.5419    |                                       |
| 2  | 0.5178    |                                         | 35.7167              | $< 0.001*$ | 2   | 0.3174    |                                       |
| 3  | 0.4783    |                                         | 50.6476              | $< 0001*$  | 3   | 0.1807    |                                       |
| 4  | 0.2429    |                                         | 54.5681              | $< 0.001*$ | 4   | $-0.2184$ |                                       |
| 5  | 0.1998    |                                         | 57.2693              | $< 0001*$  | 5   | $-0.0722$ |                                       |
| 6  | 0.1047    |                                         | 58.0249              | $< 0.001*$ | 6   | $-0.0542$ |                                       |
| 7  | 0.0035    |                                         | 58.0258 <.0001*      |            | 7   | $-0.0378$ |                                       |
| 8  | 0.0078    |                                         | 58.0302              | $< 0.001*$ | 8   | 0.0355    |                                       |
| 9  | 0.0722    |                                         | 58.4104              | $< 0001*$  | 9   | 0.1989    |                                       |
| 10 | 0.0709    |                                         | 58.7844              | $< 0.001*$ | 10  | 0.0923    |                                       |
| 11 | 0.0736    |                                         | 59.1953              | $< 0001*$  | 11  | $-0.0502$ |                                       |
| 12 | 0.1496    |                                         | 60.9304              | $< 0001*$  | 12  | 0.0286    |                                       |
| 13 | 0.1718    |                                         | 63.2661              | $< 0.001*$ | 13  | 0.0718    |                                       |
| 14 | 0.1836    |                                         | 65.9930              | $< 0001*$  | 14  | 0.0333    |                                       |
| 15 | 0.2302    |                                         | 70.3754              | $< 0.001*$ | 15  | 0.0591    |                                       |
| 16 | 0.0324    |                                         | 70.4643              | $< 0.001*$ | 16  | $-0.2838$ |                                       |
| 17 | 0.1134    |                                         | 71.5773              | $< 0.001*$ | 17  | 0.0723    |                                       |
| 18 | 0.0087    |                                         | 71.5841              | $< 0001*$  | 18  | $-0.0848$ |                                       |
| 19 | $-0.0787$ |                                         | 72.1466              | $< 0.001*$ | 19  | $-0.0124$ |                                       |
| 20 | $-0.0407$ |                                         | 72.3003              | $< 0.001*$ | 20  | 0.0314    |                                       |
| 21 | $-0.1308$ |                                         | 73.9311              | $< 0001*$  | 21  | $-0.0068$ |                                       |
| 22 | $-0.1324$ |                                         | 75.6475              | $< 0001*$  | 22  | $-0.0500$ |                                       |
| 23 | $-0.1266$ |                                         | 77.2580              | $< 0001*$  | 23  | $-0.0997$ |                                       |
| 24 | $-0.1439$ |                                         | 79.3993              | $< 0001*$  | 24  | $-0.0617$ |                                       |

<span id="page-53-1"></span>**Gráfica 5. Correlogramas simple y parcial de los datos originales de la serie de tiempo del producto 560047**

En la [Gráfica 4](#page-53-0) y [Gráfica 5,](#page-53-1) se observa las series de tiempo y los correologramas simple y parcial respectivamente. En el caso de los autocorreologramas simples, los retardos del 1 al 3 salen de los límites de confianza, mientras que para los parciales, los primeros retardos entre el 1 y 2 también salen de los limites, para esto se utiliza que si el valor p asociado con el estadístico Q es pequeño (digamos, el valor p < 0.05), el modelo se considera inadecuado. Por lo que hasta el momento para 560047 es no estacionario.

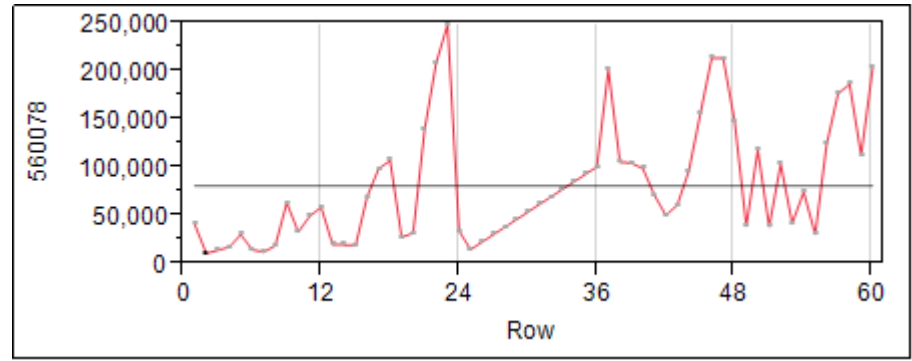

**Gráfica 6. Serie de tiempo para el producto 560078 realizado con JMP**

|    | <b>Time Series Basic Diagnostics</b> |                                         |                     |            |     |           |                                       |  |  |
|----|--------------------------------------|-----------------------------------------|---------------------|------------|-----|-----------|---------------------------------------|--|--|
|    |                                      | Lag AutoCorr -.8-.6-.4-.2 0 .2 .4 .6 .8 | Ljung-Box Q p-Value |            | Lag |           | Partial -.8-.6 -.4 -. 2 0 .2 .4 .6 .8 |  |  |
| 0  | 1.0000                               |                                         |                     |            | 0   | 1.0000    |                                       |  |  |
| 1  | 0.5807                               |                                         | 21.2599 <.0001*     |            | 1   | 0.5807    |                                       |  |  |
| 2  | 0.3067                               |                                         | 27.2923             | $< 0.001*$ | 2   | $-0.0460$ |                                       |  |  |
| 3  | 0.0301                               |                                         | 27.3515             | $< 0001*$  | 3   | $-0.1957$ |                                       |  |  |
| 4  | 0.0367                               |                                         | 27.4411             | $< 0001*$  | 4   | 0.1729    |                                       |  |  |
| 5  | 0.0232                               |                                         | 27.4775             | $< 0001*$  | 5   | $-0.0171$ |                                       |  |  |
| 6  | 0.0509                               |                                         | 27.6560             | $0.0001*$  | 6   | $-0.0053$ |                                       |  |  |
| 7  | $-0.0312$                            |                                         | 27.7244             | $0.0002*$  | 7   | $-0.0844$ |                                       |  |  |
| 8  | $-0.0110$                            |                                         | 27.7330             | $0.0005*$  | 8   | 0.0674    |                                       |  |  |
| 9  | 0.0416                               |                                         | 27.8590             | $0.0010*$  | 9   | 0.0974    |                                       |  |  |
| 10 | 0.1839                               |                                         | 30.3747             | $0.0007*$  | 10  | 0.1409    |                                       |  |  |
| 11 | 0.1929                               |                                         | 33.1992             | $0.0005*$  | 11  | $-0.0072$ |                                       |  |  |
| 12 | 0.1816                               |                                         | 35.7539             | $0.0004*$  | 12  | 0.0367    |                                       |  |  |
| 13 | 0.1792                               |                                         | 38.2948             | $0.0003*$  | 13  | 0.1495    |                                       |  |  |
| 14 | 0.1554                               |                                         | 40.2486             | $0.0002*$  | 14  | $-0.0203$ |                                       |  |  |
| 15 | 0.0510                               |                                         | 40.4637             | $0.0004*$  | 15  | $-0.1262$ |                                       |  |  |
| 16 | $-0.0315$                            |                                         | 40.5475             | $0.0006*$  | 16  | $-0.0235$ |                                       |  |  |
| 17 | $-0.0517$                            |                                         | 40.7784             | $0.0010*$  | 17  | 0.0662    |                                       |  |  |
| 18 | $-0.0904$                            |                                         | 41.5015             | $0.0013*$  | 18  | $-0.1184$ |                                       |  |  |
| 19 | $-0.0766$                            |                                         | 42.0339             | $0.0018*$  | 19  | $-0.0324$ |                                       |  |  |
| 20 | $-0.0699$                            |                                         | 42.4883             | $0.0024*$  | 20  | $-0.0068$ |                                       |  |  |
| 21 | $-0.0178$                            |                                         | 42.5185             | $0.0036*$  | 21  | 0.0427    |                                       |  |  |
| 22 | 0.0681                               |                                         | 42.9727             | $0.0048*$  | 22  | 0.0937    |                                       |  |  |
| 23 | 0.2448                               |                                         | 48.9980             | $0.0012*$  | 23  | 0.1825    |                                       |  |  |
| 24 | 0.2335                               |                                         | 54.6330             | $0.0004*$  | 24  | $-0.0790$ |                                       |  |  |

<span id="page-54-0"></span>**Gráfica 7. Correlogramas simple y parcial de los datos originales de la serie de tiempo del producto 560078**

De la misma forma que para el producto 560047, se consideró el autocorreologramas simple y parcial de la [Gráfica 7,](#page-54-0) donde se observa que los primeros retardos tienen una probabilidad de p < 0.05, por lo que aún se debe realizar alguna trasformación.

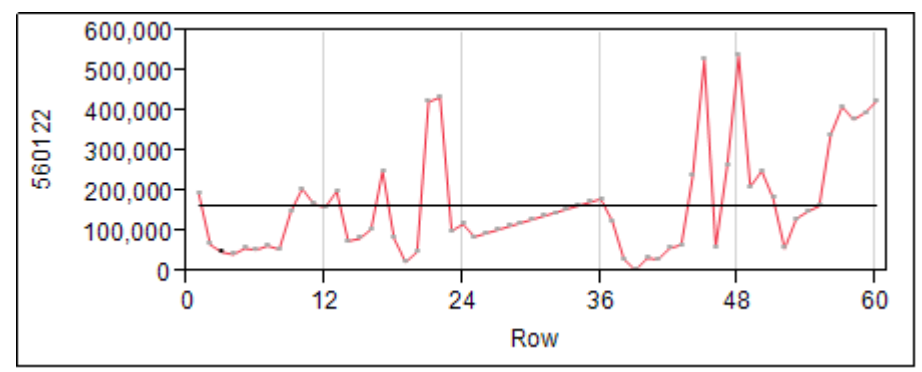

**Gráfica 8. Serie de tiempo para el producto 560122 realizado con JMP**

|    | <b>Time Series Basic Diagnostics</b> |                                         |                     |                 |     |           |                                       |  |  |
|----|--------------------------------------|-----------------------------------------|---------------------|-----------------|-----|-----------|---------------------------------------|--|--|
|    |                                      | Lag AutoCorr -.8-.6-.4-.2 0 .2 .4 .6 .8 | Ljung-Box Q p-Value |                 | Lag |           | Partial -.8-.6 -.4 -. 2 0 .2 .4 .6 .8 |  |  |
| 0  | 1.0000                               |                                         |                     |                 | 0   | 1.0000    |                                       |  |  |
|    | 0.4724                               |                                         |                     | 14.0720 0.0002* | 1   | 0.4724    |                                       |  |  |
| 2  | 0.1719                               |                                         | 15.9665             | $0.0003*$       | 2   | $-0.0661$ |                                       |  |  |
| 3  | 0.2224                               |                                         | 19.1943             | $0.0002*$       | 3   | 0.2160    |                                       |  |  |
| 4  | 0.0295                               |                                         | 19.2522             | $0.0007*$       | 4   | $-0.2138$ |                                       |  |  |
| 5  | $-0.0677$                            |                                         | 19.5618             | $0.0015*$       | 5   | 0.0110    |                                       |  |  |
| 6  | $-0.1327$                            |                                         | 20.7742             | $0.0020*$       | 6   | $-0.1827$ |                                       |  |  |
| 7  | $-0.1753$                            |                                         | 22.9304             | $0.0018*$       | 7   | $-0.0064$ |                                       |  |  |
| 8  | $-0.0152$                            |                                         | 22.9469             | $0.0034*$       | 8   | 0.1366    |                                       |  |  |
| 9  | 0.1098                               |                                         | 23.8270             | $0.0046*$       | 9   | 0.1387    |                                       |  |  |
| 10 | 0.1152                               |                                         | 24.8143             | $0.0057*$       | 10  | 0.0576    |                                       |  |  |
| 11 | 0.2387                               |                                         | 29.1404             | $0.0022*$       | 11  | 0.1661    |                                       |  |  |
| 12 | 0.3207                               |                                         | 37.1128             | $0.0002*$       | 12  | 0.0990    |                                       |  |  |
| 13 | 0.1580                               |                                         | 39.0889             | $0.0002*$       | 13  | $-0.1147$ |                                       |  |  |
| 14 | 0.0803                               |                                         | 39.6099             | $0.0003*$       | 14  | $-0.0120$ |                                       |  |  |
| 15 | 0.0582                               |                                         | 39.8901             | $0.0005*$       | 15  | $-0.0151$ |                                       |  |  |
| 16 | $-0.1173$                            |                                         | 41.0538             | $0.0005*$       | 16  | $-0.1205$ |                                       |  |  |
| 17 | $-0.2344$                            |                                         | 45.8059             | $0.0002*$       | 17  | $-0.1243$ |                                       |  |  |
| 18 | $-0.2563$                            |                                         | 51.6233             | $< 0001*$       | 18  | $-0.0800$ |                                       |  |  |
| 19 | $-0.2318$                            |                                         | 56.4976             | $< 0001*$       | 19  | $-0.0241$ |                                       |  |  |
| 20 | $-0.1519$                            |                                         | 58.6437             | $< 0001*$       | 20  | $-0.0515$ |                                       |  |  |
| 21 | $-0.0870$                            |                                         | 59.3655             | $< 0001*$       | 21  | $-0.0152$ |                                       |  |  |
| 22 | $-0.0199$                            |                                         | 59.4044             | $< 0001*$       | 22  | 0.0051    |                                       |  |  |
| 23 | 0.1694                               |                                         | 62.2887             | $< 0001*$       | 23  | 0.1451    |                                       |  |  |
| 24 | 0.1048                               |                                         | 63.4237             | $< 0001*$       | 24  | $-0.1799$ |                                       |  |  |

<span id="page-55-0"></span>**Gráfica 9. Correlogramas simple y parcial de los datos originales de la serie de tiempo del producto 560122**

De la misma forma que los anteriores productos, en la [Gráfica 9,](#page-55-0) se observa como los valores del retardo 1 sobresalen los límites de confianza.

En la mayoría de los autocorreologramas simples y parciales, algunos retardos pasan del límite de confianza, por lo que fue necesario hacer una trasformación que nos permitan hacer las series en estacionarias.

Para la realización de las trasformaciones se utilizan las diferencias y aplicaciones de logaritmos, como se mencionan en Mills (Mills, 1990) y Wei (Wei, 1990), así como en Box-Jenkins (1976). A continuación con ayuda de Eviews, observamos en las [Gráfica 10,](#page-56-0) [Gráfica 11](#page-56-1) y [Gráfica 12,](#page-57-0) las transformaciones de las series originales a una escala logarítmica y posteriormente realizar las diferencias simples. Esto nos permitirá observa si las series se han vuelto estacionarias.

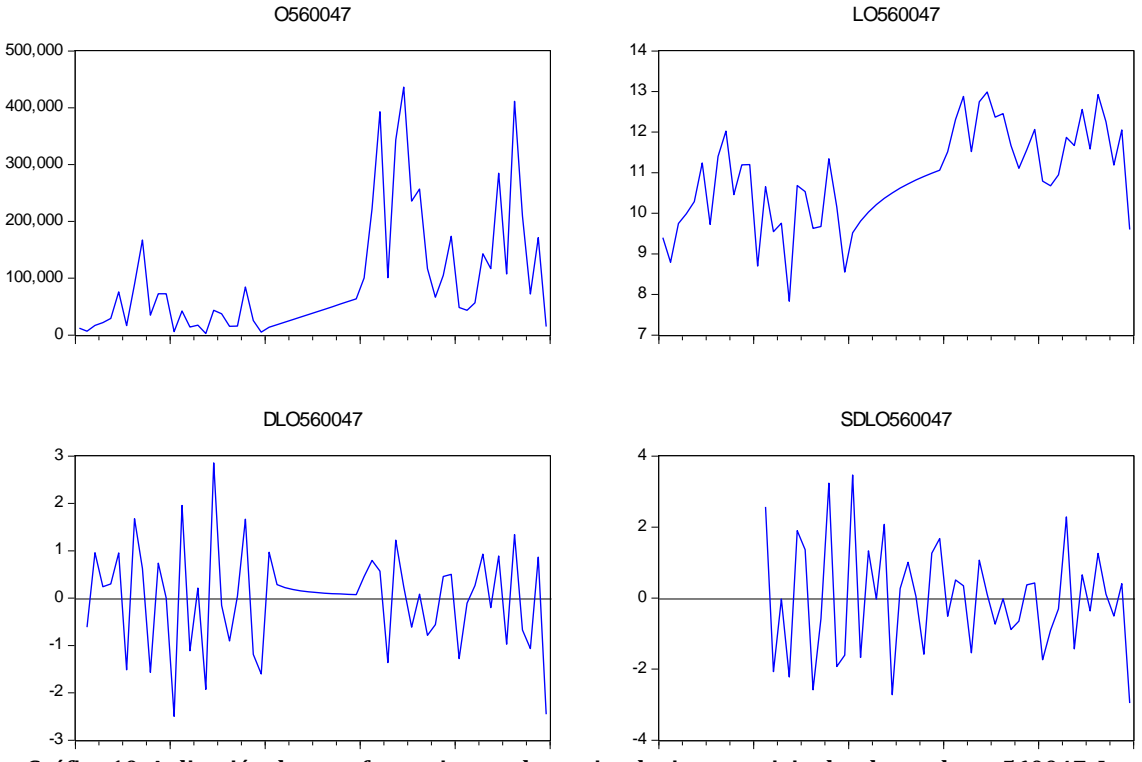

<span id="page-56-0"></span>**Gráfica 10. Aplicación de transformaciones a las series de tiempo originales de producto 560047. L: Aplicación de Logaritmo Natural. D: Primera Diferencia en Logaritmos. SD: Primera Diferencia Estacional en Logaritmos**

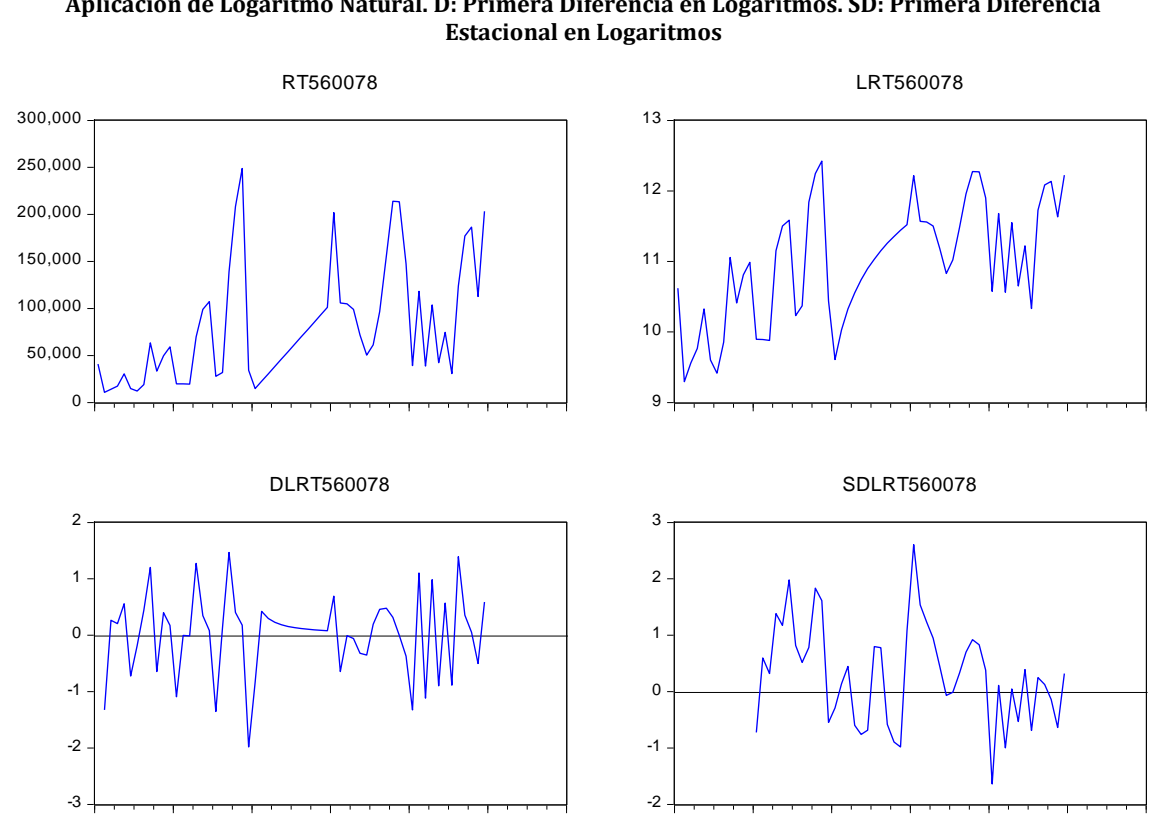

<span id="page-56-1"></span>**Gráfica 11. Aplicación de transformaciones a las series de tiempo originales de producto 560078. L: Aplicación de Logaritmo Natural. D: Primera Diferencia en Logaritmos. SD: Primera Diferencia Estacional en Logaritmos**

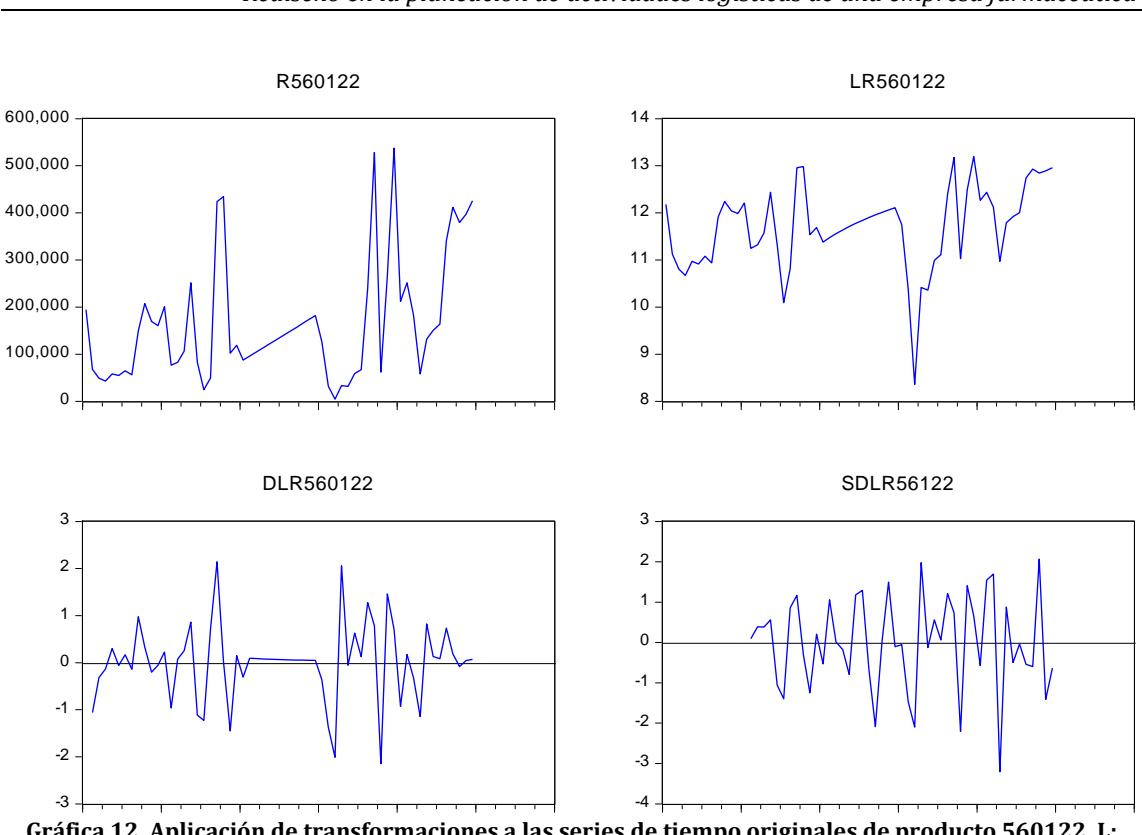

<span id="page-57-0"></span>**Gráfica 12. Aplicación de transformaciones a las series de tiempo originales de producto 560122. L: Aplicación de Logaritmo Natural. D: Primera Diferencia en Logaritmos. SD: Primera Diferencia Estacional en Logaritmos**

En la [Gráfica 10](#page-56-0) se observa, que con las primeras diferencias simples y estacionales, las series se mantienen más o menos constantes en cero, aunque la variabilidad puede cambiar a través del tiempo, por lo que se puede decir que es estacional en media pero no en varianza. De la misma forma que para la [Gráfica 10,](#page-56-0) las transformaciones de la [Gráfica 11](#page-56-1) y [Gráfica 12,](#page-57-0) las series son constantes en cero aunque la variabilidad cambia en el tiempo. En resumen, en sentido amplio las series son estacionales en media mas no en varianza, por lo que para estar más seguros sobre si podemos aplicar estas series para la obtención de modelos ARIMA, usaremos el criterio de Raíz Unitaria<sup>8</sup> usando el test de Dickey-Fuller (D-F) para cada una de las series en diferencias estacionales.

1

<sup>8</sup> Una raíz unitaria es una característica de los procesos que evolucionan a través del tiempo y que puede causar problemas en inferencia estadística de modelos de series de tiempo. Un proceso estocástico lineal tiene una raíz unitaria si el valor de la raíz de la ecuación característica del proceso es igual a 1, por lo tanto tal proceso es no estacionario. Si las demás raíces de la ecuación característica se encuentran dentro del círculo unitario - es decir, tienen un valor absoluto menor a uno - entonces la primera diferencia del proceso es estacionaria.

1

Null Hypothesis: SDLO560047 has a unit root **Exogenous: Constant** Lag Length: 1 (Automatic - based on SIC, maxlag=9)

|                                        |           | t-Statistic | Prob <sup>*</sup> |
|----------------------------------------|-----------|-------------|-------------------|
| Augmented Dickey-Fuller test statistic |           | -8.210455   | 0.0000            |
| Test critical values:                  | 1% level  | $-3.584743$ |                   |
|                                        | 5% level  | -2.928142   |                   |
|                                        | 10% level | $-2.602225$ |                   |

\*MacKinnon (1996) one-sided p-values.

Augmented Dickey-Fuller Test Equation Dependent Variable: D(SDLO560047) Method: Least Squares Date: 11/05/14 Time: 10:50 Sample (adjusted): 2009M04 2012M12 Included observations: 45 after adjustments

| Variable                                                                                                    | Coefficient                                                                       | Std. Error                                                                                                    | t-Statistic | Prob.                                                                   |
|----------------------------------------------------------------------------------------------------|-----------------------------------------------------------------------------------|----------------------------------------------------------------------------------------------------|-------------|-------------------------------------------------------------------------|
| SDLO560047(-1)<br>D(SDLO560047(-1))<br>с                                                                                                | $-1.985708$<br>0.418612<br>$-0.060452$                                            | 0.241851<br>$-8.210455$<br>0.141352<br>2.961490<br>0.192817<br>$-0.313520$                                                           |             | 0.0000<br>0.0050<br>0.7554                                              |
| R-squared<br>Adjusted R-squared<br>S.E. of regression<br>Sum squared resid<br>Log likelihood<br><b>F-statistic</b><br>Prob(F-statistic) | 0.737120<br>0.724602<br>1.293162<br>70.23524<br>-73.86896<br>58.88445<br>0.000000 | Mean dependent var<br>S.D. dependent var<br>Akaike info criterion<br>Schwarz criterion<br>Hannan-Quinn criter.<br>Durbin-Watson stat |             | $-0.019739$<br>2.464181<br>3.416398<br>3.536842<br>3.461298<br>2.065638 |

<span id="page-58-0"></span>**Figura 27. Test Dickey-Fuller para la serie de primera diferencia estacionaria del producto 560047. Realización en Eviews**

Antes de realizar el test de D-F, se toma en cuenta el valor de Durbin-Watson9, la cual se puede observar en la parte inferior de la [Figura 27,](#page-58-0) este criterio según (Zarzosa Espina, 2013), los valores deben estar entre 1.85 y 2.15 para asegurar que no hay autocorrelación en la serie. En la misma [Figura 27,](#page-58-0) en la parte superior se muestra ya la prueba Dickey-Fuller, donde Augmented Dickey-Fuller test statistic es de -8.2104 con valores críticos en diferentes niveles de confianza de 1 a 10%, donde con esos valores se interpretan de la siguiente manera:

Si el valor de Augmented Dickey-Fuller test statistic cae del lado izquierdo de los valores de donde se encuentran los valores críticos, se rechaza la hipótesis **Ho: que afirma que la serie tiene una Raíz Unitaria, porque se afirma H1: que afirma que la serie NO tiene una Raíz Unitaria** . Véase [Figura 28.](#page-59-0)

Como el valor de -8.2104 cae del lado izquierdo sin importar el valor critico que se tome, entonces rechazamos la hipótesis nula Ho, por lo que la serie es estacionaria. Otra forma de interpretar es con el p-valor: 0.0000, que conduce a que al ser un valor menor que el nivel de significancia de 0.05, rechazamos la

<sup>9</sup> estadística de prueba que se utiliza para detectar la presencia de autocorrelación (una relación entre los valores separados el uno del otro por un intervalo de tiempo dado) en los residuos (errores de predicción) de un análisis de la regresión.

hipótesis nula (Ho), ya que hay una probabilidad de cero de equivocarnos si se rechaza la hipótesis nula.

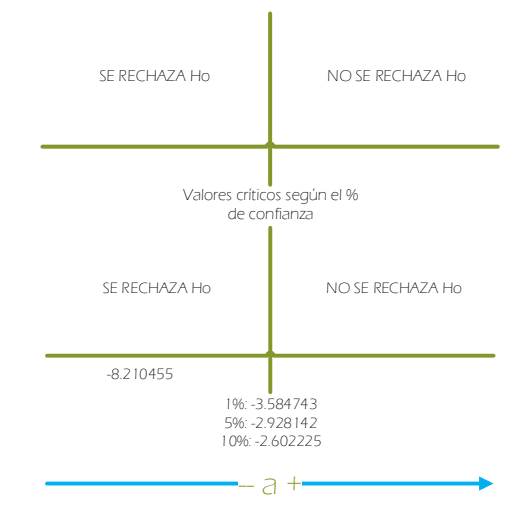

**Figura 28. Interpretación de la aceptación de la hipótesis Ho en el test Dickey-Fuller**

<span id="page-59-0"></span>Del mismo modo que se realizó el test de Dickey-Fuller para el producto 560047, se hizo para cada una de las series en diferencias estacionales de cada producto.

Null Hypothesis: SDLRT560078 has a unit root Exogenous: Constant, Linear Trend Lag Length: 0 (Automatic - based on SIC, maxlag=9)

|                                                                 |                                   | t-Statistic                                          | Prob <sup>*</sup> |
|-----------------------------------------------------------------|-----------------------------------|------------------------------------------------------|-------------------|
| Augmented Dickey-Fuller test statistic<br>Test critical values: | 1% level<br>5% level<br>10% level | -4.576304<br>-4.165756<br>$-3.508508$<br>$-3.184230$ | 0.0033            |

\*MacKinnon (1996) one-sided p-values.

Augmented Dickey-Fuller Test Equation Dependent Variable: D(SDLRT560078) Method: Least Squares Date: 12/13/14 Time: 00:10 Sample (adjusted): 2009M02 2012M12 Included observations: 47 after adjustments

| Variable                                                                                                    | Coefficient                                                                       | Std. Error                                                                                                    | t-Statistic                            | Prob.                                                                |
|----------------------------------------------------------------------------------------------------|-----------------------------------------------------------------------------------|----------------------------------------------------------------------------------------------------|----------------------------------------|----------------------------------------------------------------------|
| SDLRT560078(-1)<br>с<br>@TREND(2008M01)                                                                                                 | $-0.612478$<br>0.733897<br>$-0.014572$                                            | 0.133837<br>0.348690<br>0.008760                                                                                                    | $-4.576304$<br>2.104724<br>$-1.663530$ | 0.0000<br>0.0411<br>0.1033                                           |
| R-squared<br>Adjusted R-squared<br>S.E. of regression<br>Sum squared resid<br>Log likelihood<br><b>F-statistic</b><br>Prob(F-statistic) | 0.323656<br>0.292913<br>0.778813<br>26.68816<br>-53.39082<br>10.52781<br>0.000184 | Mean dependent var<br>S.D. dependent var<br>Akaike info criterion<br>Schwarz criterion<br>Hannan-Quinn criter.<br>Durbin-Watson stat |                                        | 0.022283<br>0.926182<br>2.399609<br>2.517704<br>2.444049<br>1.863890 |

<span id="page-59-1"></span>**Figura 29. Test Dickey-Fuller para la serie de primera diferencia estacionaria del producto 560078. Realización en Eviews.**

En la [Figura 29,](#page-59-1) se muestra la prueba D-F, la cual también rechaza la hipótesis nula, por lo que la serie de primeras diferencias estacionales es estacionaria.

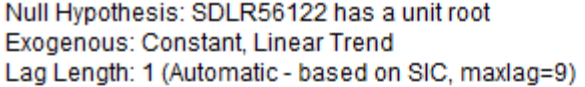

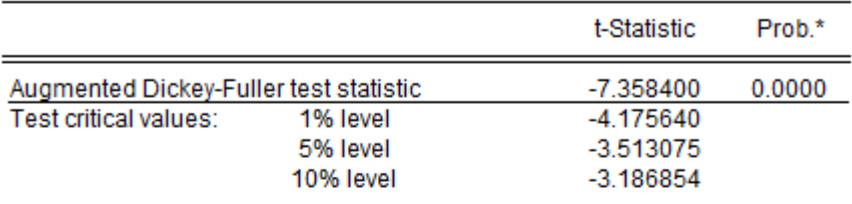

\*MacKinnon (1996) one-sided p-values.

Augmented Dickey-Fuller Test Equation Dependent Variable: D(SDLR56122) Method: Least Squares Date: 12/13/14 Time: 00:20 Sample (adjusted): 2009M04 2012M12 Included observations: 45 after adjustments

| Variable                                                                                                    | Coefficient                                                                         | Std. Error                                                                                                    | t-Statistic                                        | Prob.                                                                   |
|----------------------------------------------------------------------------------------------------|-------------------------------------------------------------------------------------|----------------------------------------------------------------------------------------------------|----------------------------------------------------|-------------------------------------------------------------------------|
| SDLR56122(-1)<br>D(SDLR56122(-1))<br>С<br>@TREND(2008M01)                                                                               | $-1.684640$<br>0.392942<br>$-0.039996$<br>0.001100                                  | 0.228941<br>0.147648<br>0.507468<br>0.012949                                                                                         | $-7.358400$<br>2.661346<br>$-0.078814$<br>0.084960 | 0.0000<br>0.0111<br>0.9376<br>0.9327                                    |
| R-squared<br>Adjusted R-squared<br>S.E. of regression<br>Sum squared resid<br>Log likelihood<br><b>F-statistic</b><br>Prob(F-statistic) | 0.660457<br>0.635612<br>1.126828<br>52.05940<br>$-67.13100$<br>26.58348<br>0.000000 | Mean dependent var<br>S.D. dependent var<br>Akaike info criterion<br>Schwarz criterion<br>Hannan-Quinn criter.<br>Durbin-Watson stat |                                                    | $-0.022806$<br>1.866705<br>3.161378<br>3.321970<br>3.221245<br>2.143738 |

<span id="page-60-0"></span>**Figura 30. Test Dickey-Fuller para la serie de primera diferencia estacionaria del producto 560122. Realización en Eviews**

En la [Figura 30,](#page-60-0) se muestra la prueba D-F, la cual también rechaza la hipótesis nula, por lo que la serie de primeras diferencias estacionales es estacionaria.

Con las anteriores pruebas, se puede asegurar que las series son estacionarias, por lo que ahora se identifica la forma de los modelos ARIMA.

La identificación de la forma del modelo se lleva a cabo comparando gráficamente las autocorrelaciones simples y las autocorrelaciones parciales de los datos de la serie en cuestión, contra las autocorrelaciones simples y las autocorrelaciones parciales teóricas de los diferentes modelos ARIMA ya establecidos por Box-Jenkins. Las autocorrelaciones teóricas de algunos de los

modelos ARIMA más comunes se presentan (Hanke & Wichern, 2010), para ayudar en la selección de un modelo adecuado, recordando el principio de parsimonia10.

|    | <b>Time Series Basic Diagnostics</b> |                                            |                     |                 |     |           |                                       |  |
|----|--------------------------------------|--------------------------------------------|---------------------|-----------------|-----|-----------|---------------------------------------|--|
|    |                                      | Lag AutoCorr -.8-.6 -.4 -. 2 0 .2 .4 .6 .8 | Ljung-Box Q p-Value |                 | Lag |           | Partial -.8-.6 -.4 -. 2 0 .2 .4 .6 .8 |  |
| 0  | 1.0000                               |                                            |                     |                 | 0   | 1.0000    |                                       |  |
| 1  | $-0.3815$                            |                                            | 7.2871              | $0.0069*$       | 1   | $-0.3815$ |                                       |  |
| 2  | $-0.1755$                            |                                            | 8.8629              | $0.0119*$       | 2   | $-0.3757$ |                                       |  |
| 3  | 0.1219                               |                                            | 9.6401              | $0.0219*$       | 3   | $-0.1548$ |                                       |  |
| 4  | 0.1665                               |                                            | 11.1254 0.0252*     |                 | 4   | 0.1373    |                                       |  |
| 5  | $-0.2256$                            |                                            | 13.9165 0.0161*     |                 | 5   | $-0.0637$ |                                       |  |
| 6  | 0.0280                               |                                            | 13.9606 0.0301*     |                 | 6   | $-0.0352$ |                                       |  |
| 7  | 0.1219                               |                                            | 14.8162 0.0384*     |                 | 7   | 0.0383    |                                       |  |
| 8  | $-0.1530$                            |                                            | 16.1979 0.0396*     |                 | 8   | $-0.1337$ |                                       |  |
| 9  | $-0.0292$                            |                                            | 16.2497             | 0.0618          | 9   | $-0.1079$ |                                       |  |
| 10 | 0.0745                               |                                            | 16.5951             | 0.0838          | 10  | $-0.0869$ |                                       |  |
| 11 | 0.1735                               |                                            | 18.5210 0.0703      |                 | 11  | 0.2105    |                                       |  |
| 12 | $-0.2991$                            |                                            |                     | 24.4068 0.0179* | 12  | $-0.0742$ |                                       |  |
| 13 | 0.1219                               |                                            |                     | 25.4139 0.0204* | 13  | 0.0083    |                                       |  |
| 14 | 0.0503                               |                                            | 25.5903             | $0.0292*$       | 14  | $-0.0468$ |                                       |  |
| 15 | $-0.0081$                            |                                            |                     | 25.5950 0.0425* | 15  | 0.0026    |                                       |  |
| 16 | $-0.0268$                            |                                            | 25.6482 0.0592      |                 | 16  | 0.1045    |                                       |  |
| 17 | 0.0926                               |                                            | 26.3058             | 0.0691          | 17  | 0.1066    |                                       |  |
| 18 | $-0.1314$                            |                                            | 27.6771             | 0.0671          | 18  | $-0.0734$ |                                       |  |
| 19 | 0.0675                               |                                            | 28.0518             | 0.0824          | 19  | 0.0683    |                                       |  |
| 20 | 0.0501                               |                                            | 28.2658             | 0.1033          | 20  | 0.0246    |                                       |  |
| 21 | $-0.0795$                            |                                            | 28.8250 0.1183      |                 | 21  | $-0.0417$ |                                       |  |
| 22 | $-0.0611$                            |                                            | 29.1690 0.1401      |                 | 22  | $-0.1191$ |                                       |  |
| 23 | 0.1450                               |                                            | 31.1852 0.1183      |                 | 23  | 0.1251    |                                       |  |
| 24 | $-0.1607$                            |                                            | 33.7696 0.0888      |                 | 24  | $-0.1695$ |                                       |  |
| 25 | 0.0631                               |                                            | 34.1860 0.1040      |                 | 25  | 0.0484    |                                       |  |
| 26 | $-0.0459$                            |                                            | 34.4175             | 0.1248          | 26  | $-0.1790$ |                                       |  |
| 27 | 0.0820                               |                                            | 35.1912 0.1341      |                 | 27  | 0.0204    |                                       |  |
| 28 | $-0.1001$                            |                                            | 36.4066             | 0.1325          | 28  | $-0.0599$ |                                       |  |
| 29 | 0.0391                               |                                            | 36.6017 0.1567      |                 | 29  | 0.0290    |                                       |  |
| 30 | 0.1510                               |                                            | 39.6894             | 0.1110          | 30  | 0.1126    |                                       |  |
| 31 | $-0.1357$                            |                                            | 42.3397             | 0.0843          | 31  | 0.0265    |                                       |  |
| 32 | $-0.0294$                            |                                            | 42.4720 0.1021      |                 | 32  | $-0.0349$ |                                       |  |

<span id="page-61-0"></span>**Grafica 13. Autocorrelaciones simples y parciales de la serie de tiempo en primeras diferencias estacionales para el producto 560047. JMP**

Se obtiene las autocorrelaciones simples y parciales, para observar donde los retardos superan las bandas de confianza, en la [Grafica 13,](#page-61-0) se observa como en las autocorrelaciones parciales se tiene un retardo en 1 que representa los MA, mientras que en las parciales se encuentra los retardos en 1 y 2, que son los que representan a la parte AR, por lo que diremos que se debe aplicar un modelo ARMA, y se deberán hacer combinaciones de modelos ARMA(0,0,0) a ARMA(1,0,2), para observar que modelo se ajustara mejor. Véase [Tabla 2.](#page-62-0)

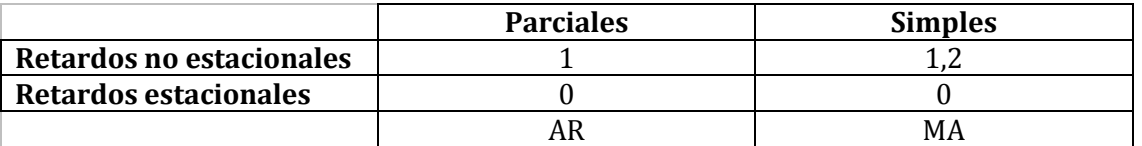

En la [Tabla 2](#page-62-0) y [Tabla 3,](#page-62-1) se observa que los valores en rojo son los valores que pasan las bandas de confianza, lo que se confirma con autocorreologramas de

1

<sup>10</sup> El principio de parsimonia se refiere a la preferencia por los modelos sencillos por encima de los modelos complejos.

la [Grafica 13. Autocorrelaciones simples y parciales de la serie de tiempo en](#page-61-0)  [primeras diferencias estacionales para el producto 560047.](#page-61-0)

<span id="page-62-0"></span>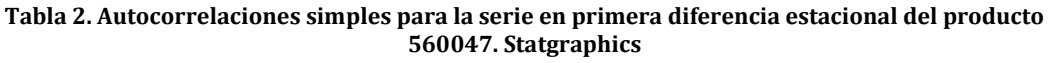

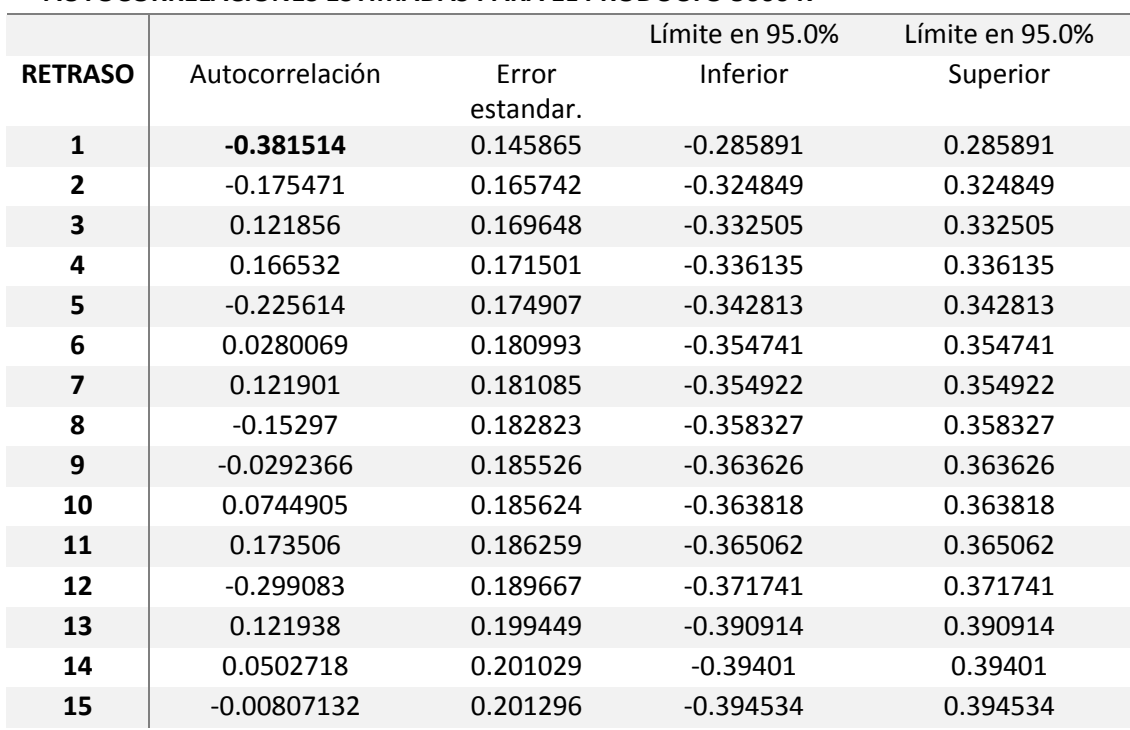

#### **AUTOCORRELACIONES ESTIMADAS PARA EL PRODUCTO 560047**

<span id="page-62-1"></span>**Tabla 3. Autocorrelaciones parciales para la serie en primera diferencia estacional del producto 560047. Statgraphics**

#### **AUTOCORRELACIONES PARCIALES ESTIMADAS PARA EL PRODUCTO**

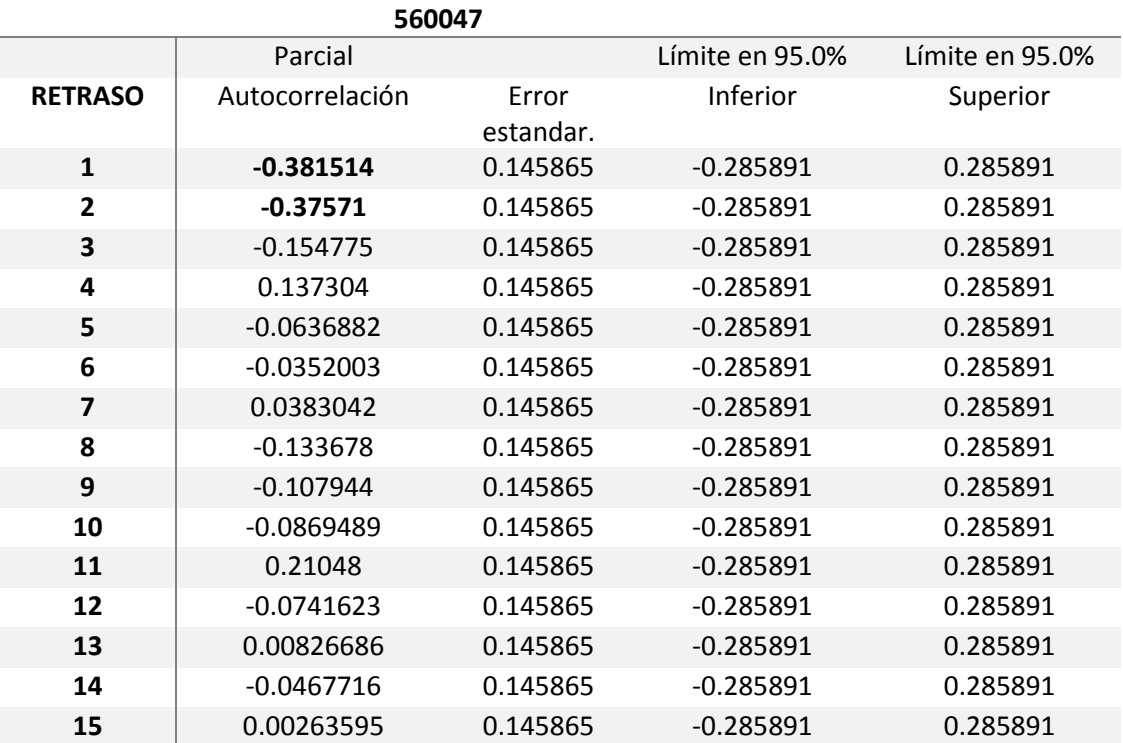

# *Estimación*

El siguiente paso es estimar los parámetros p, d, q, que intervienen en los modelos especificados. La estimación de estos parámetros, es de forma visual, esta estimación se realiza con una comparación de autocorrelogramas teóricos simples y parciales contra los autocorreologramas simples y parciales de la serie; por lo que se utiliza Statgraphics, que tiene la opción de analizar y comparar varios modelos ARIMA señalando la mejor opción para el modelo que permita realizar un pronóstico. Como se mencionó se harán combinaciones de modelos ARIMA desde (0, 0,0) a (1, 0,2).

El resultado de Statgraphics fue el siguiente:

Modelos (A) ARIMA(0,0,1)x(0,0,0)12 (B) ARIMA(0,0,1)x(0,0,0)12 con constante (C) ARIMA(0,0,2)x(0,0,0)12 (D) ARIMA(1,0,1)x(0,0,0)12 (E) ARIMA(1,0,1)x(0,0,0)12 con constante

Donde se muestran 5 posibles modelos ARIMA, los cuales son candidatos a ser los modelos que mejor se ajusten a la serie de primeras diferencias estacionales. Se prosigue con la comprobación y diagnóstico.

### *Comprobación y diagnostico*

Una vez identificados y estimados los parámetros del modelo, en este punto de la metodología de Box-Jenkins es preciso examinar el grado de adecuación de un modelo en términos de su capacidad para pronosticar adecuadamente la serie observada, así como comparar el grado de adecuación de los diferentes modelos propuestos. De la misma forma que la identificación, se utiliza Statgraphics para conseguir los instrumentos estadísticos que permiten evaluar al modelo y otros que hacen posible establecer comparaciones entre modelos alternativos.

Según, Cáceres (Cáceres, Martín, & Martín, 2013) pueden validarse los modelos de forma individual, así como también la comparación del grado de adecuación de diferentes modelos.

Validación de los modelos de forma individual

- 1. Significación estadística de los parámetros,
- 2. Correlaciones entre los estimadores de los parámetros,
- 3. Observación del gráfico de residuos seguido de la estructura de correlación en los errores,
- 4. Magnitud de los errores de la estimación,

Comparación de del grado de adecuación de diferentes modelos.

- 1. Coeficiente de determinación R2,
- 2. Criterios de información

Para la validación se usa el punto 3 y 4, mientras que para la comparación se usa los puntos 1 y 2.

<span id="page-64-0"></span>Resumen de pronósticos Modelo de pronóstico seleccionado: ARIMA(0,0,1)x(0,0,0)12 Número de pronósticos generados: 12 Número de periodos retenidos para validación: 12

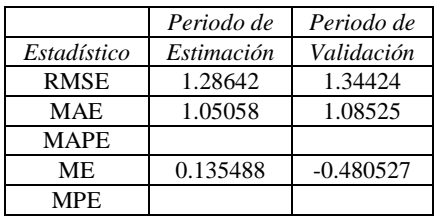

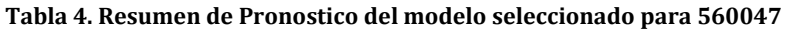

La suma de errores cuadráticos es de 77.6288, ya que es una serie con tendencia y estacionalidad se puede decir que es  $R^2$  la cual sugiere Harvey (1994) y Mills (1990)

En la [Tabla 4,](#page-64-0) se resume el desempeño del modelo actualmente seleccionado en ajustar datos históricos. Se muestra:

- (1) la raíz del error cuadrado medio (RMSE)
- (2) el error absoluto medio (MAE)
- (3) el porcentaje de error absoluto medio (MAPE)
- (4) el error medio (ME)
- (5) el porcentaje de error medio (MPE)

Cada uno de los estadísticos está basado en los errores de pronóstico unoadelante, los cuales son las diferencias entre los datos al tiempo t y el valor pronosticado al tiempo t-1. Los primeros tres estadísticos miden la magnitud de los errores. Un mejor modelo daría un valor más pequeño. Los últimos dos estadísticos miden el sesgo. Un mejor modelo daría un valor más cercano a 0. En este caso, el modelo fue estimado a partir de los primero 35 datos. Doce datos al final de la serie de tiempo fueron retenidos para validar el modelo. La [Tabla 4,](#page-64-0) muestra los estadísticos de error tanto para los periodos de estimación como de validación. Si los resultados son considerablemente peores en el periodo de validación, esto significa que no parece que el modelo se desempeñará tan bien como se esperaría de otra manera, para pronosticar el futuro. El MAPE y el MPE no fueron calculados debido a que el valor más pequeño es menor o igual a 0.

**Tabla 5. Resumen del modelo ARIMA seleccionado para 560047**

<span id="page-64-1"></span>

| Parámetro | Estimado | Error     |         | Valor-P  |
|-----------|----------|-----------|---------|----------|
|           |          | estandar. |         |          |
| MA(1)     | 0.716438 | 0.120173  | 5.96174 | 0.000000 |

Varianza estimada de ruido blanco = 1.6636 con 46 grados de libertad Desviación estándar estimada de ruido blanco = 1.28981

Número de iteraciones: 3

Este procedimiento hace el pronóstico de los futuros valores del producto 560047. Los datos cubren 47 periodos de tiempo. Actualmente, se ha seleccionado el modelo de un promedio móvil autorregresivos integrado (ARIMA). Este modelo asume que el mejor pronóstico disponible para datos futuros está dado por el modelo paramétrico que relaciona el valor más reciente con los valores y ruido previos.

La [Tabla 5,](#page-64-1) resume la significancia estadística de los términos en el modelo de pronósticos. Términos con valores-P menores que 0.05 son estadísticamente diferentes de cero con un nivel de confianza del 95.0%. El valor-P para el término MA (1) es menor que 0.05, de modo que es estadísticamente diferente de 0. La desviación estándar estimada del ruido blanco de entrada es igual a 1.28981.

<span id="page-65-0"></span>**Tabla 6. Medidas de validación individual y comparación de modelos para el producto 560047. Primera parte**

| Modelo | <b>RMSE</b> | <b>MAE</b> | МE        | AIC      | <b>HOC</b> | <b>SBIC</b> |
|--------|-------------|------------|-----------|----------|------------|-------------|
| (A)    | 1.28642     | 1.05058    | 0.135488  | 0.560876 | 10.576216  | 10.605315   |
| (B)    | 1.29851     | 1.05408    | 0.0128659 | 0.636726 | 0.667406   | 0.725603    |
| (C)    | 1.30139     | 1.03757    | 0.110508  | 0.641155 | 0.671836   | 0.730032    |
| (D)    | 1.30379     | 1.04156    | 0.120081  | 0.644831 | 0.675512   | 0.733708    |
| (E)    | 1.31854     | 1.05433    | 0.0142672 | 0.724485 | 0.770505   | 0.8578      |

#### **Tabla 7. Medidas de validación individual y comparación de modelos para el producto 560047. Segunda parte**

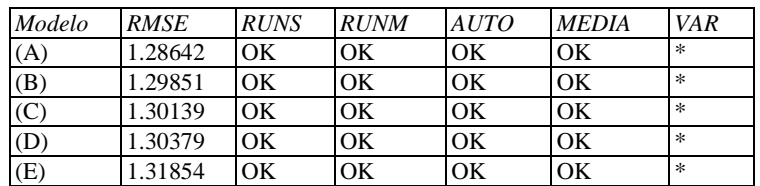

**Tabla 8. Periodos de validación para los modelos seleccionados para el producto 560047**

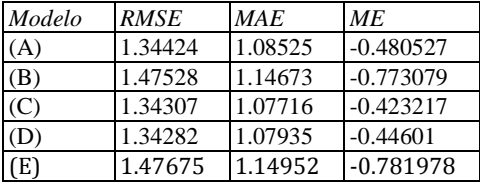

Clave:

RMSE = Root Mean Squared Error (Raíz del Cuadrado Medio del Error)

RUNS = Prueba corridas excesivas arriba y abajo

RUNM = Prueba corridas excesivas arriba y abajo de la mediana

AUTO = Prueba de Box-Pierce para autocorrelación excesiva

MEDIA = Prueba para diferencia en medias entre la  $1<sup>a</sup>$  mitad y la  $2<sup>a</sup>$  mitad

VAR = Prueba para diferencia en varianza entre la 1ª mitad y la 2ª mitad  $OK = no$  significativo ( $p \ge 0.05$ )

 $* =$  marginalmente significativo  $(0.01 < p < 0.05)$ 

La [Tabla 6,](#page-65-0) compara los resultados de ajustar diferentes modelos a los datos. El modelo con el menor valor del criterio de información de Akaike (AIC) es el modelo N, el cual se ha utilizado para generar los pronósticos. Aunque también se identifica que el modelo seleccionado tiene el menor valor en todas las pruebas.

La [Tabla 6,](#page-65-0) también resume los resultados de cinco pruebas para determinar si cada modelo es adecuado para los datos. Un OK significa que el modelo pasa la prueba. Un \* significa que no pasa la prueba al nivel de confianza del 95%. Dos \*'s significa que no pasa la prueba al nivel de confianza del 99%. Tres \*'s significa que no pasa la prueba al nivel de confianza del 99.9%. Note que el modelo actualmente seleccionado, el modelo N, pasa 4 pruebas. Puesto que ninguna prueba es estadísticamente significativa con un nivel de confianza del 95% o más, el modelo actual probablemente es adecuado para los datos.

|         |                 |           | Límite en 95.0% | Límite en 95.0% |
|---------|-----------------|-----------|-----------------|-----------------|
| Retraso | Autocorrelación | Error     | <i>Inferior</i> | Superior        |
|         |                 | estandar. |                 |                 |
| 1       | 0.0556437       | 0.145865  | $-0.285891$     | 0.285891        |
| 2       | $-0.0473373$    | 0.146316  | $-0.286774$     | 0.286774        |
| 3       | 0.17663         | 0.146641  | $-0.287412$     | 0.287412        |
| 4       | 0.182376        | 0.1511    | $-0.296152$     | 0.296152        |
| 5       | $-0.109078$     | 0.155713  | $-0.305193$     | 0.305193        |
| 6       | $-0.0008166$    | 0.157331  | $-0.308363$     | 0.308363        |
| 7       | 0.0459429       | 0.157331  | $-0.308363$     | 0.308363        |
| 8       | $-0.167648$     | 0.157616  | $-0.308922$     | 0.308922        |
| 9       | $-0.0282778$    | 0.161365  | $-0.316271$     | 0.316271        |
| 10      | 0.0751861       | 0.161471  | $-0.316478$     | 0.316478        |
| 11      | 0.0389519       | 0.162214  | $-0.317934$     | 0.317934        |
| 12      | $-0.280852$     | 0.162413  | $-0.318324$     | 0.318324        |
| 13      | 0.00331362      | 0.172437  | $-0.33797$      | 0.33797         |
| 14      | 0.0427198       | 0.172438  | $-0.337973$     | 0.337973        |
| 15      | $-0.0252648$    | 0.172663  | $-0.338414$     | 0.338414        |

<span id="page-66-0"></span>**Tabla 9. Autocorrelaciones estimadas para residuos del modelo seleccionado ARIMA (0,0,01)x(0,0,0)12**

La [Tabla 9,](#page-66-0) muestra las autocorrelaciones estimadas entre los residuos con diferentes retrasos. El coeficiente de autocorrelación con retraso k mide la correlación entre los residuos al tiempo t y al tiempo t-k. También se muestran límites de probabilidad del 95.0% alrededor de 0. Si los límites de probabilidad a un retraso particular no contienen el coeficiente estimado, hay una correlación estadísticamente significativa a ese retraso al nivel de confianza del 95.0%. En este caso, ninguno de los 24 coeficientes de autocorrelación son estadísticamente significativos, implicando que la serie de tiempo bien puede ser completamente aleatoria (ruido blanco).

<span id="page-66-1"></span>**Tabla 10. Autocorrelaciones parciales estimadas para residuos del modelo seleccionado ARIMA (0,0,1)x(0,0,0)12**

|         | Parcial         |                    | Límite en $95.0\%$ | Límite en $95.0\%$ |
|---------|-----------------|--------------------|--------------------|--------------------|
| Retraso | Autocorrelación | Error<br>estándar. | <i>Inferior</i>    | <i>Superior</i>    |
|         | 0.0556437       | 0.145865           | $-0.285891$        | 0.285891           |
|         | $-0.0505902$    | 0.145865           | $-0.285891$        | 0.285891           |
| 13      | 0.183248        | 0.145865           | $-0.285891$        | 0.285891           |

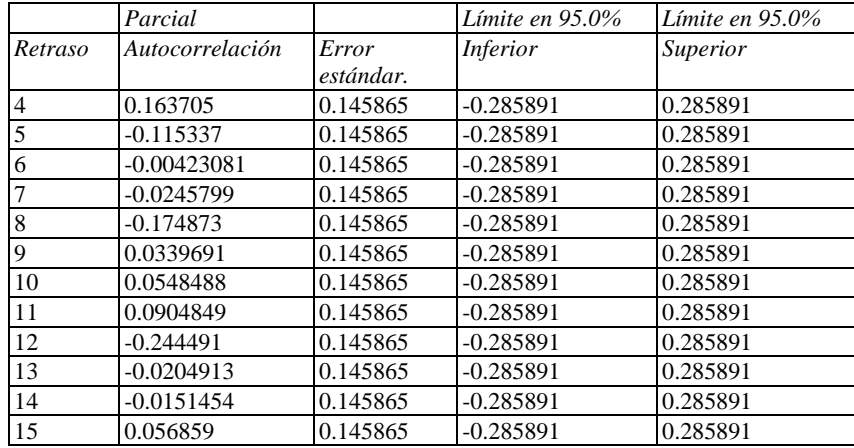

En la [Tabla 10,](#page-66-1) muestra las autocorrelaciones parciales estimadas entre los residuos a diferentes retrasos. El coeficiente de autocorrelación parcial con retraso k mide la correlación entre los residuos al tiempo t y al tiempo t+k, habiendo descontado por la correlación a todos los retrasos menores. Se puede utilizar para juzgar el orden del modelo autoregresivo necesario para ajustar los datos. También se muestran los límites de probabilidad del 95.0% alrededor de 0. Si los límites de probabilidad a un retraso particular no contiene el coeficiente estimado, existe una correlación estadísticamente significativa a ese retraso con un 95.0% de nivel de confianza. En este caso, ninguno de los 24 coeficientes de autocorrelación parcial es estadísticamente significativas con un 95.0% de nivel de confianza.

Se grafica las [Tabla 9](#page-66-0) y [Tabla 10](#page-66-1) en la [Gráfica 14,](#page-67-0) donde podemos observar que ningún retardo pasa las bandas de confianza, por lo que podemos decir que el modelo de ARIMA, es adecuado para pronosticar.

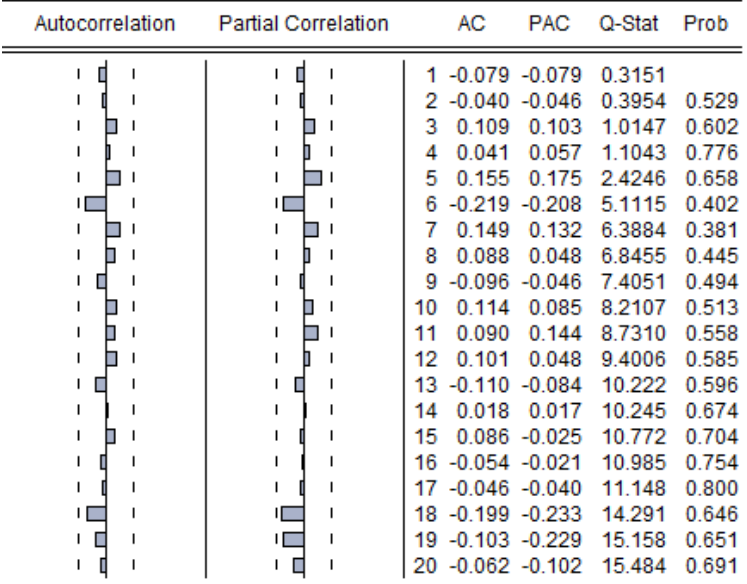

<span id="page-67-0"></span>**Gráfica 14. Autocorrelaciones simples y parciales de los residuos para el modelo ARIMA seleccionado**

#### *Predicción*

Una vez especificado, estimado y comprobada la validez de un modelo ARIMA para describir el comportamiento de una serie temporal, dicho modelo puede ser útil desde un punto de vista predictivo. A continuación se muestran los valores pronosticados para el modelo en cuestión.

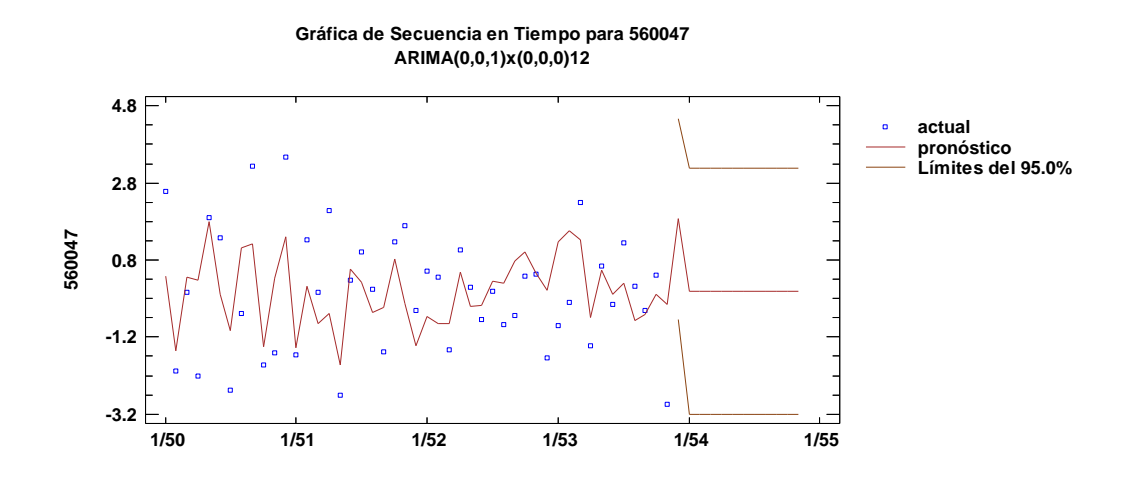

**Gráfica 15. Gráfica de comportamiento del pronósticos para 560047**

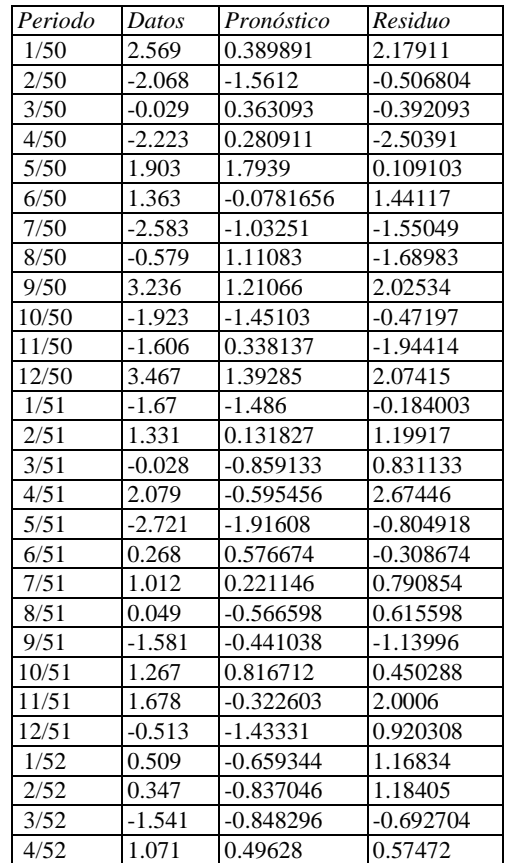

<span id="page-68-0"></span>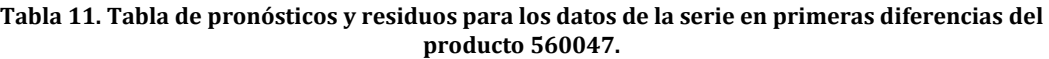

| Periodo | Datos    | Pronóstico   | Residuo     |
|---------|----------|--------------|-------------|
| 5/52    | 0.106    | $-0.411751$  | 0.517751    |
| 6/52    | $-0.733$ | $-0.370937$  | $-0.362063$ |
| 7/52    | $-0.02$  | 0.259396     | $-0.279396$ |
| 8/52    | $-0.882$ | 0.20017      | -1.08217    |
| 9/52    | -0.648   | 0.775308     | $-1.42331$  |
| 10/52   | 0.375    | 1.01971      | $-0.644712$ |
| 11/52   | 0.429    | 0.461896     | $-0.032896$ |
| 12/52   | $-1.734$ | 0.023568     | -1.75757    |
| 1/53    | -0.906   | 1.25919      | $-2.16519$  |
| 2/53    | $-0.303$ | 1.55122      | $-1.85422$  |
| 3/53    | 2.286    | 1.32844      | 0.957564    |
| 4/53    | $-1.428$ | $-0.686035$  | -0.741965   |
| 5/53    | 0.652    | 0.531572     | 0.120428    |
| 6/53    | $-0.361$ | $-0.0862793$ | $-0.274721$ |
| 7/53    | 1.257    | 0.19682      | 1.06018     |
| 8/53    | 0.113    | $-0.759553$  | 0.872553    |
| 9/53    | $-0.503$ | $-0.62513$   | 0.12213     |
| 10/53   | 0.408    | -0.0874987   | 0.495499    |
| 11/53   | -2.956   | $-0.354994$  | $-2.60101$  |

<span id="page-69-0"></span>**Tabla 12. Tabla de pronósticos para el producto 560047 de 12 periodos adelante**

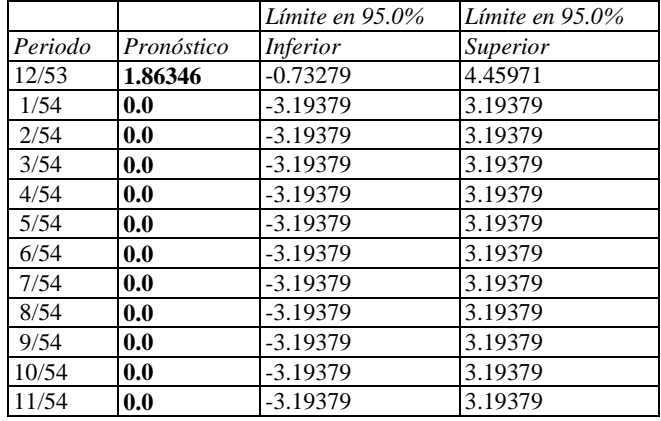

En la [Tabla 11,](#page-68-0) se muestran los valores predichos del modelo ajustado y los residuos (dato-pronóstico). Para los periodos de tiempo más allá de la serie de tiempo se muestra la [Tabla 12,](#page-69-0) donde se observa que además de estar los datos pronosticados, están los límites de confianza, que muestran en donde podría estar el valor verdadero del dato, al tiempo futuro seleccionado, con 95.0% de confianza, asumiendo que el modelo ajustado es apropiado para los datos.

Además en la [Tabla 12,](#page-69-0) se visualiza que los valores pronosticados están en valores de logaritmos naturales, ya que estos valores fueron obtenidos de las primeras diferencias estacionales del logaritmo natural de la serie original de 560047, por lo que es necesario volver a realizar el proceso en sentido inverso para lograr obtener valores pronosticados de la serie original. Los resultados de la operación antes mencionada se observan en la [Tabla 13.](#page-70-0)

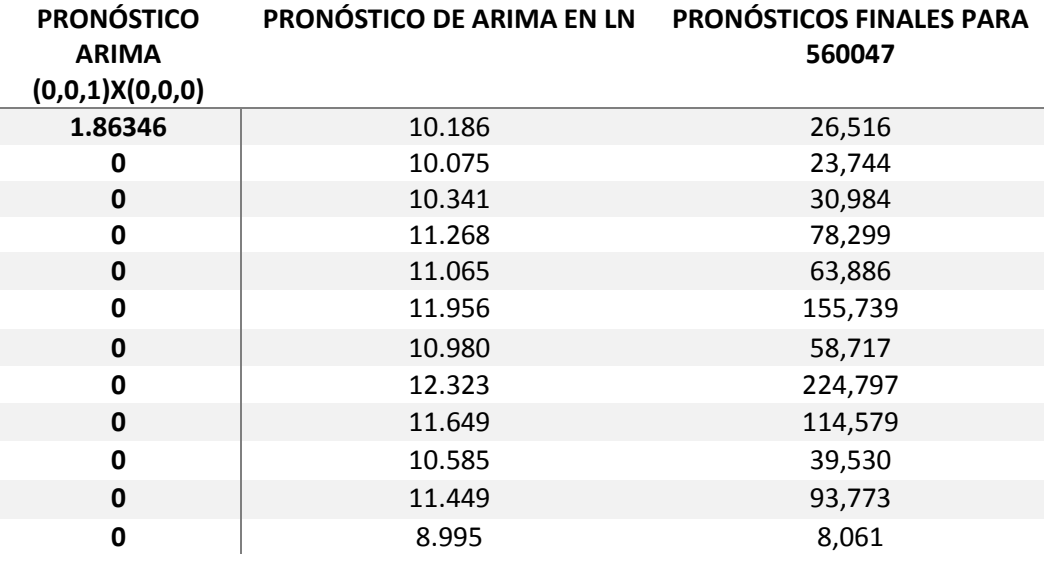

<span id="page-70-0"></span>**Tabla 13. Pronósticos de la serie de primeras diferencias estacionales en logaritmos a pronósticos en la serie original.**

Además del modelo ARIMA(0,0,1)x(0,0,0)12, se realizaron modelos alternativos de pronósticos con ayuda de Statgraphics, el cual señala opciones como Winter Suavizado, ya que la serie original de 560047 tiene una tendencia muy pronunciada. Para el producto 560047, no se aplicó modelos ARIMA para series de primeras diferencias, ya que los pronósticos que predecía no concordaban con el crecimiento del producto, fijándose más en la parte auto regresivo, es por ello que se aplicó con el modelo Winter Suavizado.

La aplicación de la Metodología Box-Jenkins, se realizó también para las series de primeras diferencias y primeras diferencias estacionales de los productos 560078 y 560122, aunque todas las operaciones detalladas de la metodología para los respectivos productos se encuentran en el ANEXO A. A continuación se muestran los resultados de la aplicación de la Metodología Box-Jenkins - [Tabla 14,](#page-70-1) [Tabla 15](#page-71-0) y [Tabla 16,](#page-71-1) además de una comparación con los pronósticos realizados por la empresa - .

|                        | Modelo 1   |                                                                     | Modelo 2   |  |  |
|------------------------|------------|---------------------------------------------------------------------|------------|--|--|
| ARIMA(0,0,1)x(0,0,0)12 |            | Suavización exp. de Winter con α=0.3965, β=<br>$0.0001, Y = 0.5147$ |            |  |  |
| <b>Mes</b>             | Pronóstico | <b>Mes</b>                                                          | Pronóstico |  |  |
| Enero                  | 26,516     | Enero                                                               | 84,303     |  |  |
| Febrero                | 23,744     | Febrero                                                             | 111,717    |  |  |
| Marzo                  | 30,984     | Marzo                                                               | 148,896    |  |  |
| Abril                  | 78,299     | Abril                                                               | 148,000    |  |  |
| Mayo                   | 63,886     | Mayo                                                                | 181,874    |  |  |
| Junio                  | 155,739    | Junio                                                               | 279,710    |  |  |
| Julio                  | 58,717     | Julio                                                               | 141,420    |  |  |
| Agosto                 | 224,797    | Agosto                                                              | 254,050    |  |  |

<span id="page-70-1"></span>**Tabla 14. Pronósticos provenientes de las series en primeras diferencias (Modelo 2) y primeras diferencias estacionales (Modelo1) del producto 560047**

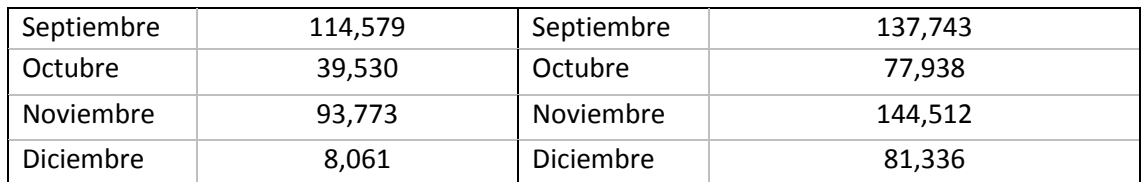

<span id="page-71-0"></span>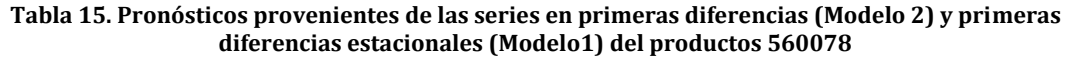

| Modelo 1              |            | Modelo <sub>2</sub>   |            |  |
|-----------------------|------------|-----------------------|------------|--|
| ARIMA(0,0,3)(0,0,1)12 |            | ARIMA(3,0,4)(0,0,0)12 |            |  |
| <b>Mes</b>            | Pronóstico | <b>Mes</b>            | Pronóstico |  |
| Enero                 | 90,800     | Enero                 | 182,270    |  |
| Febrero               | 92,903     | Febrero               | 129,742    |  |
| Marzo                 | 59,850     | Marzo                 | 108,145    |  |
| Abril                 | 98,651     | Abril                 | 112,613    |  |
| Mayo                  | 93,486     | Mayo                  | 128,111    |  |
| Junio                 | 86,143     | Junio                 | 140,113    |  |
| Julio                 | 55,101     | Julio                 | 142,886    |  |
| Agosto                | 89,276     | Agosto                | 141,042    |  |
| Septiembre            | 178,748    | Septiembre            | 140,468    |  |
| Octubre               | 181,784    | Octubre               | 142,962    |  |
| Noviembre             | 196,604    | Noviembre             | 147,205    |  |
| Diciembre             | 141,676    | Diciembre             | 151,325    |  |

<span id="page-71-1"></span>**Tabla 16. Pronósticos provenientes de las series en primeras diferencias (Modelo 2) y primeras diferencias estacionales (Modelo1) del producto 560122**

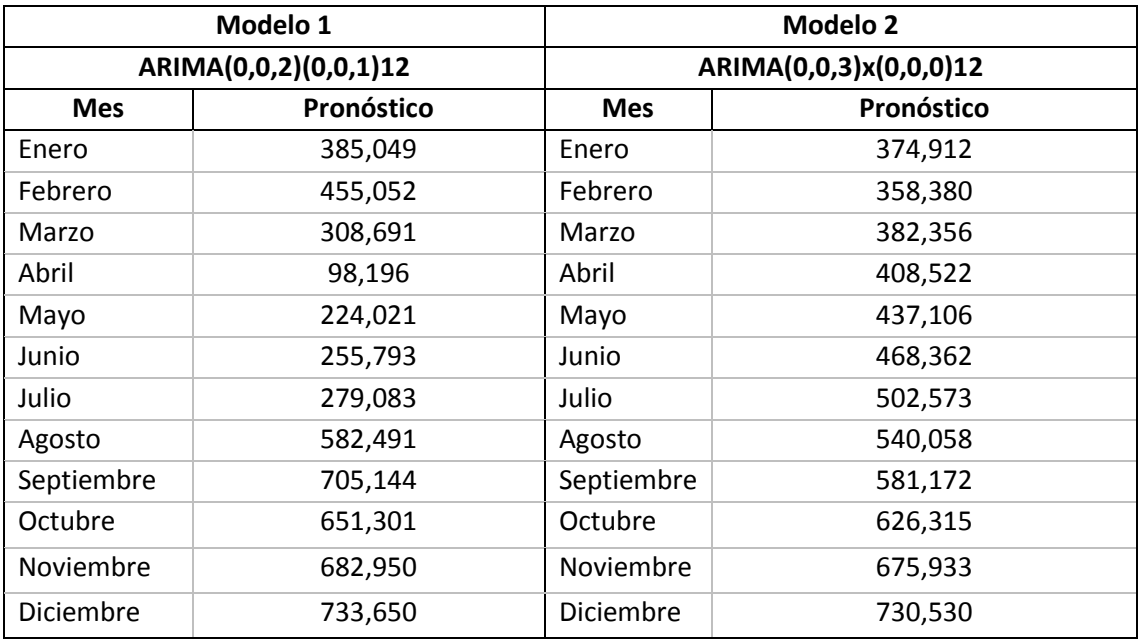

Hasta aquí, solo se han obtenido los pronósticos para las series de tiempo de los productos 560047, 560078 y 560122; en el Capítulo 4, se realizará un análisis de los resultados de los pronósticos contra los pronósticos de la empresa,
para ver que tanto impacta la realización de un pronóstico con elementos analíticos y también con un pronóstico más vago.

# **3.4. Manufactura.**

La toma de decisiones con respecto a la capacidad de producción en la industria farmacéutica es muy compleja debido a las diversas opciones que afrontan las compañías y el cuidado que se debe tomar al producirse estas. Se trata de una apuesta costosa en razón de que se requiere mucho capital para las instalaciones y del costo de oportunidad que representa el restringir la inversión en algunos proyectos.

# **3.4.1. Horizontes de tiempo para la planeación de la capacidad.**

El objetivo de la planeación estratégica de la capacidad es ofrecer un enfoque para determinar el nivel general de la capacidad de los recursos de capital intensivo que apoye mejor la estrategia competitiva de la compañía a largo plazo. El nivel de capacidad que se elija tiene repercusiones críticas en el índice de respuesta de la empresa, la estructura de sus costos, sus políticas de inventario y los administradores y personal de apoyo que requiere. Si la capacidad no es adecuada, la compañía podría perder clientes en razón de un servicio lento o de que permite que los competidores entren al mercado. Si la capacidad es excesiva, la compañía tal vez se vería obligada a bajar los precios para estimular la demanda, a subutilizar su fuerza de trabajo, a llevar un inventario excesivo o a buscar productos adicionales, menos rentables, para permanecer en los negocios.

Por lo general, se considera que la planeación de la capacidad se refiere a tres periodos (Chase, Jacobs, & Aquilano, 2009).

Largo plazo —más de un año—. Cuando se requiere de mucho tiempo para adquirir o deshacerse de los recursos para la producción (como edificios, equipamiento o instalaciones), entonces la planeación de la capacidad a largo plazo requiere de la participación y la autorización de la alta gerencia.

Mediano plazo —planes mensuales o trimestrales que caben dentro de los próximos 6 a 18 meses—. En este caso, alternativas como la contratación, los recortes de personal, las nuevas herramientas, la adquisición de equipamiento menor y la subcontratación pueden alterar la capacidad.

Corto plazo —menos de un mes—. Está ligado al proceso de los programas diarios o semanales e implica efectuar ajustes para que no haya variación entre la producción planeada y la real. Incluye alternativas como horas extra, transferencias de personal y otras rutas para la producción.

# **3.4.2. Sistema de manufactura de la empresa farmacéutica.**

La empresa farmacéutica toma sus decisiones en cuanto a la producción con base en "experiencias empíricas" de sus gerentes y directivos, sin tomar en cuenta diferentes factores del sistema de producción, los cuales influyen en actividades como la planeación y capacidad de la producción; éstas decisiones afectan directamente en el cumplimiento de la demanda de los clientes y costos directos a la producción.

En el presente trabajo, se muestra el modelo de simulación del sistema de manufactura de una empresa farmacéutica mexicana, usando el paquete de simulación SIMIO (*simulation modeling framework based on intelligent objects*).

# **3.4.3. ¿Por qué usar simulación?.**

Existen muchas formas de abordar la solución de sistemas de manufactura desde la parte de optimización hasta la parte de análisis de una simulación, tomando en cuenta las reglas que menciona Jerry Banks (Banks & Gibson, 1997), en este caso de estudio se puede usar la simulación por aspectos como:

- Complejidad por aleatoriedad por cada uno de los servidores y el trabajo en conjunto como sistema;
- La aplicación de las decisiones no puede ser aplicada y desechada con facilidad;
- No se requieren grandes costos para la creación de la simulación;
- El modelo puede ser validado y verificado.

Los anteriores aspectos permiten tomar la decisión de realizar una simulación para este sistema.

# **3.4.4. Metodología de simulación**

Para la realización de la simulación del sistema de manufactura, se propone una metodología a seguir, tomando en cuenta diferentes elementos de las metodologías de autores (Banks, Carson II, Nelson, & L., 2009) (Flores de la Mota & Elizondo, 2006); en la [Figura 31,](#page-74-0) se puede observar a detalle dicha metodología

<span id="page-74-0"></span>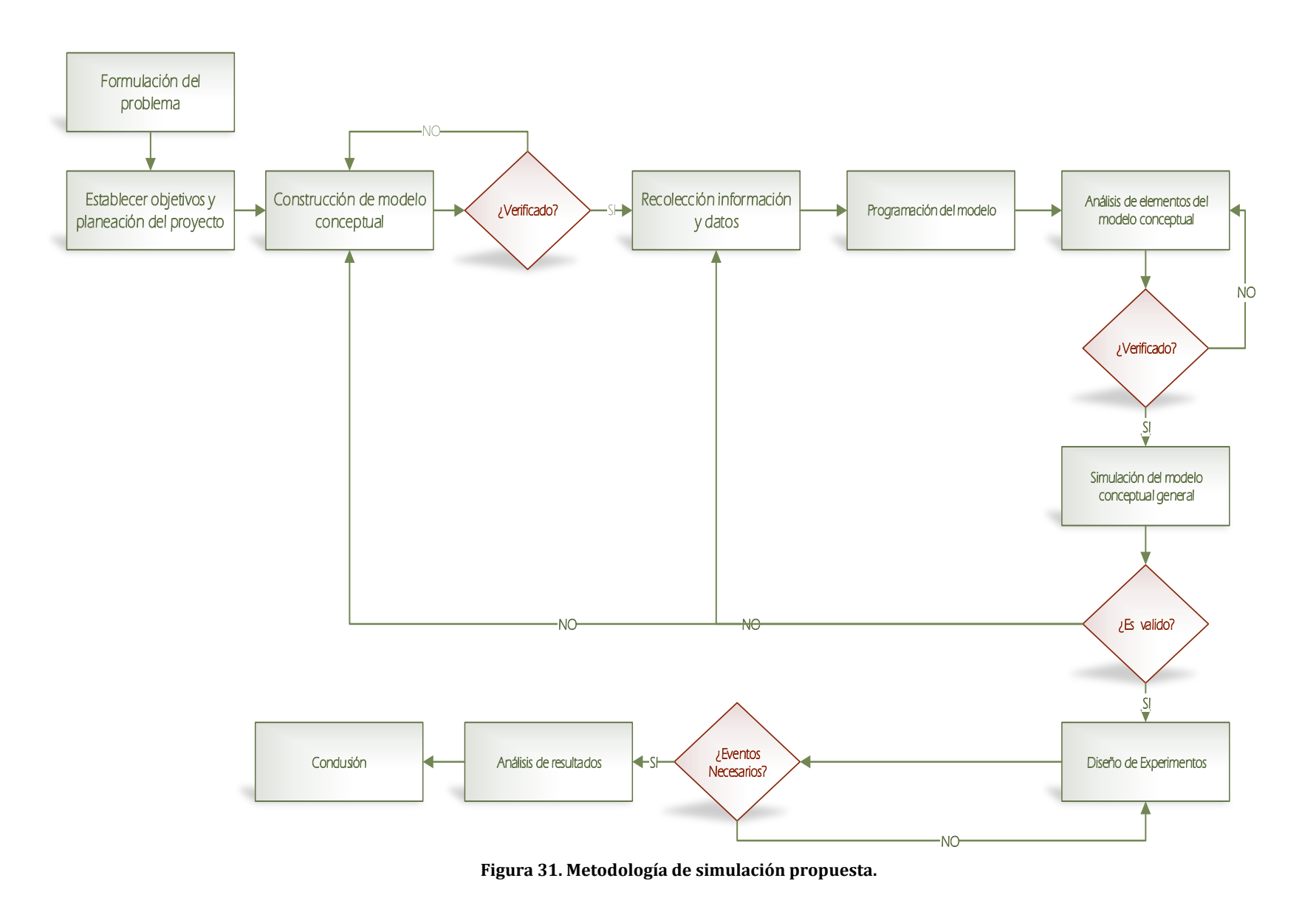

### *FORMULACIÓN DEL PROBLEMA Y OBJETIVOS.*

Actualmente, la empresa farmacéutica afronta un crecimiento considerable de tal forma que el cumplimiento de su principal objetivo no se ha alcanzado y que consiste en satisfacer la demanda de los clientes en tiempo, calidad y a un menor costo; estos aspectos se han visto comprometidos por decisiones basadas en "experiencias empíricas" de los encargados de las respectivas áreas.

La planta de producción tiene una capacidad instalada de 1, 300,000 de medicamentos por mes en un solo turno de 8 horas, y hoy en día solo se ocupa en un 77% de dicha capacidad, lo que se refleja en no cumplir con la demanda de los clientes.

La planeación de la producción de la PyME en cuestión, se lleva a cabo de la siguiente forma; los encargados del área de producción, aceptan un pronóstico por parte del área comercial, el cual tiene grandes áreas de oportunidad, ya que no cuenta con fundamentos analíticos; por lo tanto se realizan cambios constantes en la planeación. El trabajo completo de tesis aborda el tema de planeación de la demanda.

Posterior a la aceptación del pronóstico, la gente de producción se compromete a realizar el total del pronóstico, basándose en tiempos de producción "estandarizados", sin tomar en cuenta los tiempos históricos reales de fabricación, tiempos de limpieza y tiempos de paro y quien las ocasiona, al no tener presentes estos factores la empresa se ha obligado a pagar horas extras dobles y triples para poder alcanzar un objetivo de la planta que es fabricar 1, 000,000 de medicamentos, pero que aun así no es suficiente para cubrir dicha demanda.

Lo que preocupa a la dirección, es que al final del mes no se cumpla la demanda, los tiempos de proceso son muy diferentes a los supuestamente estandarizados, tiempos perdidos por paros; todo esto, implica que se deben gastar más recursos de los planeados.

El área en cuestión se dedica a producir medicamentos en dos diferentes presentaciones farmacéuticas como son tableta y capsula, cada uno de estos productos tiene rutas de fabricación primarias y secundarias, estas últimas se usan en caso de fallas en las maquinas.

### En la

**[Figura 32](#page-76-0)**, se muestra el sistema de fabricación general para cualquier producto.

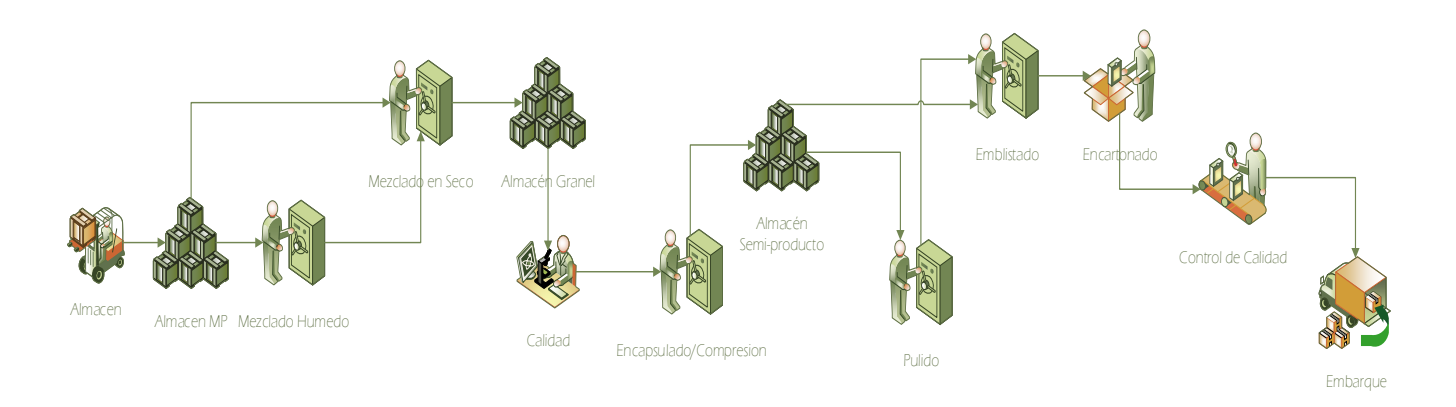

**Figura 32. Sistema de fabricación general. Elaboración propia.**

<span id="page-76-0"></span>Cada uno de los productos tiene su propia ruta de fabricación y sus condiciones de operación, así como cierta cantidad de personas por jornada laboral que se realiza entre 8 a.m. y 5 p.m.

Con lo anterior, se planea simular el sistema de manufactura en condiciones con las que se ha trabajado los últimos cinco meses, como son:

- Tiempos de proceso históricos,
- Tiempos de almacén,
- Costos de mano de obra y gastos variables.

Permitiendo así, analizar los cuellos de botella y tiempo total de proceso con el tiempo de trabajo actuales. Así mismo, la incorporación de un posible segundo turno, esto con el propósito de no seguir pagando tiempos extra, los cuales fueron excesivos en los últimos meses, todo sin perder de vista el objetivo primordial que es el cumplimiento de la demanda.

# *CONCEPTUALIZACIÓN DEL MODELO*

En la

[Figura 33,](#page-77-0) se muestra un modelo conceptual del sistema de manufactura, el cual tiene un inicio en el almacén general y termina en el embarque, dependiendo el tipo de producto seguirá la secuencia de la ruta de fabricación ya establecida.

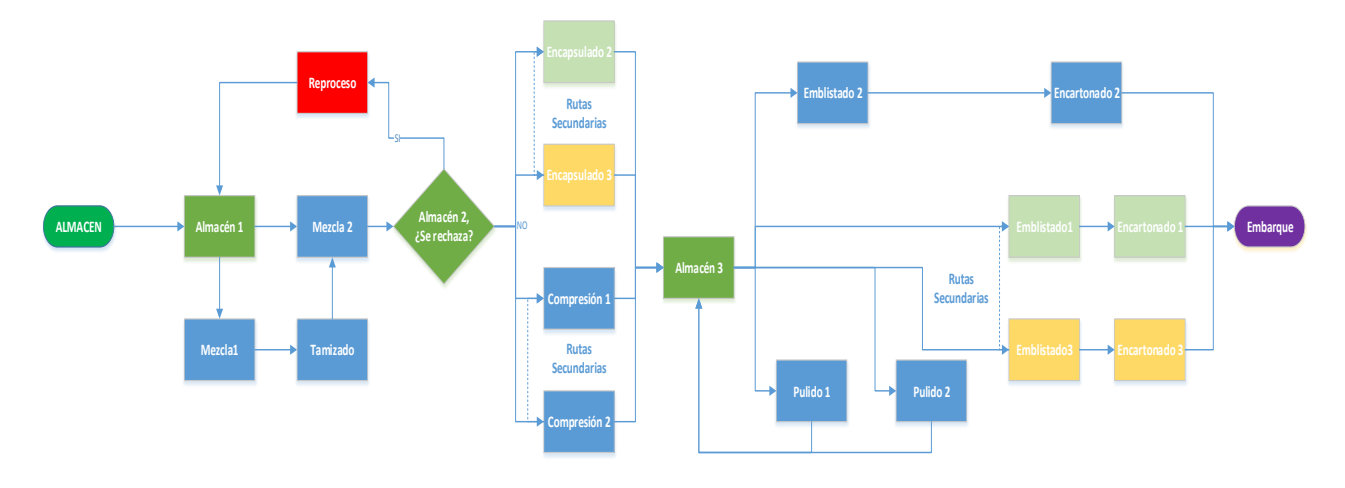

**Figura 33. Modelo conceptual del sistema de manufactura. Elaboración propia.**

# <span id="page-77-0"></span>**Rutas de fabricación.**

Se establecen rutas de fabricación con el motivo de obtener un producto con la calidad necesaria, es decir, en esa estación de trabajo se elaboran los productos con mejor calidad, aunque se pueden usar otras líneas, solo en caso de falla de la máquina.

A continuación, se mostrarán las rutas de fabricación primaria y secundaria de los respectivos productos;

O560047

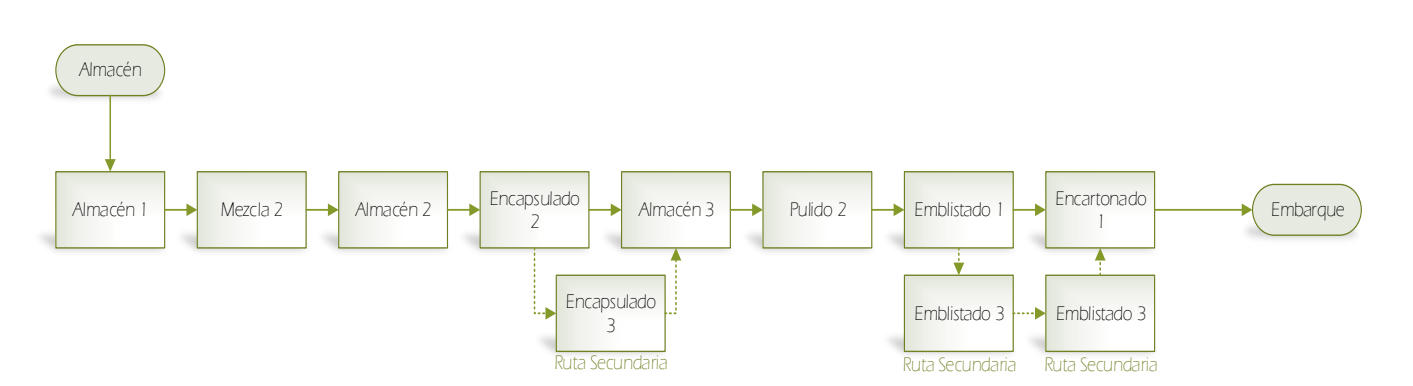

**Figura 34. Ruta de fabricación para el producto 560047**

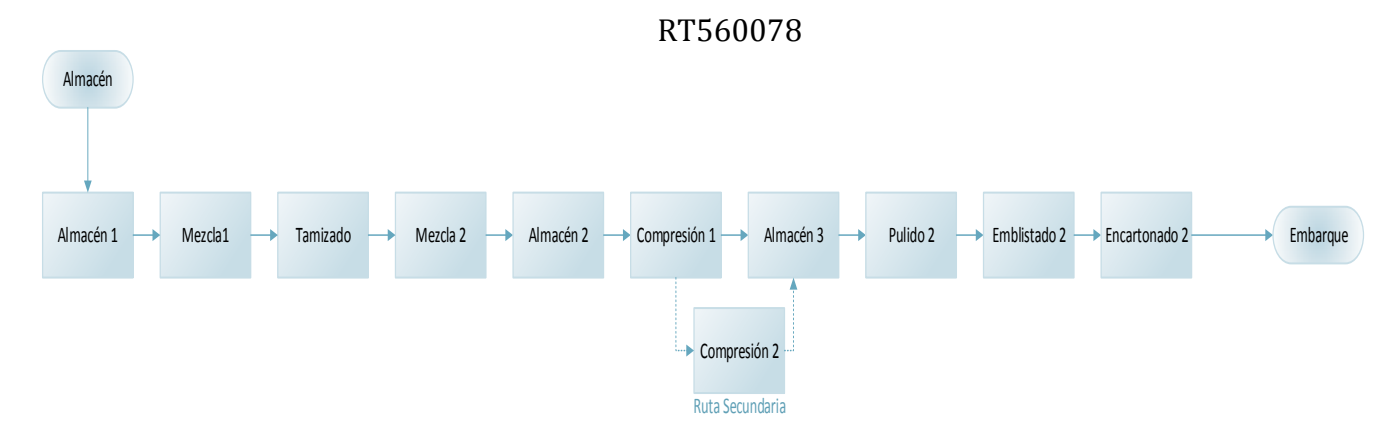

### **Figura 35. Ruta de fabricación para el producto 560078**

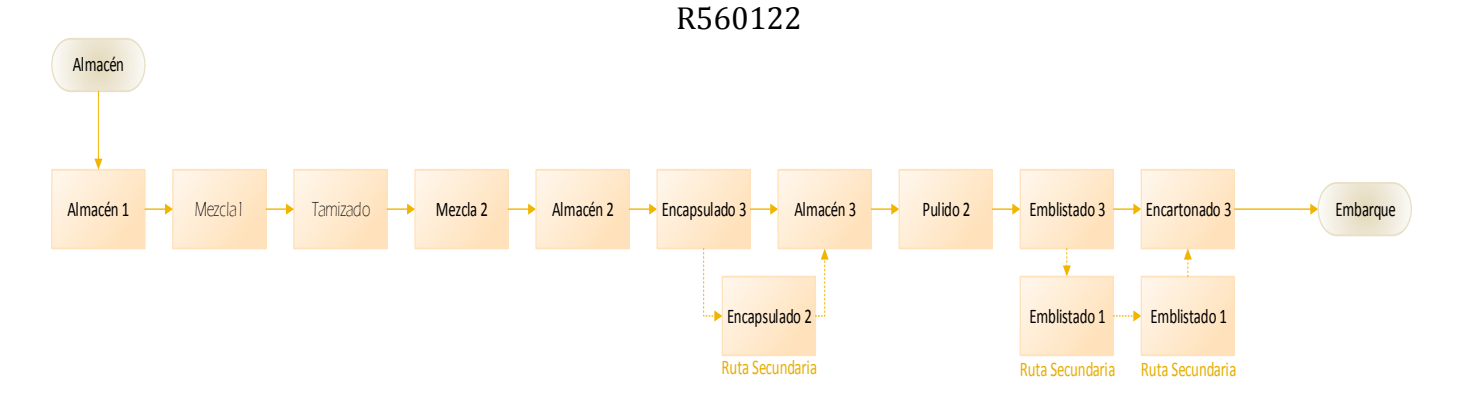

**Figura 36. Ruta de fabricación para el producto 560122**

# *VERIFICACIÓN DEL MODELO CONCEPTUAL*

La verificación del modelo, se llevó a cabo con una revisión visual, en la que se observaba la trayectoria de cada uno de los productos a una velocidad baja, para así comprobar que se cumplieran las rutas y en el caso de alguna falla pudieran cambiar de una estación de trabajo a otra (ruta secundaria).

# *Recolección de datos.*

La recolección de datos, es la etapa más importante en la metodología, ya que la validez del modelo dependerá de que la recolección de datos haya sido la adecuada.

Los datos que se tienen disponibles para la realización del modelo son:

- Tiempos de proceso en cada estación de trabajo dado cierto producto;
- Fechas de inicio de proceso;
- Condiciones de operación de máquina para cada estación de trabajo;
- Tiempos en almacenes por cada uno de los producto;
- Capacidad de almacenes;
- Costos de mano de obra por hora por cada estación de trabajo;
- Gastos variables por hora en cada estación de trabajo.

Para la validación del modelo de simulación se usa la cantidad de producción histórica mensual.

Con los datos disponibles, se especifican los parámetros para cada elemento del proceso en el modelo, y en algunos casos, como los tiempos de proceso se ajusta a una distribución de probabilidad tomando, en cuenta que:

- La distribución se encuentre en la biblioteca de SIMIO;
- Eliminación de datos atípicos con base en el criterio de Grubb;

# *Programación en Simio.*

Una vez que se tiene el modelo conceptual, se programa el modelo en el software de simulación. Se escogió el paquete de simulación SIMIO, por su plataforma amigable y bibliotecas muy adecuadas a problemas industriales. En la [Figura 37,](#page-79-0) se muestra la estructura del modelo en la plataforma de SIMIO.

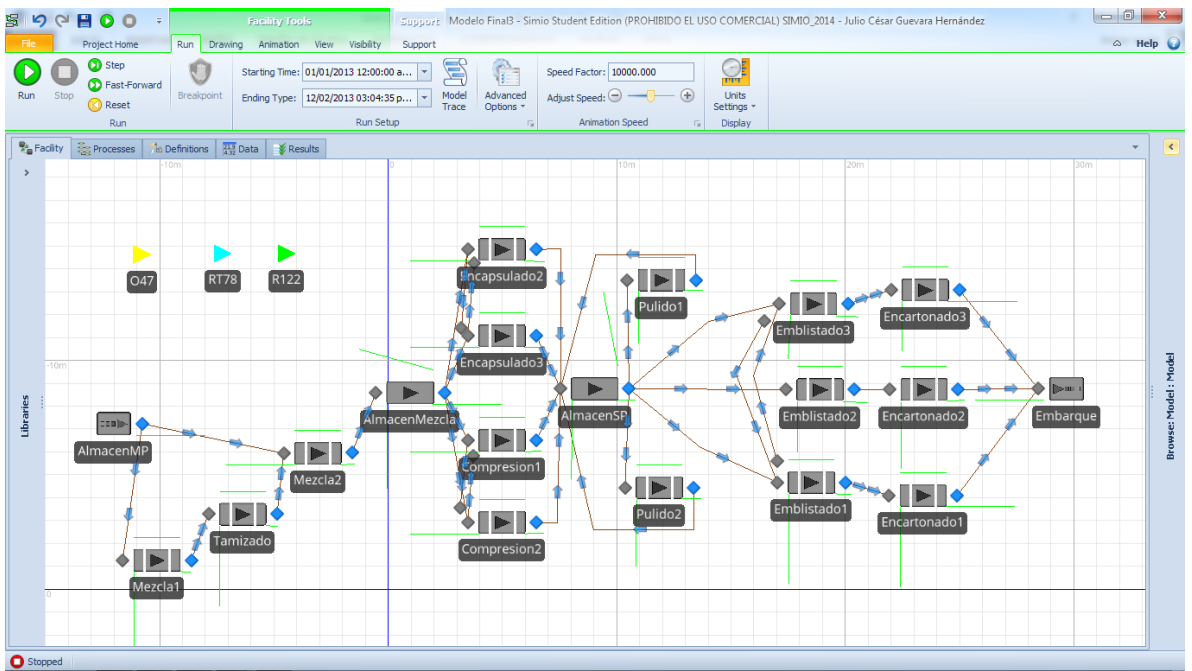

**Figura 37. Modelo del sistema de manufactura en SIMIO**

<span id="page-79-0"></span>Para la estructura del modelo de simulación se usaron las bibliotecas Server, Workstation y Paths. Cada uno de los Serves o Workstation representa cada una de las estaciones de trabajo de cada etapa de proceso. Las entidades, son los triángulos de la [Figura 37,](#page-79-0) los cuales toman el nombre de los productos y se procesan como lotes; posteriormente al análisis de producción se convertirán a piezas. Las Source (Almacén) y Sink (Embarque), son elementos importantes, ya que la Source es donde se crearán las entidades (lotes) ajustadas a alguna distribución de probabilidad, en este caso una distribución exponencial. El Sink crea las estadísticas generales del sistema, como son los tiempos de procesos por estación y sistema, además de los costos asociados en el sistema.

Una vez hecha la estructura del modelo, se procede a programar las actividades que realiza el modelo. En SIMIO, se tienen plataformas – Facility, Procesess, Definitions, Data y Results- que ayudan a programar procesos lógicos, propiedades de las bibliotecas, etc.

En la [Figura 38,](#page-80-0) se visualiza algunas de las propiedades que tiene el Workstation con nombre de Compresión 1, así para cada uno de los elementos del sistema tienen propiedades, entre ellas resaltan tiempo de proceso y las reglas de selección de cada lote reglas de selección.

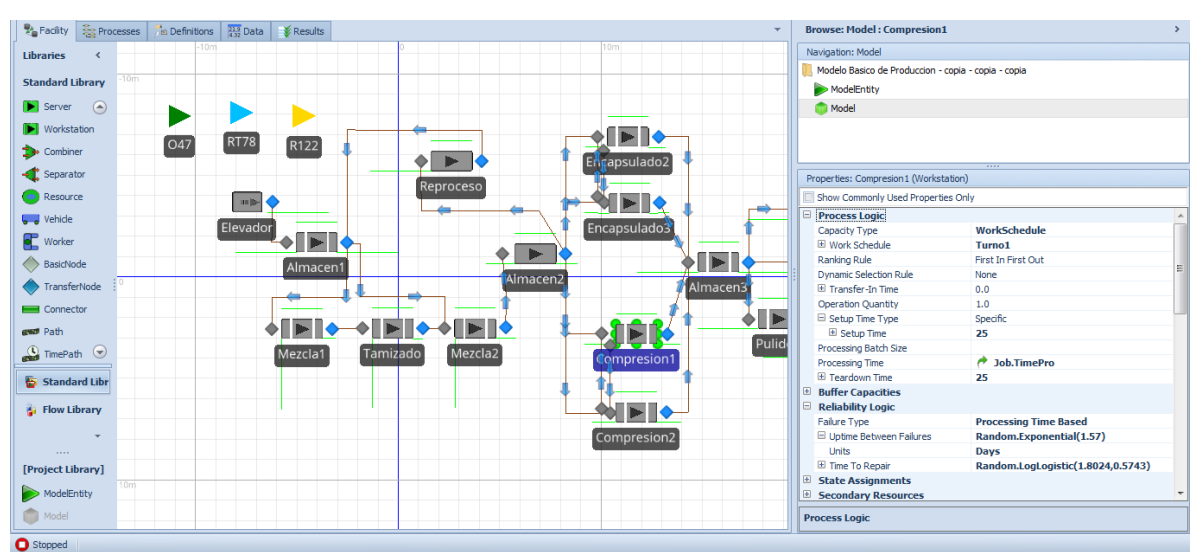

**Figura 38. Propiedades de los Workstation o Server**

<span id="page-80-0"></span>En la plataforma de Processes, se crean los procesos lógicos para los servidores como son:

- Cambio de ruta primaria a ruta secundaria. Este proceso busca en la cola de espera del Workstation si existe alguna falla, para que se le asigne un color al producto para diferenciarlo y transferirlo al Workstation secundario, si es que no existe algún lote en proceso. Véase [Figura 39;](#page-81-0)
- Reprocesos. En este proceso lógico el Server de Almacén 2, tiene la probabilidad de que un producto sea defectuoso, en este caso, el lote no cumple los análisis de calidad, por lo que procede asignarle un color y trasferir al Server de Reprocesos, el cual de inmediato transfiere el lote al almacén de materias primas para ser reprocesado. Véase [Figura 40.](#page-81-1)

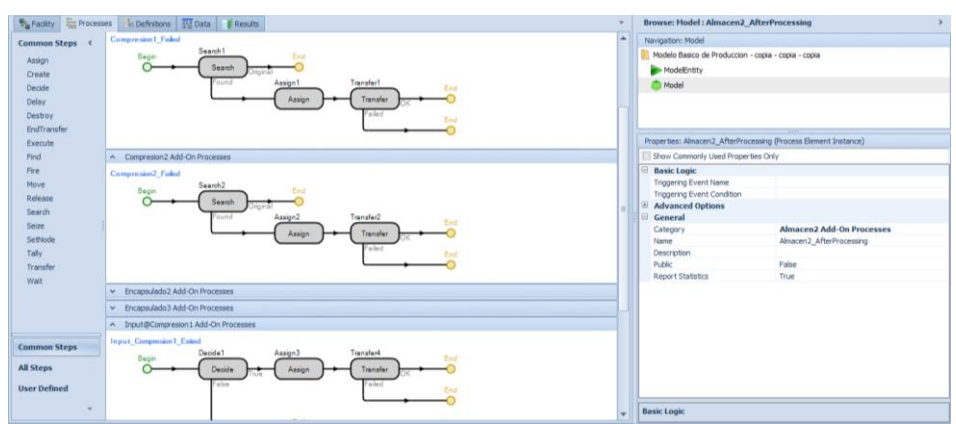

**Figura 39. Proceso lógico para cambio de ruta primaria a secundaria**

<span id="page-81-0"></span>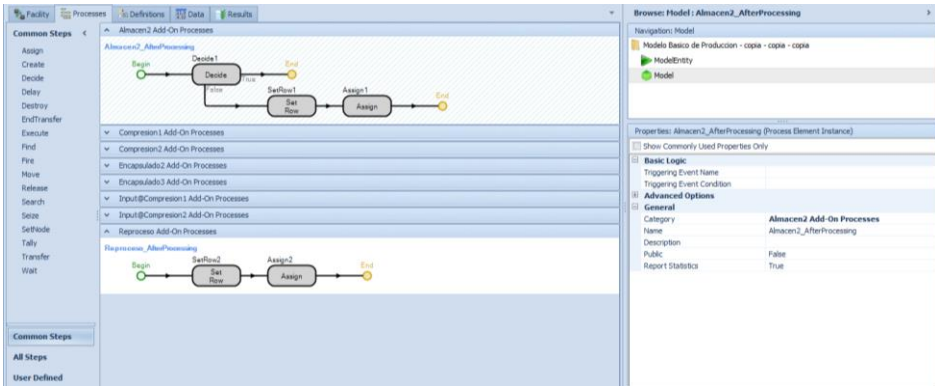

**Figura 40. Proceso lógico para reprocesos de las entidades**

<span id="page-81-1"></span>En la plataforma de Definitions se crean los Tallys que sirven para establecer estadísticas de los puntos de interés del modelo de simulación.

En la plataforma de Data, que realmente es uno de los elementos de mayor importancia, ya que aquí se realiza las secuencias que debe llevar cada uno de los lotes de los productos con su respectivo tiempo de proceso, los cuales se ajustan a ciertas distribuciones de probabilidad. Aquí, la columna Mezcla es de alta importancia, ya que se realiza el porcentaje de mezcla de los productos, y estos variarán dependiendo de la demanda. Véase [Figura 41](#page-81-2) .

|                                                | O RT           | Retrebajos<br>R Job    |                                                  | <b>Views</b>                               | O RT                    | <b>Job</b><br>$\mathsf{R}$ | Retrebajos      |       |                 |
|------------------------------------------------|----------------|------------------------|--------------------------------------------------|--------------------------------------------|-------------------------|----------------------------|-----------------|-------|-----------------|
|                                                |                | Secuencia              | Time (Hours)                                     |                                            |                         | Producto                   | TimePro (Hours) | Mezda | TTrabajo        |
|                                                | $\mathbf{F}$   | Input@Almacen1         | Random.Uniform(0,1)                              |                                            | $\blacktriangleright$ 1 | 047                        | O.Time          |       | 80              |
| Tables                                         | $\overline{2}$ | Input@Mezda2           | Random.Normal(0.699,0.103)                       | Tables                                     | $\overline{2}$          | R <sub>122</sub>           | R.Time          | 84 R  |                 |
|                                                | $\overline{3}$ | Input@Almacen2         | Random.Uniform(0.4)                              |                                            | $\overline{3}$          | <b>RT78</b>                | RT.Time         |       | 8 <sub>RT</sub> |
| Ħ                                              | $\frac{1}{2}$  |                        | Input@Encapsulado2 Random.Lognormal(1.858,0.045) | <b>Page</b>                                | W.                      |                            |                 |       |                 |
| Lookup Tables                                  | 5              | Input@Almacen3         | Random.Uniform(0,4)                              | Lookup Tables                              |                         |                            |                 |       |                 |
|                                                | 6              | Input@Pulido2          | Random.Lognormal(1.336,0.118)                    |                                            |                         |                            |                 |       |                 |
|                                                | $\overline{7}$ | Input@Emblstado1       | Random.Normal(5.585,0.40)                        |                                            |                         |                            |                 |       |                 |
| <b>Rate Tables</b>                             | 8              | Input@Encartonado1 0.0 |                                                  | ٣Y                                         |                         |                            |                 |       |                 |
|                                                | $\overline{9}$ | Input@Embarque         | 0.0                                              | Rate Tables                                |                         |                            |                 |       |                 |
| $\overline{21}$                                | $\Phi$         |                        |                                                  | $\overline{21}$                            |                         |                            |                 |       |                 |
| Ą                                              |                |                        |                                                  | Schedules                                  |                         |                            |                 |       |                 |
| Changeovers<br>-dillibe<br>Input<br>Parameters |                |                        |                                                  | Changeovers<br>alla<br>Input<br>Parameters |                         |                            |                 |       |                 |

<span id="page-81-2"></span>**Figura 41. Secuenciación de procesos para los respectivos productos en la plataforma Data.**

Aquí mismo, se coloca la secuencia alterna para el momento de reprocesos de algún producto.

En la plataforma de Results, se muestran los resultados después de la simulación.

### *Ajuste de curvas*

El ajuste de curvas se efectúa con diferentes paquetes matemáticos y programas de ajuste como son Easy Fit, y Statgraphics, con la finalidad de validar los parámetros de las distribuciones. De gran importancia es el uso de EasyFit para el ajuste de curvas, ya que este software tiene la opción de señalar el mejor ajuste con base a diferentes pruebas como de Kolmogorov, Anderson- Darling y Ji cuadrada, y la comparación entre todas las demás distribuciones, asegurando así, un buen ajuste; para todos los ajustes se usó el criterio de Chi Cuadrada.

Antes del ajuste de los datos a curvas se tuvo que realizar un criterio de eliminación de datos atípicos, este criterio fue Grubb Test. El Grubb Test, consiste en crear límites de confianza en los que los datos que caen dentro de este intervalo serán valores significativos a tomar. Los límites de confianza se irán cerrando hasta el momento que ningún valor salga de los límites. El fin de realizar este test de eliminación de datos atípicos, es que los datos de proceso disponibles son datos capturados de forma manual por los operarios, por lo que existieron datos en los que se incluían los tiempos de paro en el proceso.

En la [Figura 42,](#page-82-0) se muestra el ajuste del producto 560047 en la etapa de encapsulado, para este caso se seleccionó una JonhsonSB, en la [Figura 43,](#page-83-0) observamos que con los parámetros arrojados en Easy Fit en SIMIO, se tiene un histograma similar entre ambos software, por lo tanto damos por hecho que el ajuste es correcto para usar los datos en SIMIO. Easy Fit tiene la facilidad de crear números aleatorios de las distribuciones por lo que se crearon datos aleatorios y se compararon con el tiempo promedio de proceso.

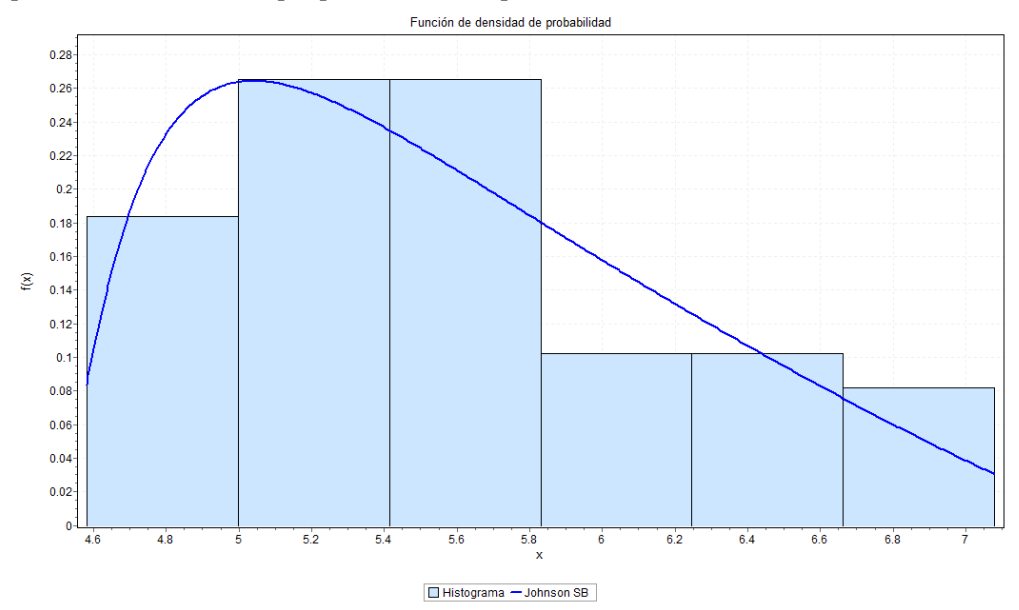

<span id="page-82-0"></span>**Figura 42. Ajuste de los datos históricos de encapsulado del producto 560047 a una distribución de probabilidad JohnsonSB a través de Easy Fit.**

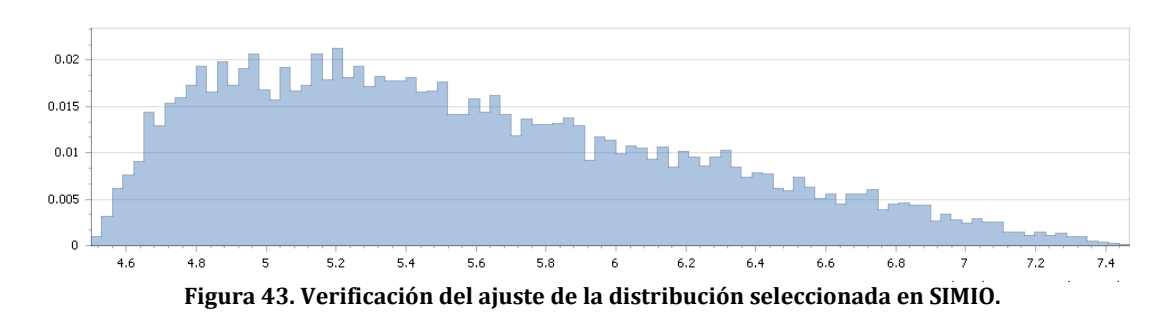

### <span id="page-83-0"></span>*Parámetros*

A continuación se muestran los parámetros para el modelo de simulación:

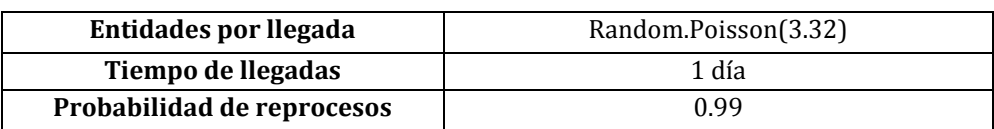

### **Tabla 17. Parámetros para la Source (Almacén)**

**Tabla 18. Jornada laboral**

# *Turno de trabajo* 8:00 a 17:00 **Días de trabajo** Lunes a Viernes

### **Tabla 19. Tiempo de proceso para el producto 560047**

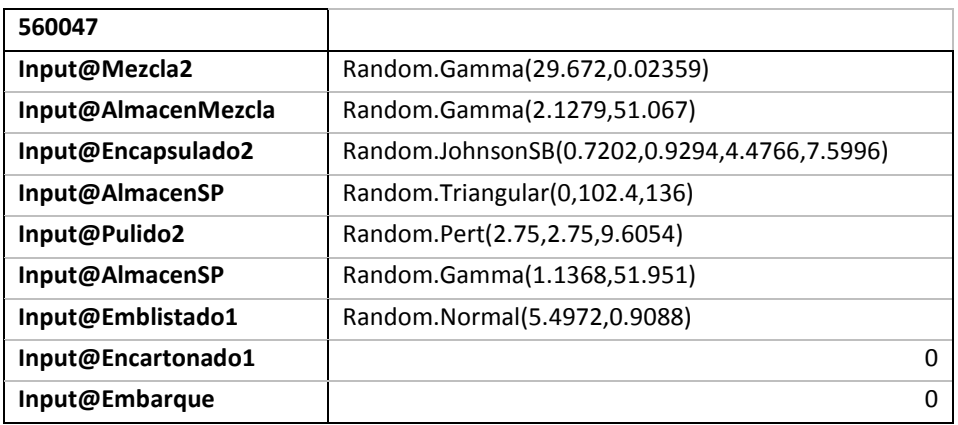

#### **Tabla 20. Tiempo de Proceso para el producto 560122**

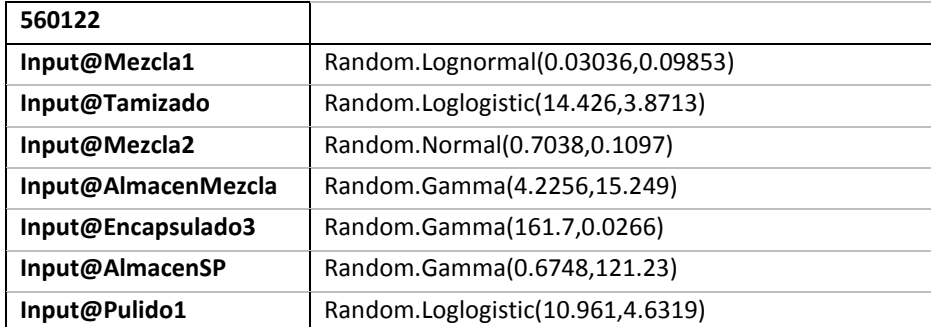

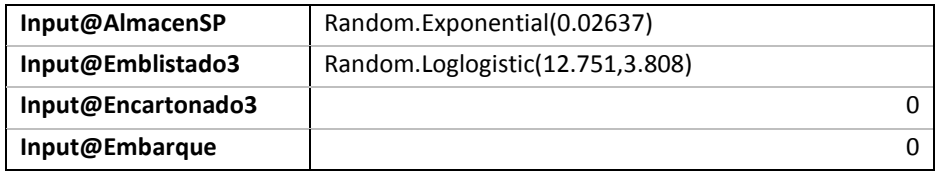

#### **Tabla 21. Tiempo de proceso para el producto 560078**

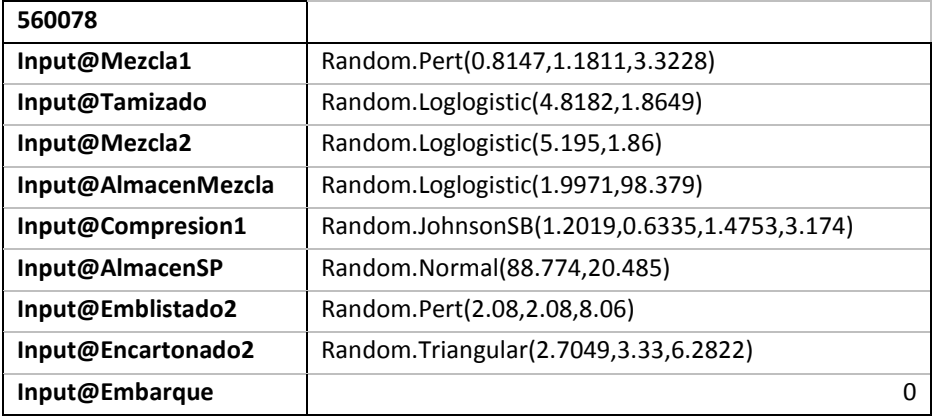

Cabe resaltar que para ciertos Workstation no se tuvieron disponibles ciertos tiempos de paro y de reparación.

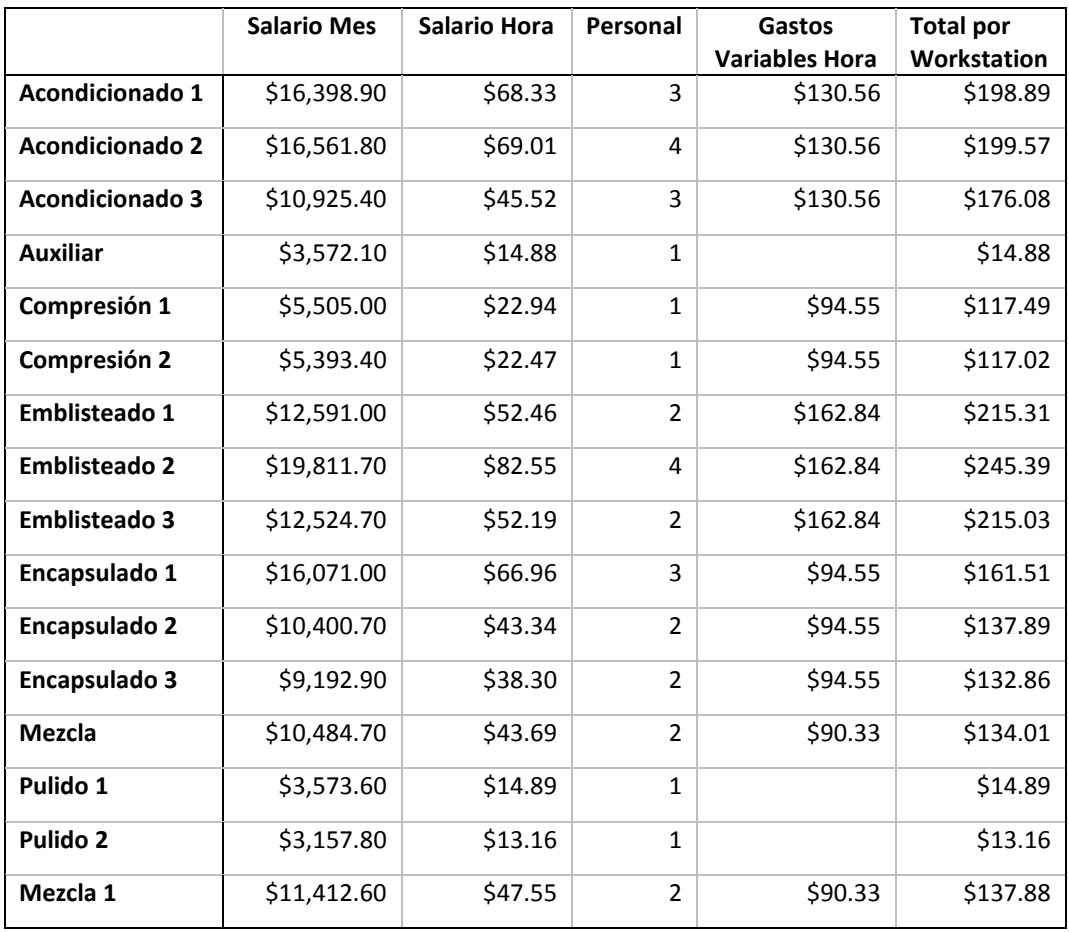

### **Tabla 22. Salarios y gastos variables por hora en cada Workstation**

# **3.4.5. Verificación del modelo.**

Para la verificación del modelo se hicieron pruebas cualitativas, en las que para confirmar los parámetros del modelo se crearon mini modelos simples en SIMIO. Véase [Figura 44](#page-85-0) y [Figura 45.](#page-85-1) Los cuales se ejecutaron en tiempos indefinidos, para que al final el tiempo de proceso fuera semejante al promedio de los tiempos de proceso reales. Ver Ilustración 12. (Flores de la Mota & Elizondo, 2006), (Kleijnen, 1995), otra forma fue ver los Histogramas como se vio en Ajuste de Curvas.

| 田田                  |  |       |                                        | 7777                          |
|---------------------|--|-------|----------------------------------------|-------------------------------|
|                     |  | Sink1 | Properties: Workstation1 (Workstation) |                               |
| Source1             |  |       | Show Commonly Used Properties Only     |                               |
|                     |  |       | $\boxdot$<br><b>Process Logic</b>      |                               |
|                     |  |       | Capacity Type                          | Fixed                         |
|                     |  |       | Ranking Rule                           | <b>First In First Out</b>     |
|                     |  |       | <b>Dynamic Selection Rule</b>          | None                          |
| <b>EEEE</b>         |  |       | <b>El Transfer-In Time</b><br>0.0      |                               |
| <b>Workstation1</b> |  |       | <b>Operation Quantity</b><br>1.0       |                               |
|                     |  |       | $\Box$ Setup Time Type                 | Specific                      |
|                     |  |       | 国 Setup Time<br>0.0                    |                               |
|                     |  |       | Processing Batch Size                  |                               |
|                     |  |       | Processing Time                        | Random.Lognormal(1.336,0.118) |
|                     |  |       | <b>Units</b>                           | <b>Hours</b>                  |
|                     |  |       | <b>El Teardown Time</b><br>0.0         |                               |

**Figura 44. Mini modelos en Simio con los parámetros ajustados**

<span id="page-85-0"></span>

| Object Type<br>$\blacktriangledown$ | Object Name<br>۰ | Data Source<br>$\blacktriangle$ | Category<br>$\blacktriangle$ | Data Item<br>$\blacktriangle$ | Statistic<br>$\blacktriangle$ | Average Total |
|-------------------------------------|------------------|---------------------------------|------------------------------|-------------------------------|-------------------------------|---------------|
| Workstation                         | Workstation1     | [Resource]                      | ResourceState                | TimeStarved                   | Occurrences                   | 1.0000        |
|                                     |                  |                                 |                              |                               | Percent                       | 0.0023        |
|                                     |                  |                                 |                              |                               | Total (Hours)                 | 0.0006        |
|                                     |                  | <b>InputBuffer</b>              | Content                      | NumberInStation               | Average                       | 641.7768      |
|                                     |                  |                                 |                              |                               | Maximum                       | 1,329.0000    |
|                                     |                  |                                 | HoldingTime                  | TimeInStation                 | Average (Hours)               | 10.4023       |
|                                     |                  |                                 |                              |                               | Maximum (Hours)               | 20.5063       |
|                                     |                  |                                 |                              |                               | Minimum (Hours)               | 0.0000        |
|                                     |                  |                                 | Throughput                   | NumberEntered                 | Total                         | 1,335.0000    |
|                                     |                  |                                 | NumberExited                 |                               | Total                         | 6.0000        |
|                                     |                  | OutputBuffer                    | Throughput                   | NumberEntered                 | Total                         | 5.0000        |
|                                     |                  |                                 | NumberExited                 |                               |                               | 5.0000        |
|                                     |                  | Processing                      | Content                      | NumberInStation               | Average                       | 1.0000        |
|                                     |                  |                                 |                              |                               | Maximum                       | 1.0000        |
|                                     |                  |                                 | HoldingTime                  | TimeInStation                 | Average (Hours)               | 4.1013        |
|                                     |                  |                                 |                              |                               | Maximum (Hours)               | 4.6067        |
|                                     |                  |                                 |                              |                               | Minimum (Hours)               | 3.3761        |
|                                     |                  |                                 | Throughput                   | NumberEntered                 | Total                         | 6.0000        |
|                                     |                  |                                 |                              | NumberExited                  | Total                         | 5.0000        |
|                                     |                  |                                 |                              |                               |                               |               |

**Figura 45. Resultados de los tiempos de proceso (Time in Station) para cada Workstation.**

<span id="page-85-1"></span>Como se observa en la [Figura 45,](#page-85-1) el tiempo promedio es de 4.60 hrs, muy semejante a los tiempos de proceso reales del área de pulido.

Esta actividad se realiza para cada etapa del proceso, en las llegadas de las entidades, tiempos de limpieza, etc., verificando que los ajustes fueran los correctos y SIMIO los replicara correctamente.

# **3.4.6. Validación del modelo.**

Para la validación del modelo se usa una prueba de la t-student pareada, permitiendo comparar dos muestras y ver la semejanza entre ellas (Kleijnen, 1995) (Banks, Carson II, Nelson, & L., 2009) (Flores de la Mota & Elizondo, 2006)

Como se menciona anteriormente, la producción histórica se utiliza para validar el modelo, por lo que se simuló el sistema en el mismo tiempo y el mismo porcentaje de mezcla de productos. Véase [Tabla 23.](#page-86-0)

<span id="page-86-0"></span>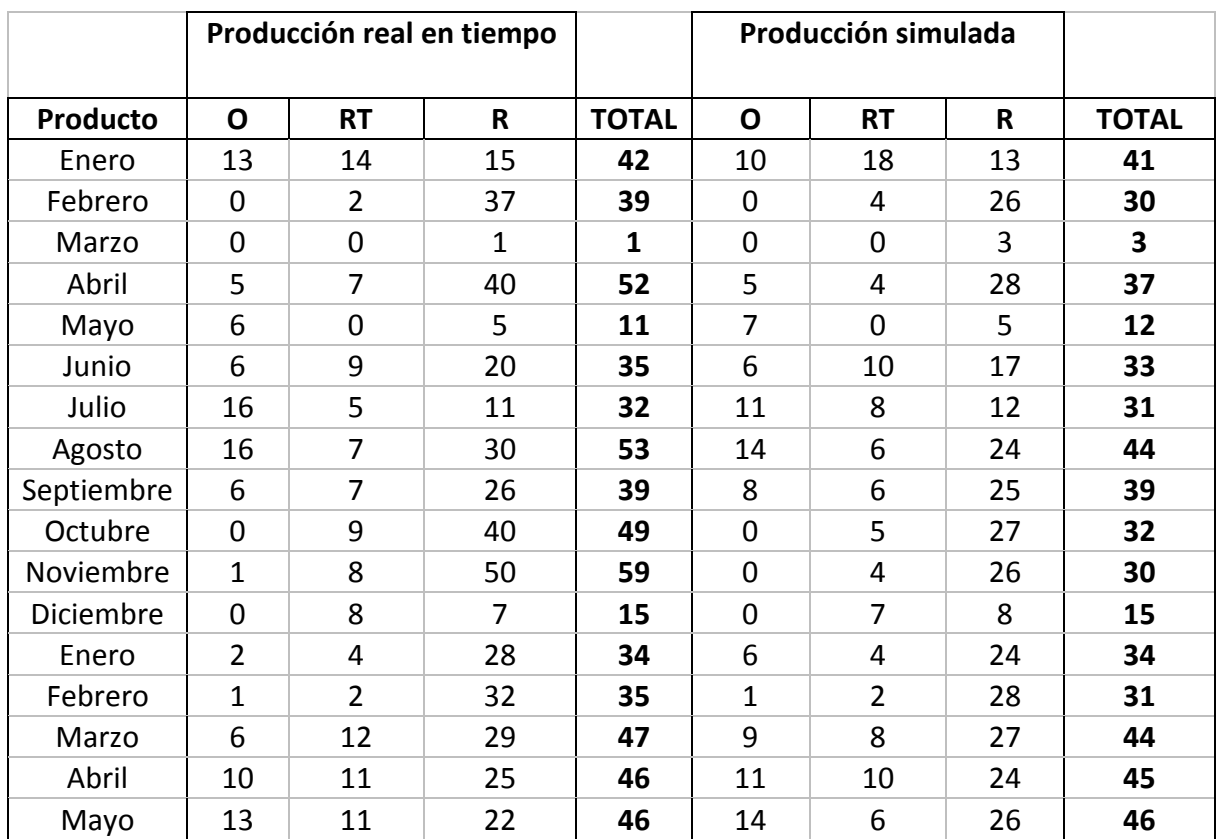

**Tabla 23. Valores reales vs valores simulados.**

Una vez realizadas las corridas para estos elementos se tiene la siguiente prueba de hipótesis

$$
H_0: \mu = 37.35
$$
  

$$
H_1: \mu \neq 37.35
$$

Se buscó el valor critico teórico con las tablas de t student con los siguientes parámetros n=17, v=16 con un nivel de confianza de 0.05. El valor critico es  $t = 2.12$ .

Ahora se obtiene la media y desviación estándar maestral de las corridas

$$
\mu = 32.18 \, y \, \sigma = 12.13
$$

Se realiza la siguiente operación:

$$
t = \frac{32.18 - 37.5}{\frac{12.13}{\sqrt{17}}} = -1.76
$$

El valor se toma en absoluto, por lo que puede ser 1.76 o -1.76. Como 1.76<2.12, entonces se acepta el modelo del sistema de manufactura como válido.

<span id="page-87-0"></span>Para ser más confiable el modelo, se realizó la misma operación de la prueba t para cada uno de los productos, los resultados se pueden observar en la [Tabla 24.](#page-87-0)

| Producto | Prueba           |  |  |  |  |  |
|----------|------------------|--|--|--|--|--|
| 560047   | 0.0476799 < 2.12 |  |  |  |  |  |
| 560078   | 0.7975622 < 2.12 |  |  |  |  |  |
| 560122   | 2.1123618 < 2.12 |  |  |  |  |  |

**Tabla 24. Prueba de validación individual.**

Como se observa, todos pasan la prueba de validación en conjunto y por separado.

### **3.5. Sistemas de distribución.**

La cadena de suministros debe estar determinada por una red de distribución altamente efectiva. La red de distribución de los productos y servicios determina una eficiente cadena de suministros, ya que deriva en impactos en los más altos indicadores como es el nivel de servicio, eficiencia y entrega a tiempo. Su importancia no debe soslayarse en las empresas, al contrario, es importante realizar un análisis puntual de la metodología y estrategia de la red logística contemplando todos los recursos y la infraestructura.

Los proyectos de rediseño de la red de distribución ya son parte de las disciplinas de las empresas cuyo modelo de negocio depende en gran medida de la efectividad de su cadena de suministro. Sin embargo, esta iniciativa típicamente se enfoca hacia la reducción del costo logístico total, perdiendo la oportunidad de repensar opciones para servir mejor al cliente y generar una ventaja competitiva

Esto se debe a que muchas de las cadenas de suministro aún están configuradas con un enfoque push (de empujar) como herencia de la era industrial, donde la manufactura era el rey. Actualmente, el rey es el mercado (el cliente), por lo que la cadena de suministro debe ser reenfocada, partiendo precisamente desde una visión de servicio al mercado (enfoque pull–de jalar). (Bauza, 2014)

### **3.5.1. ¿Cómo diseñar una red de distribución orientada al mercado?.**

De acuerdo con (Bauza, 2014), existen cuatro puntos importantes a tomar en cuenta cuando realizamos un diseño de la red de distribución. A continuación se enumeran:

- 1. Estrategia del negocio: Tener en cuenta cuanto puede crecer la empresa, que categorías, en que canales y si se espera aumentar la penetración con los clientes, todos estos factores deben tomarse en cuenta ya que influyen directamente en el diseño de la red de distribución.
- 2. Estrategia de go-to-market: Es tomar en cuenta y tener la idea clara del nivel de servicio, frecuencia de atención, tamaño de las entregas, siendo estos factores importantes para la medición del diseño de la red.
- 3. Costos logísticos y capital de inversión: Consideración de todos los elementos de los costos logísticos como gastos variables y fijos, para ello es importante tener en cuenta todas relaciones que influyen en estrategia y del go-to-market.
- 4. Route to Market: Tomando en consideración los elementos anteriores; los modelos de simulación nos permiten diseñar una red que este alineada a la estrategia, que atienda nuestra estrategia de atención al mercado y que optimice los costos e inversiones. Este diseño se traduce en la definición de los flujos de materiales (orígenes y destinos) y modos de transporte.

Durante el diseño, se deben considerar no solamente elementos cuantitativos que nos puedan proporcionar un modelo bien validado y con datos ciertos. También deben considerarse otros criterios cualitativos que complementen la decisión.

El rediseño de la red permite optimizar el costo logístico total, mejorar los niveles de servicio al cliente, aumentar la flexibilidad y la capacidad de respuesta, entre otros muchos otros beneficios. Según Argenis Bauza<sup>11</sup>, los beneficios de implementar una nueva red de distribución orientada al mercado se pueden resumir en:

- Incremento entre 2 y 5% de ingresos por mejor servicio al cliente y disponibilidad del producto;
- Reducción entre 10 y 30% en los costos logísticos;
- Reducción entre 10 y 20% de los inventarios;
- Disminución de los activos entre 10 y 30%.

# **3.5.2. Problemas de distribución física.**

De acuerdo con Cass Information System en (Long, 2006), la distribución física de productos y mercancías representa para las empresas entre la sexta y la cuarta parte de las ventas y entre uno y dos tercios del total de los costos logísticos. Por lo que los problemas de distribución afectan directamente a la competitividad de las empresas. El transporte, que ya es una función vital dentro

<sup>1</sup> <sup>11</sup> Managing Director Supply Chain-Products de Accenture México.

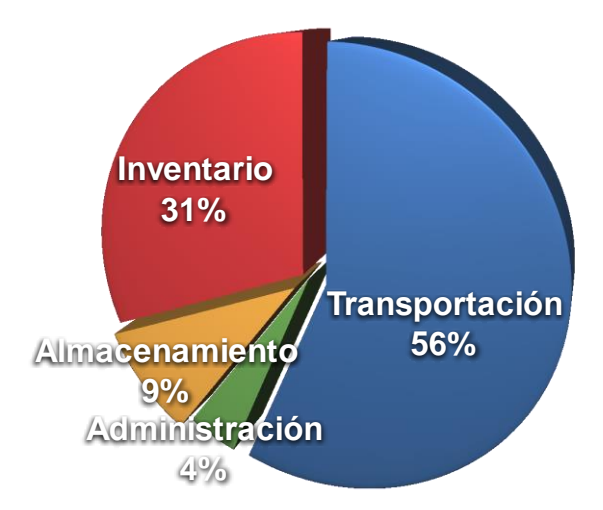

de las cadenas de suministro, tendrá una posición más estratégica para las industrias en el futuro.

**Gráfica 16. Distribución de los costos logísticos según Cass Information System. (Long, 2006).**

Los problemas de distribución física consisten básicamente en asignar una ruta a cada vehículo de una flota para repartir o recoger mercancías. Los clientes se localizan en puntos o arcos y a su vez pueden presentar horarios de servicio determinados; el problema consiste en establecer secuencias de clientes y programar los horarios de los vehículos de manera óptima. Los problemas reales de transporte son extraordinariamente variados. Estos problemas se conocen generalmente como Vehicle Routing Problem (VRP) o Problema de Ruteo de Vehículos.

### **3.5.3. Vehicle Routing Problem, VRP.**

El problema de las rutas "Vehicle Routing Problem, VRP", presenta una demanda asociada a cada ciudad y una capacidad determinada de transporte para cada uno de los vehículos. Aquí, el objetivo puede ser reducir al mínimo posible la suma de la distancia recorrida por todas las rutas, el número de vehículos, o una combinación de ambos criterios.

La distribución de los bienes se refiere al servicio en un período de tiempo determinado, de un conjunto de clientes dado que se tiene un conjunto de vehículos, que se encuentra en uno o más depósitos, los cuales son operados por un conjunto de tripulantes (conductores), y que realizan sus movimientos en una red vial adecuada. En particular, la solución de un VRP determina un conjunto de rutas, cada una realizada por un solo vehículo que empieza y termina en su propio depósito, de manera que todas las demandas de los clientes y demás restricciones sean cumplidas, y el costo total de transporte se reduce al mínimo. En esta sección, se describen las características típicas del ruteo de vehículos, considerando sus componentes principales (red, clientes, depósitos, vehículos), las diferentes restricciones operacionales que pueden ser impuestas a la construcción de las rutas, y los posibles objetivos que deben alcanzarse en el proceso de optimización. (Toth & Vigo, 2002)

La red que es utilizada para el transporte de mercancías, se describe en general a través un gráfico, cuyos arcos representan los tramos de carretera y cuyos vértices se corresponden a las ubicaciones de los depósitos y de los clientes. Los arcos pueden ser dirigidos o no dirigidos, dependiendo de si se pueden desplazar en una sola dirección (por ejemplo, debido a la presencia de las calles de un solo sentido, típico de urbanas o autopistas) o en ambas direcciones, respectivamente. Cada arco se asocia con un costo, que generalmente representa su longitud, y un tiempo de viaje, que es posiblemente dependiente del tipo de vehículo o en el período durante el cual se recorre el arco.

Las características típicas de los clientes son:

- Vértice de la gráfica carretera en la que se encuentra el cliente;
- Cantidad de bienes (demanda), posiblemente de distintos tipos, que debe ser entregado o recogido en el cliente;
- Períodos del día (ventanas de tiempo) durante el cual el cliente puede ser servido (por ejemplo, debido a períodos específicos durante el cual el cliente está abierto o la ubicación se puede llegar, debido a las limitaciones de tráfico);
- Los tiempos requeridos para entregar o recoger la mercancía en el lugar del cliente (descarga o recolección, respectivamente), posiblemente dependientes del tipo de vehículo de carga; y
- Subconjunto de los vehículos disponibles que pueden ser utilizados para servir al cliente (por ejemplo, debido a las posibles limitaciones de acceso o requisitos de carga y descarga).

A veces, no es posible satisfacer plenamente la demanda de cada cliente, por lo que en estos casos, se reduce el número de recolección o entregas, o en ciertos casos delimitar un subconjunto de clientes que se pueden quedar sin servicio. Para hacer frente a este problema es necesario establecer en los clientes cierta prioridad o sanción asociada con la falta parcial o total del servicio

Las rutas que se realizan para atender a los clientes comienzan y terminan en uno o más depósitos, ubicados en los vértices de la gráfica. Cada depósito se caracteriza por el número y tipos de vehículos de la misma, y por el importe global de los bienes que puede tratar.

El transporte de mercancías se realiza mediante el uso de una flota de vehículos, cuya composición y tamaño puede ser fijo o puede ser definido de acuerdo a los requerimientos de los clientes.

Las características típicas de los vehículos son:

- Depósito de origen del vehículo, y la posibilidad de terminar el servicio en un depósito distinto;
- La capacidad del vehículo, expresado como el peso máximo, o volumen, o el número de paletas, el vehículo puede cargar;
- Posible subdivisión del vehículo en compartimentos, cada uno caracterizado por su capacidad y por el tipo de productos que se pueden realizar;
- Los dispositivos disponibles para las operaciones de carga y descarga;
- Subconjunto de arcos de la gráfica carretera que puede ser atravesada por el vehículo; y
- Los costos asociados con la utilización del vehículo (por unidad de distancia, por unidad de tiempo, por ruta, etc.).

La globalización involucra inmovilizar efectivo en inventarios, mayores tiempos de entrega, más variabilidad en el servicio y más exigencias de cumplimiento con nuevas normatividades gubernamentales. Es por eso que resulta crucial encontrar la forma de movilizar la mercancía de tal forma que se entreguen los bienes al cliente en forma, lugar y a precios justos, mientras se cumplen con las reglamentaciones comerciales. La tecnología es una herramienta indiscutible, por lo que Grafos (Rodriguez V., 2014) puede ser utilizado para la resolución y optimización de problemas de rutas para vehículos capacitados (CVRP).

La evaluación del costo global de las rutas y la comprobación de las restricciones operativas impuestas a ellos, requiere el conocimiento de los gastos de viaje y el tiempo de viaje entre cada par de clientes, así como entre los clientes los depósitos y los clientes.

Para cada par de vértices i y j de la gráfica completa, un arco (i, j) se define cuyo costo cij está dado por el costo de la ruta más corta a partir de vértice i y llegando al vértice j en el gráfico de carretera. El tiempo de viaje tij, asociado con cada arco (i, j) de la gráfica completa, se calcula como la suma de los tiempos de viaje de los arcos pertenecientes a la ruta más corta desde i a j en el gráfico de carretera. Consideramos el grafo completo asociado, que puede ser dirigido o no dirigido, dependiendo de la matriz de costo y tiempo de viaje correspondientes para ser asimétrica o simétrica, respectivamente.

En el VRP, la función objetivo puede variar dependiendo, a continuación se muestran algunos objetivos típicos en el VRP, como son:

- Minimización del costo de transporte global, depende de la distancia viajada (o en el tiempo de viaje global) y los costos fijos asociados a la utilizada vehículos;
- Minimización del número de requeridos para servir a todos los clientes;
- Equilibrio de las rutas, el tiempo de viaje y la carga del vehículo;
- Minimización de las sanciones asociadas con servicio parcial de los clientes; o cualquier combinación ponderada de estos objetivos.

En algunas aplicaciones, cada vehículo puede operar más de una ruta en el mismo día, aunque en otros casos pueden durar más de un día. Además, a veces es necesario tener en cuenta las variaciones estocásticas, es decir, los problemas para los que hay un conocimiento parcial de las demandas de los clientes o de los costos (y los tiempos de viaje) asociados con los arcos de la red.

Han transcurrido más de 40 años desde que Dantzig y Ramser (Dantzig & Ramser, 1959) introdujeron el VRP. El CVRP se sabe que es NP-duro (en el sentido fuerte) (Lenstra & Rinnooy, 1981). Esto es así, porque el número de posibles soluciones crece exponencialmente con el número de nodos del grafo (clientes o puntos de paso), y rápidamente sobrepasa las capacidades de cálculo de los ordenadores más potentes. Los problemas de unos 50 clientes pueden ser resueltos mediante métodos y formulaciones exactas, sin embargo, los problemas de mayor complejidad sólo pueden ser resueltos de manera óptima en algunos casos particulares, dada su gran complejidad numérica. y generaliza el problema del viajante bien conocido (TSP), llamando a la determinación de un costo mínimo simple circuito visitando todos los vértices de G (circuito hamiltoniano), en concepto cuando  $C \ge d$  (V) y K = 1. Por lo tanto, todas las relajaciones propuestas para el TSP son válidos para el CVRP (Toth & Vigo, 2002).

El Problema CVRP básico trata de determinar los recorridos de  $k$  vehículos de capacidad  $c_k$  que partiendo de un origen común deben pasar por un conjunto de lugares de interés (clientes) para recoger o distribuir mercancías según una demanda $d_i$ , y volver de nuevo al origen de manera que la distancia total recorrida (el coste o el tiempo empleado) por el conjunto de vehículos sea mínima. En el tipo de problema más sencillo no se tiene en cuenta el horario de entrega o recogida en cada lugar de interés (ventanas horarias) (Rodriguez V., 2014).

A partir de este problema básico aparecen todo un conjunto de extensiones o particularizaciones. Por ejemplo, la función objetivo podría ser:

- Minimizar el número total de vehículos (o conductores) requeridos para dar servicio a todos los clientes.
- Minimizar los costos fijos asociados con el uso de los vehículos (o los conductores)
- Minimizar el costo total de transporte (costo fijo más variable de la ruta)
- Balancear las rutas, por tiempo de viaje o carga de vehículo
- Minimizar las penalizaciones asociadas para un servicio parcial a los clientes

A continuación se muestra el modelo completo del problema:

$$
min \sum_{i \in V} \sum_{j \in V} C_{ij} * \sum_{k \in 1}^{K} X_{ij}
$$

Y sujeto a las restricciones

$$
\sum_{k=1}^{K} y_{ik} = 1 \qquad i \in V \setminus \{0\}
$$

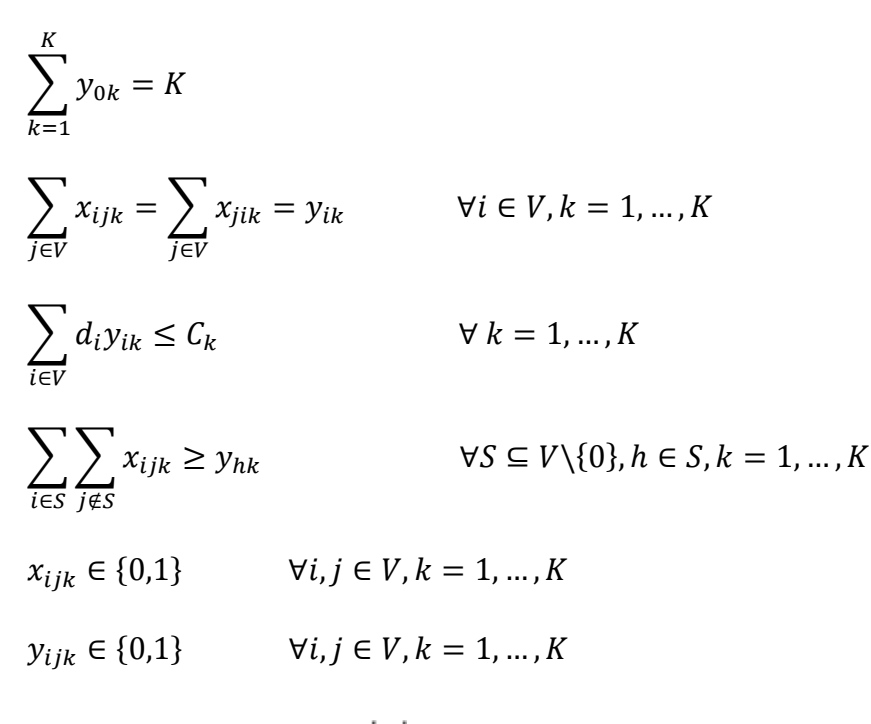

Para un conjunto  $i, j$  de nodos del grafo, se expresa la función objetivo que intentará minimizar el costo total de todos los arcos recorridos en la solución. La variable binaria  $x_{ijk}$  indica si el vehículo k tendrá una ruta utilizando el arco $ij$ . Mientras, la variable binaria  $y_{ik}$ indica si el nodo i con demanda  $d_i$  será atendido por el vehículo  $k$  con capacidad  $c_k$ . Como se puede ver en la primera restricción cada nodo cliente deberá ser atendido únicamente por un vehículo (en el problema básico CVRP). En cambio del nodo origen 0 pueden partir todos los vehículos  $K$  de la flota. A continuación aparecen las restricciones de continuidad donde el vehículo que llegue a un cliente deberá también partir desde él. Tan sólo faltan las restricciones de capacidad: la demanda atendida por un vehículo (suma de di) no debe exceder su capacidad  $c_k$ . En el caso en que todos los vehículos tengan la misma capacidad, los valores  $c_k$  serán iguales. Por último, aparecen condiciones de Miller y Tucker, y la definición de variables binarias (Toth & Vigo, 2002) (Rodriguez V., 2014).

### **3.5.4. Diseño de la red de distribución para la empresa farmacéutica.**

### *Problemática*

La farmacéutica como muchas empresas, tiene un sistema de distribución por proveedores logísticos o llamado 3PL, como se muestra en l[a Figura 46.](#page-94-0)

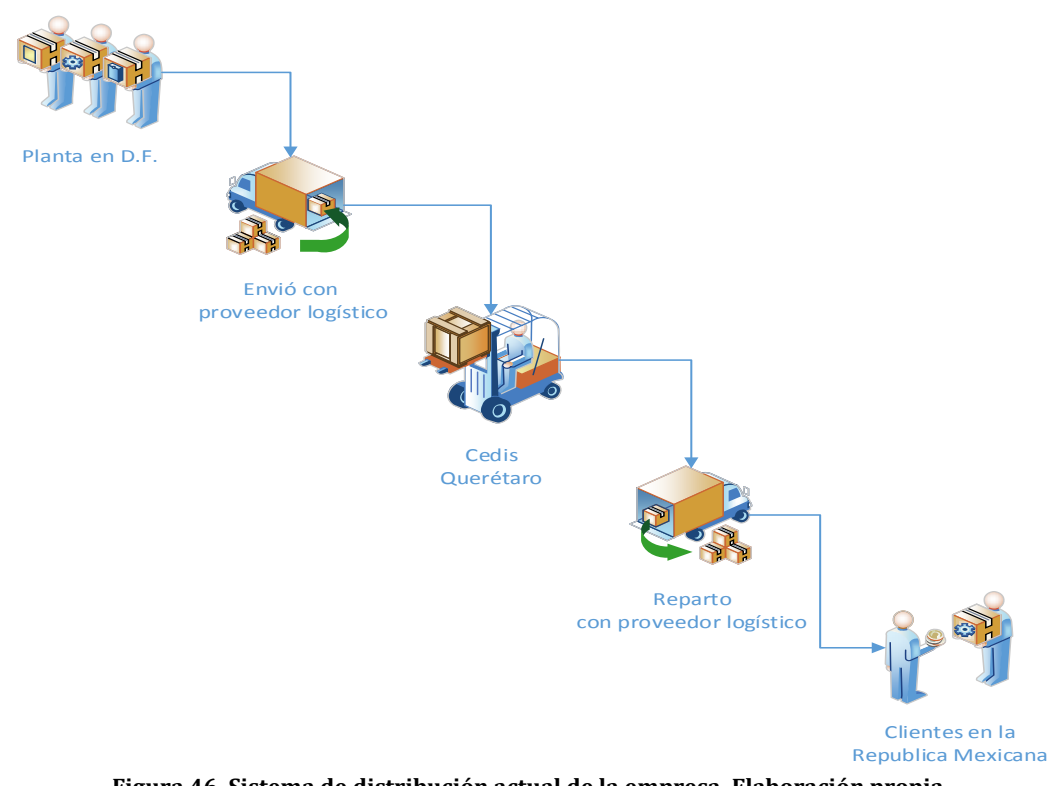

**Figura 46. Sistema de distribución actual de la empresa. Elaboración propia.**

<span id="page-94-0"></span>El detalle de esta distribución después de un análisis de fragmentación de ventas por clientes en los últimos 3 años, dio como resultado que cerca de 60% de sus ventas las generan 24 clientes que se ubican en el DF y zonas aledañas (Estado de México y Morelos). Todas ubicadas a menos de un radio de 100 kms desde la planta en el D.F., la fragmentación del mercado se puede observar en la Figura 47.

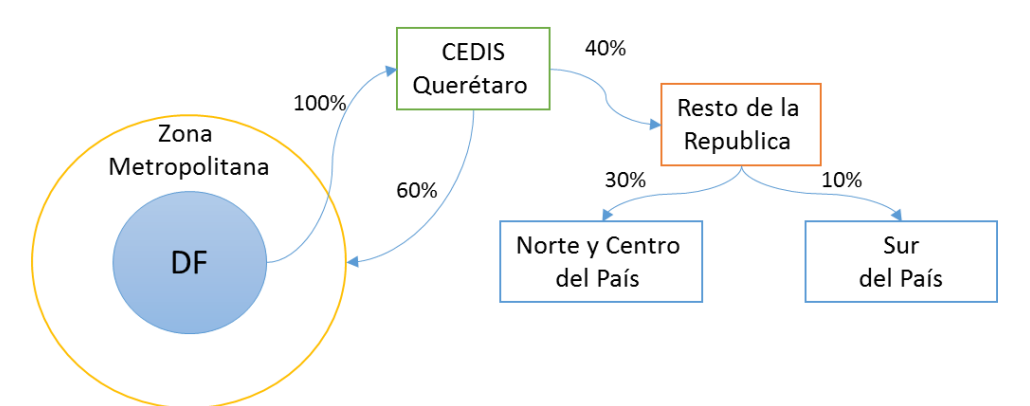

**Figura 47. Fragmentación del mercado de la empresa en clientes. Elaboración propia.**

En el caso del año pasado la demanda de los productos 560047, 560078 y 560122 fue el 80% de la demanda total, de los cuales la representan 19 clientes – los otros 5 clientes se perdieron en ese mismo año- que son del D.F. y alrededores (Zona Metropolitana y la Zona de Morelos).

### *PARAMETROS: Ubicación de los clientes y creación de la Red*

Para este punto se usó un programa de HTML, Véase Anexo B, el cual obtiene los tiempos y distancias de un punto origen a cada uno de los puntos destino utilizando Google Maps, todo a través de las coordenadas de cada uno de los clientes. Véas[e Figura 48.](#page-95-0)

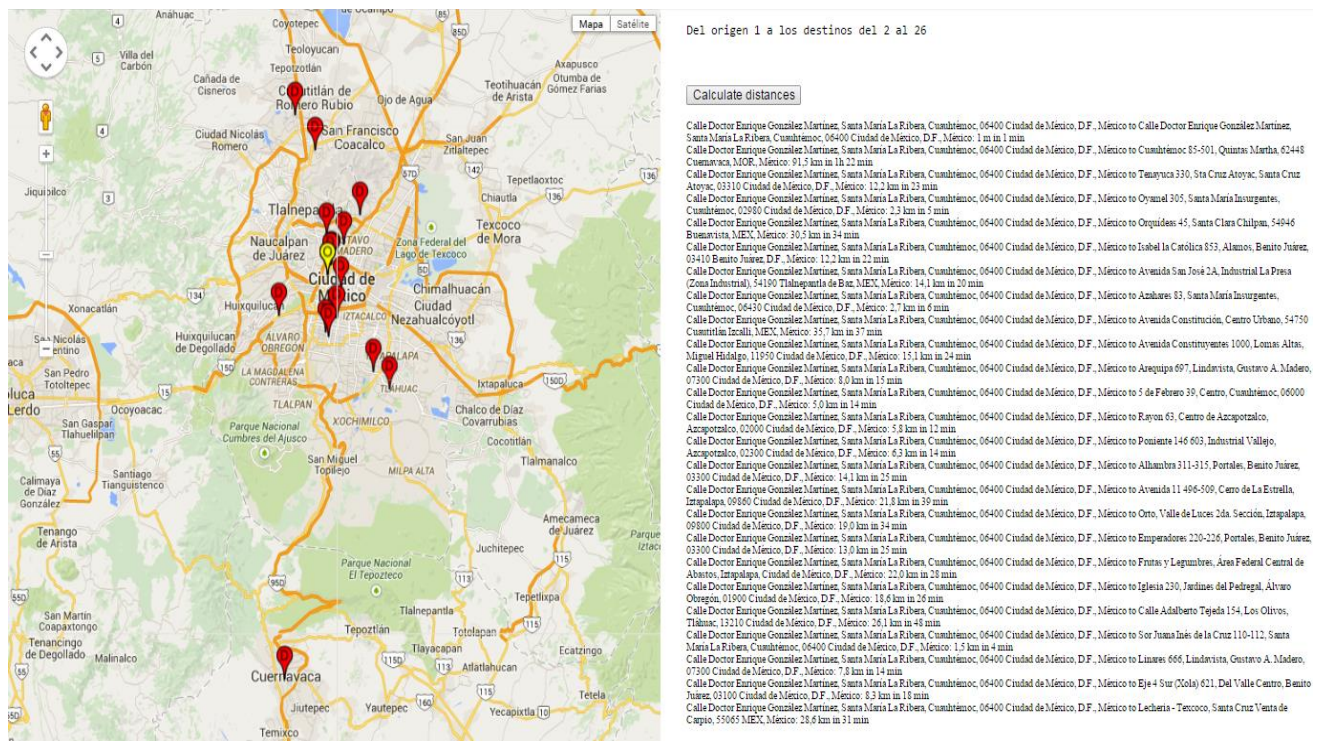

<span id="page-95-0"></span>**Figura 48. Uso de programa HTML para obtener las distancias de un punto de origen a distintos puntos destino.**

Con ayuda de las hojas de cálculo se obtuvo una matriz de distancias, [Tabla](#page-96-0)  [25,](#page-96-0) y tiempos, [Tabla 26,](#page-97-0) ambas matrices son asimétricas, ya que para ser más realista en el modelo se debe tomar en cuenta que los viajes no son los mismos de ida que de vuelta. Una vez teniendo las matrices de tiempo y distancia, se cargaron los datos al Software Grafos, para obtener la representación gráfica de la matriz. Véas[e Grafica 17.](#page-98-0)

**Tabla 25. Matriz asimétrica de distancias (km)**

<span id="page-96-0"></span>

| Origen/Destino   | <b>DEPÓSITO</b> | Cliente<br>1 | Cliente<br>$\overline{2}$ | Cliente<br>3 | Cliente<br>4 | Cliente<br>5 | Cliente<br>6 | Cliente<br>$\overline{ }$ | Cliente<br>8 | <b>Cliente</b><br>9 | Cliente<br>10 | Cliente<br>11 | Cliente<br>12 | Cliente<br>13 | <b>Cliente</b><br>15 | Cliente<br>16 | Cliente<br>17 | Cliente<br>18 | Cliente<br>20 | Cliente<br>24 | <b>CEDIS</b> |
|------------------|-----------------|--------------|---------------------------|--------------|--------------|--------------|--------------|---------------------------|--------------|---------------------|---------------|---------------|---------------|---------------|----------------------|---------------|---------------|---------------|---------------|---------------|--------------|
| <b>DEPÓSITO</b>  |                 | 91.5         | 10.9                      | 2.3          | 23.9         | 10.9         | 14.1         | 2.7                       | 35.7         | 15.1                | 8             | 5             | 5.8           | 6.3           | 21.8                 | 18.3          | 11.7          | 16.2          | 26.1          | 28.6          | 223          |
| Cliente 1        | 93.2            |              | 82                        | 92.9         | 119          | 83.2         | 102          | 92.1                      | 124          | 95.3                | 95.2          | 87.1          | 96.9          | 96.3          | 81.5                 | 81.7          | 81.4          | 85.4          | 83.3          | 117           | 306          |
| <b>Cliente 2</b> | 13.1            | 81.8         |                           | 14.7         | 35.1         | 5.2          | 23.3         | 15.1                      | 40.2         | 15.7                | 16.6          | 9.7           | 17            | 17.7          | 12.9                 | 9.5           | 1.6           | 10.5          | 17.2          | 37.8          | 222          |
| <b>Cliente 3</b> | 1.8             | 93.4         | 12.6                      |              | 22           | 12.6         | 13.4         | 0.4                       | 33.6         | 15.9                | 7.3           | 5.9           | 6.3           | 5.3           | 24.2                 | 20.7          | 13.3          | 19.4          | 30.2          | 27.9          | 222          |
| Cliente 4        | 30.3            | 116          | 35.1                      | 23.2         |              | 37           | 23.8         | 23                        | 9.4          | 31.8                | 22.1          | 33.2          | 20.3          | 18.9          | 59                   | 44.4          | 35.8          | 44.6          | 60.8          | 21.7          | 191          |
| <b>Cliente 5</b> | 10.3            | 83.4         | 4.5                       | 10           | 35.6         |              | 19.2         | 9.3                       | 40.8         | 14.4                | 12.4          | 5.5           | 14.1          | 13.5          | 14.8                 | 10.9          | 4             | 8.4           | 20.6          | 33.7          | 222          |
| <b>Cliente 6</b> | 11.8            | 102          | 20.8                      | 11.2         | 21.3         | 20.7         |              | 10.4                      | 26.9         | 25.1                | 6.9           | 15            | 15.5          | 9.7           | 30.7                 | 24.7          | 21.5          | 27.5          | 33            | 20.7          | 215          |
| <b>Cliente 7</b> | $\overline{2}$  | 93.6         | 12.6                      | 0.2          | 22.2         | 12.6         | 13.6         |                           | 33.8         | 16.1                | 7.6           | 6.9           | 6.5           | 5.5           | 24.3                 | 20.8          | 13.4          | 19.4          | 30.2          | 28.1          | 223          |
| <b>Cliente 8</b> | 35.8            | 122          | 40.6                      | 28.6         | 10.5         | 42.4         | 29.3         | 28.5                      |              | 37.3                | 27.6          | 38.7          | 25.8          | 24.3          | 64.5                 | 49.9          | 41.3          | 50.1          | 66.3          | 36            | 185          |
| <b>Cliente 9</b> | 11.7            | 92.5         | 11.3                      | 13.2         | 34.2         | 13.2         | 24.5         | 13.7                      | 39.4         |                     | 18.4          | 11.8          | 15.5          | 16.3          | 35.3                 | 20.5          | 12.1          | 20.7          | 37.1          | 39            | 221          |
| Cliente 10       | 6.7             | 97           | 15.7                      | 6.1          | 21.2         | 15.7         | 6.7          | 5.4                       | 26.8         | 20                  |               | 9.2           | 9.1           | 3.8           | 24.7                 | 21.2          | 16.4          | 19.8          | 30.7          | 23.4          | 218          |
| Cliente 11       | $\overline{7}$  | 86.8         | 9.4                       | 6.7          | 32.4         | 5.4          | 15.8         | 5.9                       | 37.6         | 14.2                | 9             |               | 10.7          | 10.1          | 17.7                 | 14.5          | 8.6           | 12.1          | 22.6          | 30.3          | 225          |
| Cliente 12       | 5.6             | 94.6         | 16                        | 6.1          | 18.7         | 16.1         | 20.4         | 6.6                       | 24.2         | 15.6                | 7.7           | 9.9           |               | 5.3           | 29                   | 25.6          | 16.7          | 25.8          | 43.3          | 35.1          | 206          |
| Cliente 13       | 8.2             | 98.5         | 16.6                      | 6.6          | 17.5         | 16.6         | 11.2         | 6.5                       | 23.1         | 21.5                | 5.6           | 10.8          | 6.1           |               | 27.1                 | 23.6          | 17.3          | 22.3          | 33.1          | 25.9          | 221          |
| Cliente 15       | 24.3            | 81.4         | 13                        | 23.7         | 47.1         | 12.8         | 31.4         | 23                        | 52.3         | 34.7                | 25.4          | 17.8          | 28.1          | 25.6          |                      | 5.1           | 12.1          | 10.1          | 4.2           | 39.6          | 236          |
| Cliente 16       | 21.4            | 82.1         | 10.4                      | 20.8         | 46.2         | 10.2         | 28.5         | 20                        | 51.4         | 25                  | 22.4          | 15.2          | 25.1          | 22.7          | 3.8                  |               | 9.7           | 7.2           | 8             | 38.2          | 236          |
| Cliente 17       | 12.2            | 80.9         | 1.1                       | 13.7         | 35.8         | 3.9          | 21.7         | 11.8                      | 41           | 16.2                | 14.9          | 8             | 16            | 16            | 12.2                 | 8.7           |               | 8.6           | 16.4          | 36.2          | 223          |
| Cliente 18       | 17.9            | 86.2         | 8.9                       | 17.3         | 42.7         | 7            | 25           | 16.5                      | 47.9         | 21.5                | 18.9          | 11.2          | 21.6          | 19.1          | 10.8                 | 6.9           | 10            |               | 13            | 34.6          | 231          |
| Cliente 20       | 28.6            | 83           | 17.3                      | 28           | 60.2         | 17.1         | 34.6         | 27.3                      | 65.4         | 36.4                | 29.7          | 22.1          | 32.4          | 29.9          | 4.5                  | 9.4           | 16.4          | 11.5          |               | 41.8          | 238          |
| Cliente 24       | 27.7            | 118          | 36.7                      | 27.1         | 21.1         | 36.7         | 18.2         | 26.4                      | 33.6         | 41                  | 22.8          | 30.9          | 31.5          | 25.6          | 41.8                 | 38.2          | 37.4          | 37.7          | 44            |               | 218          |
| <b>CEDIS</b>     | 225             | 306          | 225                       | 224          | 195          | 227          | 216          | 224                       | 187          | 222                 | 220           | 223           | 210           | 209           | 238                  | 234           | 226           | 234           | 241           | 207           |              |

#### **Tabla 26. Matriz asimétrica de tiempos (min)**

<span id="page-97-0"></span>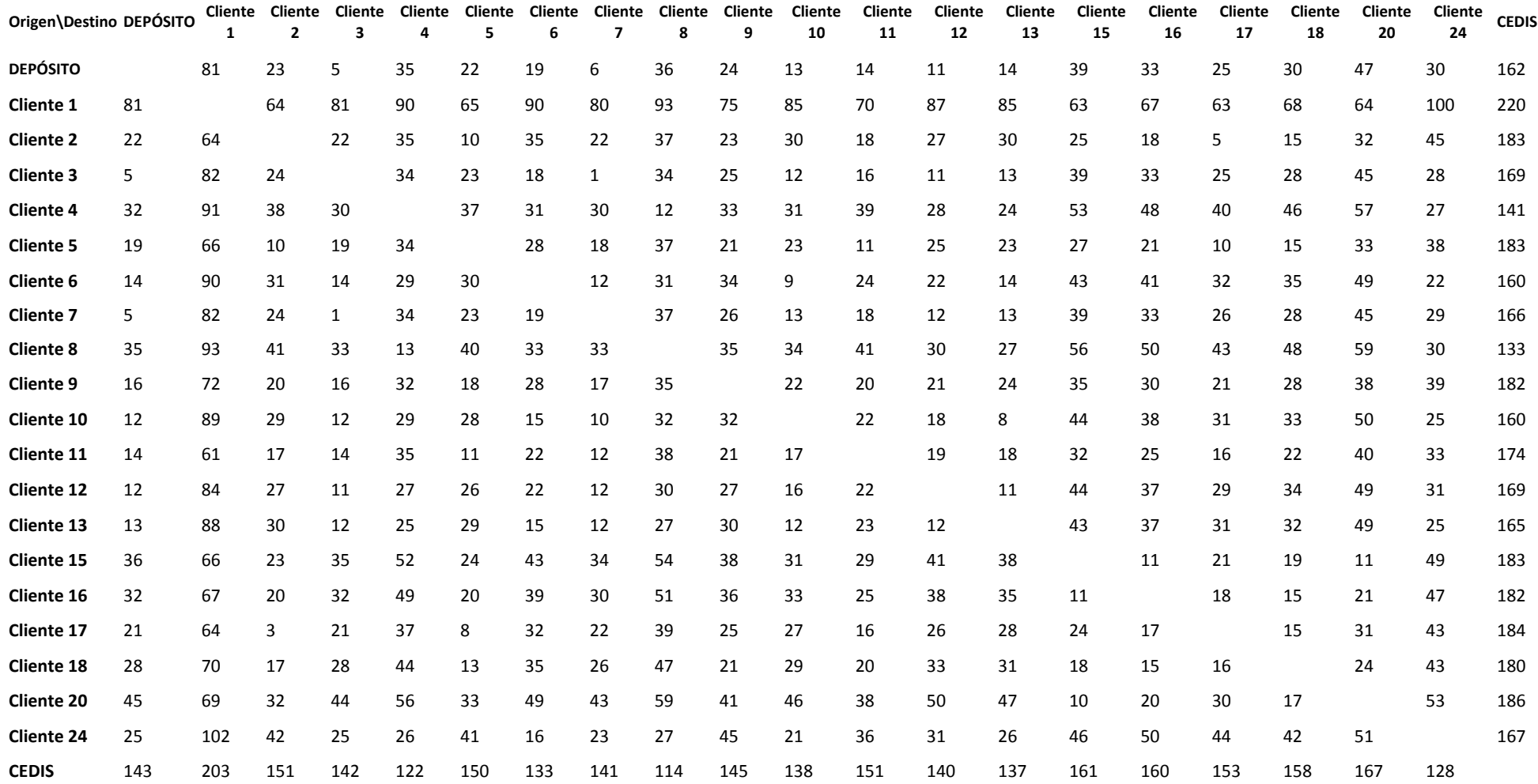

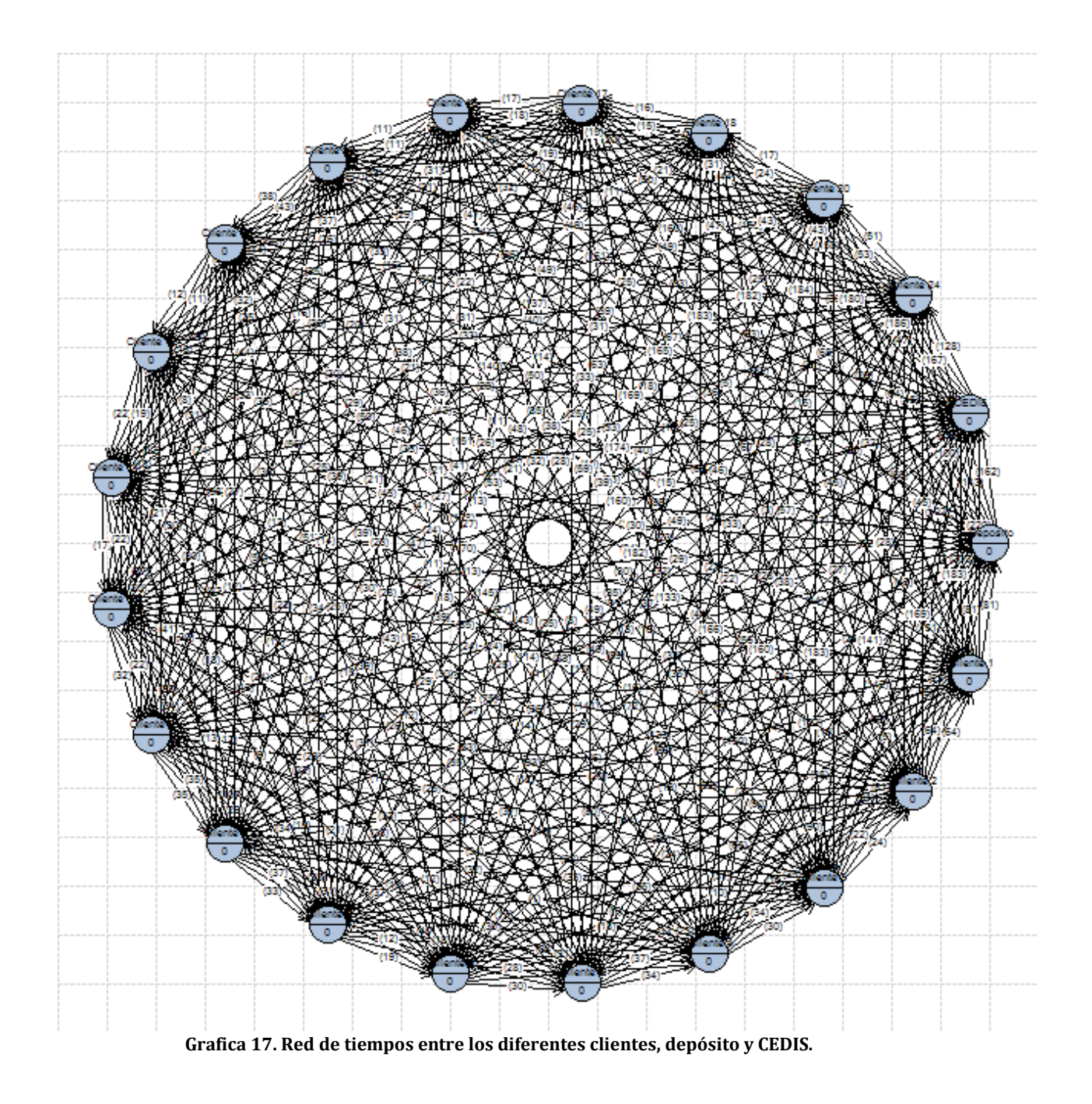

<span id="page-98-0"></span>*PARAMETROS: Selección de vehículos y capacidad de carga.* 

Para la selección de los vehículos, se tomó como criterio el uso de vehículos semejantes a los que usa el proveedor logístico actual, las cuales eran 2 camionetas de 3 ½. Para el caso de la capacidad de los vehículos se tomaron en cuenta 2 cajas secas con dimensiones de 5 [m] de largo, 2.4 [m] de ancho y 2.3 [m] de alto, lo cual nos da una capacidad de 27.6 [m3].

### *SUPOSICIONES: Demanda y frecuencia de distribución.*

 Para la creación de la nueva red de distribución se realizó con datos históricos de las demandas semanales del año anterior (2013), ya que es la información con la que se cuenta hasta el momento, por lo que se propone que las distribuciones a los clientes se realicen semanalmente repartiendo a los clientes cercanos a la planta y al CEDIS de Querétaro. Esta suposición se debe a que realizar las distribuciones con mayor tiempo puede provocar tener una saturación de inventario en el almacén, además de tener poco uso de los vehículos de reparto.

La forma de entrega será por medio de cajas colectivas, para cada producto la caja colectiva tiene una capacidad, es decir, para el producto 560047 puede contener 160 piezas, para el producto 560047 puede contener 260 piezas y para 560122 puede contener 128 piezas. Por lo que las piezas demandadas se pasaran a cajas colectivas. Las cajas colectivas tienen dimensiones de 48.5 x 28 x 24.5 [cm].

A continuación se muestran las demandas del mes de enero, dividiendo el mes en 4 semanas, así como la cantidad de cajas a distribuir por cliente.

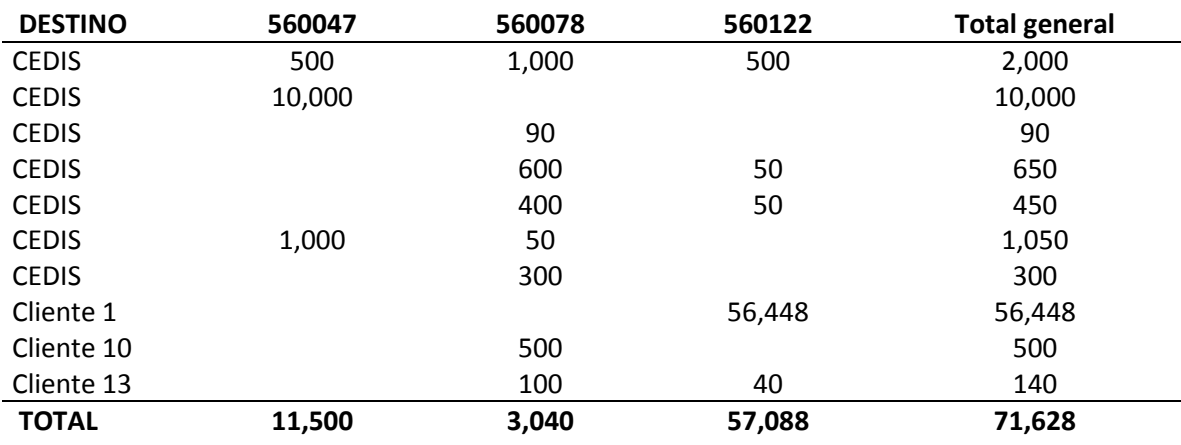

**Tabla 27. Demandas en piezas de la semana 1 de enero.**

**Tabla 28. Demandas en cajas colectivas de la semana 1 de enero.**

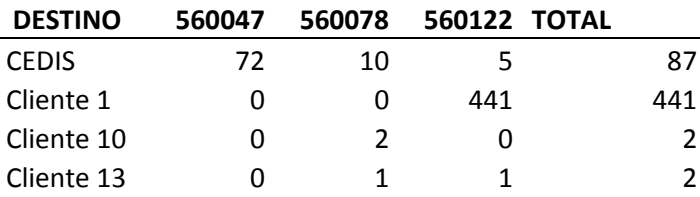

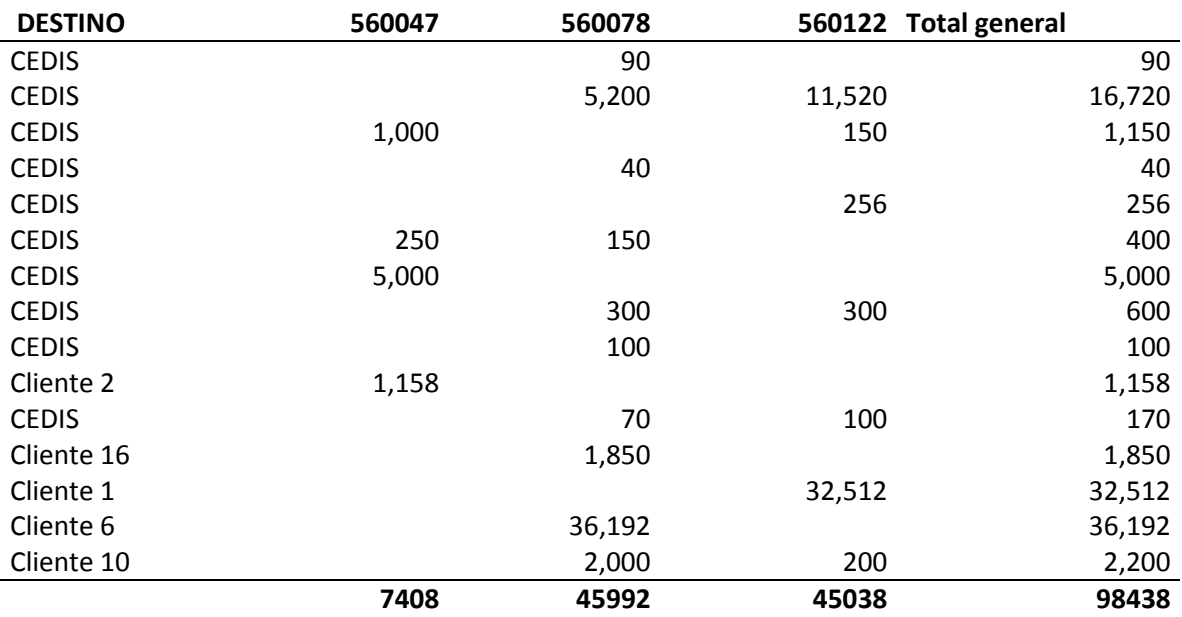

### **Tabla 29. Demandas en piezas de la semana 2 de enero**

**Tabla 30. Demandas en cajas colectivas de la semana 2 de enero**

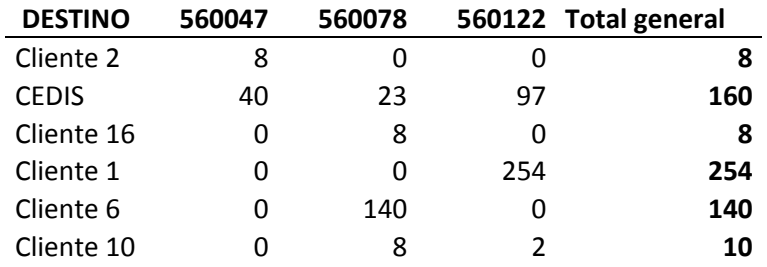

#### **Tabla 31. Demandas en piezas de la semana 3 de enero**

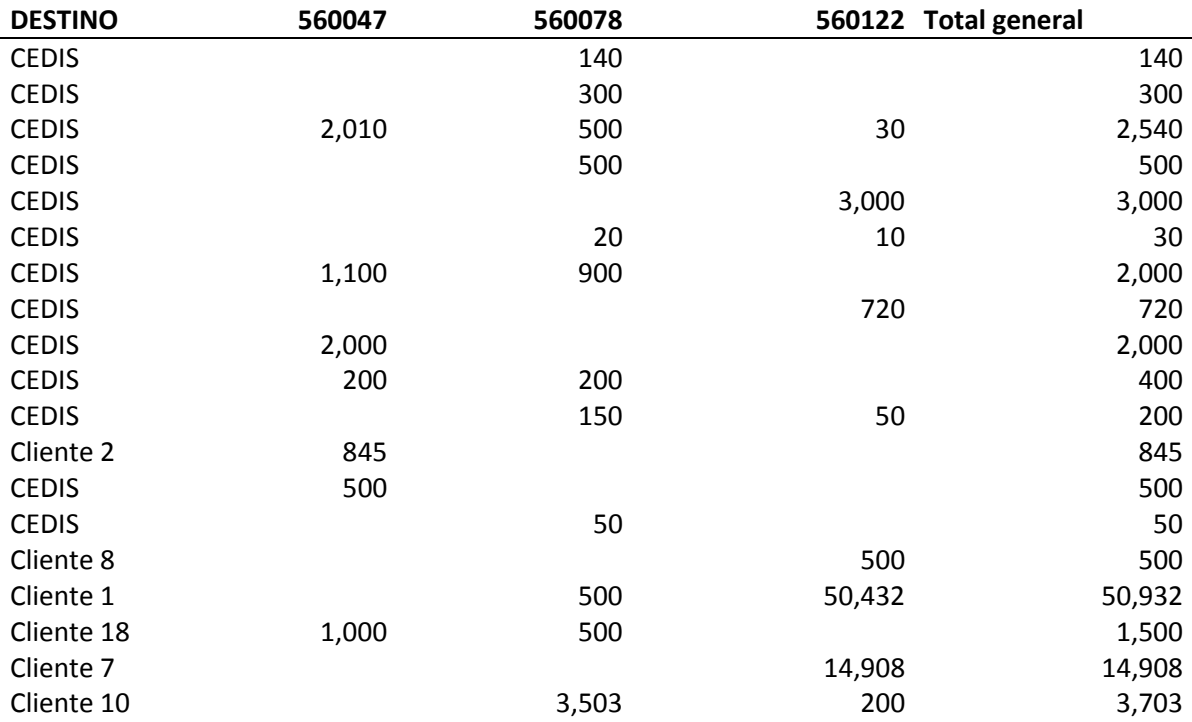

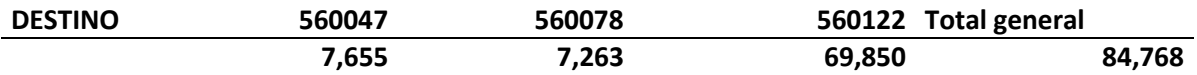

#### **Tabla 32. Demandas en cajas colectivas de la semana 3 de enero**

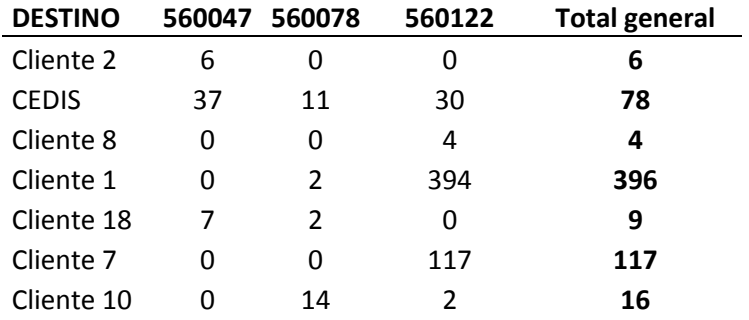

#### **Tabla 33. Demandas en piezas de la semana 4 de enero**

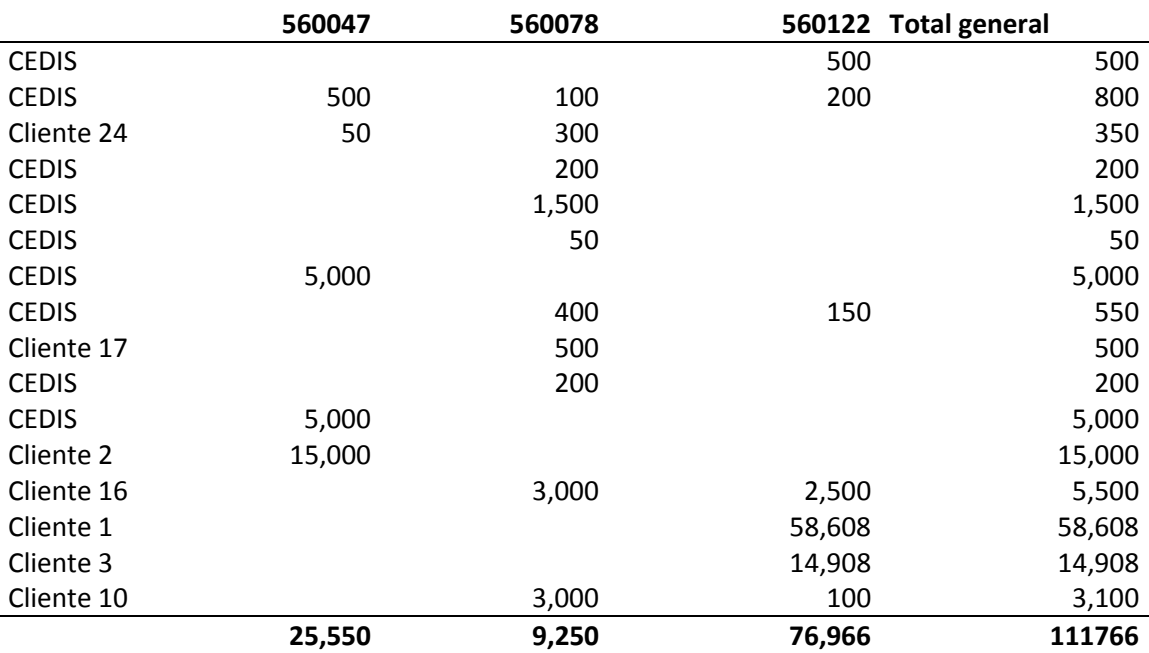

**Tabla 34. Demandas en cajas colectivas de la semana 4 de enero**

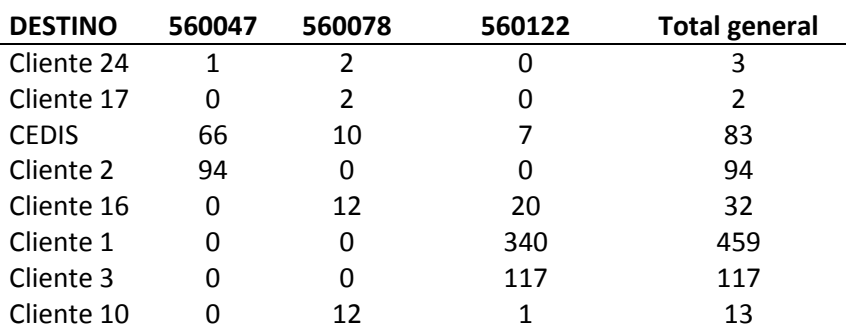

Hasta este punto, como en los modelos de pronósticos y de simulación, los resultados se analizarán en el siguiente capítulo, ya que en este capítulo solo abarca la modelación de los modelos con sus respectivos parámetros y suposiciones, verificación y validación de los mismos.

### **3.5.5. Validación del VRP.**

A continuación se mostrará la validación del software Grafos, para lo cual se buscó librerías en distintos sitios web; desde la página oficial de Grafos se puede encontrar la librerías, estas fueron principalmente **VRP Web y Branchancut.org**; en ellos se encontró una instancia pequeña que nos permita validad si el software nos dará un resultado verdadero.

A continuación se colocan los datos de la instancia<sup>12</sup>

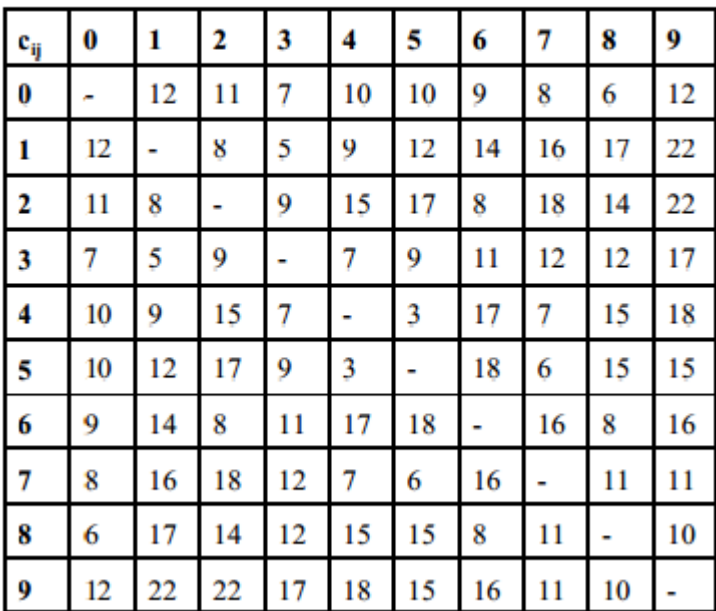

Symmetric costs:

**Figura 49. Matriz simétrica de costos para instancia de 9 clientes para VRP**

Demands:

1

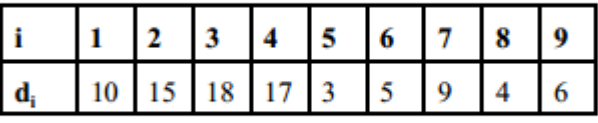

Capacity of a vehicle:  $K = 40$ 

**Figura 50. Demanda de 9 clientes y capacidad de vehículo para el VRP**

<sup>12</sup>Ejemplo de la universidad Lappeenranta Finland de http://www.mafy.lut.fi/study/DiscreteOpt/

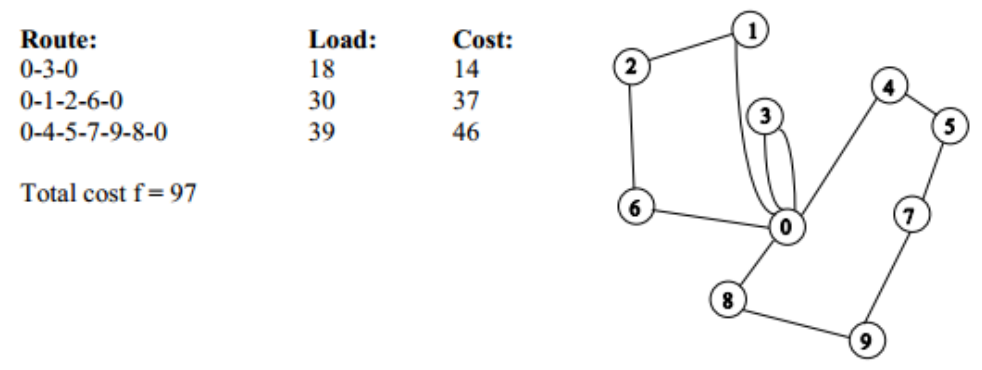

**Figura 51. Solución de la instancia del VRP**

En la [Figura 52,](#page-103-0) se muestra la red de la matriz de costos simétrico

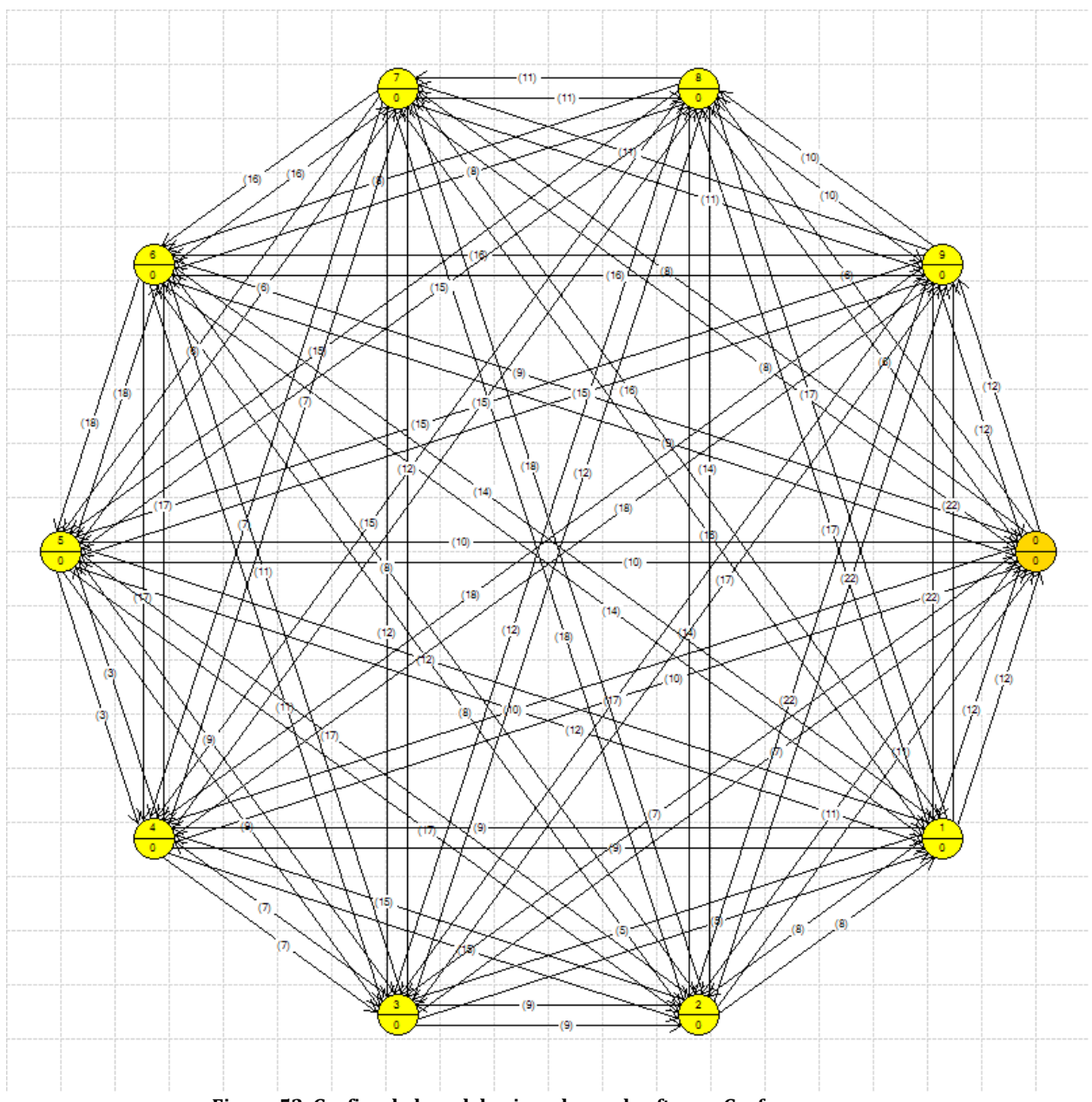

<span id="page-103-0"></span>**Figura 52. Grafica de la red de ejemplo en el software Grafos**

Al resolver la instancia con Grafos, se obtuvo la siguiente solución

Tiempo de proceso = 376 segundos

# **RUTA 1: V2**

Distancia = 37:  $(12) > 0$ , 1,  $(8) > 1$ , 2,  $(8) > 2$ , 6,  $(9) > 6$ , 0

Servicio/Capacidad = Aprovechamiento (%): 30/40 = 75 %

# **RUTA 2: V3**

Distancia = 14: (7) > 0, 3, (7) > 3, 0

Servicio/Capacidad = Aprovechamiento (%): 18/40 = 45 %

# **RUTA 3: V1**

Distancia = 46:  $(10)$  > 0, 4,  $(3)$  > 4, 5,  $(6)$  > 5, 7,  $(11)$  > 7, 9,  $(6)$  > 8, 0,  $(10)$  > 9, 8

Servicio/Capacidad = Aprovechamiento (%): 39/40 = 97.5 %

**Distancia total = 97 unidades**

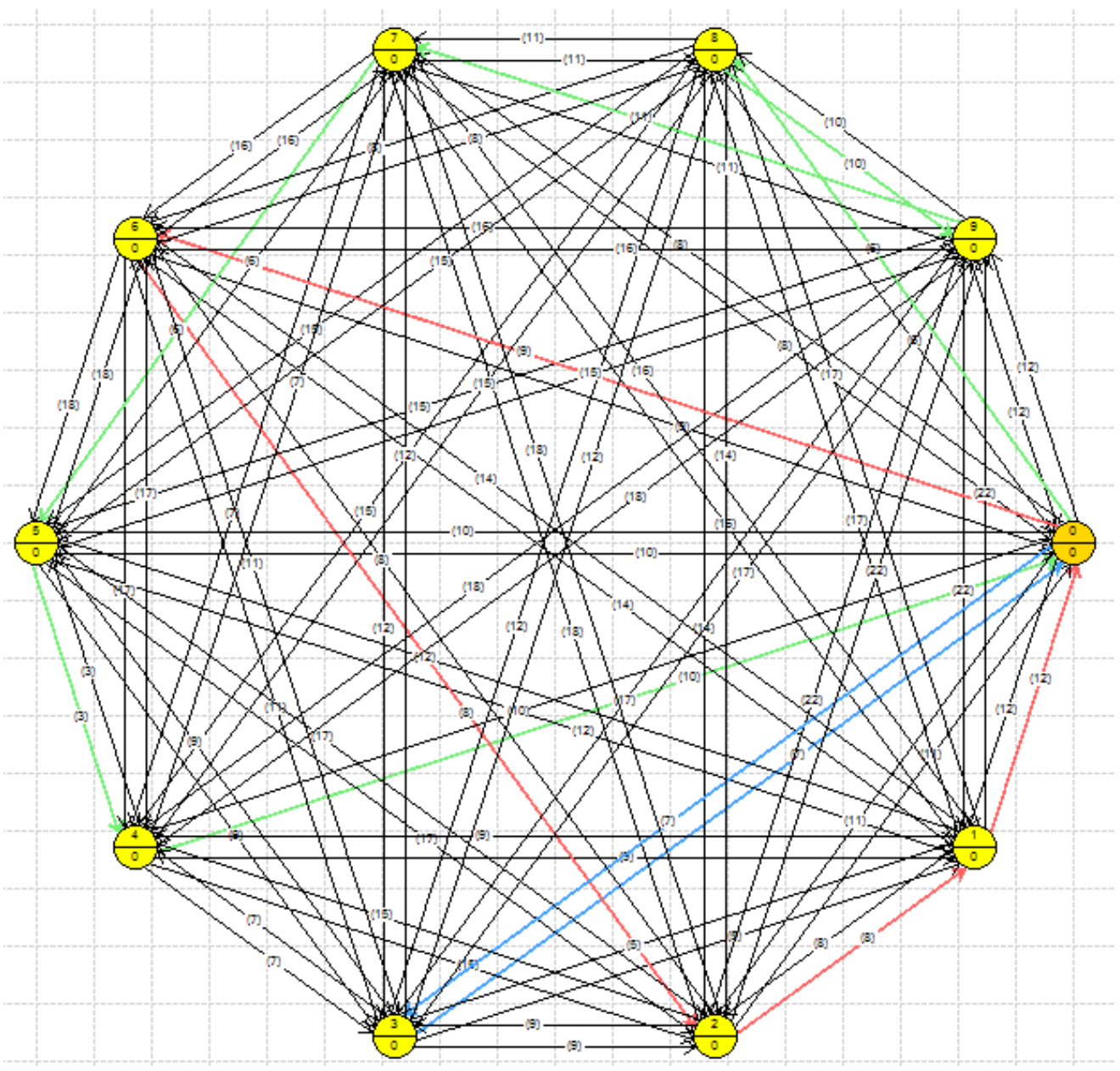

**Figura 53. Resultado de Grafos para la instancia de validación**

<span id="page-105-0"></span>Se puede observar que las rutas son las mismas de los datos de la biblioteca y el resultado de Grafos de la [Figura 53.](#page-105-0) Con el anterior resultado de Grafos damos por hecho que el software nos dará un resultado correcto, con lo que damos por terminada la validación por el VRP.

# **4. ANÁLISIS DE RESULTADOS DE LOS MODELOS.**

# **4.1. Objetivos.**

Analizar los resultados de los diferentes modelos descritos en el capítulo 3, para comparar el sistema de trabajo actual en la empresa con el propuesto.

# **4.2. Análisis de los modelos de pronósticos.**

Como se ha descrito anteriormente en el capítulo 3, los pronósticos de la empresas solo eran con una sencilla operación, la cual consistía en el aumento del 5% de las ventas del mes del año anterior, en la [Tabla 35,](#page-106-0) se muestra los valores pronosticados para el año en curso.

<span id="page-106-0"></span>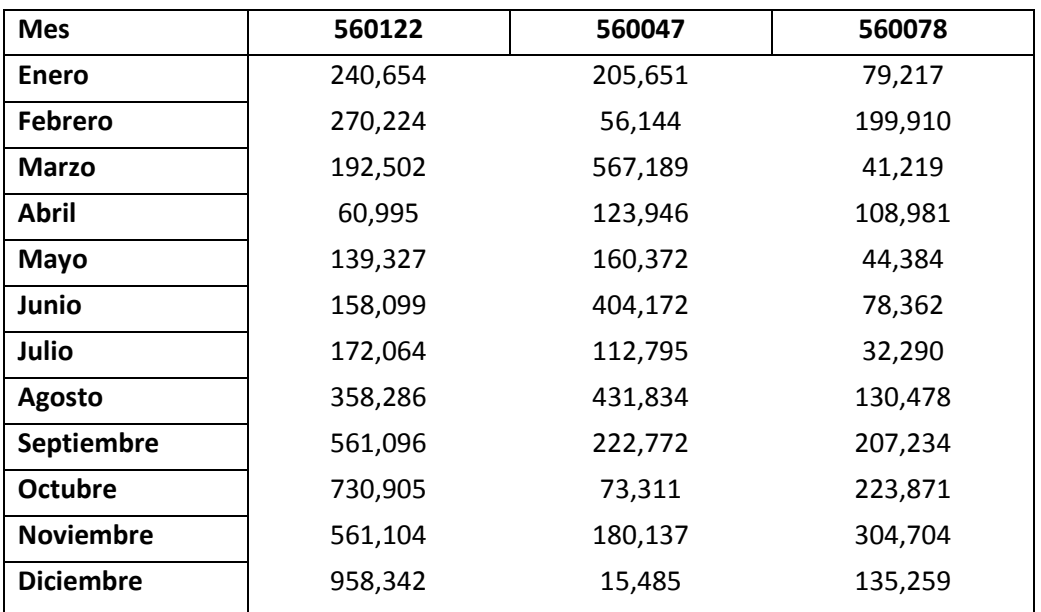

#### **Tabla 35. Pronósticos de la empresa para el siguiente año.**

A continuación, se mostrará gráficamente el comparativo de los pronósticos con los diferentes modelos propuestos en la tesis y los valores pronosticados por la empresa. Véase [Gráfica 18,](#page-107-0) [Gráfica 19](#page-107-1) y [Gráfica 20.](#page-108-0)

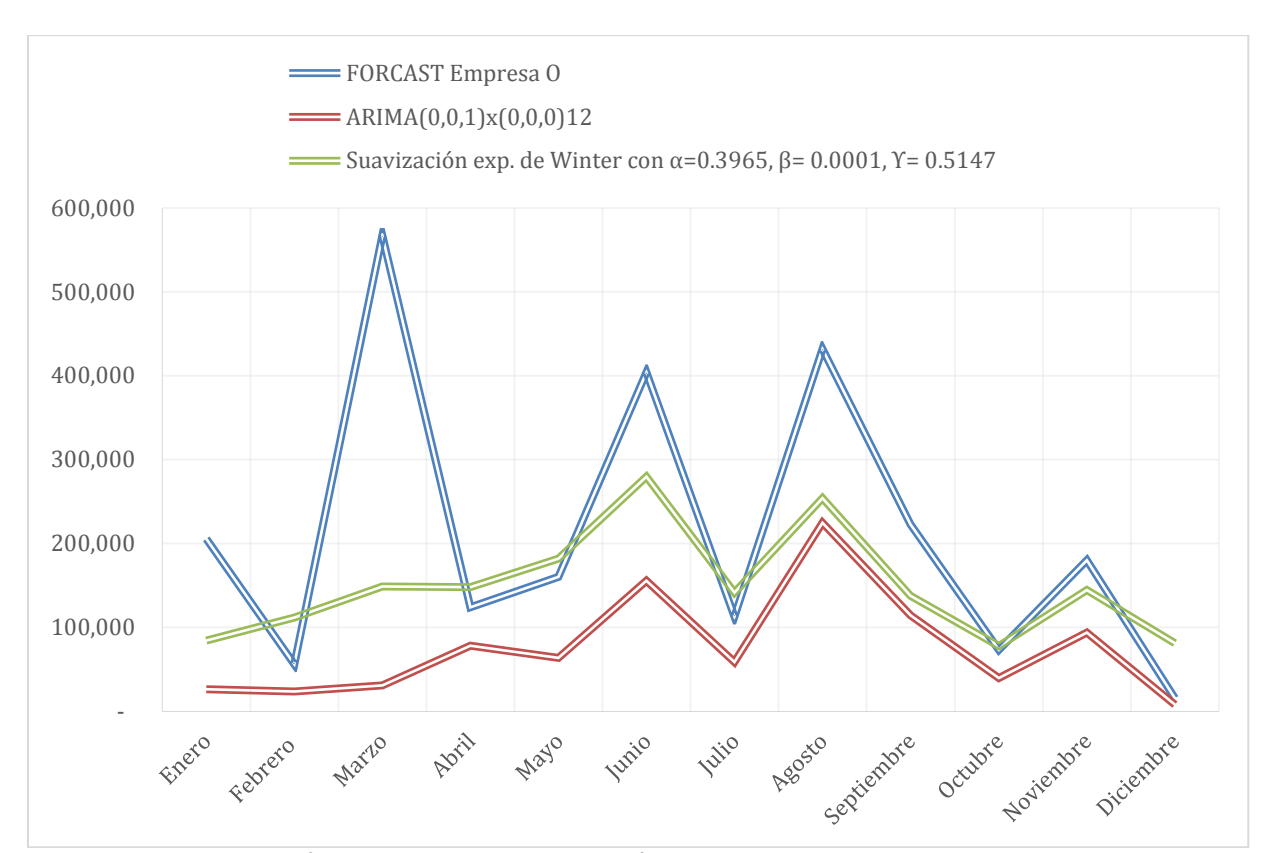

*Rediseño en la planeación de actividades logísticas de una empresa farmacéutica* 

**Gráfica 18. Comparativo de pronósticos para el producto 560047**

<span id="page-107-0"></span>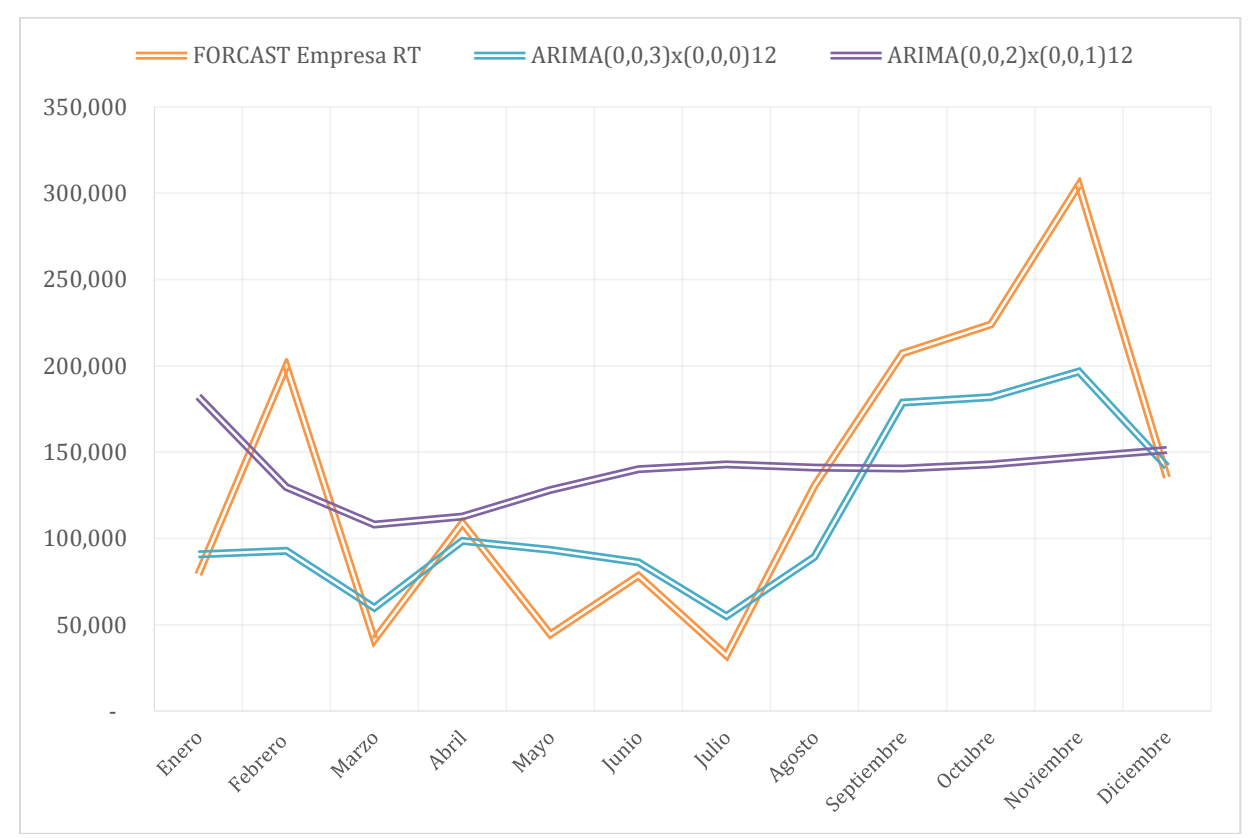

<span id="page-107-1"></span>**Gráfica 19. Comparativo de pronósticos para el producto 560078**
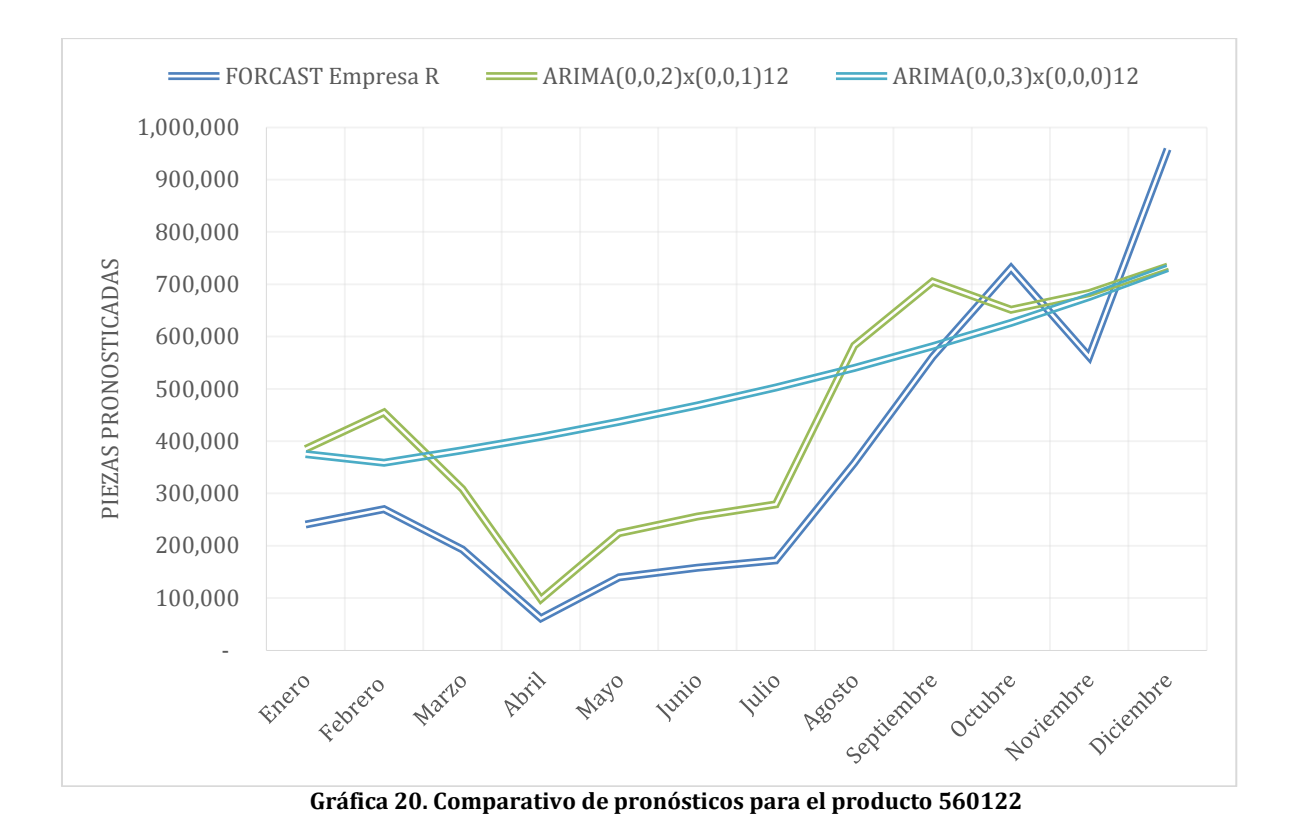

Se observa en la figura anterior que existen grandes diferencias en los valores pronosticados, ya sea de los modelos que se proponen aquí como de los pronósticos de la empresa. Enseguida se muestra el impacto financiero que tiene cada uno de estos modelos; por la disponibilidad de datos sólo se realiza la comparación con el mes de enero, aunque la empresa bien pudiera hacer este comparativo con los siguientes meses si lo quisieran.

<span id="page-108-0"></span>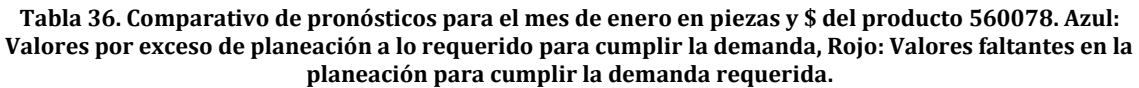

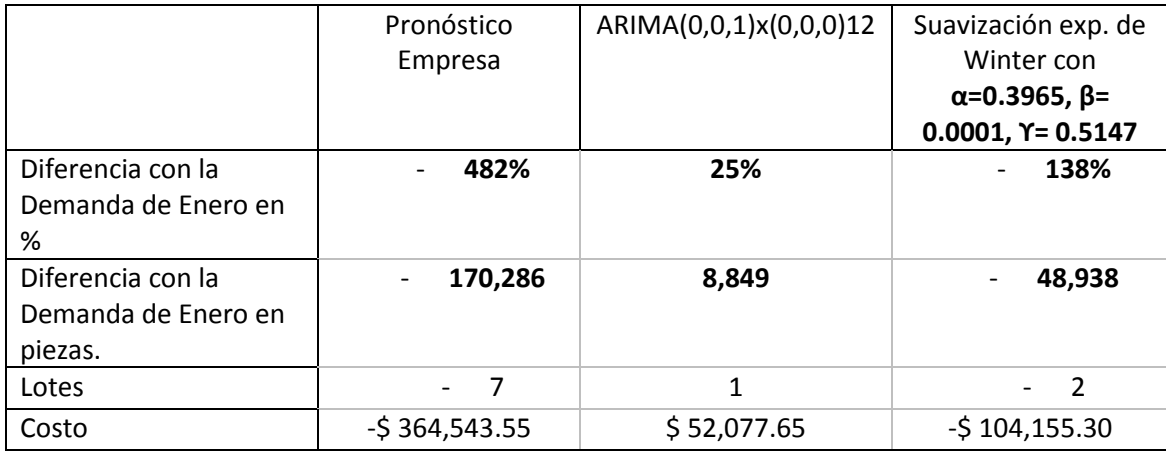

En la [Tabla 36,](#page-108-0) se observa como los pronósticos de la empresa son mucho mayores a lo que realmente fue la demanda, pronosticando más de 170,286 piezas que se traducen en 7 lotes a un costo de \$364,543 en materiales solamente; mientras que los pronósticos propuestos tuvieron mayor precisión, como es el

caso del modelo ARIMA (0,0,1)x(0,0,0)12, el cual solo tuvo un 25% de faltante según la demanda requerida, pero que se traduce igual en 1 lote por fabricar con un valor de \$52,077.65. El Winter Suavizado también tuvo un mayor acercamiento a la demanda requerida que los pronosticados por la empresa, aunque no fue más precisa que el modelo ARIMA.

<span id="page-109-0"></span>**Tabla 37. Comparativo de pronósticos para el mes de enero en piezas y \$ del producto 560078. Azul: Valores por exceso de planeación a lo requerido para cumplir la demanda, Rojo: Valores faltantes en la planeación para cumplir la demanda requerida.**

|                                                  | Pronóstico    | ARIMA(0,0,2)x(0,0,1)12 | ARIMA(0,0,3)x(0,0,0)12 |
|--------------------------------------------------|---------------|------------------------|------------------------|
|                                                  | Empresa       |                        |                        |
| Diferencia con la Demanda<br>de Enero en %.      | $-3.1%$       | - 18%                  | - 137%                 |
| Diferencia con la Demanda<br>de Enero en piezas. | $-2,394$      | $-13,977$              | $-105,447$             |
| Lotes                                            | - 1           | - 1                    | - 8                    |
| Costo                                            | $-528,409.81$ | $-528,409.81$          | $-5227,278.48$         |

En la [Tabla 37,](#page-109-0) se realiza igual un comparativo de modelos para el producto 560078, en el cual se observa que el pronóstico de la empresa tuvo una menor diferencia a lo demandado, aunque con los pronósticos propuestos para este producto el que tiene menor diferencia es el ARIMA (0,0,2) x (0,0,1)12, algo importante es observar que estas diferencias se traducen a sólo la diferencia de un lote sobre-planeado, el cual podría tener un costo de \$28,409.81. Cabe resaltar que los lotes no pueden ser particionados por cuestiones de costos de producción. Lo que se puede concluir que ambas predicciones, la de la empresa y la propuesta son adecuadas.

<span id="page-109-1"></span>**Tabla 38. Comparativo de pronósticos para el mes de enero en piezas y \$ del producto 560122. Azul: Valores por exceso de planeación a lo requerido para cumplir la demanda, Rojo: Valores faltantes en la planeación para cumplir la demanda requerida.**

|                        | Pronostico<br>Empresa | ARIMA(0,0,3)x(0,0,1)12 | ARIMA(3,0,4)x(0,0,0)12 |
|------------------------|-----------------------|------------------------|------------------------|
| Diferencia con la      | 50%                   | 20%                    | 22%                    |
| Demanda de Enero en %. |                       |                        |                        |
| Diferencia con la      | 240,249               | 95,854                 | 105,991                |
| Demanda de Enero en    |                       |                        |                        |
| piezas                 |                       |                        |                        |
| Lotes                  | 25                    | 10                     | 11                     |
| Costo                  | \$911,008.75          | \$364,403.50           | \$400,843.85           |

En el comparativo de la [Tabla 38](#page-109-1) para el producto 560122, se observa que los 3 pronósticos quedan por debajo de la demanda requerida, cabe mencionar que este producto es el de mayor demanda y ventas de todos los productos en cartera, al cual le podemos llamar "el producto estrella". El modelo que más se acerca a la demanda es el modelo ARIMA(0,0,3)x(0,0,1)12, el cual solo tiene una diferencia de 10 lotes no pronosticados, mientras que con los de la empresa se tienen 25 lotes de diferencia, esa cantidad de piezas tienen un valor de \$1,453,506.45 en utilidad,

mientras que por los 10 lotes se deja de vender \$579,916.7, lo que se puede interpretar que con los pronósticos obtenidos del ARIMA, se reduce una tercera parte de ventas no realizadas que con los pronósticos de la empresa, es decir, tenemos un mayor costo de oportunidad (dejando perder utilidad) con los pronósticos de la empresa que con los modelos ARIMA propuestos.

Una vez visto el impacto económico, podemos ver las diferencias entra la forma como lo hace la empresa y con los modelos ARIMA.

<span id="page-110-0"></span>

|            | 560047  |        |           |         | 560078    |           | 560122  |          |           |
|------------|---------|--------|-----------|---------|-----------|-----------|---------|----------|-----------|
|            |         |        |           |         |           |           |         |          |           |
|            | Empresa | Modelo | Modelo    | Empresa | Modelo    | Modelo    | Empresa | Modelo   | Modelo    |
|            |         | 1      | 2         |         | 1         | 2         |         | 1        | 2         |
| Enero      | 5.0%    | 86.5%  | 57.0%     | 5.0%    | $-20.4%$  | $-141.6%$ | 5.0%    | $-68.0%$ | $-63.6%$  |
| Febrero    | 5.0%    | 55.6%  | $-108.9%$ | 5.0%    | 51.2%     | 31.9%     | 5.0%    | $-76.8%$ | $-39.3%$  |
| Marzo      | 5.0%    | 94.3%  | 72.4%     | 5.0%    | $-52.5%$  | $-175.5%$ | 5.0%    | $-68.4%$ | $-108.6%$ |
| Abril      | 5.0%    | 33.7%  | $-25.4%$  | 5.0%    | 5.0%      | $-8.5%$   | 5.0%    | $-69.0%$ | $-603.3%$ |
| Mayo       | 5.0%    | 58.2%  | $-19.1%$  | 5.0%    | $-121.2%$ | $-203.1%$ | 5.0%    | $-68.8%$ | $-229.4%$ |
| Junio      | 5.0%    | 59.5%  | 27.3%     | 5.0%    | $-15.4%$  | $-87.7%$  | 5.0%    | $-69.9%$ | $-211.1%$ |
| Julio      | 5.0%    | 45.3%  | $-31.6%$  | 5.0%    | $-79.2%$  | $-364.6%$ | 5.0%    | $-70.3%$ | $-206.7%$ |
| Agosto     | 5.0%    | 45.3%  | 38.2%     | 5.0%    | 28.2%     | $-13.5%$  | 5.0%    | $-70.7%$ | $-58.3%$  |
| Septiembre | 5.0%    | 46.0%  | 35.1%     | 5.0%    | 9.4%      | 28.8%     | 5.0%    | $-32.0%$ | $-8.8%$   |
| Octubre    | 5.0%    | 43.4%  | $-11.6%$  | 5.0%    | 14.7%     | 32.9%     | 5.0%    | 6.4%     | 10.0%     |
| Noviembre  | 5.0%    | 45.3%  | 15.8%     | 5.0%    | 32.3%     | 49.3%     | 5.0%    | $-27.8%$ | $-26.5%$  |
| Diciembre  | 5.0%    | 45.3%  | -451.5%   | 5.0%    | $-10.0\%$ | $-17.5%$  | 5.0%    | 19.6%    | 20.0%     |

**Tabla 39. Diferencia de los pronósticos con respecto a los valores del año anterior**

La [Tabla 39,](#page-110-0) tiene como objetivo explicar que el aumento del 5% general a todos los productos como lo realiza la empresa no es correcto, ya que los productos pueden aumentar o tener un decremento, y es necesario realizar un análisis por cada uno de los productos o por lo menos en los que tienen gran impacto en las ventas o con mayor demanda. En [Tabla 39,](#page-110-0) los valores son obtenidos con respecto a las ventas del año anterior, es por eso que en las columnas 1, 4 y 7 es de 5%, el cual es el incremento que le da la empresa a estos productos, siendo que en algunos pronósticos la variación va desde un 10% hasta un 600% de variación en los distintos meses del año.

### **4.3. Análisis de modelo de sistema de manufactura.**

Una vez que se tienen los modelos de pronósticos, se puede visualizar si realmente existe la capacidad de cumplir la demanda con el estado actual del sistema de manufactura, es por ello que se realizaron los siguientes diseños de experimentos para el modelo de simulación.

En este trabajo se realizaron diseños de experimentos para distintos escenarios propuestos, como son:

- o Tiempos de proceso por etapa y en sistema;
- o Cumplimiento de la demanda con el proceso actual;
- o Cumplimiento de la demanda del mes de enero, limitando la cantidad de entidades (lotes);
- o Cumplimiento de la demanda con un segundo turno.

# **4.3.1. Experimento 1**

Escenarios: Proceso122N y Proceso122M.

El objetivo de este experimento es encontrar los cuellos de botella en el proceso para jornadas laborales normales y modificadas.

Lo primero que sea desea saber son los tiempos estimados de proceso para cada uno de los productos y su tiempo en el sistema, esto con la finalidad de encontrar los procesos donde se tiene cuellos de botella para cada uno de los procesos de los distintos productos.

El primer diseño de experimentos se realiza para los Productos 560122, 560078 y 560047.

Los datos de control son:

- Máximo de arrivos: 1 lote
- Tiempo maximo en el sistema: 31 dias
- Costo de materia prima: \$36,440.35
- Jornadas: normal (8-17hr) y modificada (7-23hr)
- Tiempos de almacén: Tiempos históricos

Los datos de respuesta son:

- Tiempo en el sistema
- Costo de fabricación: Costo de mano de obra + costo de almacenaje + costo de materia prima

# **4.3.2. Experimento 2**

Escenarios: Jornada laboral normal y Jornada laboral modificada.

El objetivo del experimento es ver el cumplimiento de la demanda con jornadas laborales normal y modificada.

Datos de control son:

- Demanda: 57 lotes:
- Porcentaje de demanda: 6% de 560047, 13% de 560078 y 81% de 560122
- Tiempo máximo en el sistema: 31 dias;
- Costo de materia prima: \$52,077 para O47, \$28,409 para RT78 y \$36,440.35 para R122;
- Jornadas: Normal (8-17hr) y modificada (7-23hr) y
- Tiempo de simulacion: 1 de emero a 31 de enero del 2015.
- Tiempos de almacén: Tiempos históricos

Datos de respuesta son:

Cantidad de producción

### **4.3.3. Resultado experimento 1**

Los resultados fueron los siguientes:

En la **¡Error! No se encuentra el origen de la referencia.** se muestran los iempos en cada una de las etapas del proceso para el producto 560122, independiente a que se trabaje una jornada laboral de 8 horas o de 16 horas.

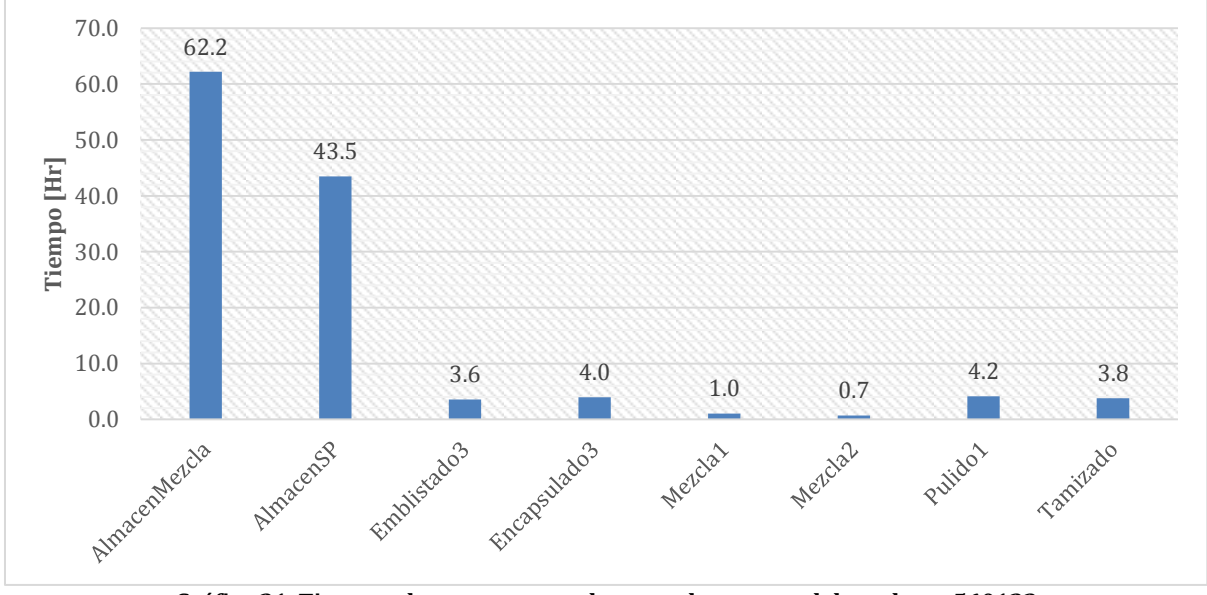

**Gráfica 21. Tiempos de proceso en cada etapa de proceso del producto 560122.**

En la [Gráfica 22. Tiempo en el sistema para el producto 560122,](#page-113-0) se observa también que el tiempo en el sistema con una jornada laboral de 8 horas y de 16 horas, pueden estar de 217 a 200 horas.

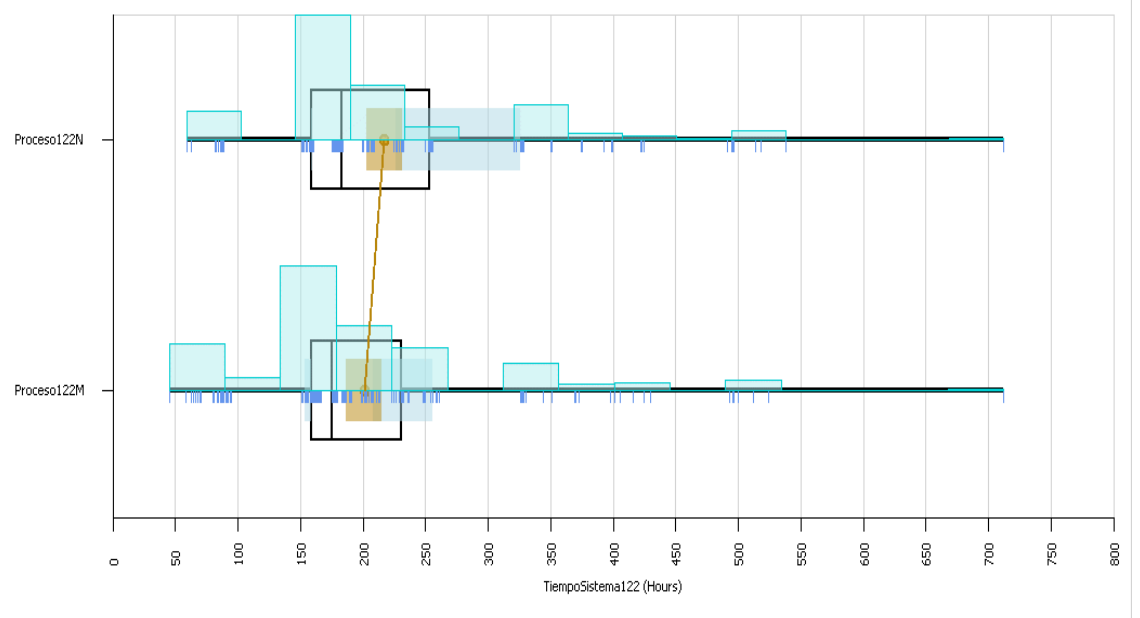

**Gráfica 22. Tiempo en el sistema para el producto 560122**

<span id="page-113-0"></span>Para entender los valores estadísticos de la [Gráfica 22,](#page-113-0) se muestran la [Tabla](#page-113-1)  [40](#page-113-1) y **¡Error! No se encuentra el origen de la referencia.**, donde se encuentran los valores máximos y mínimos, límites de confiabilidad, etc.

<span id="page-113-1"></span>

| <b>Scenario</b> | Response         | Mean   | Median | Minimum | Maximum |
|-----------------|------------------|--------|--------|---------|---------|
| Proceso122N     | TiempoSistema122 | 217.24 | 182.85 | 59.17   | 712.30  |
| Proceso122M     | TiempoSistema122 | 200.87 | 175.21 | 45.17   | 712.30  |

**Tabla 40. Estadísticos de valores mínimos y máximos del tiempo de sistema 560122.**

**Tabla 41. Tabla de intervalos de confianza para el producto 560122**

| <b>Scenario</b> | Response         | <b>HalfWidth</b> | Mean                  | Mean                |
|-----------------|------------------|------------------|-----------------------|---------------------|
|                 |                  |                  | <b>Confidence</b>     | Confidence          |
|                 |                  |                  | <b>Interval Start</b> | <b>Interval End</b> |
| Proceso122N     | TiempoSistema122 | 14.51            | 202.73                | 231.76              |
| Proceso122M     | TiempoSistema122 | 14.42            | 186.45                | 215.29              |

En la [Gráfica 23,](#page-114-0) se muestra una comparación de la variación entre los diferentes tiempos que pueden tomar en cuenta la gerencia de producción, como son condiciones de operación (este tiempo está dado por las maquinas en un estado ideal del proceso), los tiempo estándar (son los tiempos de proceso dados por la gerencia de producción con base en la experiencia en el proceso). También existe el caso, donde los tiempos de ciertas áreas no están reportados por las áreas de producción, como son el área de pulido. De la misma [Gráfica 23,](#page-114-0) se puede identificar que algunos tiempos son casi iguales como son los tiempos de condición de operaciones y los de la simulación, mientras otros están muy "inflados", como se puede observar en encapsulado 3 con el tiempo estándar.

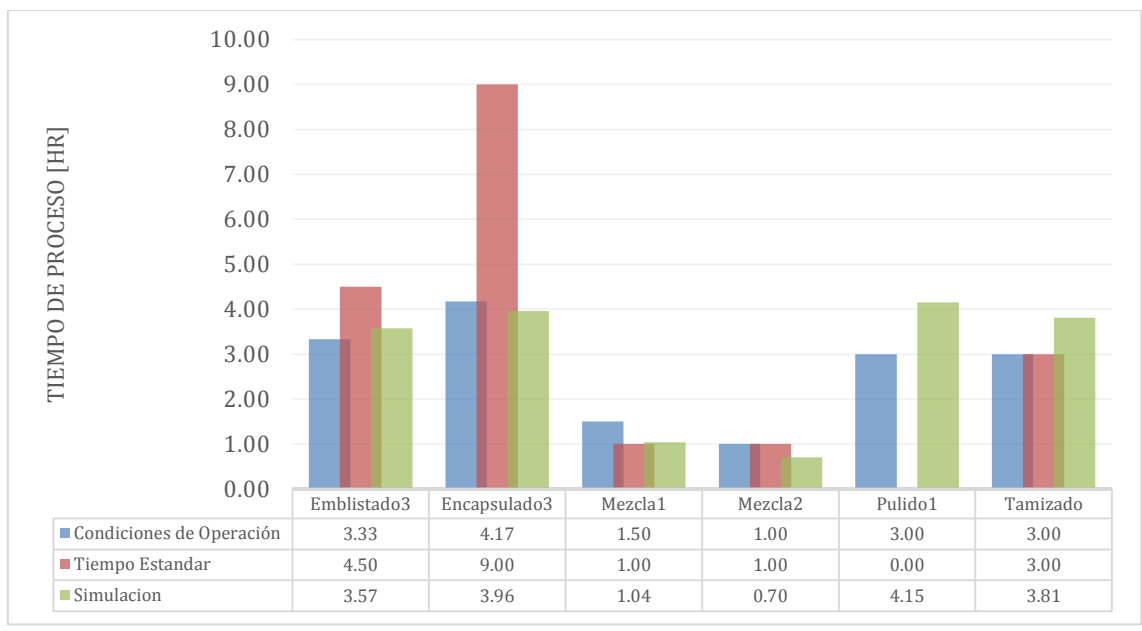

**Gráfica 23. Comparación de tiempos de producción para el producto 560122**

<span id="page-114-0"></span>A continuación de la [Gráfica 24](#page-114-1) a la [Gráfica 29](#page-118-0) y de la [Tabla 42](#page-115-0) a la [Tabla 45,](#page-117-0) se muestra la información de los tiempos de procesos para los productos 560078 y 560047 respectivamente.

En la [Gráfica 24](#page-114-1), se observa que al igual que el producto 560122 se tiene un cuello de botella en las áreas de almacén, donde pueden llegar a tener estancias entre 5.33 dias (128 hr) y 3.82 días (91.7 hr).

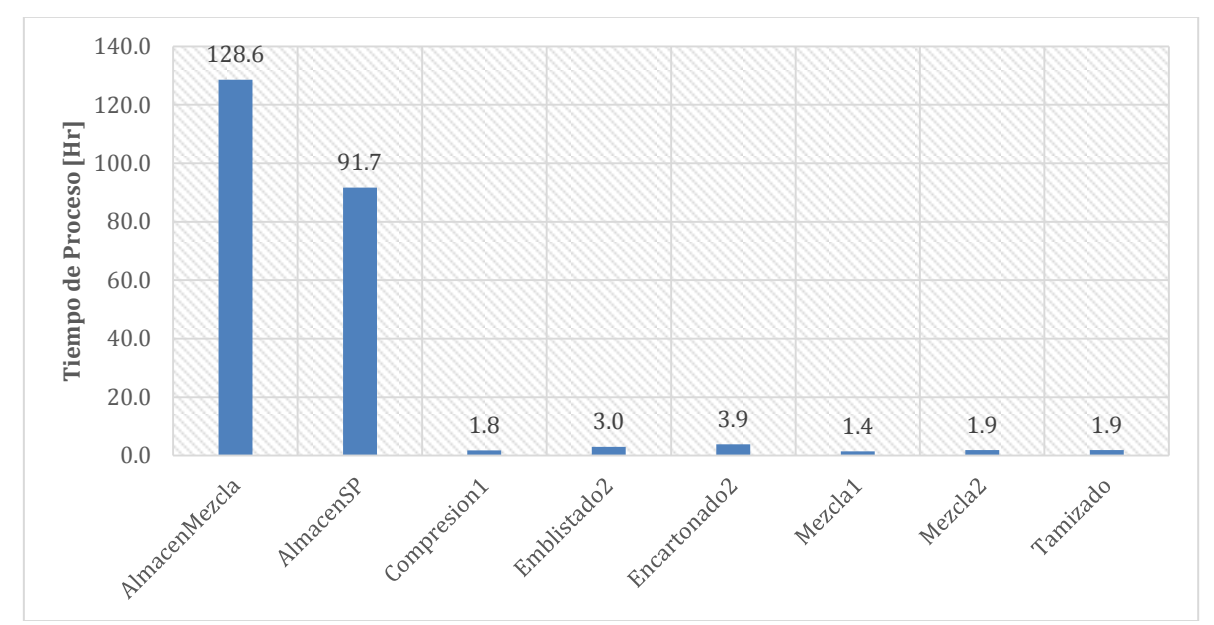

<span id="page-114-1"></span>**Gráfica 24. Tiempos de proceso en cada etapa de proceso del producto 560078.**

En la [Gráfica 25,](#page-115-1) se observa como los tiempos en el sistema para este producto disminuyen, esto se puede comprobar con la información de la [Tabla 42](#page-115-0) [y Tabla 43.](#page-115-2)

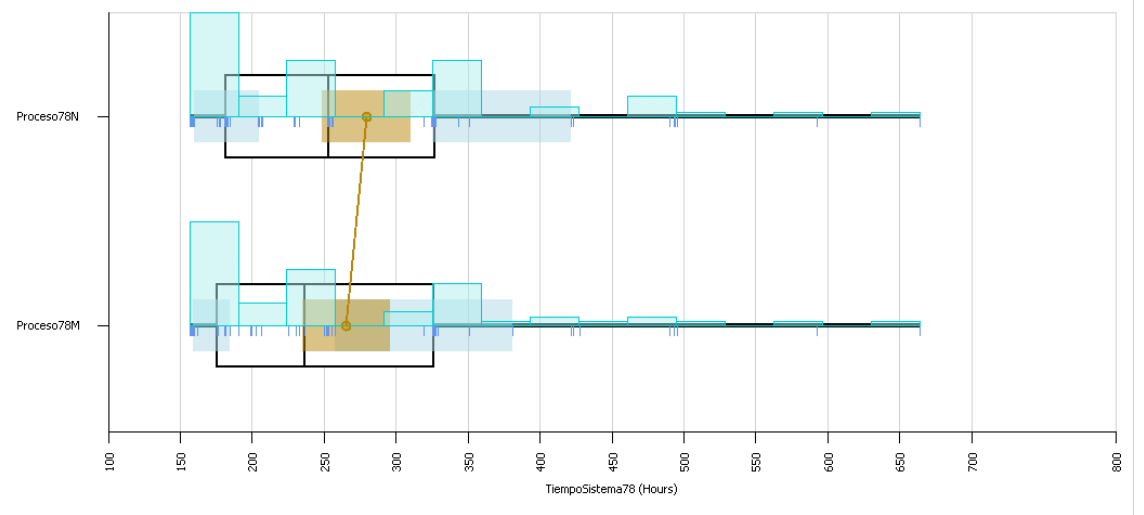

**Gráfica 25. Tiempo en el sistema para el producto 560078.**

<span id="page-115-1"></span><span id="page-115-0"></span>**Tabla 42. Estadísticos de valores mínimos y máximos del tiempo de sistema para el producto 560078**

| <b>Scenario</b> | Response        | Mean   | Median | Minimum | Maximum |
|-----------------|-----------------|--------|--------|---------|---------|
| Proceso78N      | TiempoSistema78 | 279.57 | 252.90 | 156.48  | 664.32  |
| Proceso78M      | TiempoSistema78 | 265.46 | 236.72 | 156.48  | 664.32  |

#### <span id="page-115-2"></span>**Tabla 43. Tabla de intervalos de confianza para el producto 560078**

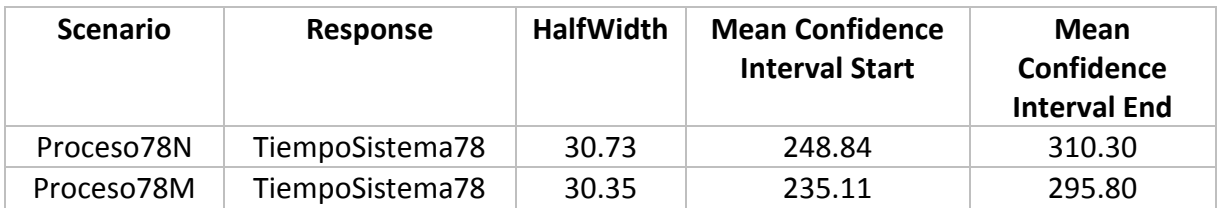

En la [Gráfica 26,](#page-116-0) se muestra un comparativo como el que se realizó para el producto 560122, en el caso de este producto, los tiempos parecen tener una mayor variación, ya que los resultados de la simulación parecen estar en algunos tiempos semejante a las condiciones de operación y otros con los tiempos estándar.

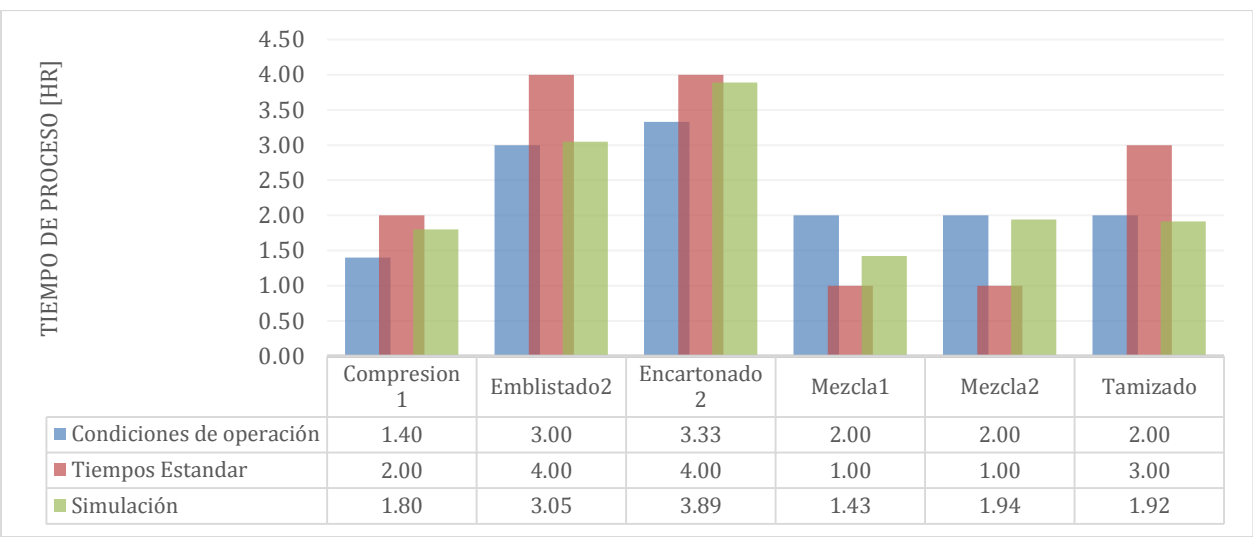

**Gráfica 26. Comparación de tiempos de producción para el producto 560078.**

<span id="page-116-0"></span>En la [Gráfica 27,](#page-116-1) se muestran los tiempos de procesos para un lote del producto 560047, la cual como los anteriores productos tienen un cuello de botella en los almacenes.

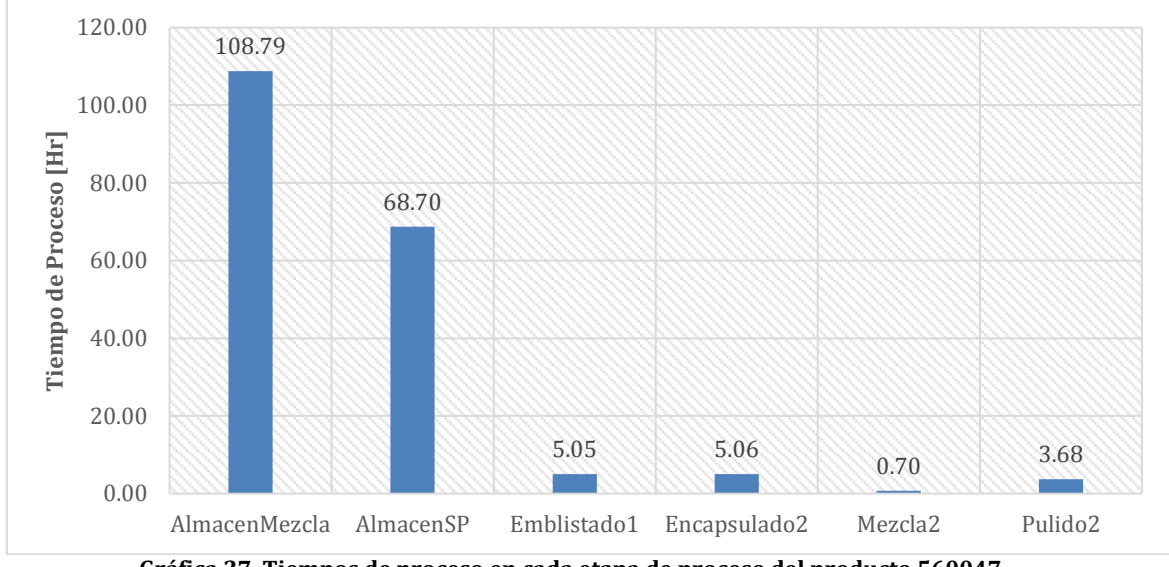

**Gráfica 27. Tiempos de proceso en cada etapa de proceso del producto 560047.**

<span id="page-116-1"></span>En la [Gráfica 28,](#page-117-1) se observa que se tiene la misma tendencia en reducirse los tiempos en el sistema de una jornada laboral normal y una modificada. Los datos más específicos de la [Gráfica 28](#page-117-1) se encuentran en la [Tabla 46](#page-120-0) y [Tabla 47.](#page-120-1)

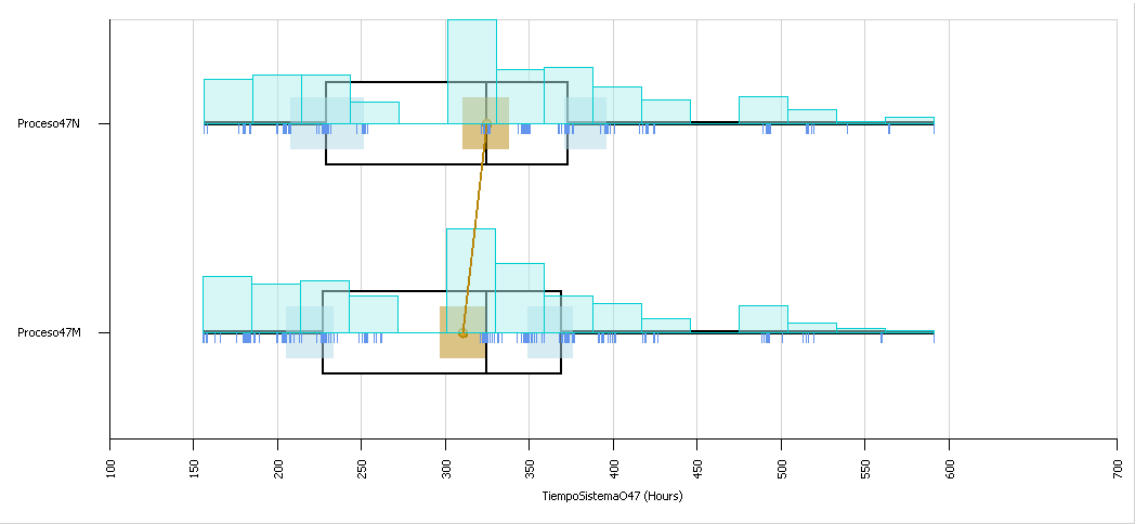

**Gráfica 28. Tiempo en el sistema para el producto 560047.**

<span id="page-117-1"></span>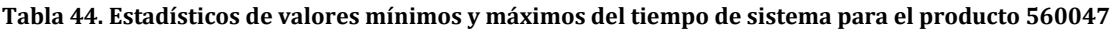

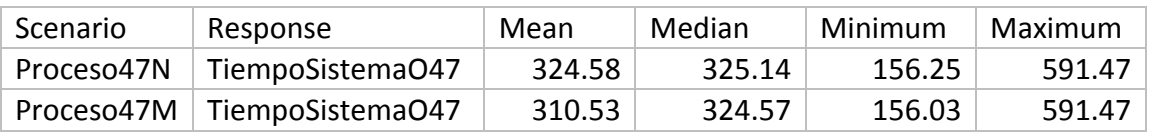

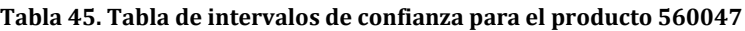

<span id="page-117-0"></span>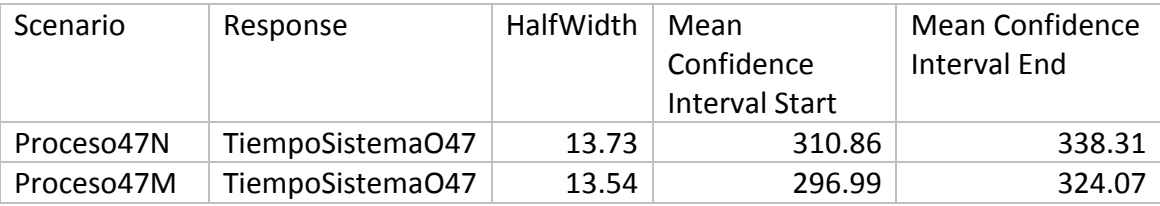

En la [Gráfica 29,](#page-118-0) se realiza la comparación de los tiempos de condiciones de operación, tiempos estándar y de la simulación, donde se puede observar que los tiempos estándar al igual que los del producto 560122 están "inflados"; además de ver que en este proceso para el producto 560078, también se omiten los tiempos de proceso de ciertas actividades como lo vuelve a ser el caso de pulido.

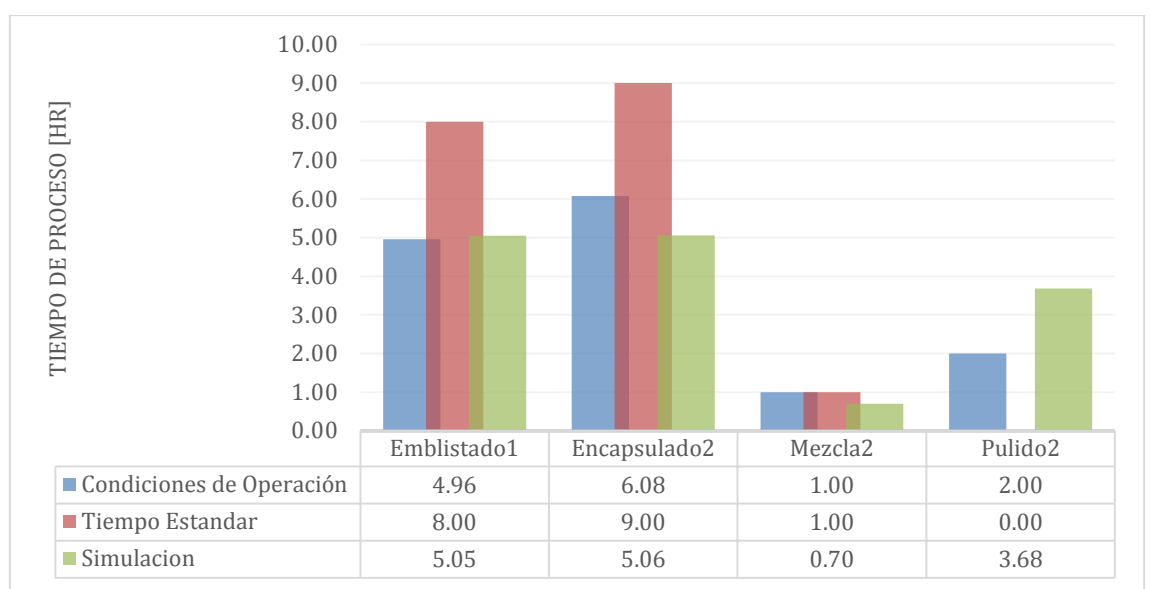

**Gráfica 29. Comparación de tiempos de producción para el producto 560047.**

<span id="page-118-0"></span>En resumen, la gerencia no puede basar sus decisiones en tiempos estándar ni condiciones de operación de las máquinas, ya que algunos tiempos estándar son muy "inflados" o se omiten ciertas actividades, lo cual repercute en el área financiera, para lo cual se sugiere una mejor de los recursos monetarios y tarifas para los costos y precios de venta, ya que no se pueden tomar las condiciones de operación por ser tiempos de proceso muy ideales y como se sabe es muy difícil eliminar riesgos o fallas en los procesos, por lo que los análisis de costos estándar podrían tener una diferencia significativa, pudiendo ocultar realmente áreas de oportunidad económicas; por lo que lo recomendable es monitorear los tiempos de proceso ya sea estadísticamente y/o estudios de tiempos y movimientos, para una supuesta estandarización de tiempos, tomando en cuenta más a detalle los factores que afectan al sistema de manufactura, como se ven en los tiempos de almacén donde se encuentra los cuellos de botella para los productos.

#### **4.4.4. Resultado experimento 2**

Los resultados del segundo experimento son los siguientes:

En las [Gráfica 30,](#page-119-0) [Gráfica 31](#page-119-1) y [Gráfica 32,](#page-119-2) se observa cómo se incrementa la cantidad de producción con la modificación de las jornadas laborales para cada uno de los productos. Cabe mencionar que al decir que se colocara un segundo turno laboral, la cantidad de producción debería ser el doble, pero como se muestra, el crecimiento fue apenas un 44% para el producto 560122, un 40% para el producto 560078 y un 0% para el producto 560047.

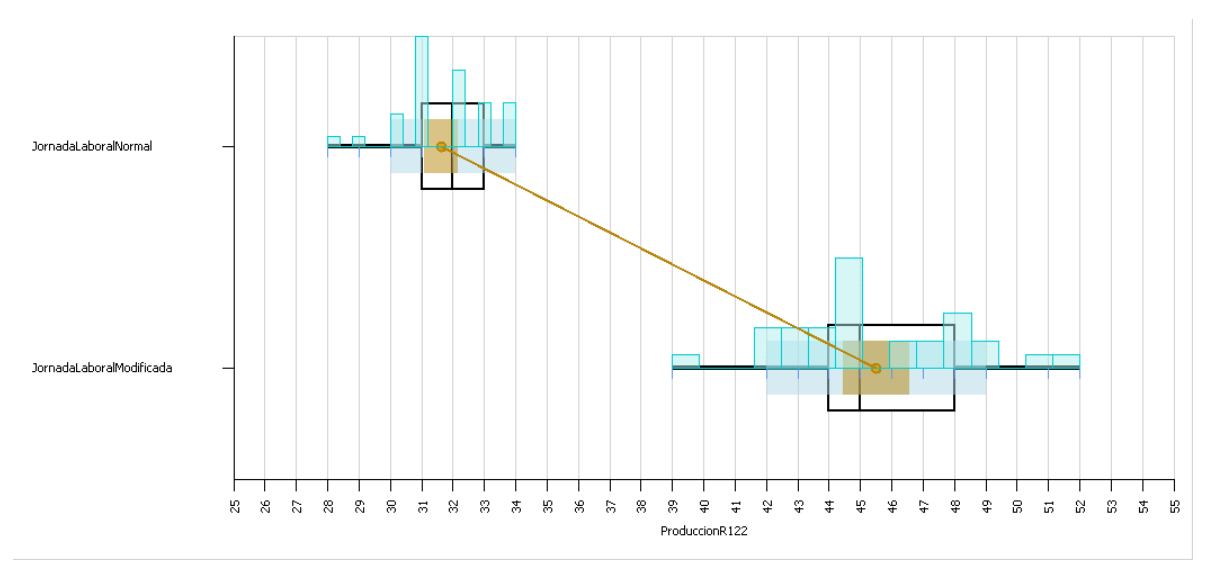

<span id="page-119-0"></span>**Gráfica 30. Diferencia de producción entre jornada normal y modificada del producto 560122**

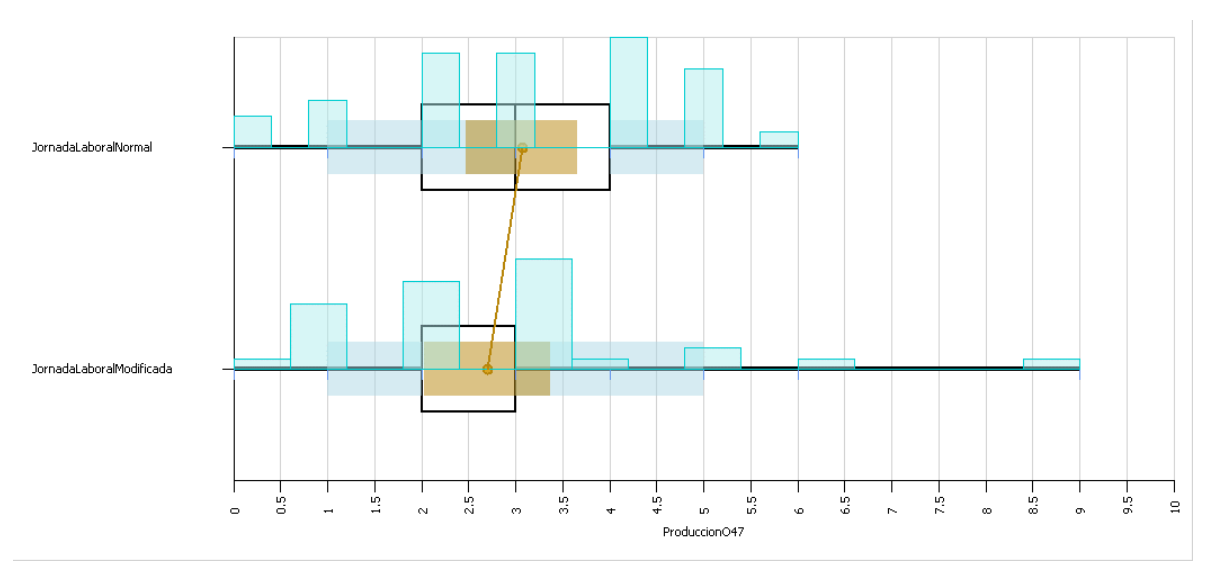

<span id="page-119-1"></span>**Gráfica 31. Diferencia de producción entre jornada normal y modificada del producto 560047**

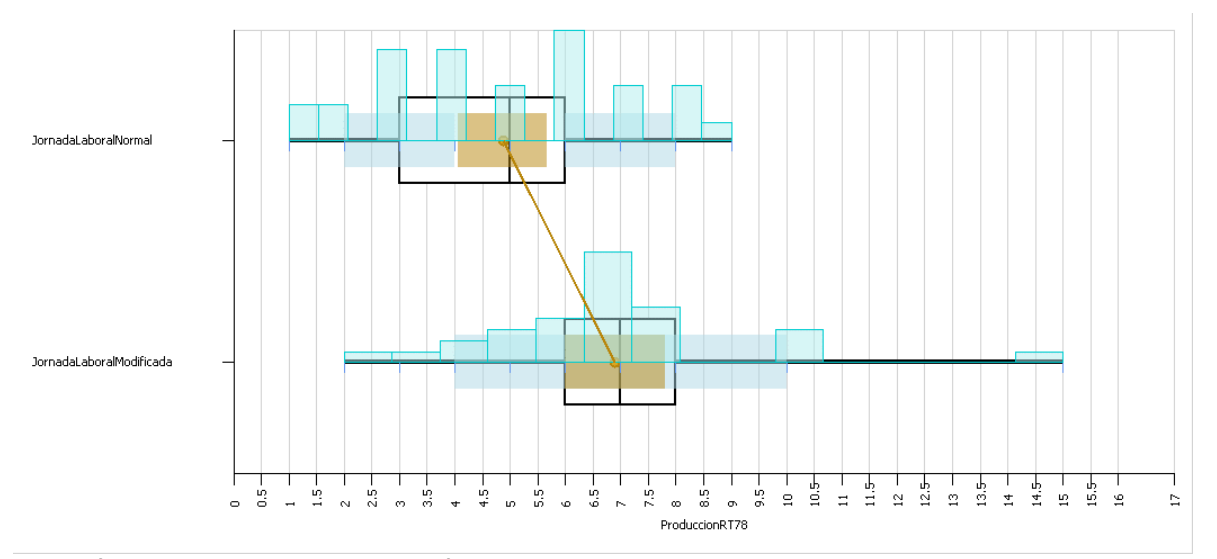

<span id="page-119-2"></span>**Gráfica 32. Diferencia de producción entre jornada normal y modificada del producto 560078**

De igual forma que el experimento 1, en la [Tabla 46Tabla 46,](#page-120-0) se colocan los niveles máximos y mínimos posibles de alcanzar, además de la [Tabla 47,](#page-120-1) la cual señala los niveles de confianza.

#### **Tabla 46. Mínimos y máximos de producción en los diferentes escenarios.**

<span id="page-120-0"></span>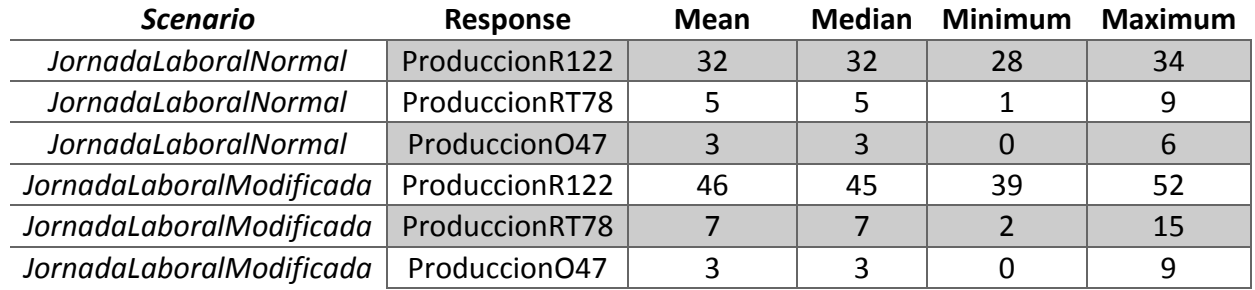

#### **Tabla 47. Intervalos de confianza para cada producto en cada escenario**

<span id="page-120-1"></span>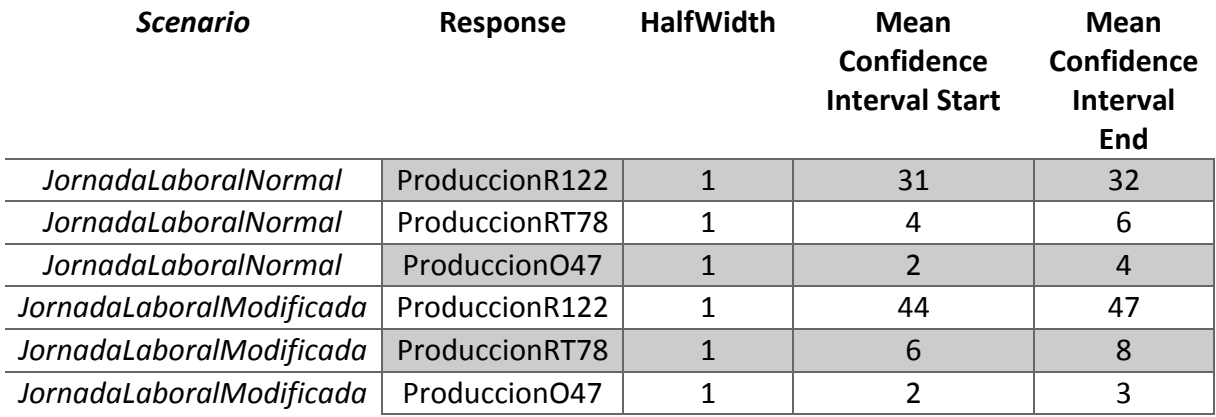

Antes de pasar a cuestiones monetarias, se realizó un escenario que permite conocer en qué tiempo se presentaría la demanda de 57 lotes. El resultado fue el siguiente: El realizar toda la demanda del mes de enero, necesitaría empezarse el 1 de Enero al 19 de Febrero (1,190.75 hr), es decir, se necesitan casi 20 días más del siguiente mes para realizar dicha producción o tener que pagar tiempo extra la cual ha sido de entre los \$ 14,000.00 a \$ 84,000.00 como se ha venido haciendo actualmente.

En la [Tabla 48. Utilidad dada según la cantidad de producción en una](#page-121-0)  [Jornada Laboral Normal y Modificada para cada producto](#page-121-0)**¡Error! No se encuentra el origen de la referencia.**, se observa la utilidad que deja cada producto dependiendo la jornada laboral; una Segunda Jornada Laboral deja una utilidad promedio de \$ 3, 232,526.00, mientras que con la Jornada Laboral Normal es de \$ 2, 275,058.00, la cual da una diferencia de \$ 957,468.00 de utilidad, cabe mencionar que a la utilidad de la jornada laboral hay que restarle el pago del tiempo extra, ya que en una jornada laboral normal no se cumple la demanda.

|            |                   | <b>UTILIDAD</b> |           |    |                          |    |           |
|------------|-------------------|-----------------|-----------|----|--------------------------|----|-----------|
|            |                   |                 | Promedio  |    | Mínimo                   |    | Máximo    |
| Jornada    | O47               | \$              | 52,650    | \$ | $\overline{\phantom{a}}$ | \$ | 175,500   |
| Laboral    | R <sub>122</sub>  | \$              | 2,734,550 | \$ | 2,343,900                | \$ | 3,125,200 |
| Modificada | <b>RT78</b>       | \$              | 445,326   | \$ | 129,080                  | \$ | 968,100   |
|            | <b>TOTAL</b>      | \$              | 3,232,526 | \$ | 2,472,980                | \$ | 4,268,800 |
| Jornada    | O47               | \$              | 59,800    | \$ |                          | \$ | 117,000   |
| Laboral    | R <sub>122</sub>  | \$              | 1,901,163 | \$ | 1,807,120                | \$ | 2,194,360 |
| Normal     | <b>RT78</b>       | \$              | 314,095   | \$ | 60,100                   | \$ | 540,900   |
|            | <b>TOTAL</b>      | \$              | 2,275,058 | \$ | 1,867,220                | \$ | 2,852,260 |
|            | <b>DIFERENCIA</b> | \$              | 957,468   | \$ | 605,760                  | \$ | 1,416,540 |

<span id="page-121-0"></span>**Tabla 48. Utilidad dada según la cantidad de producción en una Jornada Laboral Normal y Modificada para cada producto**

Hasta el momento se puede concluir que conviene crear el segundo turno para cumplimiento de demanda y eliminación de tiempos extras. Ahora la pregunta es ¿Cuánto saldrá la creación de esa nueva plantilla?

Se creó un nuevo diseño de experimentos en SIMIO, el cual consiste cambiar una plantilla de 30 personas a una nueva distribución de 24, sobrando 6 personas para la nueva plantilla y solo se necesitarían contratar 18 personas para completar el segundo turno. Los resultados de la modificación de la plantilla laboral se [muestran en las](#page-122-0) [Tabla 49](#page-121-1) y

#### [Tabla 50.](#page-122-0)

|                      | Promedio        | Mínimo          |    | Máximo    |
|----------------------|-----------------|-----------------|----|-----------|
| Compresión1          | \$<br>311.77    | \$<br>88.69     | \$ | 680.05    |
| Emblistado1          | \$<br>2,141.88  | \$              | Ş  | 5,865.66  |
| Emblistado2          | \$<br>1,879.59  | \$<br>464.91    | \$ | 4,408.99  |
| Emblistado3          | \$<br>18,619.22 | \$<br>15,973.19 | \$ | 21,115.37 |
| Encapsulado2         | \$<br>781.56    | \$              | S  | 2,119.95  |
| Encapsulado3         | \$<br>338.02    | \$<br>291.88    | \$ | 374.40    |
| Encartonado2         | \$<br>2,097.95  | \$<br>673.34    | \$ | 4,779.55  |
| Mezcla1              | \$<br>2,953.29  | \$<br>2,637.43  | \$ | 3,243.53  |
| Mezcla <sub>2</sub>  | \$<br>2,459.10  | \$<br>2,052.68  | \$ | 3,009.27  |
| Pulido1              | \$<br>3,450.14  | \$<br>2,951.05  | \$ | 3,938.74  |
| Pulido <sub>2</sub>  | \$<br>165.50    | \$              | S  | 496.46    |
| Tamizado             | \$<br>9,851.16  | \$<br>8,734.16  | \$ | 10,511.28 |
| <b>Total general</b> | \$<br>45,049.17 | \$<br>33,867.33 | \$ | 60,543.26 |

<span id="page-121-1"></span>**Tabla 49. Costos de Mano de Obra para una plantilla de trabajo Normal (30 personas) para una Jornada Laboral Modificada (Segundo Turno)**

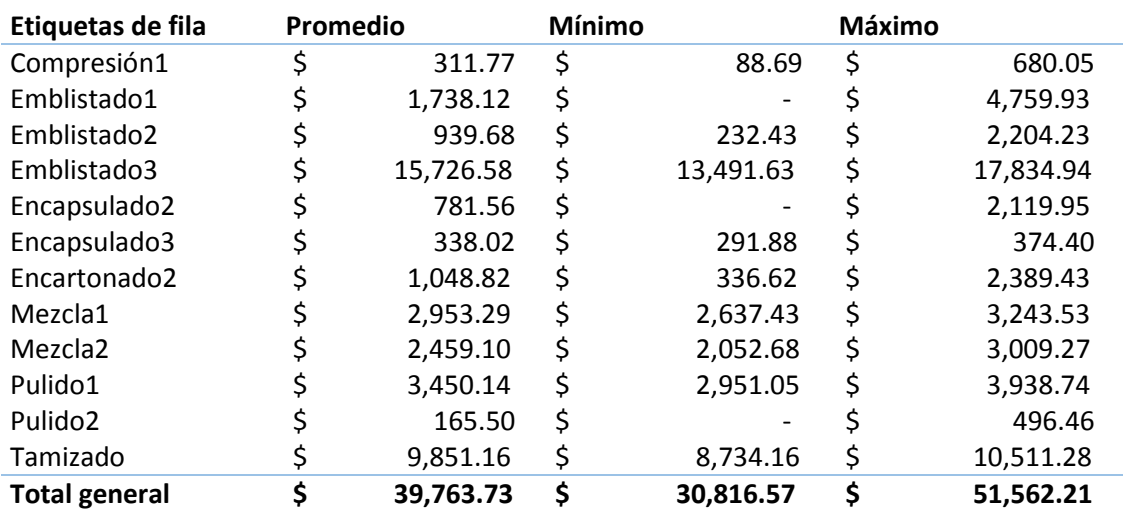

#### <span id="page-122-0"></span>**Tabla 50. Costos de Mano de Obra para una plantilla de trabajo Normal (24 personas) para una Jornada Laboral Modificada (Segundo Turno)**

De los resultados anteriores se puede mencionar que la forma de pago que se tomaría en este escenario es por destajo, es decir, se paga solo lo que se trabaja, y observamos que la diversificación de 24 personas por turno nos conviene porque se paga \$39,764.00 al mes por los dos turnos mientras que con 30 personas se paga \$45,049.00 al mes por dos turnos. También se encuentra la opción del pago de salarios de forma fija, es decir, pagar por un horario fijo trabajen o no trabajen, actualmente por las 30 personas se paga \$ 147,934; la gran diferencia entre una forma de pago a otra es por el porcentaje de utilización de las áreas, para apoyar esto se creó l[a Tabla 51.](#page-122-1)

<span id="page-122-1"></span>**Tabla 51. Tabla de utilización para cada área en el escenario de una Jornada Laboral Modificada (Segundo Turno)**

|                     | Promedio | Mínimo | Máximo |
|---------------------|----------|--------|--------|
| Compresión1         | 2.85%    | 0.88%  | 6.58%  |
| Emblistado1         | 3.71%    | 0.00%  | 10.18% |
| Emblistado2         | 4.77%    | 1.28%  | 11.86% |
| Emblistado3         | 40.32%   | 12.50% | 55.31% |
| Encapsulado2        | 3.78%    | 0.00%  | 11.34% |
| Encapsulado3        | 44.81%   | 14.28% | 60.23% |
| Encartonado1        | 0.00%    | 0.00%  | 0.00%  |
| Encartonado2        | 6.37%    | 2.22%  | 15.38% |
| Encartonado3        | 0.00%    | 0.00%  | 0.00%  |
| Mezcla1             | 13.11%   | 4.46%  | 17.26% |
| Mezcla <sub>2</sub> | 10.92%   | 3.64%  | 15.03% |

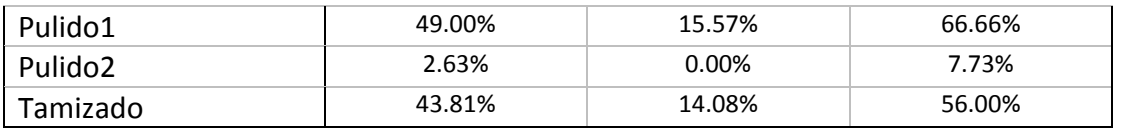

Con los resultados de la [Tabla 51,](#page-122-1) se puede ver que existen áreas que no se utilizan, lo cual provoca tiempos muertos en muchas áreas, dando como efecto que los trabajadores no realizan alguna actividad de provecho para el sistema. Una vez mostrado lo anterior, la empresa debe tomar la decisión cambiar su forma de pago a la plantilla o crear una mejor administración de tiempos y personal en el sistema de producción.

### **4.4. Análisis del modelo de VRP por medio de grafos.**

Como se mencionó anteriormente, se usó el Software Grafos<sup>13</sup> (Rodriguez V., 2014), el cual es un software de libre uso, lo que beneficia a la empresa, ya que la implementación de este software no tendría costo alguno.

Una vez que se tenían los parámetros - Capítulo 3- la creación de las rutas fue más sencilla con la ayuda de grafos, dando como resultado lo siguiente:

### **SEMANA 1 DE ENERO**

Tiempo de proceso = 0 segundos

# **RUTA 1: Caja seca 15.84 m3**

Distancia = 184.7 [km]: (91.5) > Depósito, Cliente 1, (93.2) > Cliente 1, Depósito

Servicio/Capacidad = Aprovechamiento (%): 441/459 = 96 %

(Demanda) Cliente > Ubicación: (441 unidades) Cliente 1

# **RUTA 2: Caja seca 15,84 m^3**

Distancia = 316.4 [km]: (95.1) > Depósito, Cliente 1, CEDIS, (6.7) > Cliente 10, Depósito, (5.6) > Cliente 13, Cliente 10. (209) > CEDIS, Cliente 13

Servicio/Capacidad = Aprovechamiento (%): 97/459 = 21 %

(Demanda) Cliente > Ubicación: (2 unidades) Cliente 10, (2 unidades) Cliente 13, (93 unidades) CEDIS

# **Distancia total = 501.1 [km]**

1

<sup>13</sup> [Página Oficial de Grafos](http://arodrigu.webs.upv.es/grafos/doku.php?id=inicio)

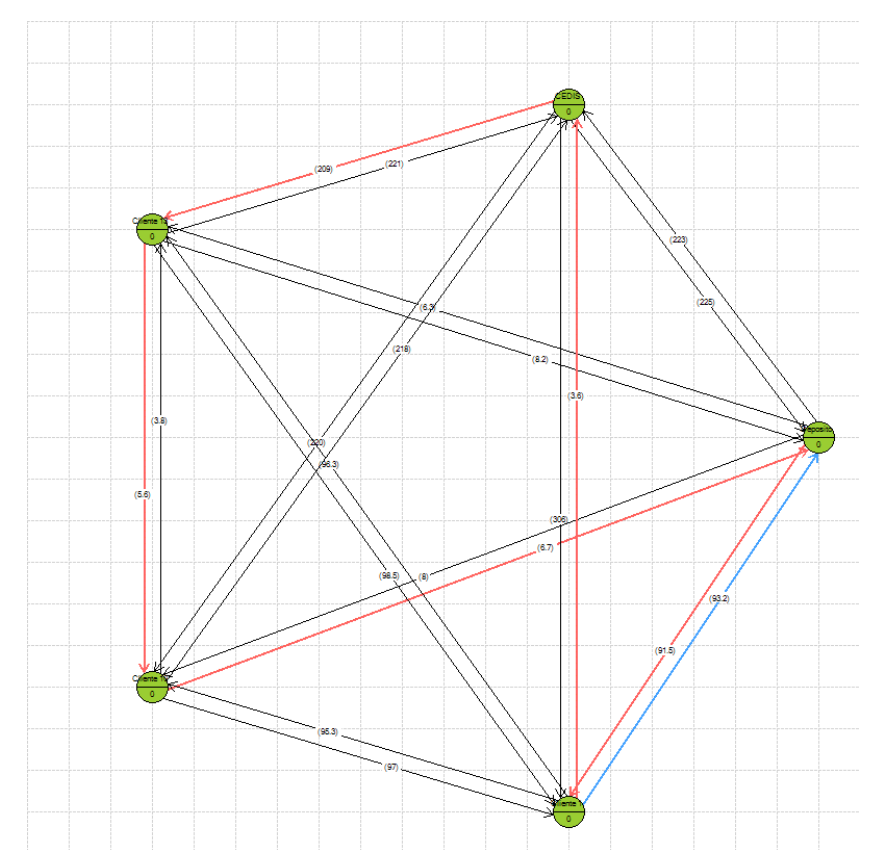

**Figura 54. Red de distribución en distancias para la semana 1 de enero. Rojo: Ruta 1. Azul: Ruta 2.**

#### **SEMANA 2 DE ENERO**

Tiempo de proceso = 0 segundos

### **RUTA 1: Caja seca 33,12 m^3**

Distancia = 331.1 [km]: (10.9) > Depósito, Cliente 2, (3.6) > Cliente 1, CEDIS (9.5) > Cliente 2, Cliente 16, (82.1) > Cliente 16, Cliente 1, (225) > CEDIS, Depósito

Servicio/Capacidad = Aprovechamiento (%): 430/459 = 94 %

(Demanda) Cliente > Ubicación: (254 unidades) Cliente 1, (8 unidades) Cliente 2, (8 unidades) Cliente 16, (160 unidades) CEDIS

### **RUTA 2: Caja seca 15,84 m^3**

Distancia = 26.5 [km]: (8) > Depósito, Cliente 10, (11.8) > Cliente 6, Depósito, (6.7) > Cliente 10, Cliente 6

Servicio/Capacidad = Aprovechamiento (%): 150/459 = 33 %

(Demanda) Cliente > Ubicación: (140 unidades) Cliente 6, (10 unidades) Cliente 10

**Distancia total = 357.6 [km]**

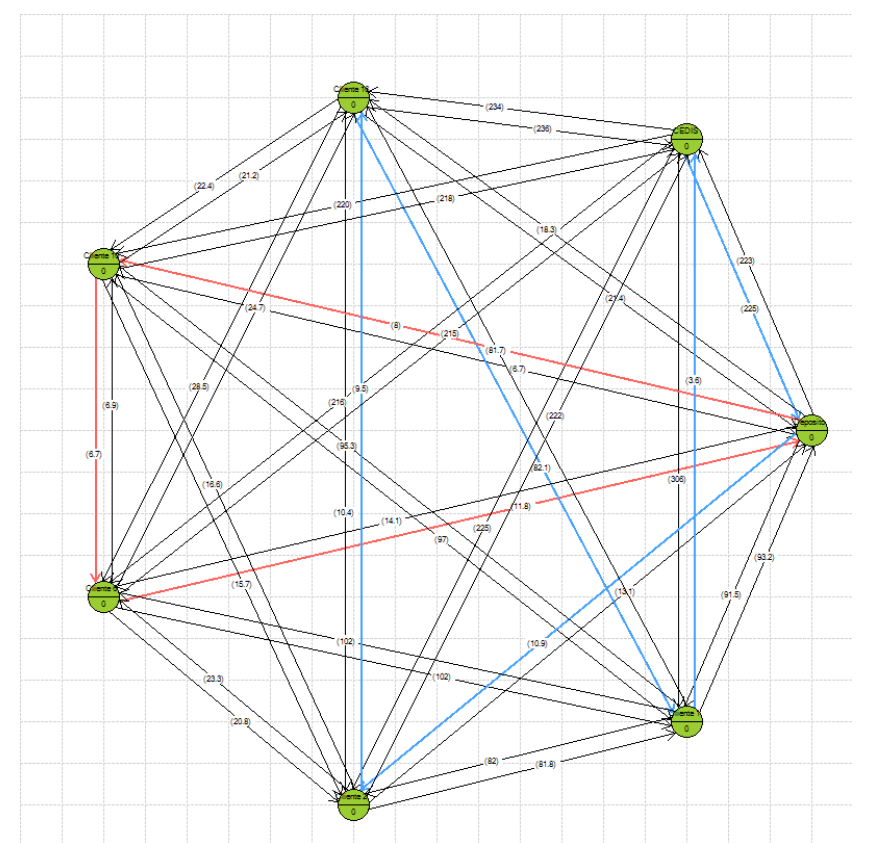

**Figura 55 Red de distribución en distancias para la semana 2 de enero. Rojo: Ruta 1. Azul: Ruta 2.**

### **SEMANA 3 DE ENERO**

Tiempo de proceso = 0 segundos

### **RUTA 1: Caja seca 15.84 m3**

Distancia = 196 [km]: (10.9) > Depósito, Cliente 2, (85.4) > Cliente 1, Cliente 18 (81.8) > Cliente 2, Cliente 1, (17.9) > Cliente 18, Depósito

Servicio/Capacidad = Aprovechamiento (%): 411/459 = 90 %

(Demanda) Cliente > Ubicación: (396 unidades) Cliente 1, (6 unidades) Cliente 2, (9 unidades) Cliente 18

### **RUTA 2: Caja seca 15,84 m^3**

Distancia = 317.1 [km]: (95.1) > Depósito, Cliente 1, CEDIS, (2) > Cliente 7, Depósito, (27.6) > Cliente 8, Cliente 10, (5.4) > Cliente 10, Cliente 7, (187) > CEDIS, Cliente 8

Servicio/Capacidad = Aprovechamiento (%): 215/459 = 47 %

(Demanda) Cliente > Ubicación: (117 unidades) Cliente 7, (4 unidades) Cliente 8, (16 unidades) Cliente 10, (78 unidades) CEDIS

### **Distancia total = 513.1 [km]**

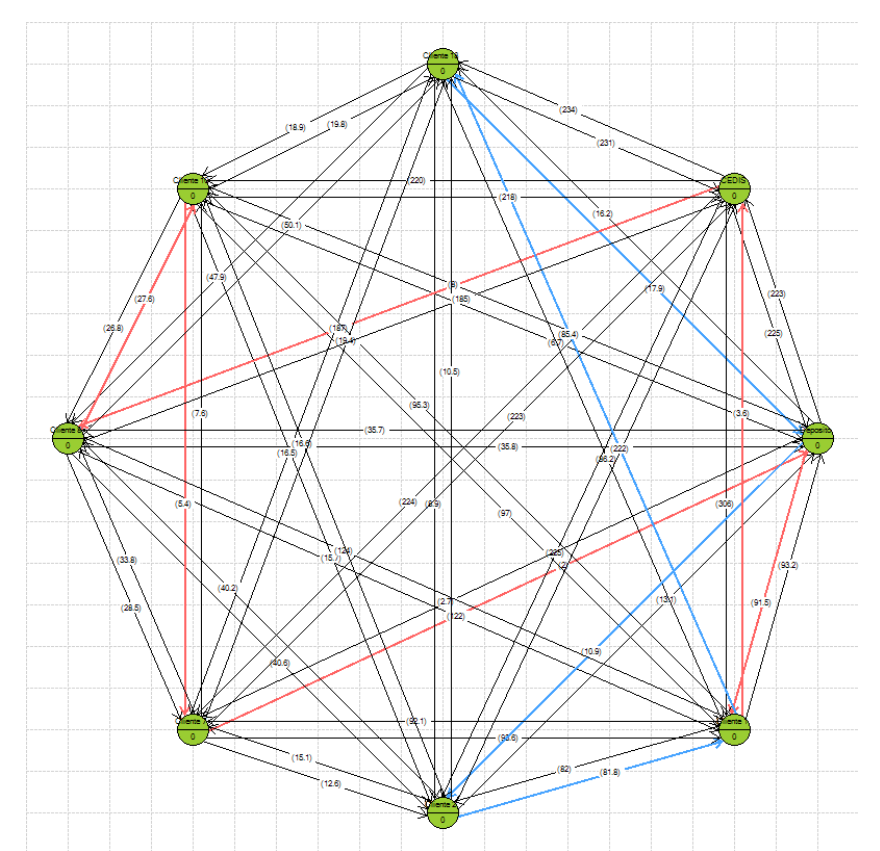

**Figura 56. Red de distribución en distancias para la semana 3 de enero. Rojo: Ruta 1. Azul: Ruta 2.**

### **SEMANA 4 DE ENERO**

Tiempo de proceso = 0 segundos

# **RUTA 1: Id Vehículo 5: Caja seca 15,84 m^3**

Distancia = 184.7 [km]: (91.5) > Depósito, Cliente 1, (93.2) > Cliente 1, Depósito

Servicio/Capacidad = Aprovechamiento (%): 459/459 = 100 %

(Demanda) Cliente > Ubicación: (459 unidades) Cliente 1

# **RUTA 2: Caja seca 15,84 m^3**

Distancia = 344.1 [km]: (10.9) > Depósito, Cliente 2, (1.6) > Cliente 2, Cliente 17, (2) > Cliente 7, Depósito, (5.4) > Cliente 10, Cliente 7, (85.7) > Cliente 16, Cliente 1, CEDIS, (8.7) > Cliente 17, Cliente 16, (22.8) > Cliente 24, Cliente 10, (207) > CEDIS, Cliente 24

Servicio/Capacidad = Aprovechamiento (%): 229/459 = 50 %

(Demanda) Cliente > Ubicación: (94 unidades) Cliente 2, (2 unidades) Cliente 7, (13 unidades) Cliente 10, (32 unidades) Cliente 16, (2 unidades) Cliente 17, (3 unidades) Cliente 24, (83 unidades) CEDIS

### **Distancia total = 528.8 [km]**

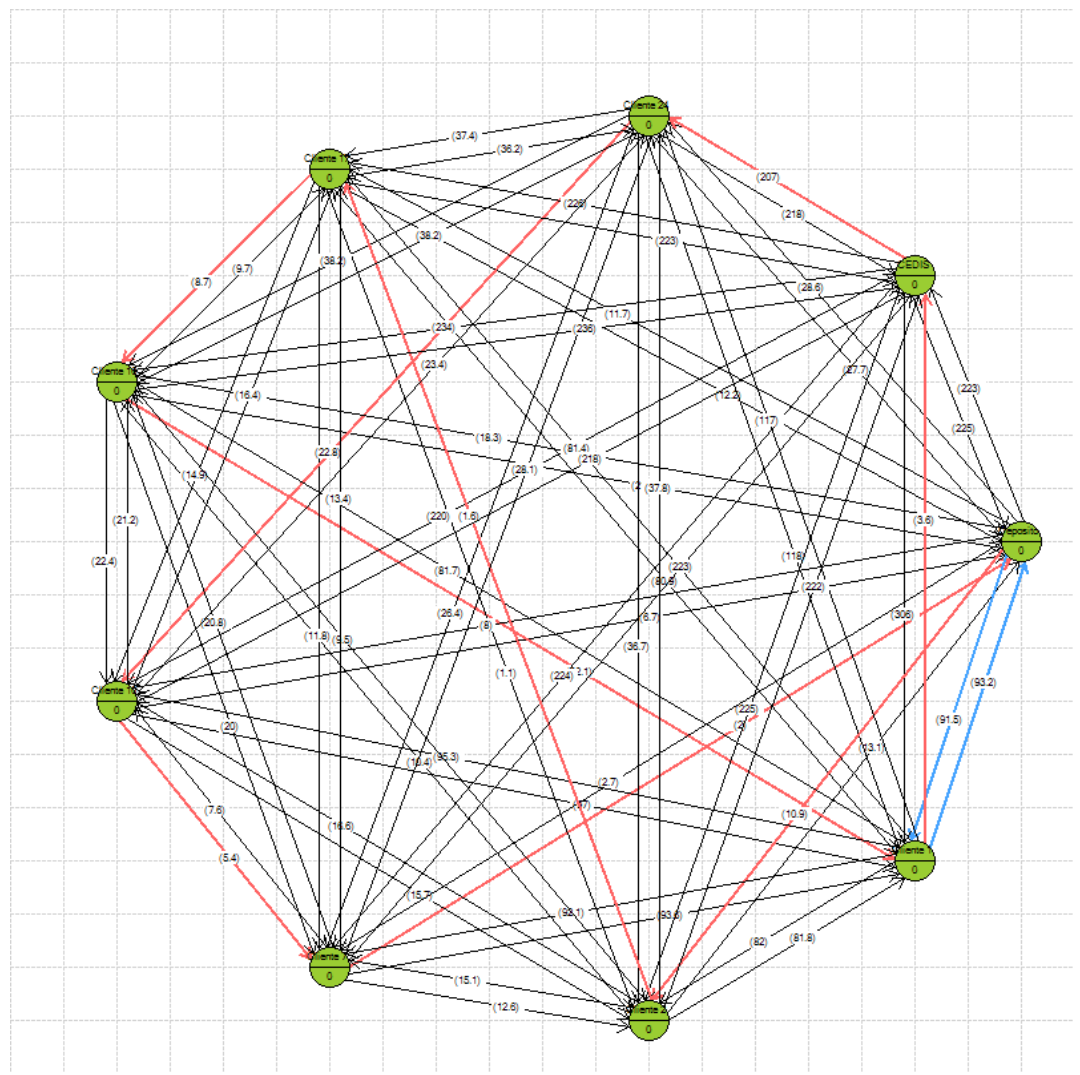

**Figura 57. Red de distribución en distancias para la semana 4 de enero. Rojo: Ruta 1. Azul: Ruta 2.**

En la [Tabla 52,](#page-128-0) se muestra un resumen de la distribución semanal para el mes de enero.

<span id="page-128-0"></span>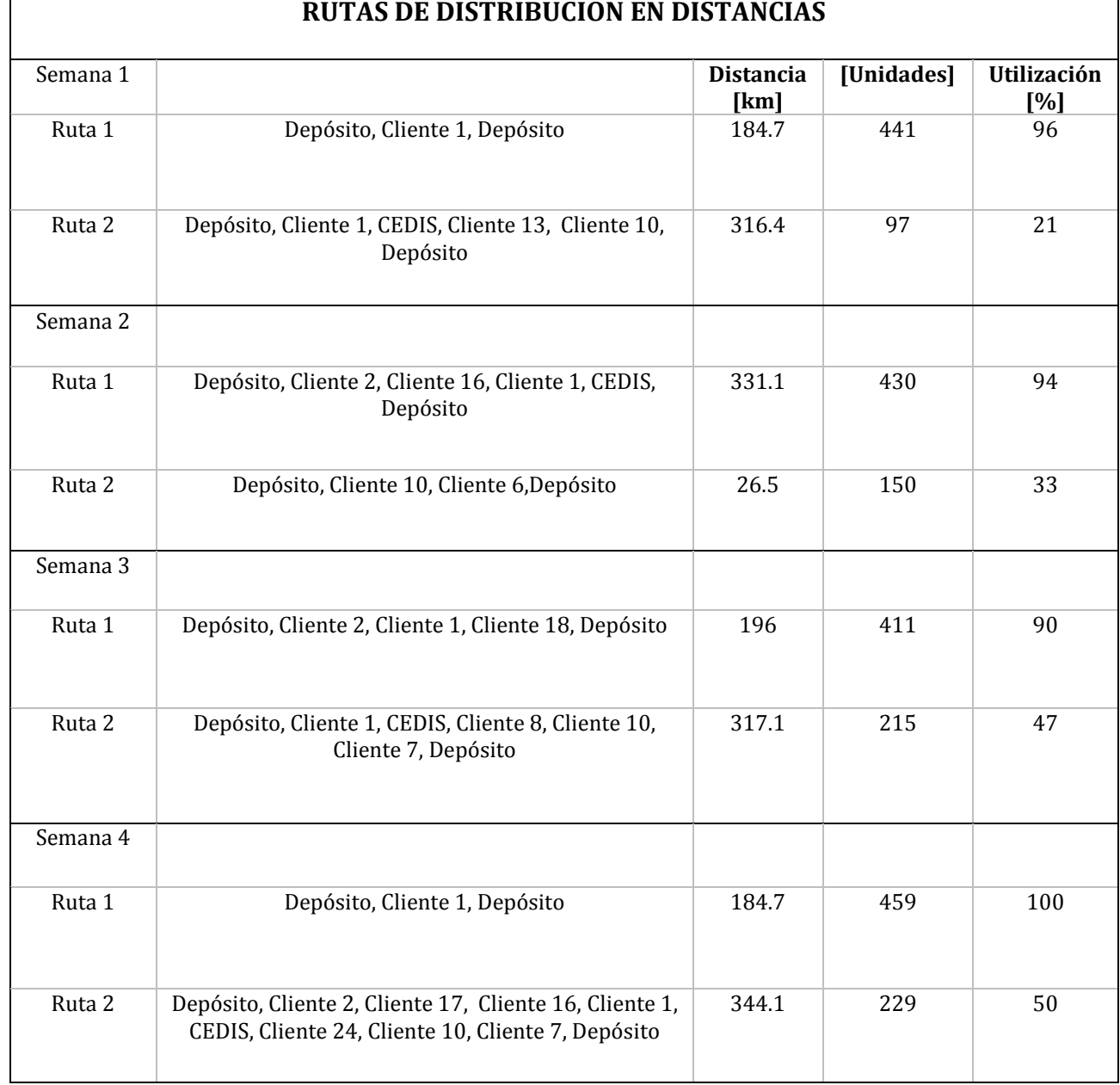

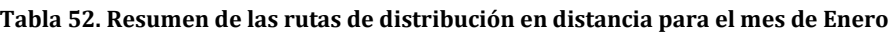

A continuación se muestran los CVRP en tiempo:

### **SEMANA 1 DE ENERO**

Tiempo de proceso = 0 segundos

### **RUTA 1: Caja Seca 40.30 m3**

Distancia = 162 [min]: (81) > Depósito, Cliente 1, (81) > Cliente 1, Depósito

Servicio/Capacidad = Aprovechamiento (%): 441/459 = 96 %

(Demanda) Cliente > Ubicación: (441 unidades) Cliente 1

## **RUTA 2: Caja Seca 15,84 m^3**

Distancia = 321 [min]: (162) > Depósito, CEDIS, (8) > Cliente 10, Cliente 13, (13) > Cliente 13, Depósito, (138) > CEDIS, Cliente 10

Servicio/Capacidad = Aprovechamiento (%): 97/459 = 21 %

(Demanda) Cliente > Ubicación: (2 unidades) Cliente 10, (2 unidades) Cliente 13, (93 unidades) CEDIS

### **Tiempo total = 483 [min]**

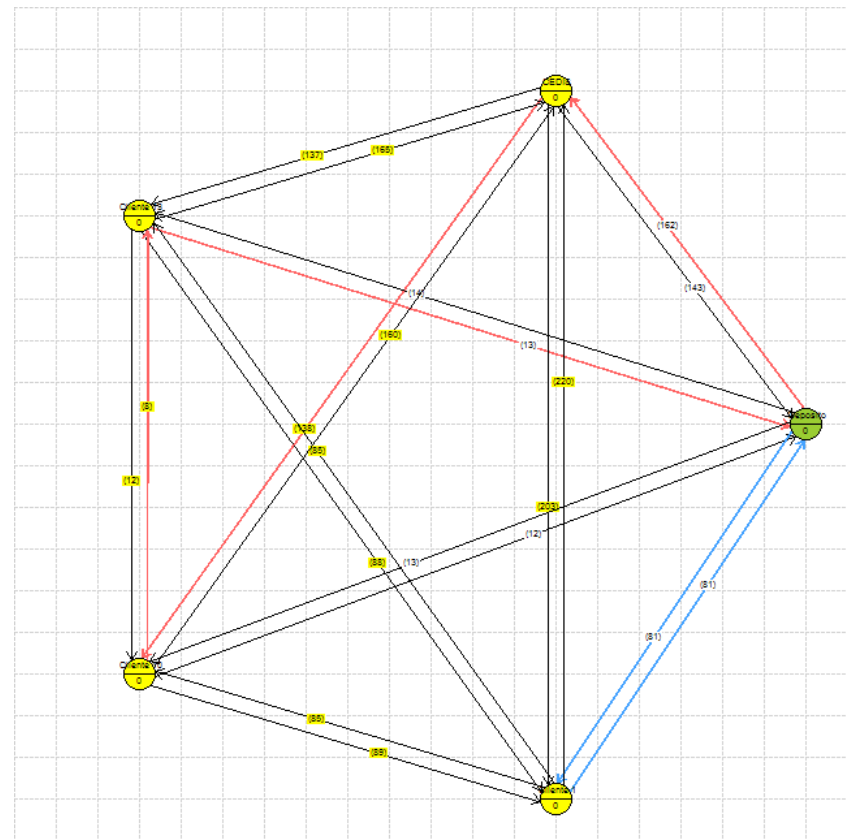

**Figura 58. Red de distribución en tiempo para la semana 1 de enero. Rojo: Ruta 1. Azul: Ruta 2.**

### **SEMANA 2 DE ENERO**

Tiempo de proceso = 0 segundos

### **RUTA 1: Caja Seca 33,12 m^3**

Distancia = 186 [min]: (33) > Depósito, Cliente 16, (64) > Cliente 1, Cliente 2, (22) > Cliente 2, Depósito, (67) > Cliente 16, Cliente 1

Servicio/Capacidad = Aprovechamiento (%): 270/459 = 59 %

(Demanda) Cliente > Ubicación: (254 unidades) Cliente 1, (8 unidades) Cliente 2, (8 unidades) Cliente 16

# **RUTA 2: Caja Seca 15,84 m^3**

Distancia = 316 [min]: (162) > Depósito, CEDIS, (9) > Cliente 6, Cliente 10, (12) > Cliente 10, Depósito, (133) > CEDIS, Cliente 6

Servicio/Capacidad = Aprovechamiento (%): 310/459 = 68 %

(Demanda) Cliente > Ubicación: (140 unidades) Cliente 6, (10 unidades) Cliente 10, (160 unidades) CEDIS

# **Tiempo total = 502 [min]**

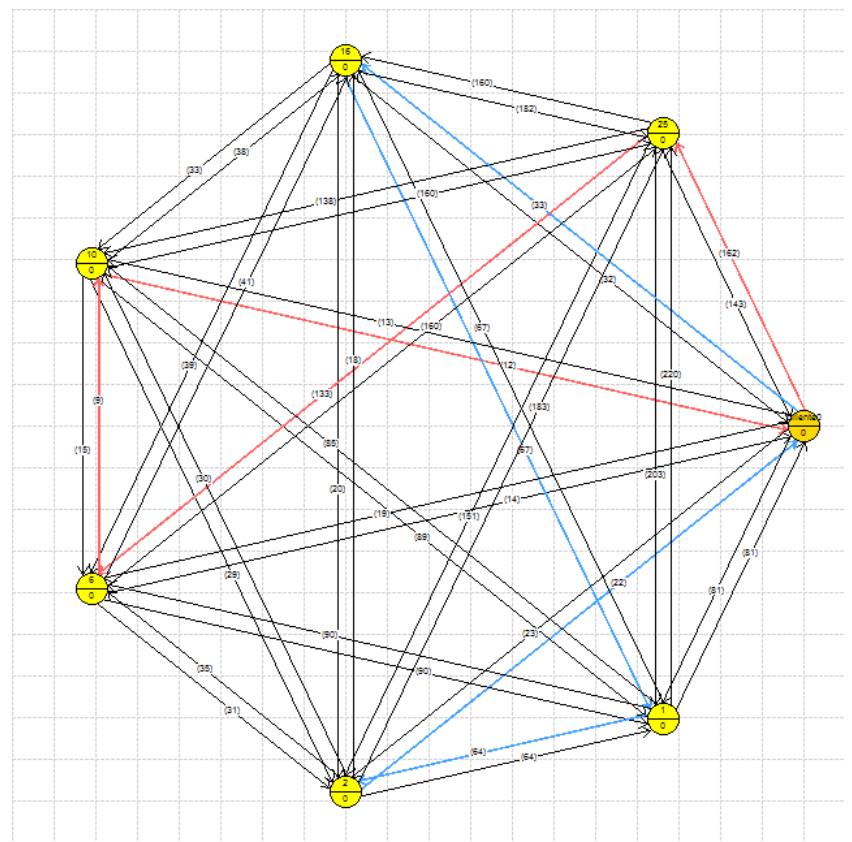

**Figura 59. Red de distribución en tiempo para la semana 2 de enero. Rojo: Ruta 1. Azul: Ruta 2.**

# **SEMANA 3 DE ENERO**

Tiempo de proceso = 2 segundos

# **RUTA 1: Caja Seca 15,84 m^3**

Distancia = 183 [min]: (23) > Depósito, Cliente 2, (68) > Cliente 1, Cliente 18, (64) > Cliente 2, Cliente 1, (28) > Cliente 18, Depósito

Servicio/Capacidad = Aprovechamiento (%): 411/459 = 90 %

(Demanda) Cliente > Ubicación: (396 unidades) Cliente 1, (6 unidades) Cliente 2, (9 unidades) Cliente 18

## **RUTA 2: Caja Seca 15.84 m3**

Distancia = 322 [min]: (36) > Depósito, Cliente 8, (5) > Cliente 7, Depósito, (133) > Cliente 8, CEDIS, (10) > Cliente 10, Cliente 7, (138) > CEDIS, Cliente 10

Servicio/Capacidad = Aprovechamiento (%): 215/459 = 47 %

(Demanda) Cliente > Ubicación: (117 unidades) Cliente 7, (4 unidades) Cliente 8, (16 unidades) Cliente 10, (78 unidades) CEDIS

### **Tiempo total = 505 [min]**

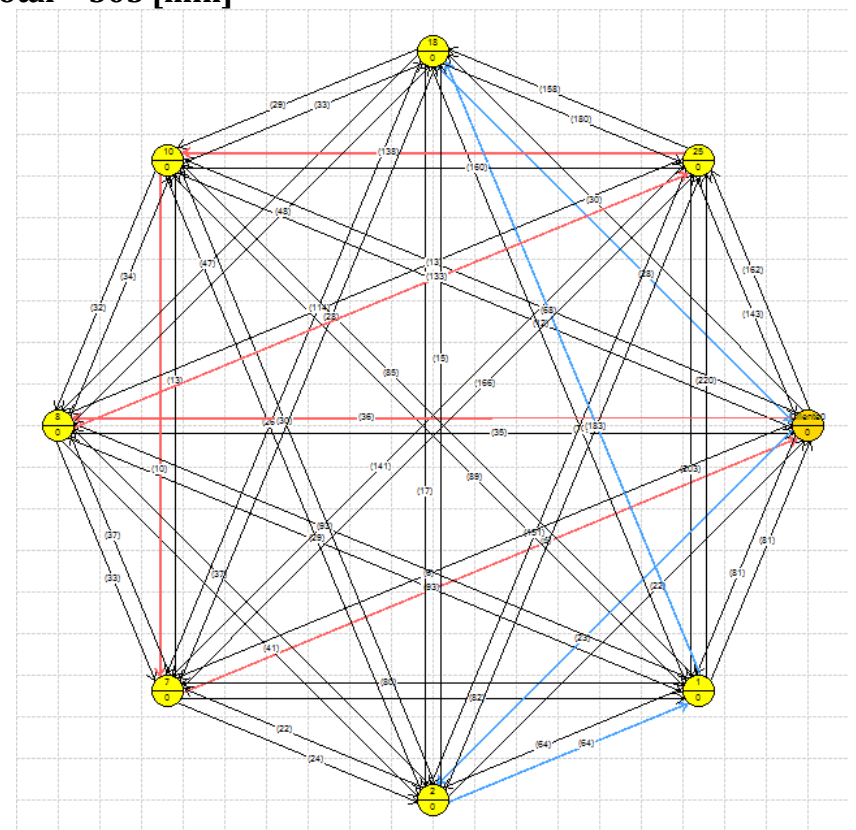

**Figura 60. Red de distribución en tiempo para la semana 3 de enero. Rojo: Ruta 1. Azul: Ruta 2.**

### **SEMANA 4 DE ENERO**

Tiempo de proceso = 1 segundos

### **RUTA 1: Caja Seca 15,84 m^3**

Distancia = 162 [min]: (81) > Depósito, Cliente 1, (81) > Cliente 1, Depósito

Servicio/Capacidad = Aprovechamiento (%): 459/459 = 100 %

(Demanda) Cliente > Ubicación: (459 unidades) Cliente 1

# **RUTA 2: Caja Seca 15,84 m^3**

Distancia = 391 [min]: (23) > Depósito, Cliente 2, (5) > Cliente 2, Cliente 17, (5) > Cliente 7, Depósito, (10) > Cliente 10, Cliente 7, (182) > Cliente 16, CEDIS, (17) > Cliente 17, Cliente 16, (21) > Cliente 24, Cliente 10, (128) > CEDIS, Cliente 24

Servicio/Capacidad = Aprovechamiento (%): 229/459 = 50 %

(Demanda) Cliente > Ubicación:(94 unidades) Cliente 2, (2 unidades) Cliente 7, (13 unidades) Cliente 10, (32 unidades) Cliente 16, (2 unidades) Cliente 17, (3unidades) Cliente 24, (83 unidades) CEDIS

# **Tiempo total = 553 [min]**

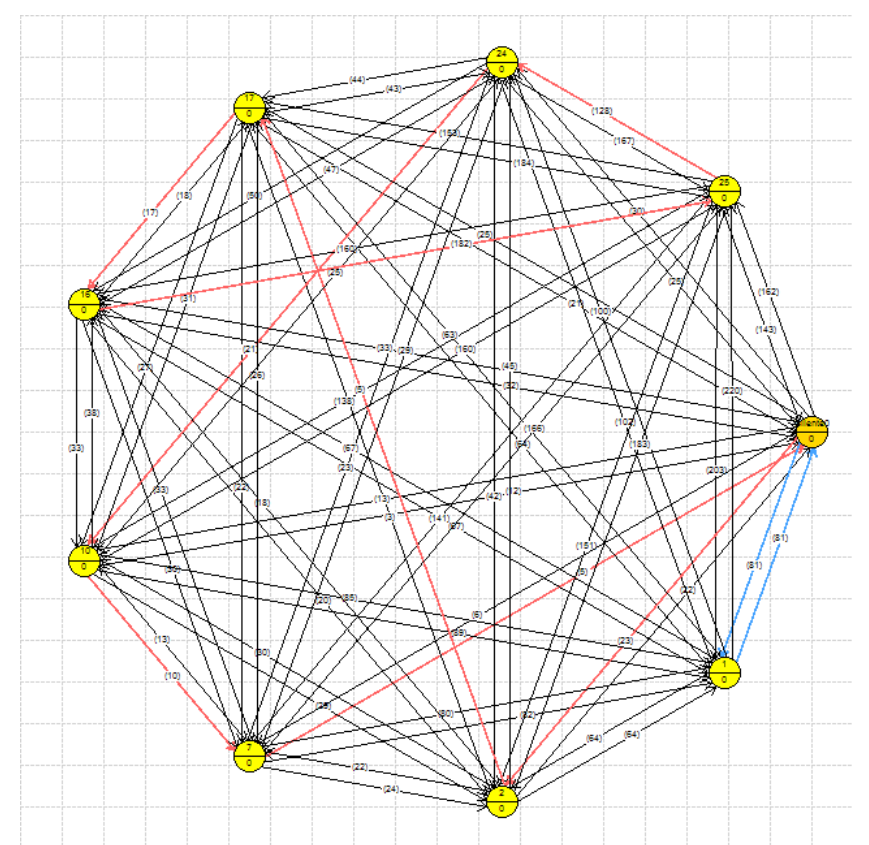

**Figura 61. Red de distribución en tiempo para la semana 4 de enero. Rojo: Ruta 1. Azul: Ruta 2.**

De la misma manera que la [Tabla 52,](#page-128-0) en la [Tabla 53](#page-133-0) se muestra el resumen de las rutas de distribución semanal en tiempo. Se puede observar de ambas tablas que las rutas no cambian y muestran un porcentaje de utilización semejante, con excepción de la segunda semana, que muestra un ligero cambio. Otro punto a observar es que el tiempo en horas es en todas las rutas menor de 8 [hr], por lo que esas distribuciones se pueden hacer en una sola jornada laboral, lo que ayuda a argumentar que la distribución se realiza en solo un día para clientes en el D.F. y Zona Metropolitana, esto permite reducir el tiempo de entrega a la mayoría de los clientes y con mayor jerarquía, el cual se venía haciendo hasta en tres días por la disponibilidad del proveedor logístico.

<span id="page-133-0"></span>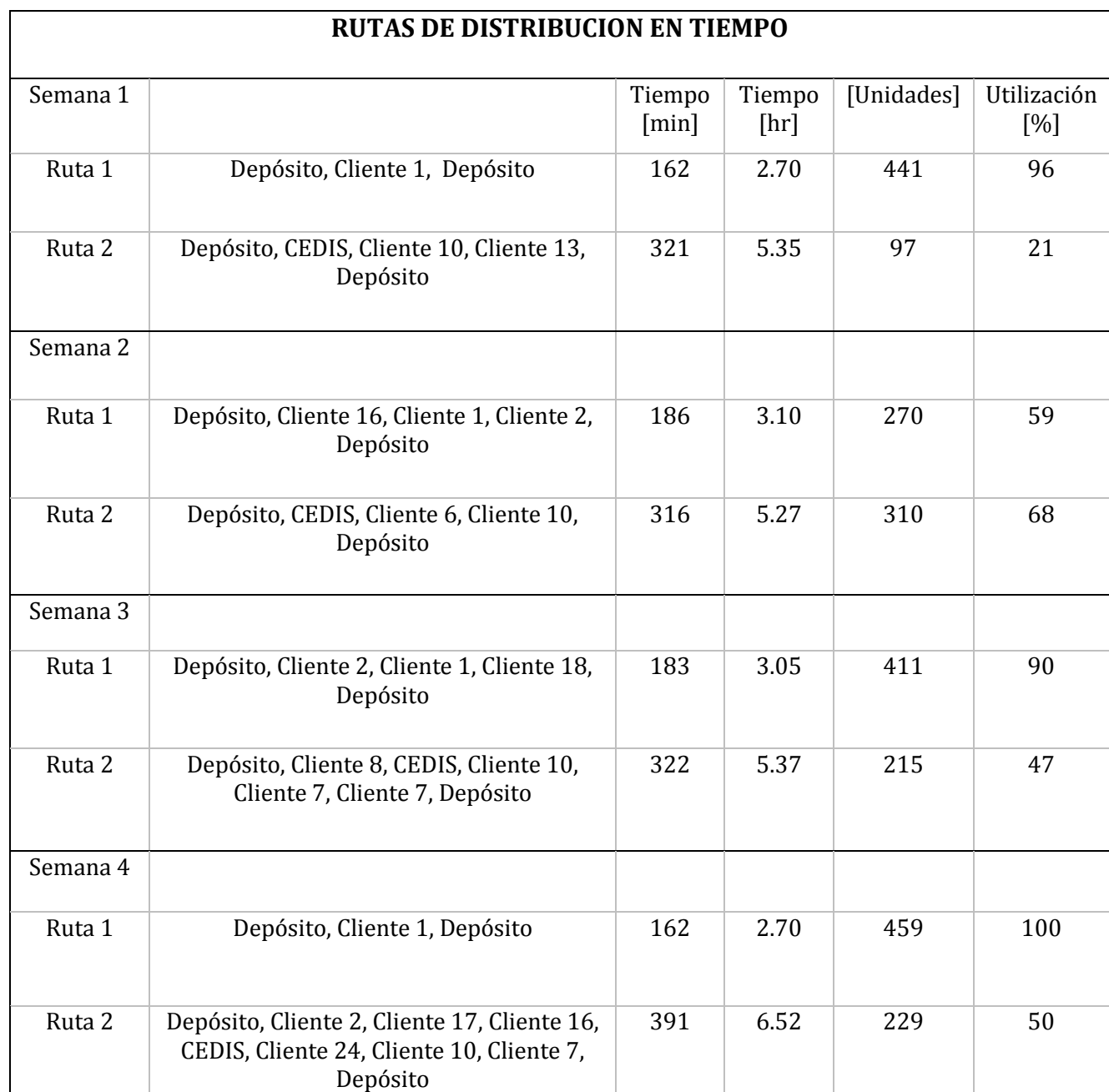

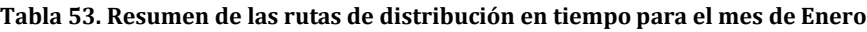

Hasta el momento, no se cuenta con algún costo variable de distribución, para poder comparar costos entre el proveedor logístico y una distribución propia, pero se tienen tiempo (hrs) y distancias (kms) necesarias para que la empresa realice la comparación necesaria, además de poder usar Grafos para realizar el VRP en el menor tiempo posible.

#### 4.4.1. Recomendaciones

 Es claro que con el uso de los modelos de pronósticos, se obtienen resultados que se acercan a la demanda real, por lo que es muy recomendable que la empresa empiece a usar estos modelos para generar

ahorros, especialmente la emisión de compras en materias primas y evitar la caducidad en alguna de ellas.

- Con la aplicación de la simulación, es posible realizar un análisis más analítico sobre la situación actual del sistema de manufactura, por lo que se dan recomendaciones a la empresa para que se realice mayores análisis a detalle de elementos que influyen en el sistema, como son:
	- $\triangleright$  Tiempos de proceso;
	- > Tiempos de almacenamiento;
	- $\triangleright$  Tiempos perdidos por otras áreas.

Análisis de tiempos y movimientos, que permitirán descubrir los verdaderos factores que influyen en los cuellos de botella en el proceso de producción, lo cual ayudara acercarse más a los tiempos de las condiciones ideales como en este caso son las condiciones de operación.

Para el área financiera se recomienda que decida la forma de pago de la mano de obra, ya que mientras existan tiempos de poca utilización se seguirán pagando estos tiempos no productivos, así como la necesidad de que el área de manufactura decida cuál es la plantilla adecuada para realizar la producción de la demanda.

- Es recomendable que la empresa analice sus tiempos de laboratorio, ya que la estancia de un producto en almacén está dado por los análisis al producto en el área de calidad, por lo que se podría suponer que el área de aseguramiento de calidad no tiene la capacidad para realizar los análisis necesarios para cubrir la demanda, y es por ello que se crea el cuello de botella en los almacenes;
- Si el sistema de costos de la empresa es el ABC, es necesario que tengan contemplado los costos logísticos por el proveedor logístico, esto para saber el costo real de la actividad de distribución y no solo usar prorrateos para estas actividades clave;
- Se recomienda a la empresa detallar los costos logísticos, ya que la tesis solo aborda como crear las rutas, y da como supuestos el tomar vehículos semejantes a los que tiene el proveedor logístico, pero es decisión de la empresa la elección de su flotilla que se adecue a su producto para realizar la distribución.

# **5. CONCLUSIONES**

El rediseño de una cadena de suministros, establece el aunar esfuerzos entre todos los elementos de cada eslabón, además de un trabajo coordinado que permite un mejor análisis y toma de decisiones por parte de los actores del sistema, lo que se traduce en una detallada planeación integrada de las actividades logísticas por los diversos eslabones, cuya operación afecta al objetivo común ligado entre ellos.

Otro punto relevante a concluir, es la importancia del uso de elementos analíticos que permitan crear opciones factibles y viables, los cuales realmente puede llevar a la creación de estrategias que permitan el cumplimiento de los objetivos de cualquier sistema productivo como es la satisfacción al cliente y producir más a menor costo. La investigación de operaciones proporcionó esta visión teórica y metodológica, requerida para establecer una formulación matemática, generadora de escenarios de conveniencia operativa al sistema. Es importante destacar que la segmentación de clientes y productos fue vital para un mejor análisis de los datos, y con esto delimitar los objetivos en el caso de esta tesis.

Para enfrentar los desafíos del mercado logístico, llámense tiempos de operación, reducción de costos y satisfacción al cliente, debe existir un modelo integral de planeación y ejecución de cadena de suministro, partiendo del hecho de identificar una eficiencia operativa en las actividades logísticas de la cadena, la cual puede denotar una reducción de costos (en dicha actividad), por consiguiente, impactar en una variación de costos en otra(s) actividad(es) previa(s) o subsecuentes(s); *por esta razón fue conveniente analizar los costos por actividad, como insumo para tomar decisiones a lo largo de la cadena de suministros y de manufactura.* Estos análisis implican evaluar las variaciones de costos con el objetivo de decidir lo más adecuado en las actividades logísticas, ya que una reducción de costos en una actividad con la subsecuente variación en otros costos es factible en tanto que toda la cadena se ve beneficiada con una reducción de costos totales. En la perspectiva se requiere de una mayor comprensión entre quienes gestionan dichas actividades a fin de prevalecer el beneficio en la cadena de suministros por encima de los intereses individuales entre actividades (identificados como compras, planeación, distribución, almacén, etc.).

Por otra parte, se hace énfasis en la búsqueda de diferentes "softwares" que permitan realizar las actividades en menor tiempo con un mejor resultado, como fue el caso de Grafos, que al ser un software didáctico, es muy efectivo para poder realizar una ruta de distribución real sin ningún costo. Es obvio, que si la empresa quiere una distribución ad hoc, será necesario invertir; por lo que es conveniente buscar en la red y usar ciertos softwares libres para facilitar el trabajo.

En resumen, con los modelos propuestos vemos una reducción de costos en materias primas y empaques, ya que se podrá realizar una mejora en la planeación de la compras y una administración de inventarios especialmente para productos con cierta caducidad; esto mismo sucede con el modelos de simulación, donde observamos cómo se comporta el sistema de manufactura, pudiendo experimentar

con diferentes escenarios, donde se encontraron áreas de oportunidad para la reducción de costos y tiempos, y que a simple vista no se pueden observar sino hasta analizar dicho sistema, además de proponer posibles políticas para el cumplimiento de la demanda y conocer la capacidad de producción real.

Se proponen trabajos futuros a partir de esta tesis, como el incorporar la administración de inventarios en el almacén de la empresa, así como la mejora en la propuesta de distribución del producto con un posible heurístico para todos los clientes que tiene la empresa en la República Mexicana, así como alguna de las variaciones del VRP. Además de aplicar la Simulación en el departamento de calidad, para posible análisis de capacidad y propuestas de mejora en el proceso de análisis.

# **6. BIBLIOGRAFÍA**

- Ballou, R. (2004). *Logistica. Administración de la cadena de suministros .* Mexico : Pearson.
- Ballou, R. H., Gilbert, S. M., & Mukherjee, A. (2000). New Managerial Challenges From Supply Chain Opportunities. *IEEE Engineering Management Review*, 7- 16.
- Banks, J., & Gibson, R. (1997). Don't Simulate When... 10 Rules For Determining When Simulation Is Not Appropriate. *Industrial Engineering : IE; The Magazine For Systems Integrators., Vol. 29*(9), 33-33.
- Banks, J., Carson II, J. S., Nelson, & L., B. (2009). *Discrete-Event System Simulation* (Quinta Ed.). Pearson.
- Bauza, A. (2014). Diseñe Una Red De Distribucion Enfocada Al Mercado . *Enfasis Logistica* .
- Bertalanffy Von, L. (1976). *Teoría General De Los Sistemas.* Mexico: Editorial Fondo De Cultura Económica.
- Bowersox, D. J. (1996). *Logistical Management: The Integrated Supply Chain Process.* Mcgraw-Hill Companies.
- Cáceres, J. J., Martín, G., & Martín, F. J. (2013). Metodologia Box-Jenkins. En J. J. Cáceres, G. Martín, & F. J. Martín, *INTRODUCCIÓN AL ANÁLISIS UNIVARIANTE DE SERIES TEMPORALES ECONÓMICAS* (Págs. 159-203). Delta.
- CANIFARMA. (2015). *Camara Nacional De La Industria Farmaceutica* . Obtenido De Http://Www.Canifarma.Org.Mx/
- Cantera, S. (28 De 11 De 2012). Reducen Mercado Medicinas De Patente. *REFORMA*, Pág. 9.
- Chase, R., Jacobs, F., & Aquilano, N. (2009). Planeacion Agregada De Ventas Y Operaciones . En R. Chase, *Administracion De Operaciones: Produccion Y Cadena De Suministro* (Págs. 514-544). Mexico : Mc Graw Hill.
- CSCMP. (2014). *Council Of Supply Chain Management Professionals Round Table Mexico*. Obtenido De Http://Www.Cscmpmexico.Com.Mx/
- Dantzig, G. B., & Ramser, R. (1959). The Truck Dispatching Problem. *Management Science*, 80-91.
- Eckert, M., & Schürer, S. (2012). *What's Next? Supply Chain Trends In The European Pharmaceutical Industry.* Frankfurt Am Main Germany: Miebach Consulting.
- Flores De La Mota, I., & Elizondo, M. (2006). *Apuntes De Simulacion.* Distrito Federal: UNAM.
- Gattorna, J. (2006). *Dynamic Supply Chains: Delivering Value* (Segunda Edicion Ed.). Reino Unido: Prentice Hall.
- Hanke, J., & Wichern, D. (2010). *Pronosticos En Los Negocios .* Mexico : Pearson.
- Harvey, M. (1997). Una Aplicacion De Teoria De Sistemas Al Desarrollo De Productos. *Revista Universidad Eafit*, 1-22.
- Hax, A. C., & Candeas, D. (1984). *Production And Inventory Management.* Englewood Cliffs: Prentice-Hall.
- Jiménez, J. E., & Hernández, S. (2002). *Marco Conceptual De La Cadena De Suministros: Un Nuevo Enfoque Logistico.* Distrito Federal: Secretaria De Comunicasciones Y Trasnporte E Instituto Mexicano Del Trasnporte .
- Joines, J. A., & Roberts, S. D. (10 De 2013). *Simulation Modeling With SIMIO: A Workbook.* Sewickley, USA: SIMIO LLC.
- Kleijnen, J. (1995). Verification And Validation Of Simulation Models. *European Journal Of Operational Research*, 145-162.
- Lenstra, J. K., & Rinnooy, K. (1981). *Complexity Of Vehicle Routing And Scheduling Problems.* Networks.
- Long, D. (2006). *Logística Internacional: Administración De La Cadena De Abastecimiento Global.* Mexico : Limusa .
- Maciel, C. (2013). Planeación De La Demanda: Mayores Ganancias Para La Cadena. *Enfasis Logistica*, 1-3.
- Mauleón, M. (2006). *Logistica Y Costos .* España : Diaz De Santos.
- Pegden, C. D., & Sturrock, D. T. (10 De 10 De 2013). Rapid Modeling Solutions: Introduction To Simulation And Simio. (SIMIO, Ed.) 504 Beaver St, Sewickley, USA.
- Porter, M. E. (2000). *Ventaja Competitiva: Creación Y Sostenimiento De Un Desempeño Superior.* CECSA .
- Rodriguez V., A. (2014). *Grafos - Software Para La Construcción, Edición Y Análisis De Grafos*. Obtenido De Grafos - Software Para La Construcción, Edición Y Análisis De Grafos: Http://Arodrigu.Webs.Upv.Es/Grafos/Doku.Php?Id=Inicio
- Simchi-Levi, D., Chen, X., & Bramel, J. (2014). *The Logic Of Logistics:Theory, Algorithms, And Applications For.* EUA: Springer Series In Operations Research And Financial Engineering.
- Simichi-Levi, D., & Kamunsky, P. (2000). *Designing And Managing The Supply Chain: Concepts, Strategies And Case Studies.* Mcgraw-Hill, International Editions.
- Support, S. (2013). SIMIO REFERENCE GUIDE . USA.
- Toth, P., & Vigo, D. (2002). *The Vehicle Routing Problem.* Bologna: Society For Industrial And Applied Mathematics.
- Yepes, V., & Medina, J. (2002). Optimización Del Problema Generalizado De Las Rutas Con Restricciones Temporales Y De Capacidad (Cvrpstw). *Actas Del IV Congreso De Ingeniería Del Transporte*, 705-710.
- Zarzosa Espina, P. (Dirección). (2013). *TEST DE RAIZ UNITARIA DE DICKEY-FULLER* [Película]. Españo.

# **ANEXOS**

# **ANEXO A**

Winter suavizado exponencial para 560047

Longitud de la estacionalidad = 12

# **Resumen de Pronósticos**

Modelo de pronóstico seleccionado: Suavización exp. de Winter con alfa = 0.3965,  $beta = 0.0001$ , gama =  $0.5147$ 

Número de pronósticos generados: 12

Número de periodos retenidos para validación: 0

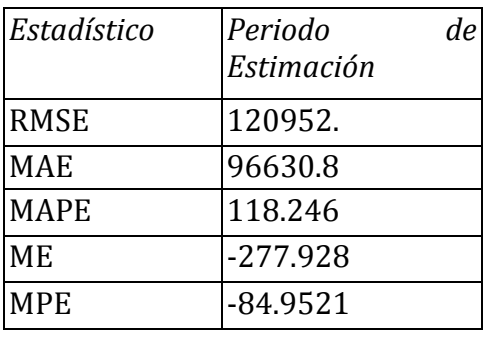

Este procedimiento pronostica futuros valores del producto 560047. Los datos cubren 36 periodos de tiempo. Actualmente, se ha seleccionado el modelo de suavización estacional exponencial de Winter con tres parámetros. Este modelo asume que el mejor pronóstico disponible para datos futuros está dado por la tendencia lineal con estacionalidad multiplicativa estimada ponderado exponencialmente todos los datos anteriores.

Esta tabla también resume el desempeño del modelo actualmente seleccionado en ajustar datos históricos. Se muestra:

- (1) la raíz del error cuadrado medio (RMSE)
- (2) el error absoluto medio (MAE)
- (3) el porcentaje de error absoluto medio (MAPE)
- (4) el error medio (ME)
- (5) el porcentaje de error medio (MPE)

Cada uno de los estadísticos está basado en los errores de pronóstico unoadelante, los cuales son las diferencias entre los datos al tiempo t y el valor pronosticado al tiempo t-1. Los primeros tres estadísticos miden la magnitud de los errores. Un mejor modelo daría un valor más pequeño. Los últimos dos estadísticos miden el bias. Un mejor modelo daría un valor más cercano a 0.

### **Tabla de Pronósticos para 560047**

Modelo: Suavización exp. de Winter con alfa =  $0.3965$ , beta =  $0.0001$ , gama = 0.5147

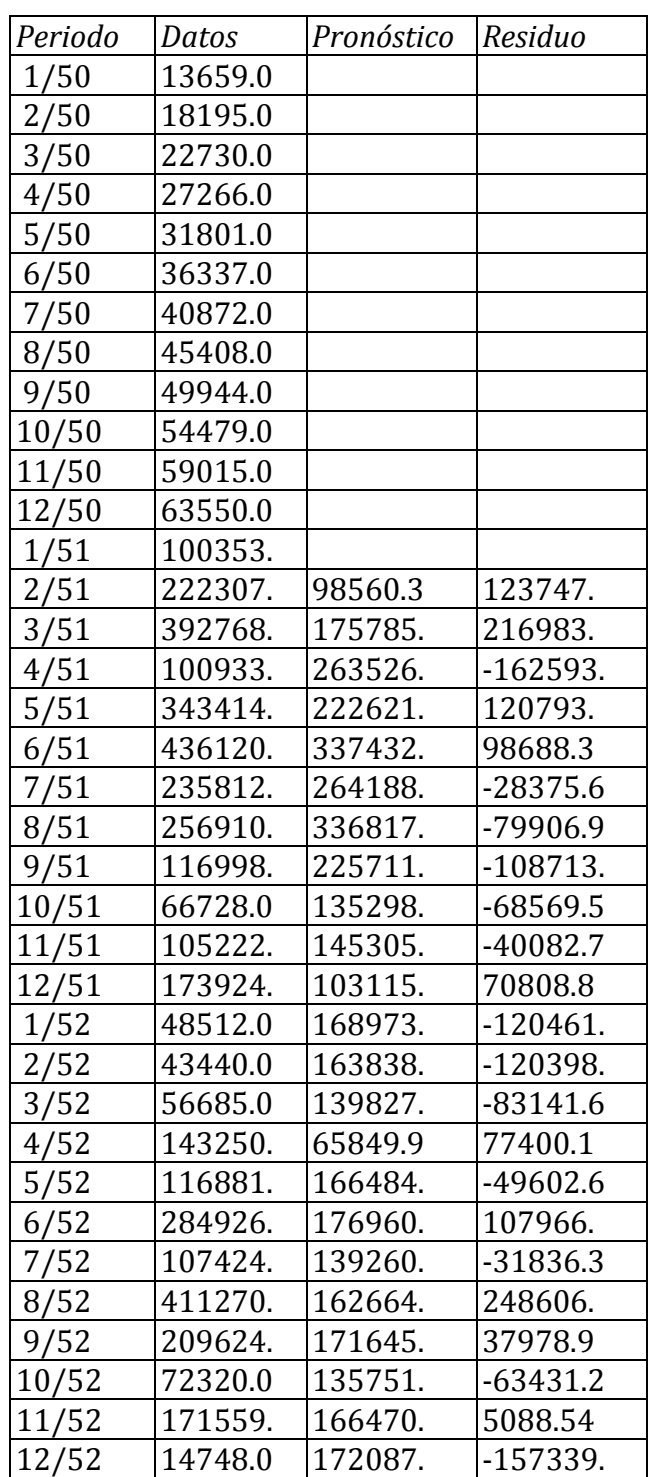

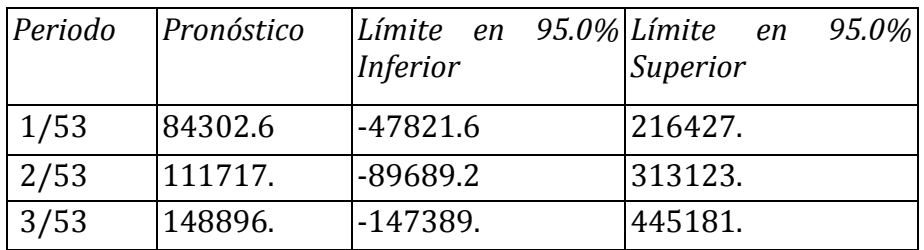

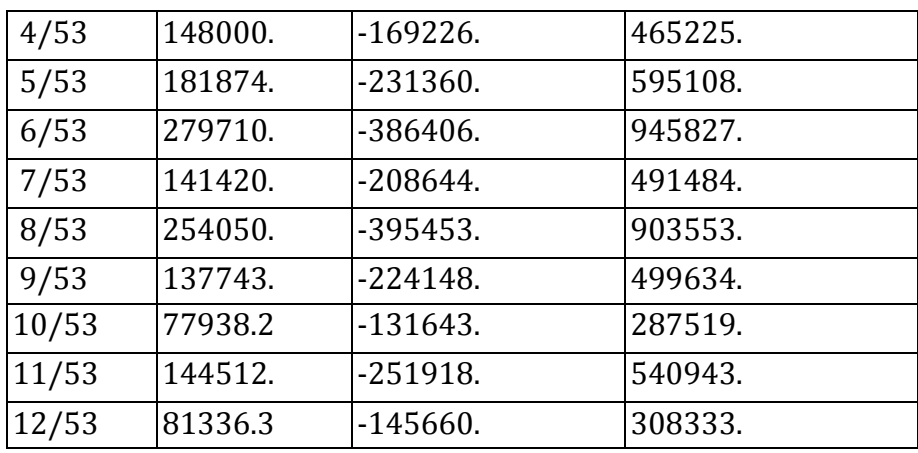

Esta tabla muestra los valores pronosticados para 560047. Durante el periodo en donde hay disponibles datos, también se muestran los valores predichos del modelo ajustado y los residuos (dato-pronóstico). Para los periodos de tiempo más allá de la serie de tiempo, se muestran los límites del 95.0% de predicción para los pronósticos. Estos límites muestran en donde podría estar el valor verdadero del dato, al tiempo futuro seleccionado, con 95.0% de confianza, asumiendo que el modelo ajustado es apropiado para los datos.

# **Comparación de Modelos**

Variable de datos: Col\_1 Número de observaciones = 36 Indice Inicial = 1/50 Intervalo de Muestra = 1.0 mes(es) Longitud de la estacionalidad = 12

# **Modelos**

(A) Suavización exp. de Winter con alfa = 0.3965, beta = 0.0001, gama = 0.5147

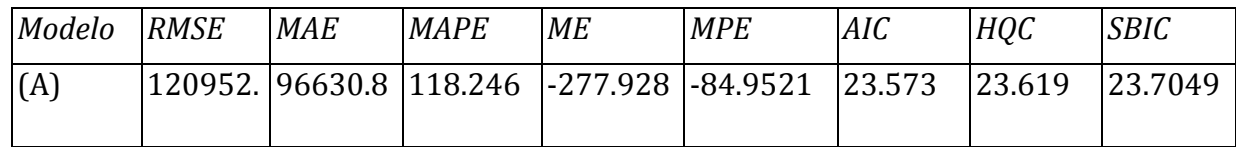

# **Periodo de Estimación**

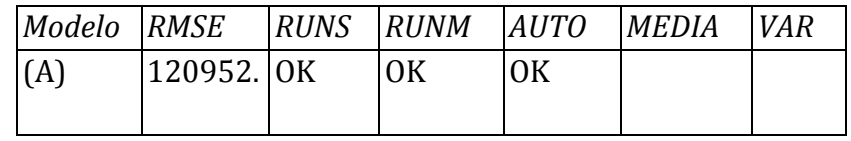

Clave:

RMSE = Root Mean Squared Error (Raíz del Cuadrado Medio del Error)

RUNS = Prueba corridas excesivas arriba y abajo

RUNM = Prueba corridas excesivas arriba y abajo de la mediana

AUTO = Prueba de Box-Pierce para autocorrelación excesiva

MEDIA = Prueba para diferencia en medias entre la  $1<sup>a</sup>$  mitad y la  $2<sup>a</sup>$  mitad

VAR = Prueba para diferencia en varianza entre la  $1<sup>a</sup>$  mitad y la  $2<sup>a</sup>$  mitad

 $OK = no$  significativo ( $p \ge 0.05$ )  $*$  = marginalmente significativo  $(0.01 < p < 0.05)$ \*\* = significativo (0.001 < p <= 0.01) \*\*\* = altamente significativo ( $p \le 0.001$ )

Esta tabla compara los resultados de ajustar diferentes modelos a los datos. El modelo con el menor valor del Criterio de información de Akaike (AIC) es el modelo M, el cual se ha utilizado para generar los pronósticos.

La tabla también resume los resultados de cinco pruebas para determinar si cada modelo es adecuado para los datos. Un OK significa que el modelo pasa la prueba. Un \* significa que no pasa la prueba al nivel de confianza del 95%. Dos \*'s significa que no pasa la prueba al nivel de confianza del 99%. Tres \*'s significa que no pasa la prueba al nivel de confianza del 99.9%. Note que el modelo actualmente seleccionado, el modelo M, pasa 3 pruebas. Puesto que ninguna prueba es estadísticamente significativa con un nivel de confianza del 95% o más, el modelo actual probablemente es adecuado para los datos.

# **Autocorrelaciones Estimadas para residuos**

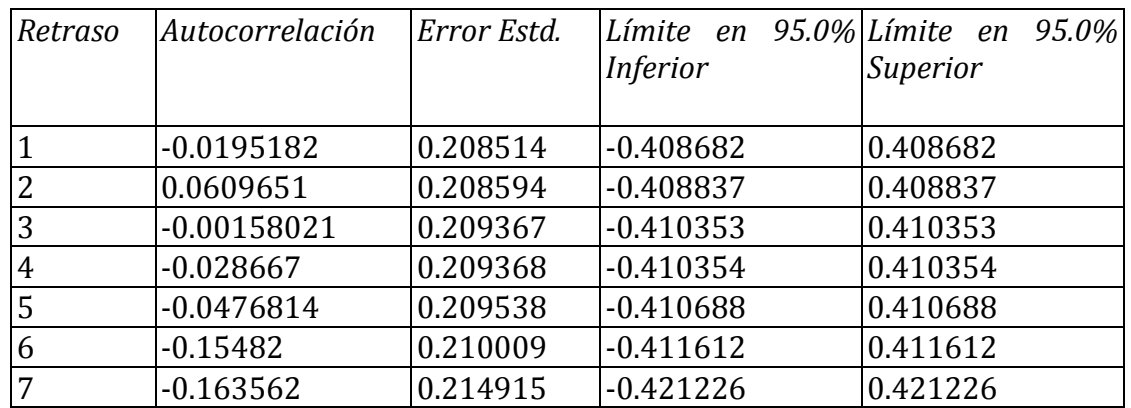

Modelo: Suavización exp. de Winter con alfa = 0.3965, beta = 0.0001, gama = 0.5147

# **El StatAdvisor**

Esta tabla muestra las autocorrelaciones estimadas entre los residuos a diferentes retrasos. El coeficiente de autocorrelación con retraso k mide la correlación entre los residuos al tiempo t y al tiempo t-k. También se muestran límites de probabilidad del 95.0% alrededor de 0. Si los límites de probabilidad a un retraso particular no contienen el coeficiente estimado, hay una correlación estadísticamente significativa a ese retraso al nivel de confianza del 95.0%. En este caso, ninguno de los 24 coeficientes de autocorrelación son estadísticamente significativos, implicando que la serie de tiempo bien puede ser completamente aleatoria (ruido blanco). Puede graficar los coeficientes de autocorrelación seleccionando Función de Autocorrelación Residual de la lista de Opciones Gráficas.

### **Autocorrelaciones Estimadas para residuos**

Modelo: Suavización exp. de Winter con alfa = 0.3965, beta = 0.0001, gama = 0.5147

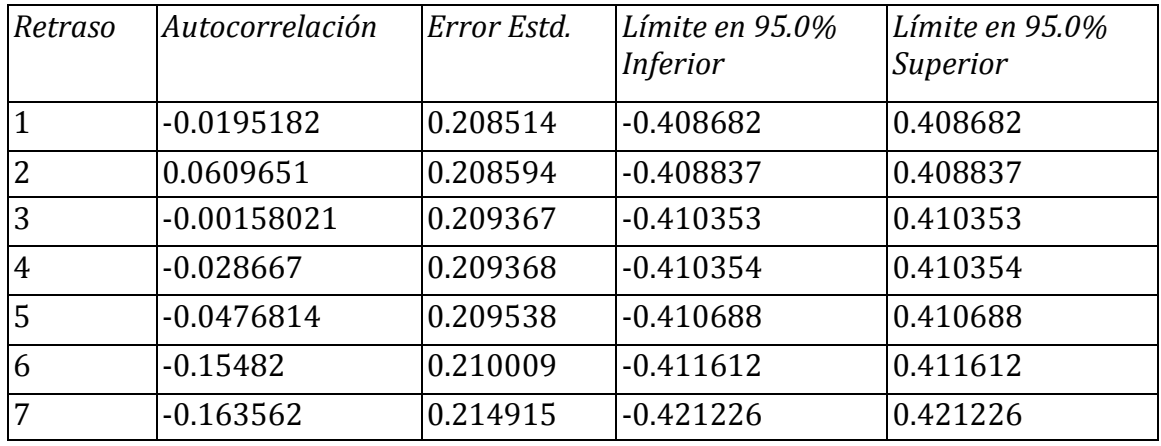

Esta tabla muestra las autocorrelaciones estimadas entre los residuos a diferentes retrasos. El coeficiente de autocorrelación con retraso k mide la correlación entre los residuos al tiempo t y al tiempo t-k. También se muestran límites de probabilidad del 95.0% alrededor de 0. Si los límites de probabilidad a un retraso particular no contienen el coeficiente estimado, hay una correlación estadísticamente significativa a ese retraso al nivel de confianza del 95.0%. En este caso, ninguno de los 24 coeficientes de autocorrelación son estadísticamente significativos, implicando que la serie de tiempo bien puede ser completamente aleatoria (ruido blanco).

### **Autocorrelaciones Parciales Estimadas para residuos**

Variable de datos: Col\_1

Modelo: Suavización exp. de Winter con alfa = 0.3965, beta = 0.0001, gama = 0.5147

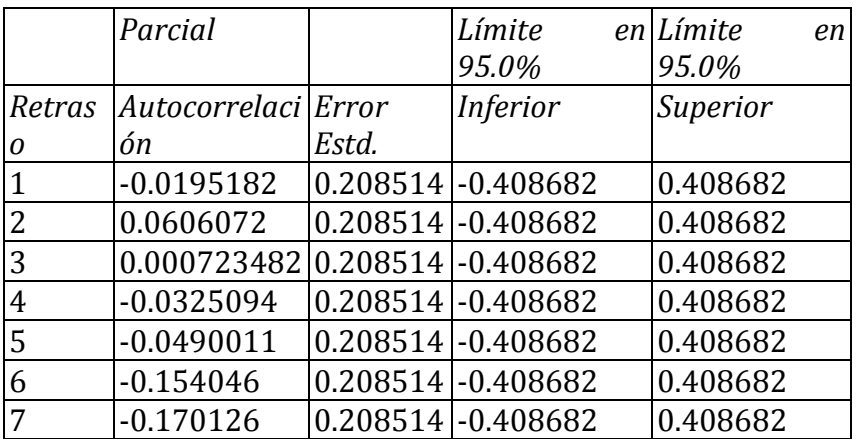
Esta tabla muestra las autocorrelaciones parciales estimadas entre los residuos a diferentes retrasos. El coeficiente de autocorrelación parcial al retraso k mide la correlación entre los residuos al tiempo t y al tiempo t+k, habiendo descontado por la correlación a todos los retrasos menores. Se puede utilizar para juzgar el orden del modelo autoregresivo necesario para ajustar los datos. También se muestran los límites de probabilidad del 95.0% alrededor de 0. Si los límites de probabilidad a un retraso particular no contiene el coeficiente estimado, existe una correlación estadísticamente significativa a ese retraso con un 95.0% de nivel de confianza. En este caso, ninguno de los 24 coeficientes de autocorrelación parcial es estadísticamente significativas con un 95.0% de nivel de confianza.

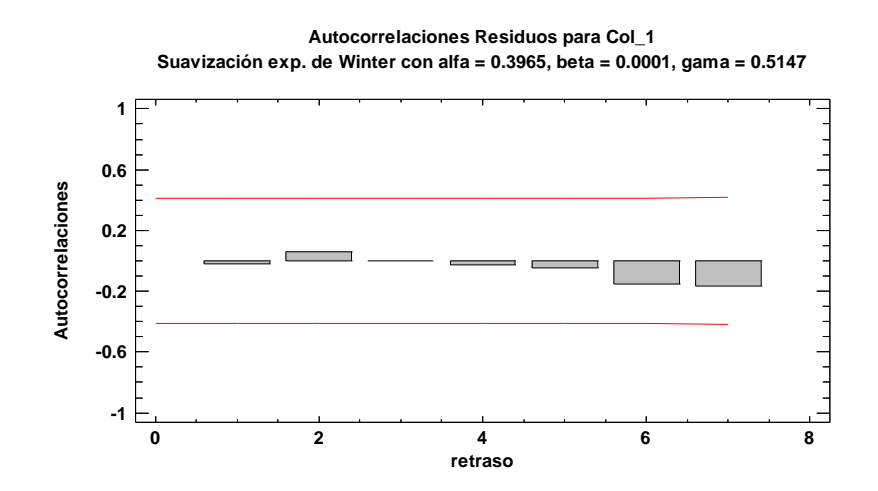

**Autocorrelaciones Residuos Parciales para ajuste de 560047 Suavización exp. de Winter con alfa = 0.3965, beta = 0.0001, gama = 0.5147**

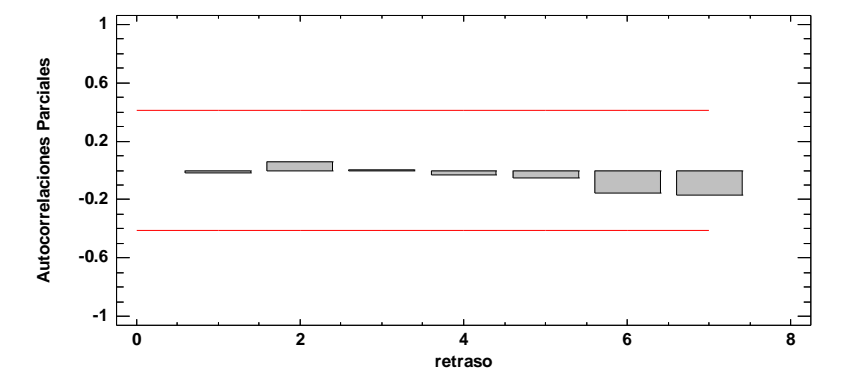

**Modelo: ARIMA (0,0,3)x(0,0,1)12 para el producto 560078**

Datos/Variable: 560078

Número de observaciones = 47 Indice Inicial =  $1/50$ Intervalo de Muestra = 1.0 mes(es) Longitud de la estacionalidad = 12

#### **Resumen de Pronósticos**

Ajuste estacional: Multiplicativo Modelo de pronóstico seleccionado: ARIMA(0,0,3)x(0,0,1)12 Número de pronósticos generados: 12 Número de periodos retenidos para validación: 12

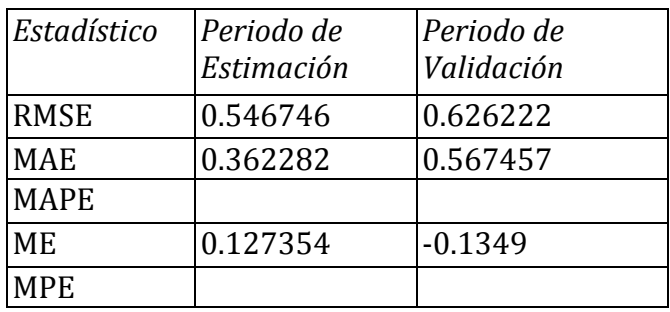

### **Resumen de Modelo ARIMA**

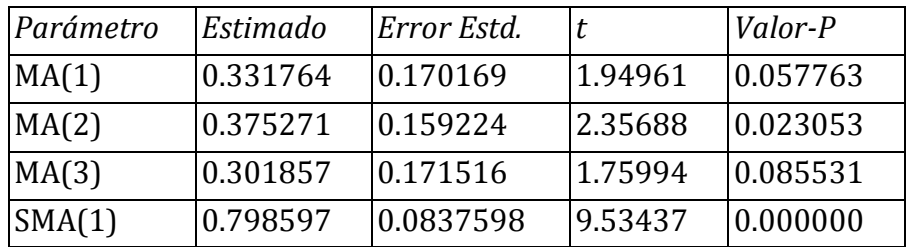

Pronóstico Histórico: sí

Varianza estimada de ruido blanco = 0.348271 con 43 grados de libertad Desviación estándar estimada de ruido blanco = 0.590145 Número de iteraciones: 11

Este procedimiento pronostica futuros valores de 560078. Los datos cubren 47 periodos de tiempo. Actualmente, se ha seleccionado el modelo de un promedio móvil autoregresivo integrado (ARIMA). Este modelo asume que el mejor pronóstico disponible para datos futuros está dado por el modelo paramétrico que relaciona el valor más reciente con los valores y ruido previos. Cada valor de 560078 ha sido ajustado de la siguiente forma, antes de ajustar el modelo:

(1) Se aplicó un ajuste estacional multiplicativo.

La salida resume la significancia estadística de los términos en el modelo de pronósticos. Términos con valores-P menores que 0.05 son estadísticamente diferentes de cero con un nivel de confianza del 95.0%. El valor-P para el término MA(3) es mayor o igual que 0.05, de modo que no es estadísticamente significativo. Por lo tanto, debería considerar reducir el orden del término MA a 2. El valor-P para el término SMA(1) es menor que 0.05, de modo que es estadísticamente diferente de 0. La desviación estándar estimada del ruido blanco de entrada es igual a 0.590145.

Esta tabla también resume el desempeño del modelo actualmente seleccionado en ajustar datos históricos. Se muestra:

- (1) la raíz del error cuadrado medio (RMSE)
- (2) el error absoluto medio (MAE)
- (3) el porcentaje de error absoluto medio (MAPE)
- (4) el error medio (ME)
- (5) el porcentaje de error medio (MPE)

Cada uno de los estadísticos está basado en los errores de pronóstico unoadelante, los cuales son las diferencias entre los datos al tiempo t y el valor pronosticado al tiempo t-1. Los primeros tres estadísticos miden la magnitud de los errores. Un mejor modelo daría un valor más pequeño. Los últimos dos estadísticos miden el bias. Un mejor modelo daría un valor más cercano a 0. En este caso, el modelo fue estimado a partir de los primero 35 datos. 12 datos al final de la serie de tiempo fueron retenidos para validar el modelo. La tabla muestra los estadísticos de error tanto para los periodos de estimación como de validación. Si los resultados son considerablemente peores en el periodo de validación, esto significa no parece que el modelo se desempeñará tan bien como se esperaría de otra manera, para pronosticar el futuro. NOTA: el MAPE y el MPE no fueron calculados debido a que el valor más pequeño es menor o igual a 0.

# **Tabla de Pronósticos para 560078**

Modelo: ARIMA(0,0,3)x(0,0,1)12 V = Retenido para validación

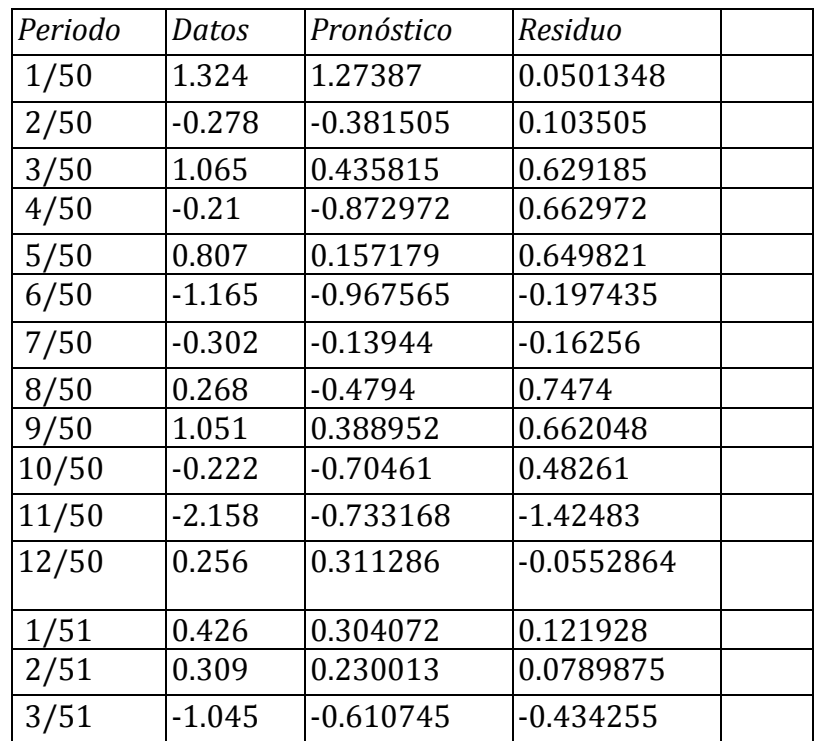

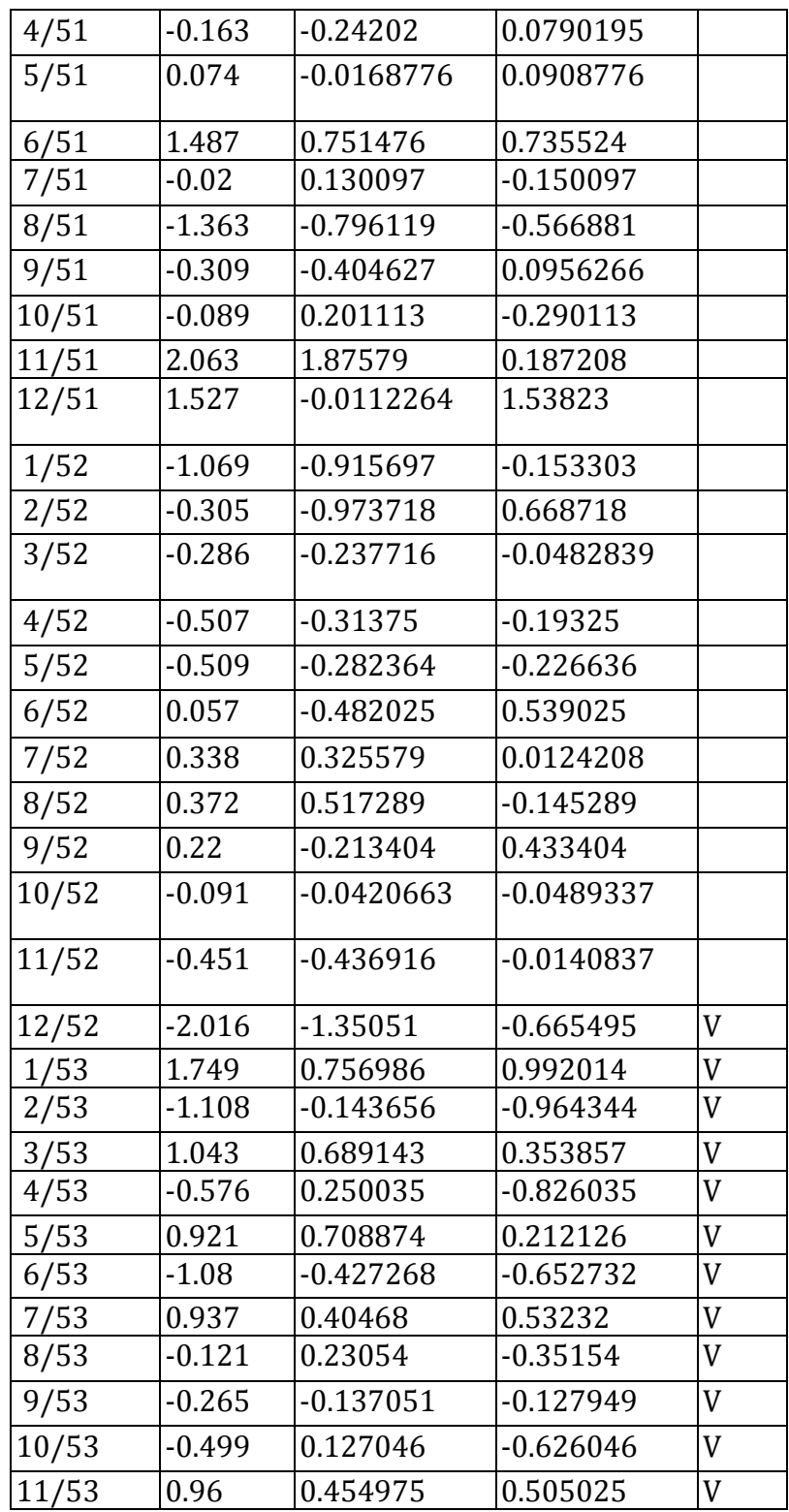

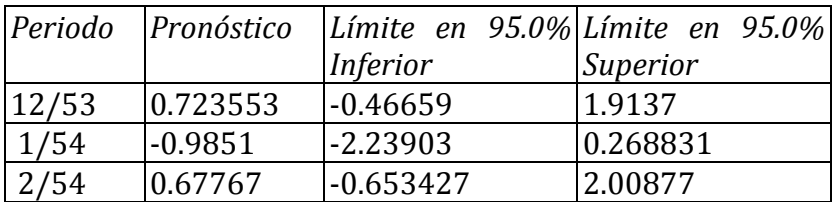

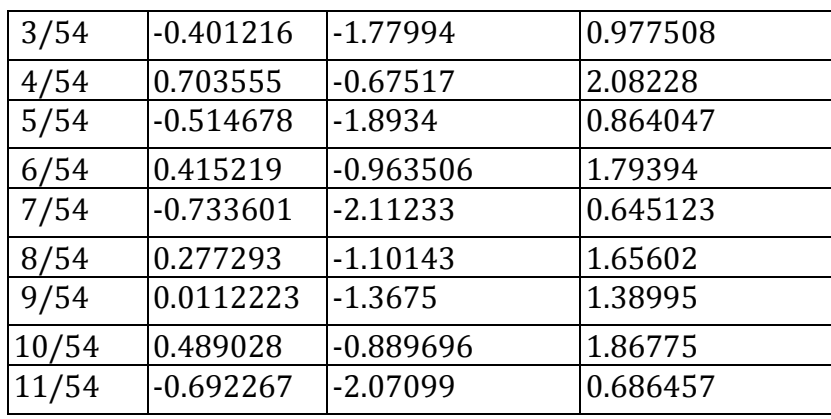

Esta tabla muestra los valores pronosticados para 560078. Durante el periodo en donde hay disponibles datos, también se muestran los valores predichos del modelo ajustado y los residuos (dato-pronóstico). Para los periodos de tiempo más allá de la serie de tiempo, se muestran los límites del 95.0% de predicción para los pronósticos. Estos límites muestran en donde podría estar el valor verdadero del dato, al tiempo futuro seleccionado, con 95.0% de confianza, asumiendo que el modelo ajustado es apropiado para los datos.

# **Comparación de Modelos**

Variable de datos: 560078 Número de observaciones = 47 Índice Inicial =  $1/50$ Intervalo de Muestra = 1.0 mes(es) Longitud de la estacionalidad = 12 Número de periodos retenidos para validación: 12

#### **Modelos**

(A) ARIMA(0,0,3)x(0,0,1)12 (B) ARIMA(1,0,1)x(0,0,1)12 (C) ARIMA(2,0,1)x(0,0,1)12 (D) ARIMA(1,0,3)x(0,0,1)12 (E) ARIMA(0,0,2)x(0,0,1)12

# **Periodo de Estimación**

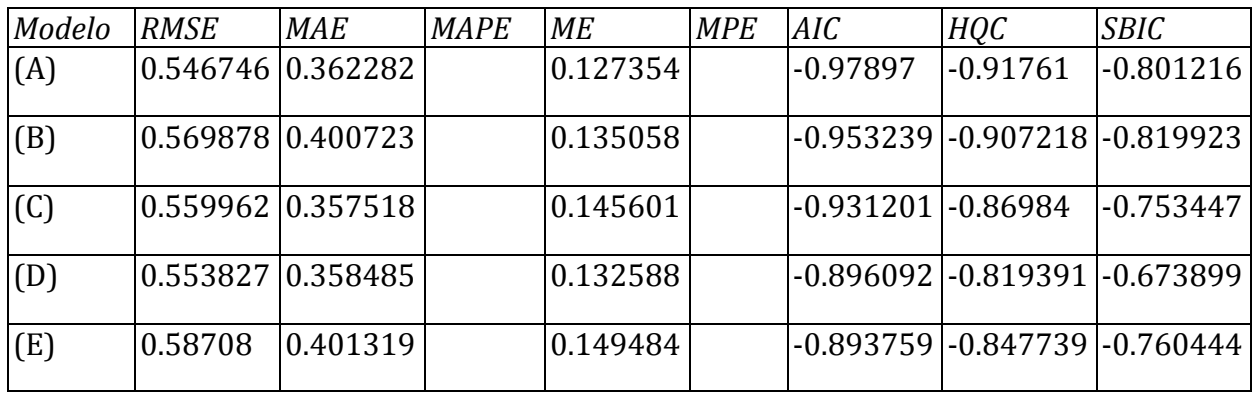

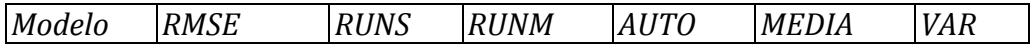

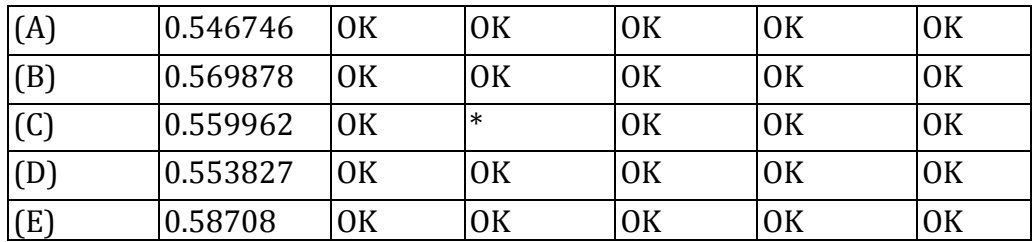

#### **Periodo de Validación**

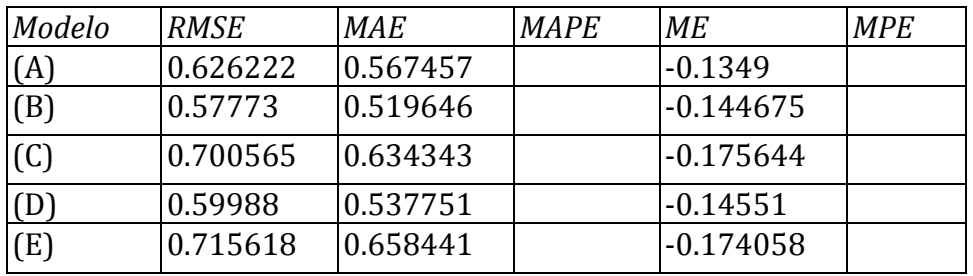

Clave:

RMSE = Root Mean Squared Error (Raíz del Cuadrado Medio del Error)

RUNS = Prueba corridas excesivas arriba y abajo

RUNM = Prueba corridas excesivas arriba y abajo de la mediana

AUTO = Prueba de Box-Pierce para autocorrelación excesiva

MEDIA = Prueba para diferencia en medias entre la  $1<sup>a</sup>$  mitad y la  $2<sup>a</sup>$  mitad

VAR = Prueba para diferencia en varianza entre la  $1<sup>a</sup>$  mitad y la  $2<sup>a</sup>$  mitad

 $OK = no$  significativo ( $p \ge 0.05$ )

 $*$  = marginalmente significativo  $(0.01 < p < 0.05)$ 

\*\* = significativo  $(0.001 < p \le 0.01)$ 

\*\*\* = altamente significativo ( $p \le 0.001$ )

Esta tabla compara los resultados de ajustar diferentes modelos a los datos. El modelo con el menor valor del Criterio de información de Akaike (AIC) es el modelo N, el cual se ha utilizado para generar los pronósticos.

La tabla también resume los resultados de cinco pruebas para determinar si cada modelo es adecuado para los datos. Un OK significa que el modelo pasa la prueba. Un \* significa que no pasa la prueba al nivel de confianza del 95%. Dos \*'s significa que no pasa la prueba al nivel de confianza del 99%. Tres \*'s significa que no pasa la prueba al nivel de confianza del 99.9%. Note que el modelo actualmente seleccionado, el modelo N, pasa 5 pruebas. Puesto que ninguna prueba es estadísticamente significativa con un nivel de confianza del 95% o más, el modelo actual probablemente es adecuado para los datos.

#### **Autocorrelaciones Estimadas para residuos**

Variable de datos: 560078 Modelo: ARIMA(0,0,3)x(0,0,1)12

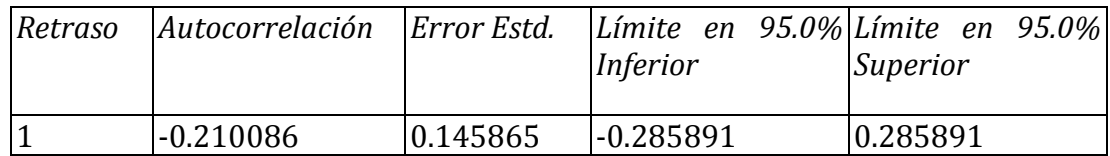

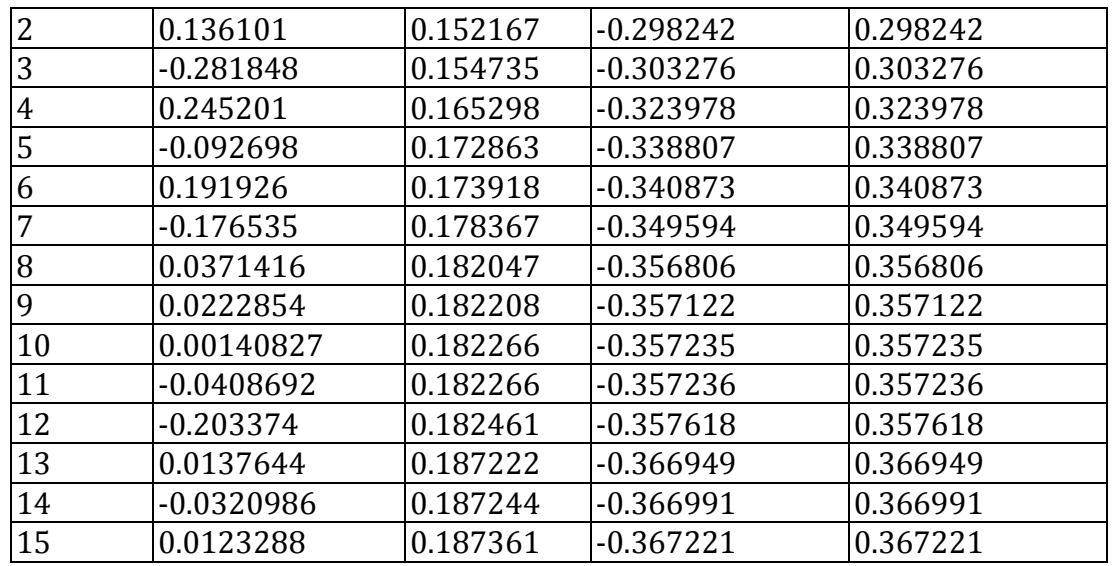

Esta tabla muestra las autocorrelaciones estimadas entre los residuos a diferentes retrasos. El coeficiente de autocorrelación con retraso k mide la correlación entre los residuos al tiempo t y al tiempo t-k. También se muestran límites de probabilidad del 95.0% alrededor de 0. Si los límites de probabilidad a un retraso particular no contienen el coeficiente estimado, hay una correlación estadísticamente significativa a ese retraso al nivel de confianza del 95.0%. En este caso, ninguno de los 24 coeficientes de autocorrelación son estadísticamente significativos, implicando que la serie de tiempo bien puede ser completamente aleatoria (ruido blanco).

#### **Autocorrelaciones Parciales Estimadas para residuos**

Variable de datos: 560078 Modelo: ARIMA(0,0,3)x(0,0,1)12

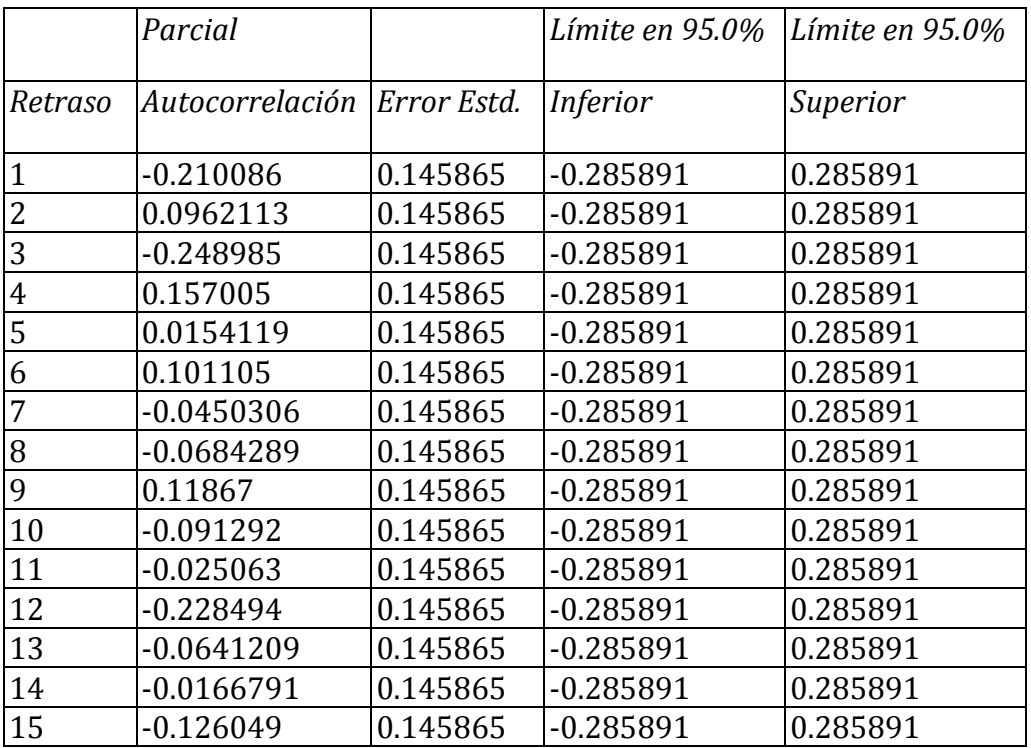

Esta tabla muestra las autocorrelaciones parciales estimadas entre los residuos a diferentes retrasos. El coeficiente de autocorrelación parcial al retraso k mide la correlación entre los residuos al tiempo t y al tiempo t+k, habiendo descontado por la correlación a todos los retrasos menores. Se puede utilizar para juzgar el orden del modelo autoregresivo necesario para ajustar los datos. También se muestran los límites de probabilidad del 95.0% alrededor de 0. Si los límites de probabilidad a un retraso particular no contiene el coeficiente estimado, existe una correlación estadísticamente significativa a ese retraso con un 95.0% de nivel de confianza. En este caso, ninguno de los 24 coeficientes de autocorrelación parcial es estadísticamente significativas con un 95.0% de nivel de confianza.

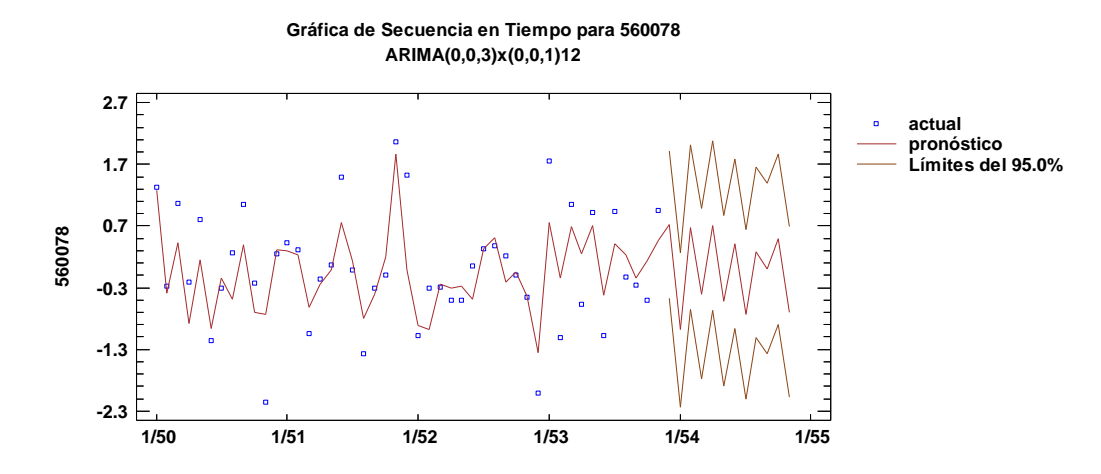

**Autocorrelaciones Residuos para ajuste de 560078 ARIMA(0,0,3)x(0,0,1)12**

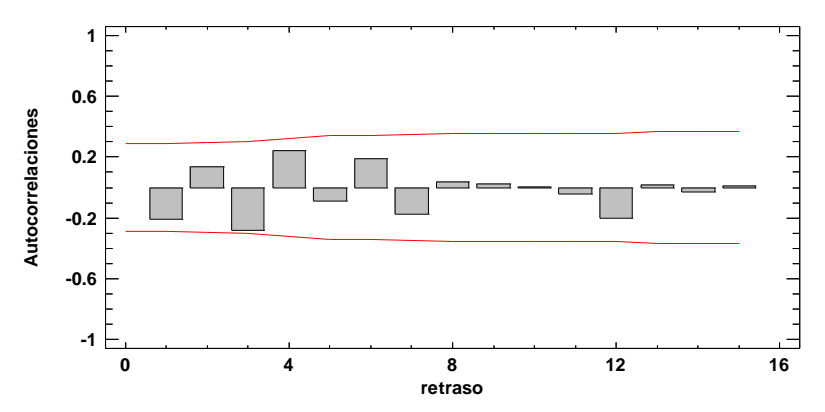

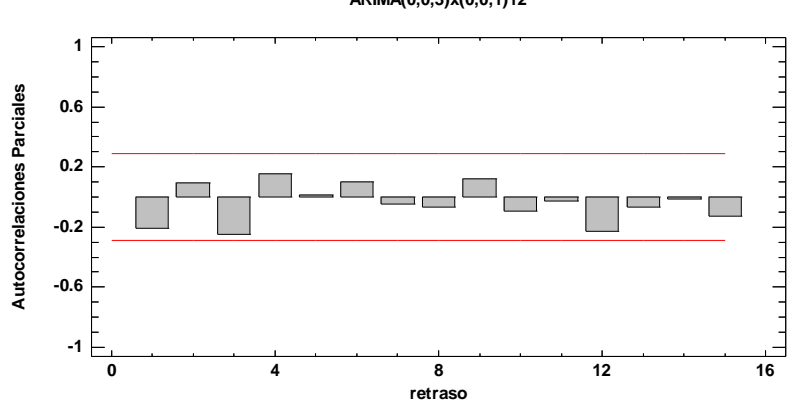

**Autocorrelaciones Residuos Parciales para ajuste de 560078 ARIMA(0,0,3)x(0,0,1)12**

# **Modelo: ARIMA (3,0,4)x(0,0,0)12 para el producto 560078**

Número de observaciones = 58 Indice Inicial = 1/50 Intervalo de Muestra = 1.0 mes(es) Longitud de la estacionalidad = 12

#### **Resumen de Pronósticos**

Modelo de pronóstico seleccionado: ARIMA(3,0,4) con constante Número de pronósticos generados: 12 Número de periodos retenidos para validación: 12

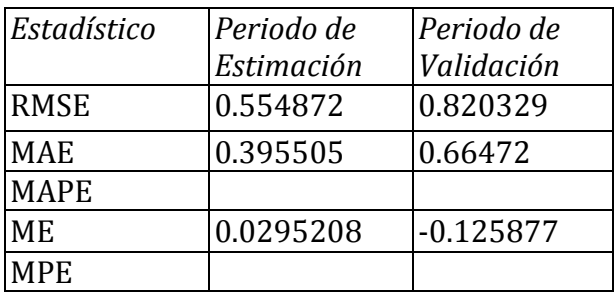

#### **Resumen de Modelo ARIMA**

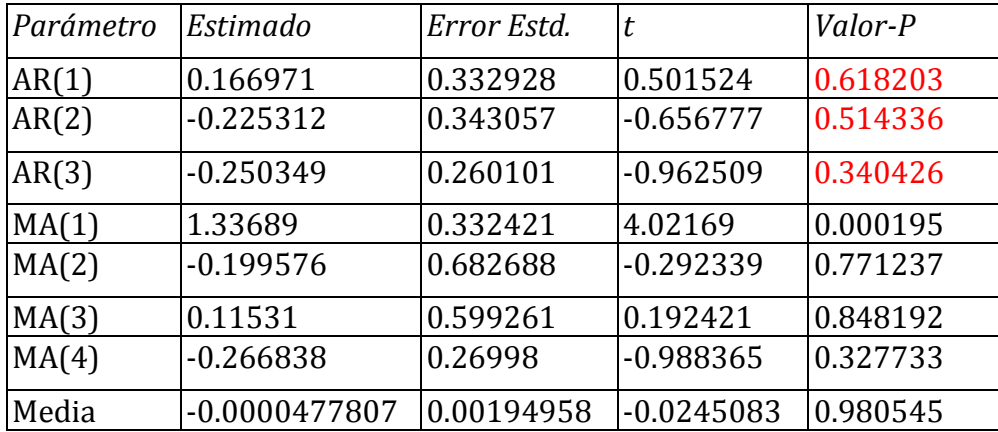

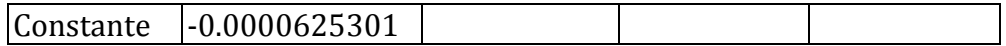

Pronóstico Histórico: sí Varianza estimada de ruido blanco = 0.336985 con 50 grados de libertad Desviación estándar estimada de ruido blanco = 0.580504 Número de iteraciones: 19

Este procedimiento pronostica futuros valores del producto 560078. Los datos cubren 58 periodos de tiempo. Actualmente, se ha seleccionado el modelo de un promedio móvil autoregresivo integrado (ARIMA). Este modelo asume que el mejor pronóstico disponible para datos futuros está dado por el modelo paramétrico que relaciona el valor más reciente con los valores y ruido previos. Cada valor del producto 560078 ha sido ajustado de la siguiente forma, antes de ajustar el modelo:

La salida resume la significancia estadística de los términos en el modelo de pronósticos. Términos con valores-P menores que 0.05 son estadísticamente diferentes de cero con un nivel de confianza del 95.0%. El valor-P para el término AR(3) es mayor o igual que 0.05, de modo que no es estadísticamente significativo. Por lo tanto, debería considerar reducir el orden del término AR a 2. El valor-P para el término MA(4) es mayor o igual que 0.05, de modo que no es estadísticamente significativo. Por lo tanto, debería considerar reducir el orden del término MA a 3. El valor-P para el término de la constante es mayor o igual que 0.05, de modo que no es estadísticamente significativo. Usted debería considerar eliminar el término de la constante del modelo. La desviación estándar estimada del ruido blanco de entrada es igual a 0.580504.

Esta tabla también resume el desempeño del modelo actualmente seleccionado en ajustar datos históricos. Se muestra:

- (1) la raíz del error cuadrado medio (RMSE)
- (2) el error absoluto medio (MAE)
- (3) el porcentaje de error absoluto medio (MAPE)
- (4) el error medio (ME)
- (5) el porcentaje de error medio (MPE)

Cada uno de los estadísticos está basado en los errores de pronóstico unoadelante, los cuales son las diferencias entre los datos al tiempo t y el valor pronosticado al tiempo t-1. Los primeros tres estadísticos miden la magnitud de los errores. Un mejor modelo daría un valor más pequeño. Los últimos dos estadísticos miden el bias. Un mejor modelo daría un valor más cercano a 0. En este caso, el modelo fue estimado a partir de los primero 46 datos. 12 datos al final de la serie de tiempo fueron retenidos para validar el modelo. La tabla muestra los estadísticos de error tanto para los periodos de estimación como de validación. Si los resultados son considerablemente peores en el periodo de validación, esto significa no parece que el modelo se desempeñará tan bien como se esperaría de otra manera, para pronosticar el futuro. NOTA: el MAPE y el MPE no fueron calculados debido a que el valor más pequeño es menor o igual a 0.

#### **Tabla de Pronósticos para 560078**

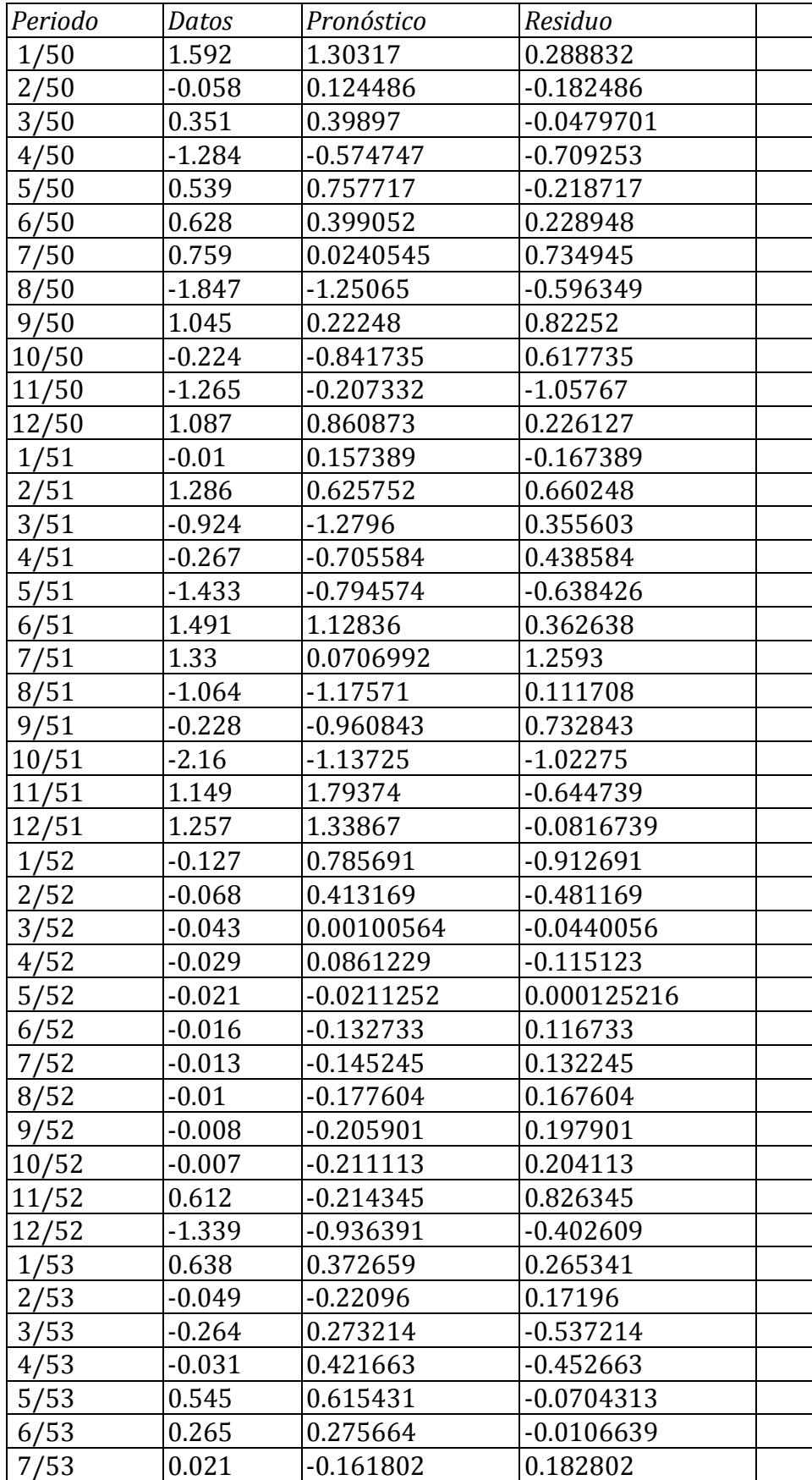

# Modelo: ARIMA(3,0,4) con constante V = Retenido para validación

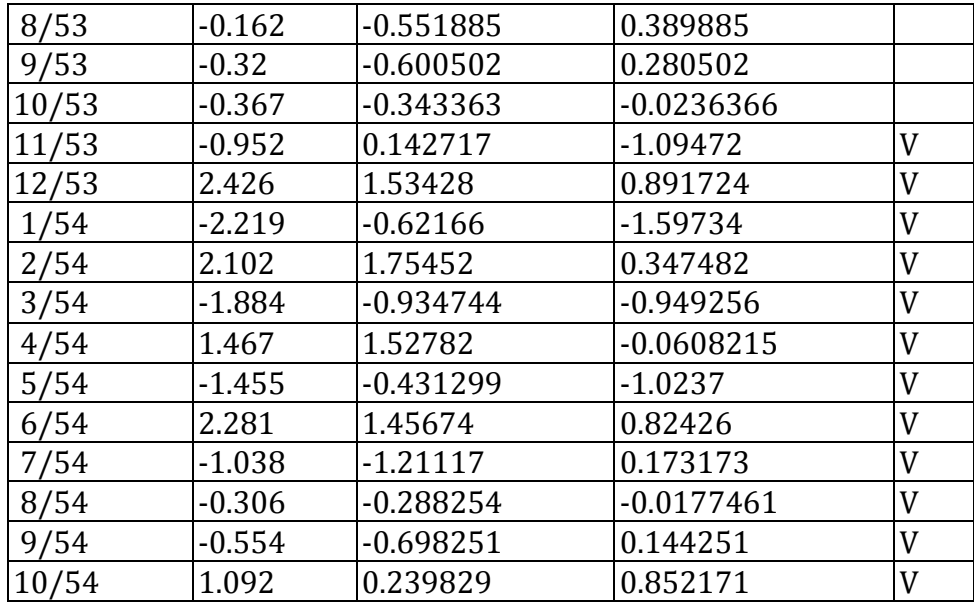

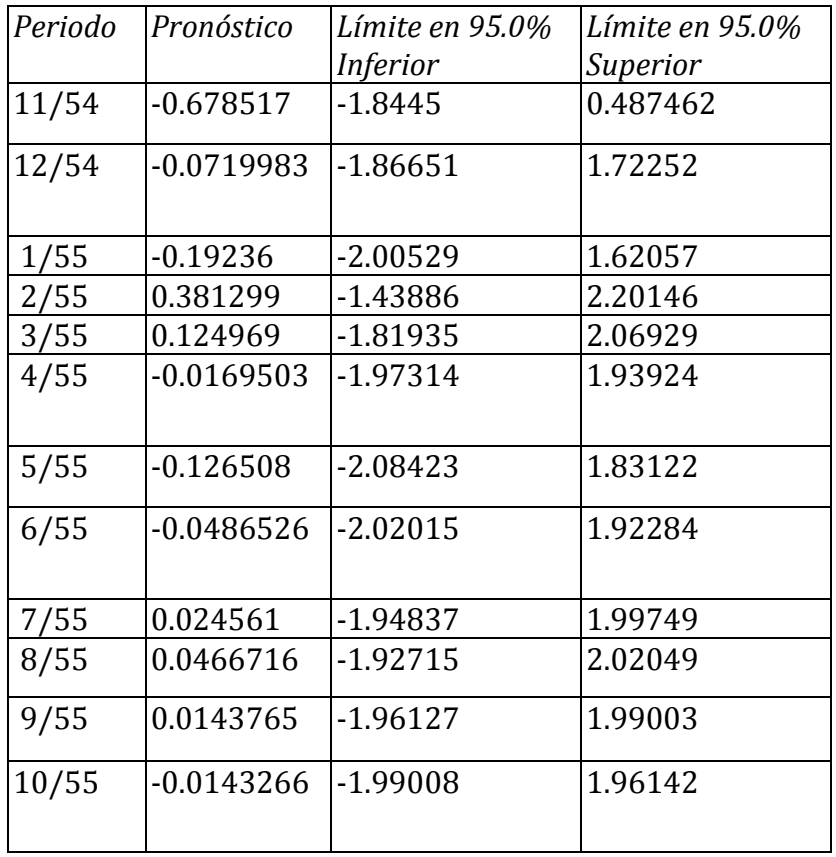

Esta tabla muestra los valores pronosticados para 560078. Durante el periodo en donde hay disponibles datos, también se muestran los valores predichos del modelo ajustado y los residuos (dato-pronóstico). Para los periodos de tiempo más allá de la serie de tiempo, se muestran los límites del 95.0% de predicción para los pronósticos. Estos límites muestran en donde podría estar el valor verdadero del dato, al tiempo futuro seleccionado, con 95.0% de confianza, asumiendo que el modelo ajustado es apropiado para los datos.

# **Comparación de Modelos**

Número de observaciones = 58 Índice Inicial =  $1/50$ Intervalo de Muestra = 1.0 mes(es) Longitud de la estacionalidad = 12 Número de periodos retenidos para validación: 12

# **Modelos**

- (A) ARIMA(3,0,4) con constante
- (B) Media constante = -0.137989
- Ajuste estacional: Multiplicativo
- (C) Promedio móvil simple de 3 términos
- Ajuste estacional: Multiplicativo
- (D) Suavización exponencial simple con alfa = 0.0001 Ajuste estacional: Multiplicativo
- (E) Suavización exp. cuadrática de Brown con alfa = 0.019 Ajuste matemático:

# **Periodo de Estimación**

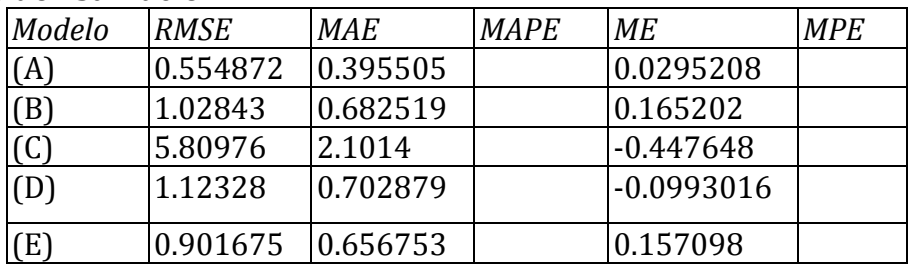

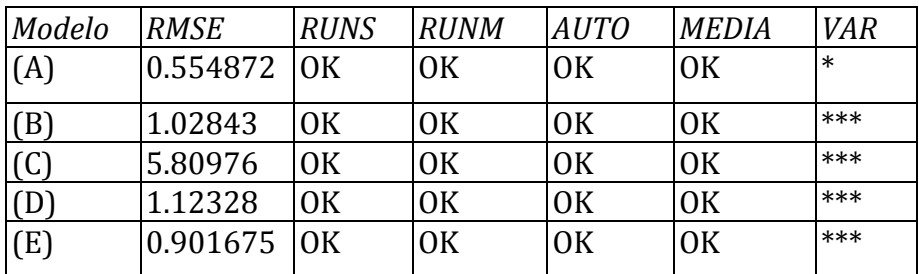

# **Periodo de Validación**

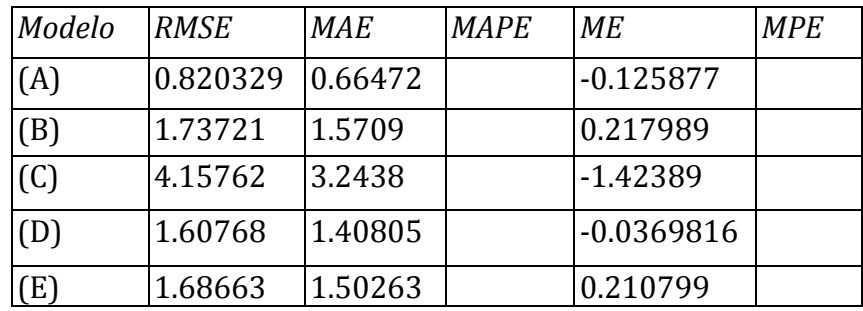

Clave:

RMSE = Root Mean Squared Error (Raíz del Cuadrado Medio del Error) RUNS = Prueba corridas excesivas arriba y abajo

RUNM = Prueba corridas excesivas arriba y abajo de la mediana AUTO = Prueba de Box-Pierce para autocorrelación excesiva MEDIA = Prueba para diferencia en medias entre la  $1<sup>a</sup>$  mitad y la  $2<sup>a</sup>$  mitad VAR = Prueba para diferencia en varianza entre la  $1<sup>a</sup>$  mitad y la  $2<sup>a</sup>$  mitad  $OK = no$  significativo ( $p \ge 0.05$ )  $* =$  marginalmente significativo  $(0.01 < p < 0.05)$ \*\* = significativo  $(0.001 < p \le 0.01)$ \*\*\* = altamente significativo ( $p \le 0.001$ )

Esta tabla compara los resultados de cinco diferentes modelos de pronósticos. Puede cambiar cualquiera de los modelos pulsando el botón secundario del ratón y seleccionando Opciones de Análisis. Viendo las estadísticas del error, el modelo con la menor raíz cuadrada del error cuadrado medio (RMSE) durante el periodo de estimación del modelo es el modelo A. El modelo con el menor error medio absoluto (MAE) es el modelo A. Durante el periodo de validación, el modelo con la menor raíz del error cuadrado medio (RMSE) es el modelo A. El modelo con el menor error medio absoluto (MAE) es el modelo A. Puede usar estos resultados para seleccionar el modelo más apropiado para sus necesidades.

La tabla también resume los resultados de cinco pruebas para determinar si cada modelo es adecuado para los datos. Un OK significa que el modelo pasa la prueba. Un \* significa que no pasa la prueba al nivel de confianza del 95%. Dos \*'s significa que no pasa la prueba al nivel de confianza del 99%. Tres \*'s significa que no pasa la prueba al nivel de confianza del 99.9%. Note que el modelo actualmente seleccionado, el modelo A, pasa 4 pruebas. Puesto que ninguna prueba es estadísticamente significativa con un nivel de confianza del 95% o más, el modelo actual probablemente es adecuado para los datos.

#### **Autocorrelaciones Estimadas para residuos**

Modelo: ARIMA(3,0,4) con constante

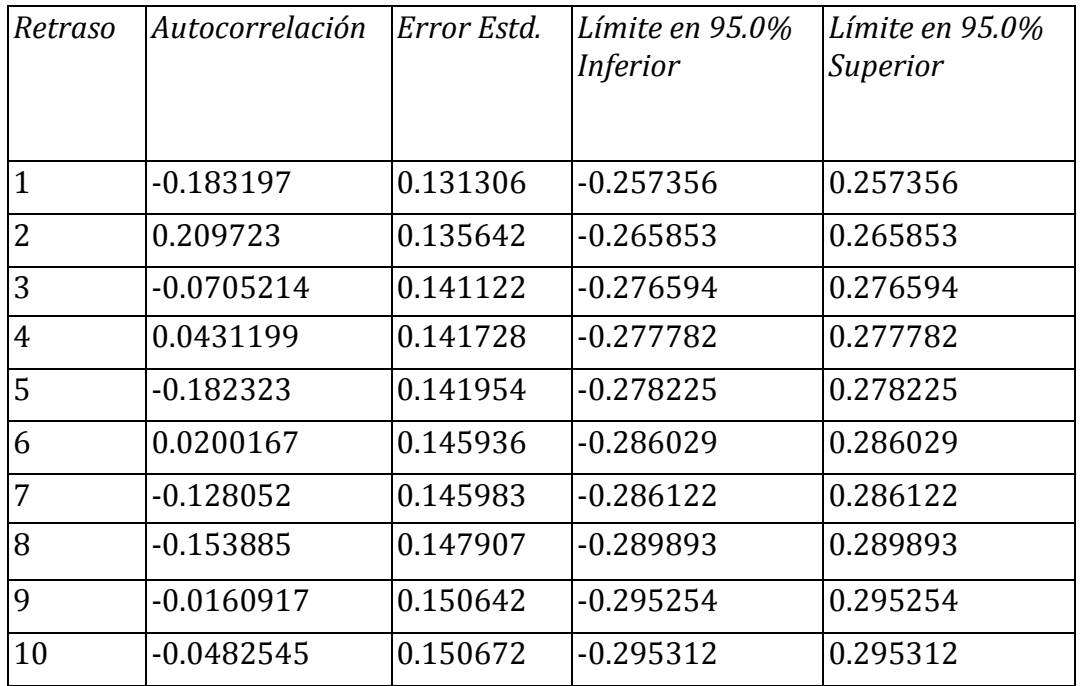

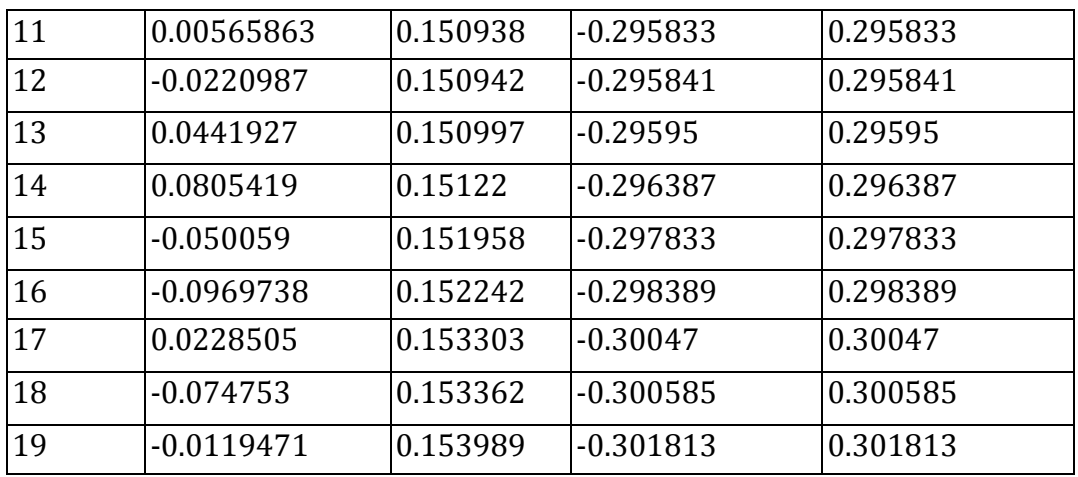

Esta tabla muestra las autocorrelaciones estimadas entre los residuos a diferentes retrasos. El coeficiente de autocorrelación con retraso k mide la correlación entre los residuos al tiempo t y al tiempo t-k. También se muestran límites de probabilidad del 95.0% alrededor de 0. Si los límites de probabilidad a un retraso particular no contienen el coeficiente estimado, hay una correlación estadísticamente significativa a ese retraso al nivel de confianza del 95.0%. En este caso, ninguno de los 24 coeficientes de autocorrelación son estadísticamente significativos, implicando que la serie de tiempo bien puede ser completamente aleatoria (ruido blanco).

#### **Autocorrelaciones Parciales Estimadas para residuos**

Modelo: ARIMA(3,0,4) con constante

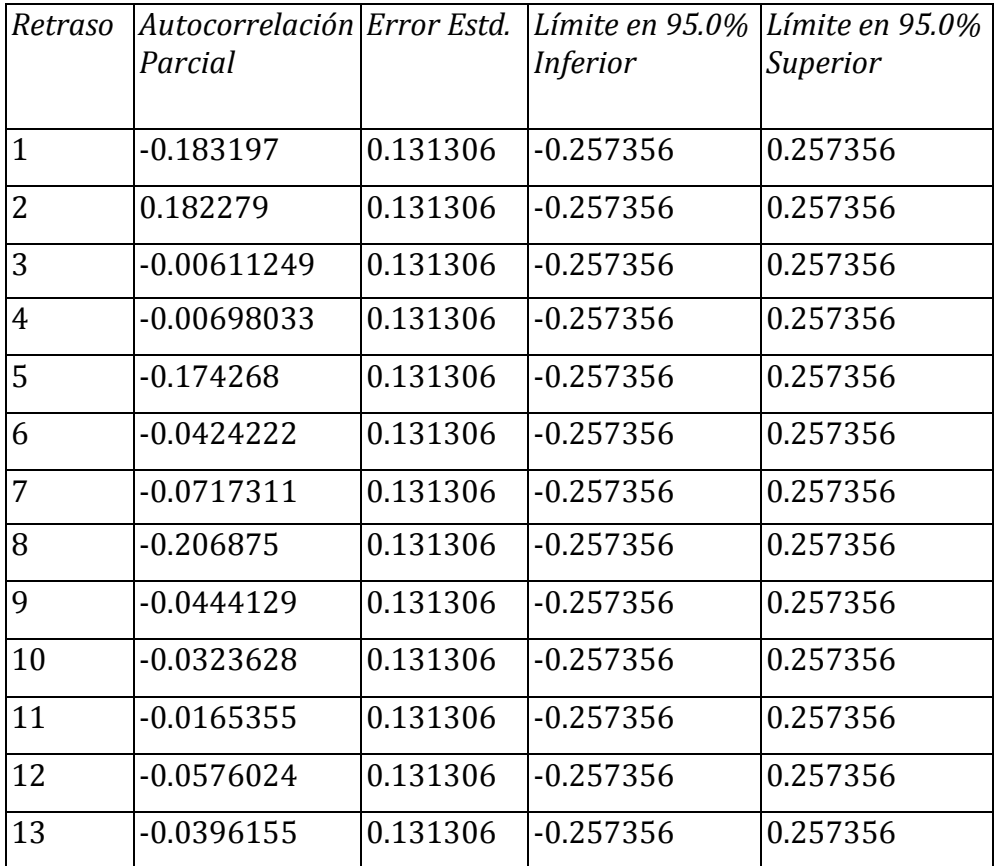

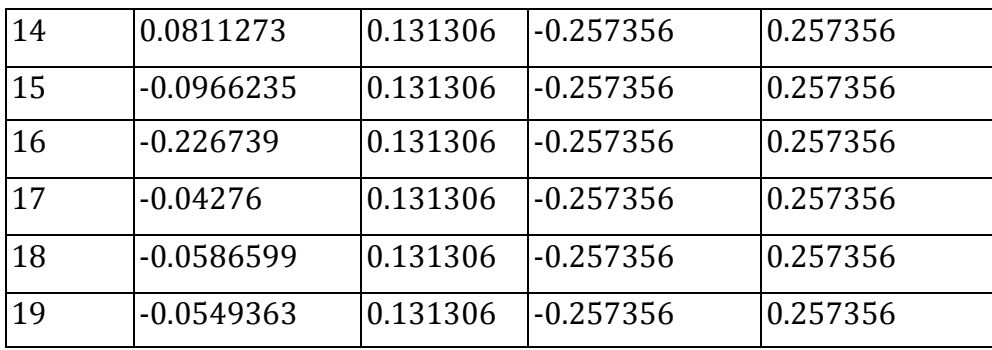

Esta tabla muestra las autocorrelaciones parciales estimadas entre los residuos a diferentes retrasos. El coeficiente de autocorrelación parcial al retraso k mide la correlación entre los residuos al tiempo t y al tiempo t+k, habiendo descontado por la correlación a todos los retrasos menores. Se puede utilizar para juzgar el orden del modelo autoregresivo necesario para ajustar los datos. También se muestran los límites de probabilidad del 95.0% alrededor de 0. Si los límites de probabilidad a un retraso particular no contiene el coeficiente estimado, existe una correlación estadísticamente significativa a ese retraso con un 95.0% de nivel de confianza. En este caso, ninguno de los 24 coeficientes de autocorrelación parcial es estadísticamente significativas con un 95.0% de nivel de confianza.

**Autocorrelaciones Residuos Parciales para ajuste de Col\_1 ARIMA(3,0,4) con constante**

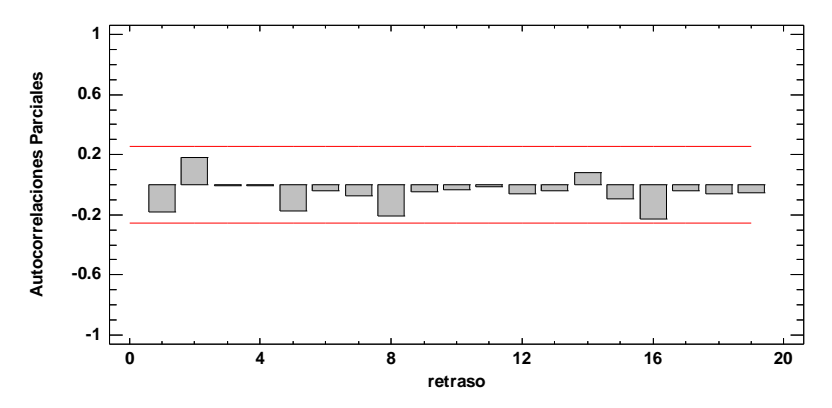

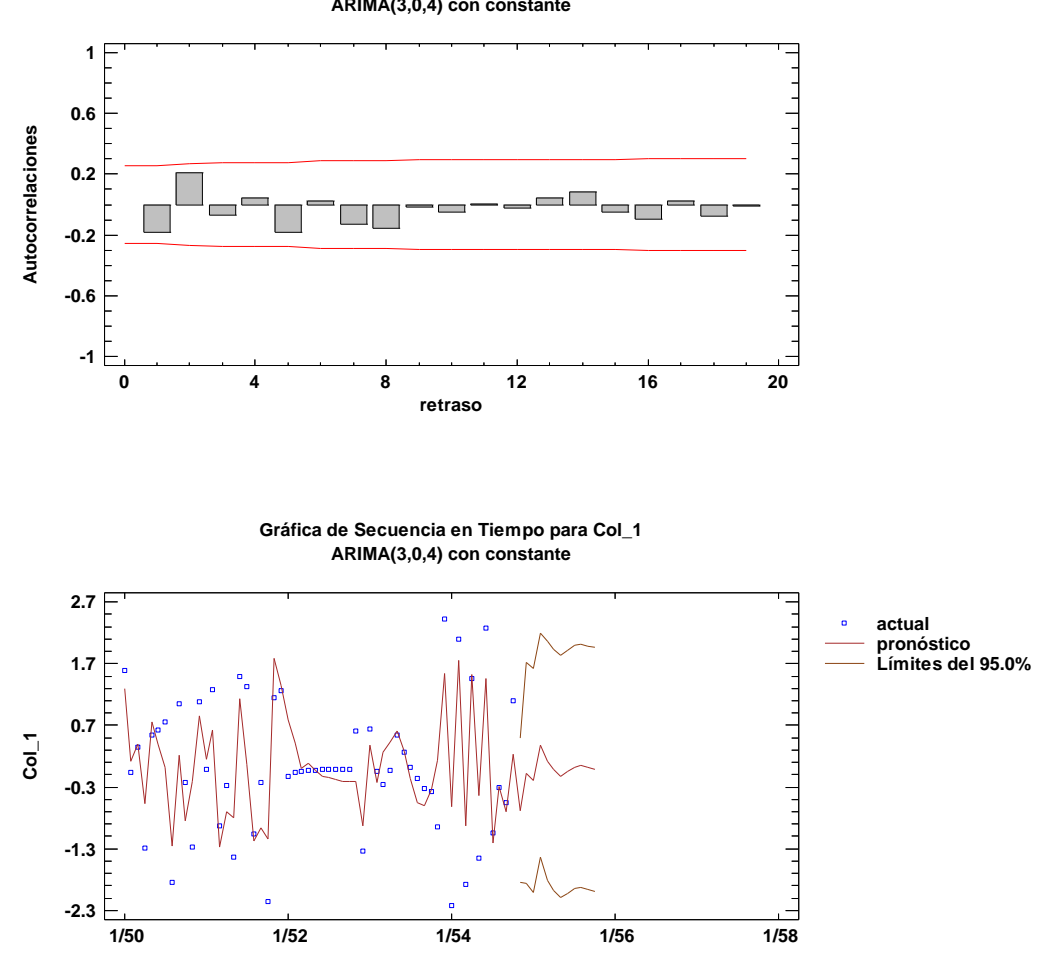

**Autocorrelaciones Residuos para ajuste de Col\_1 ARIMA(3,0,4) con constante**

# **Modelo: ARIMA(0,0,2)x(0,0,1)12 para el producto 560122**

Número de observaciones = 47 Índice Inicial =  $1/50$ Intervalo de Muestra = 1.0 mes(es) Longitud de la estacionalidad = 12

#### **Resumen de Pronósticos**

Ajuste estacional: Multiplicativo Modelo de pronóstico seleccionado: ARIMA(0,0,2)x(0,0,1)12 Número de pronósticos generados: 12 Número de periodos retenidos para validación: 12

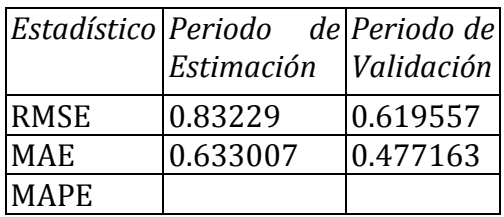

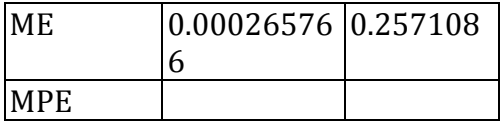

#### **Resumen de Modelo ARIMA**

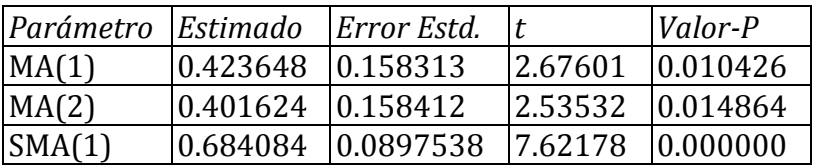

Pronóstico Histórico: sí

Varianza estimada de ruido blanco = 0.737644 con 44 grados de libertad Desviación estándar estimada de ruido blanco = 0.858862 Número de iteraciones: 7

Este procedimiento pronostica futuros valores de 560122. Los datos cubren 47 periodos de tiempo. Actualmente, se ha seleccionado el modelo de un promedio móvil autoregresivo integrado (ARIMA). Este modelo asume que el mejor pronóstico disponible para datos futuros está dado por el modelo paramétrico que relaciona el valor más reciente con los valores y ruido previos. Cada valor de 560122 ha sido ajustado de la siguiente forma, antes de ajustar el modelo:

(1) Se aplicó un ajuste estacional multiplicativo.

La salida resume la significancia estadística de los términos en el modelo de pronósticos. Términos con valores-P menores que 0.05 son estadísticamente diferentes de cero con un nivel de confianza del 95.0%. El valor-P para el término MA(2) es menor que 0.05, de modo que es estadísticamente diferente de 0. El valor-P para el término SMA(1) es menor que 0.05, de modo que es estadísticamente diferente de 0. La desviación estándar estimada del ruido blanco de entrada es igual a 0.858862.

Esta tabla también resume el desempeño del modelo actualmente seleccionado en ajustar datos históricos. Se muestra:

- (1) la raíz del error cuadrado medio (RMSE)
- (2) el error absoluto medio (MAE)
- (3) el porcentaje de error absoluto medio (MAPE)
- (4) el error medio (ME)
- (5) el porcentaje de error medio (MPE)

Cada uno de los estadísticos está basado en los errores de pronóstico unoadelante, los cuales son las diferencias entre los datos al tiempo t y el valor pronosticado al tiempo t-1. Los primeros tres estadísticos miden la magnitud de los errores. Un mejor modelo daría un valor más pequeño. Los últimos dos estadísticos miden el bias. Un mejor modelo daría un valor más cercano a 0. En este caso, el modelo fue estimado a partir de los primero 35 datos. 12 datos al final de la serie de tiempo fueron retenidos para validar el modelo. La tabla muestra los estadísticos de error tanto para los periodos de estimación como de validación. Si los resultados son considerablemente peores en el periodo de validación, esto significa no parece que el modelo se desempeñará tan bien como se esperaría de otra manera, para pronosticar el futuro. NOTA: el MAPE y el MPE no fueron calculados debido a que el valor más pequeño es menor o igual a 0.

#### **Tabla de Pronósticos para 560122**

Modelo: ARIMA(0,0,2)x(0,0,1)12 V = Retenido para validación

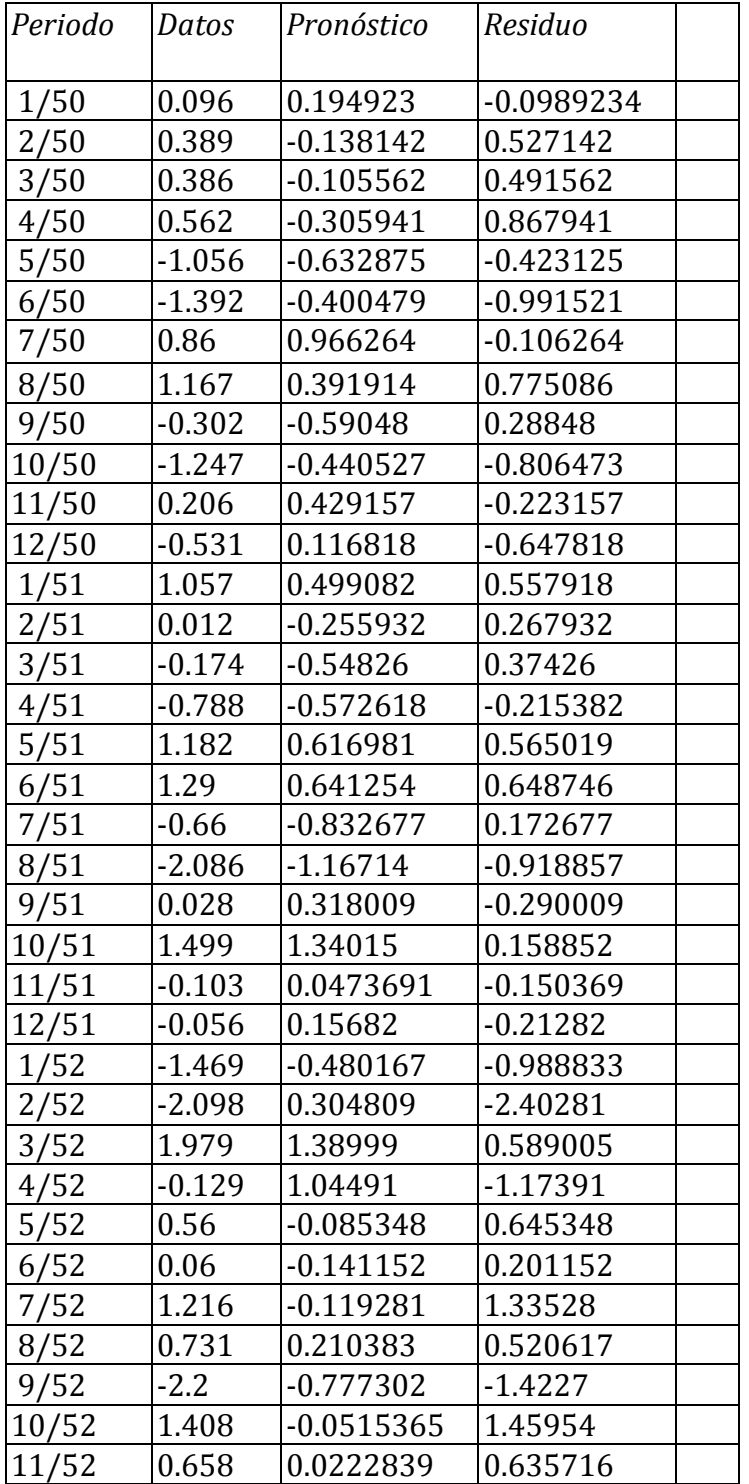

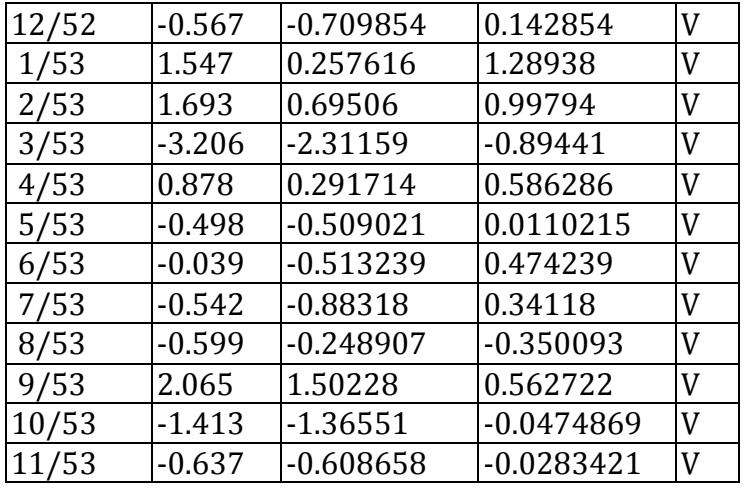

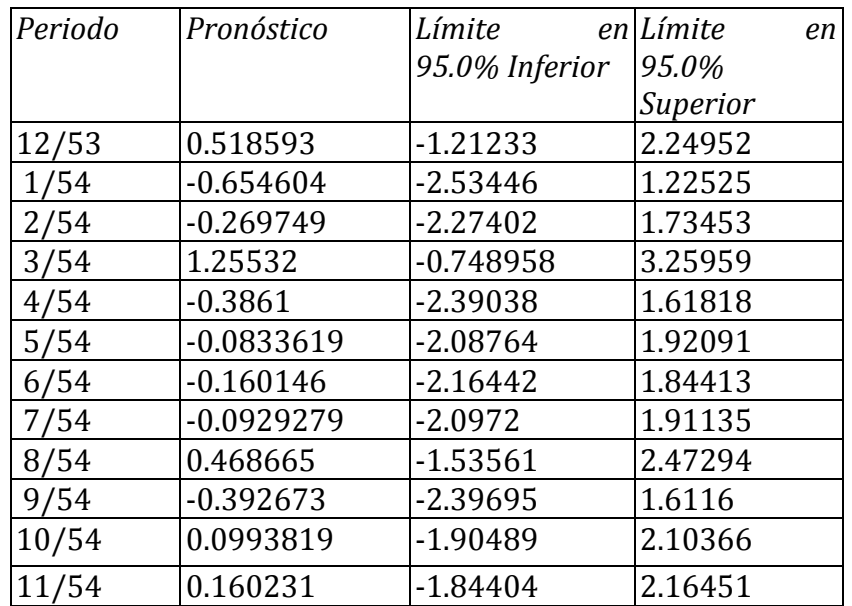

Esta tabla muestra los valores pronosticados para 560122. Durante el periodo en donde hay disponibles datos, también se muestran los valores predichos del modelo ajustado y los residuos (dato-pronóstico). Para los periodos de tiempo más allá de la serie de tiempo, se muestran los límites del 95.0% de predicción para los pronósticos. Estos límites muestran en donde podría estar el valor verdadero del dato, al tiempo futuro seleccionado, con 95.0% de confianza, asumiendo que el modelo ajustado es apropiado para los datos.

#### **Comparación de Modelos**

Variable de datos: 560122 Número de observaciones = 47 Indice Inicial =  $1/50$ Intervalo de Muestra = 1.0 mes(es) Longitud de la estacionalidad = 12 Número de periodos retenidos para validación: 12

#### **Modelos**

(A) ARIMA(0,0,2)x(0,0,1)12 (B) ARIMA(1,0,1)x(0,0,1)12 (C) ARIMA(0,0,1)x(0,0,1)12 (D) ARIMA(0,0,2)x(1,0,1)12 (E) ARIMA(1,0,1)x(1,0,1)12

#### **Periodo de Estimación**

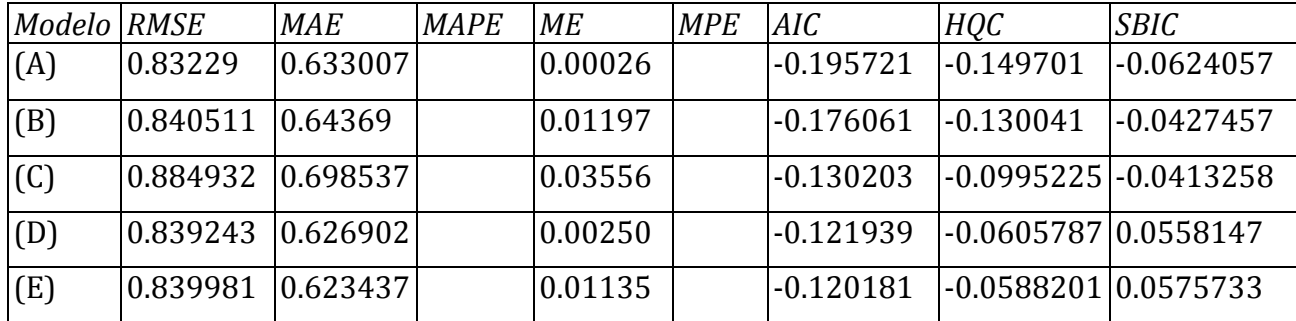

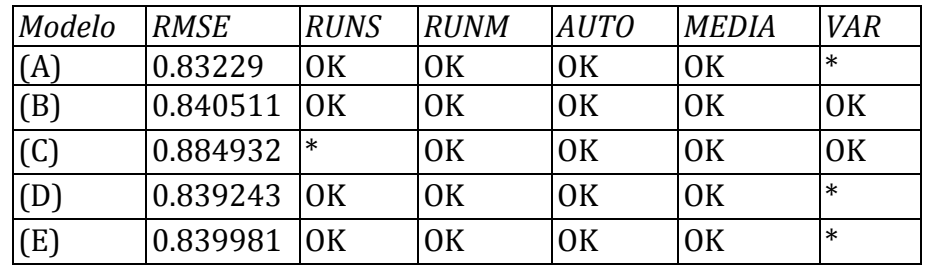

#### **Periodo de Validación**

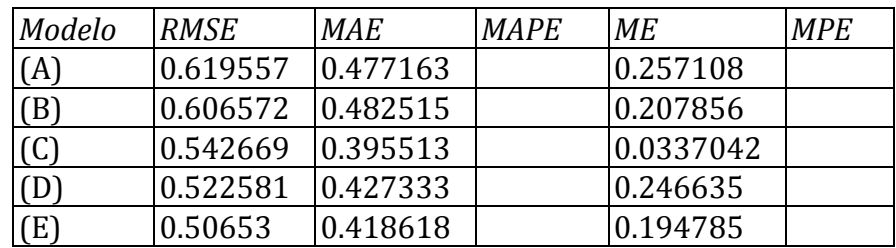

Clave:

RMSE = Root Mean Squared Error (Raíz del Cuadrado Medio del Error)

RUNS = Prueba corridas excesivas arriba y abajo

RUNM = Prueba corridas excesivas arriba y abajo de la mediana

AUTO = Prueba de Box-Pierce para autocorrelación excesiva

MEDIA = Prueba para diferencia en medias entre la  $1<sup>a</sup>$  mitad y la  $2<sup>a</sup>$  mitad VAR = Prueba para diferencia en varianza entre la 1ª mitad y la 2ª mitad  $OK = no$  significativo ( $p \ge 0.05$ )

\* = marginalmente significativo  $(0.01 < p < 0.05)$ 

\*\* = significativo  $(0.001 < p \le 0.01)$ 

\*\*\* = altamente significativo ( $p \le 0.001$ )

Esta tabla compara los resultados de ajustar diferentes modelos a los datos. El modelo con el menor valor del Criterio de información de Akaike (AIC) es el modelo N, el cual se ha utilizado para generar los pronósticos.

La tabla también resume los resultados de cinco pruebas para determinar si cada modelo es adecuado para los datos. Un OK significa que el modelo pasa la prueba. Un \* significa que no pasa la prueba al nivel de confianza del 95%. Dos \*'s significa que no pasa la prueba al nivel de confianza del 99%. Tres \*'s significa que no pasa la prueba al nivel de confianza del 99.9%. Note que el modelo actualmente seleccionado, el modelo N, pasa 4 pruebas. Puesto que ninguna prueba es estadísticamente significativa con un nivel de confianza del 95% o más, el modelo actual probablemente es adecuado para los datos.

### **Autocorrelaciones Estimadas para residuos**

Variable de datos: 560122 Modelo: ARIMA(0,0,2)x(0,0,1)12

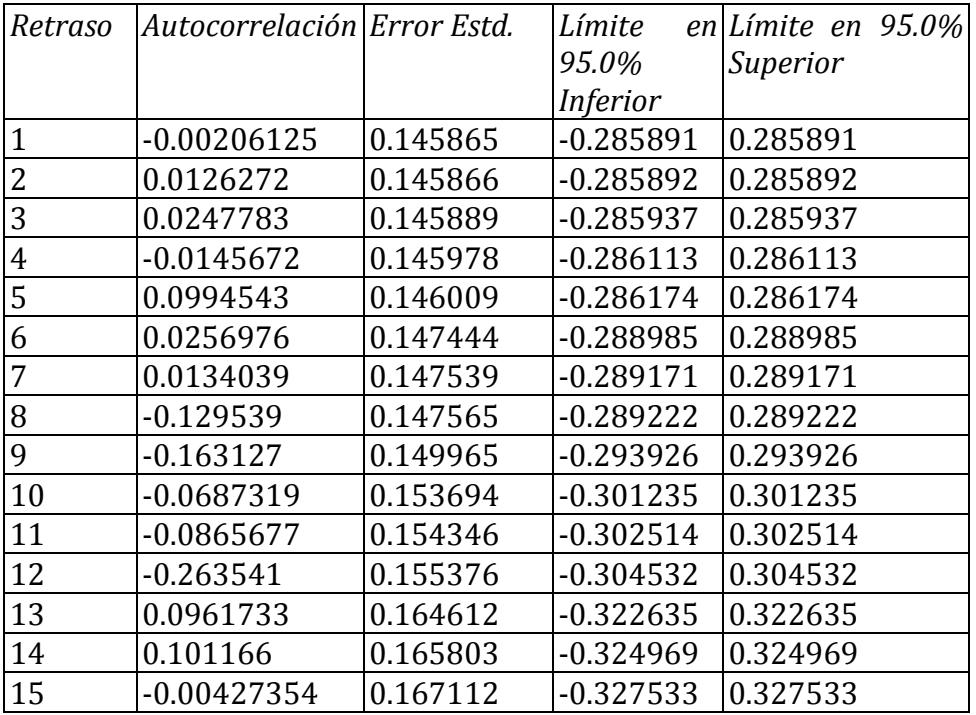

Esta tabla muestra las autocorrelaciones estimadas entre los residuos a diferentes retrasos. El coeficiente de autocorrelación con retraso k mide la correlación entre los residuos al tiempo t y al tiempo t-k. También se muestran límites de probabilidad del 95.0% alrededor de 0. Si los límites de probabilidad a un retraso particular no contienen el coeficiente estimado, hay una correlación estadísticamente significativa a ese retraso al nivel de confianza del 95.0%. En este caso, ninguno de los 24 coeficientes de autocorrelación son estadísticamente significativos, implicando que la serie de tiempo bien puede ser completamente aleatoria (ruido blanco).

#### **Autocorrelaciones Parciales Estimadas para residuos** Variable de datos: 560122

Modelo: ARIMA(0,0,2)x(0,0,1)12

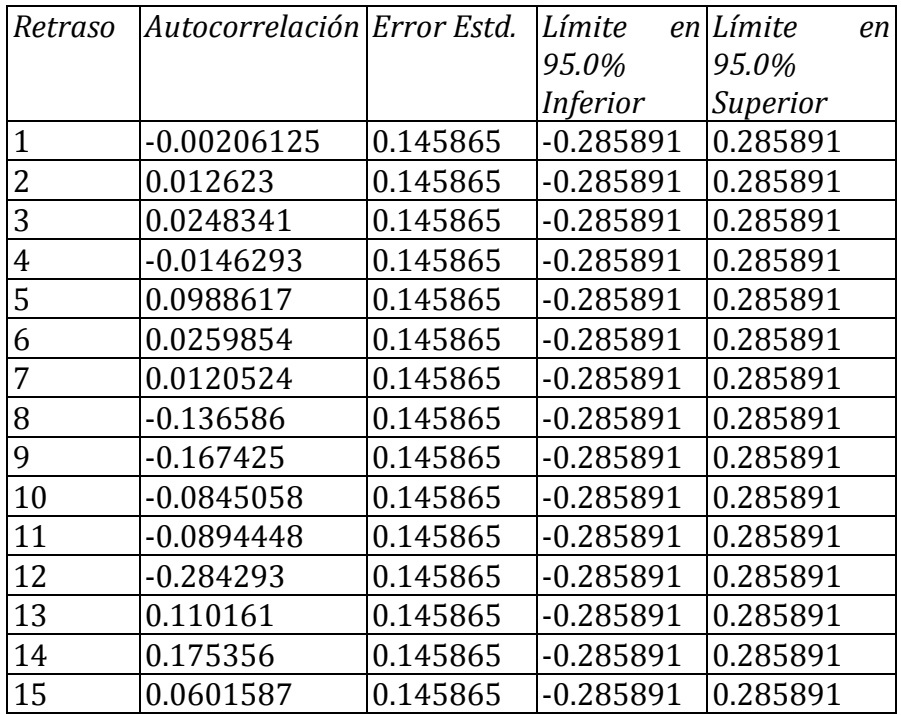

Esta tabla muestra las autocorrelaciones parciales estimadas entre los residuos a diferentes retrasos. El coeficiente de autocorrelación parcial al retraso k mide la correlación entre los residuos al tiempo t y al tiempo t+k, habiendo descontado por la correlación a todos los retrasos menores. Se puede utilizar para juzgar el orden del modelo autoregresivo necesario para ajustar los datos. También se muestran los límites de probabilidad del 95.0% alrededor de 0. Si los límites de probabilidad a un retraso particular no contiene el coeficiente estimado, existe una correlación estadísticamente significativa a ese retraso con un 95.0% de nivel de confianza. En este caso, ninguno de los 24 coeficientes de autocorrelación parcial es estadísticamente significativas con un 95.0% de nivel de confianza.

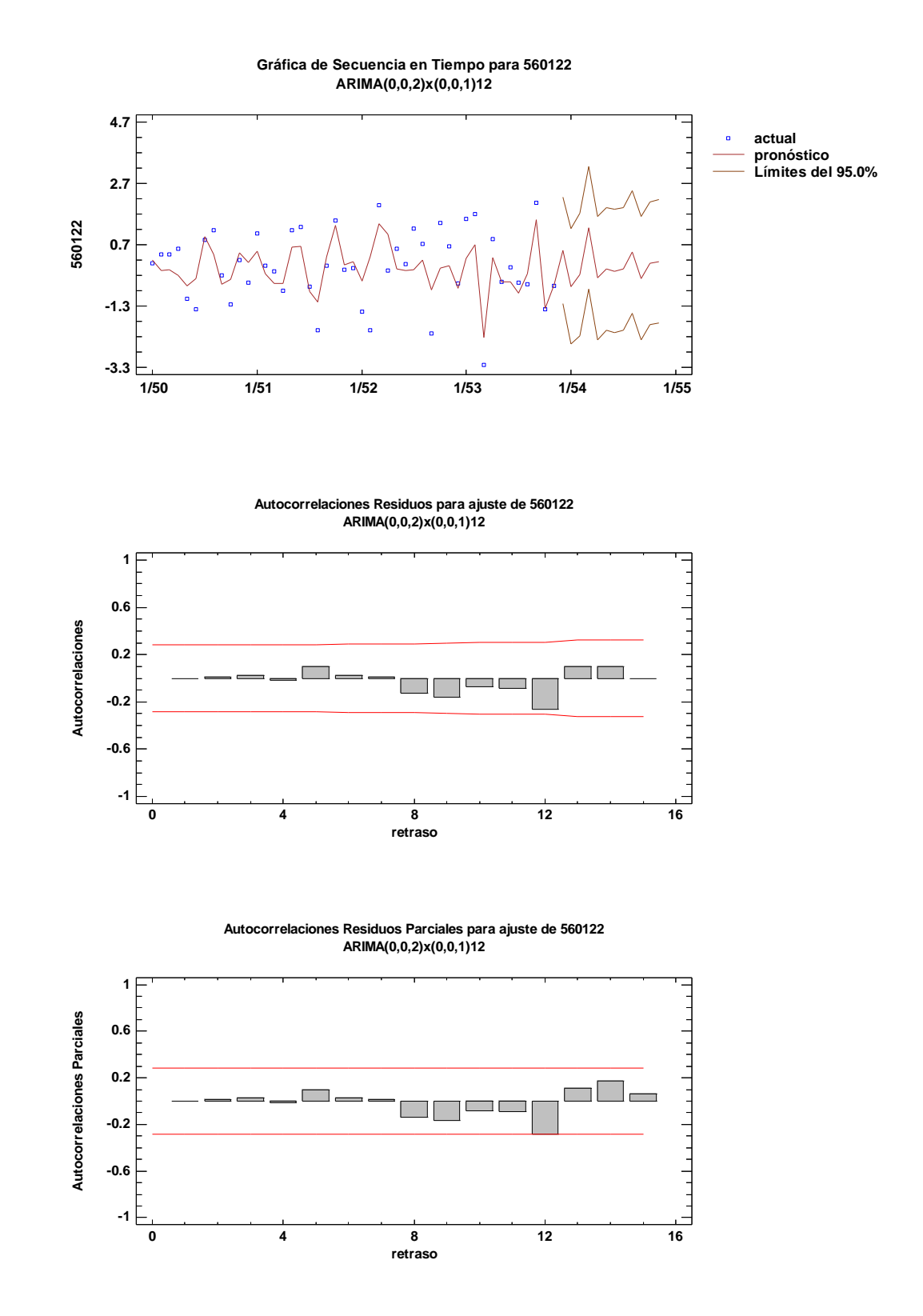

145

# **Modelo: ARIMA(0,0,3)x(0,0,0)12 para el producto 560122**

Número de observaciones = 58 Indice Inicial = 1/50 Intervalo de Muestra = 1.0 mes(es) Longitud de la estacionalidad = 12

### **Resumen de Pronósticos**

Ajuste estacional: Multiplicativo Modelo de pronóstico seleccionado: ARIMA(0,0,3)x(0,0,0)12 Número de pronósticos generados: 12 Número de periodos retenidos para validación: 12

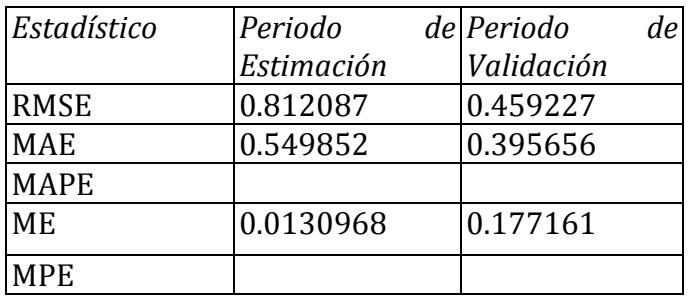

#### **Resumen de Modelo ARIMA**

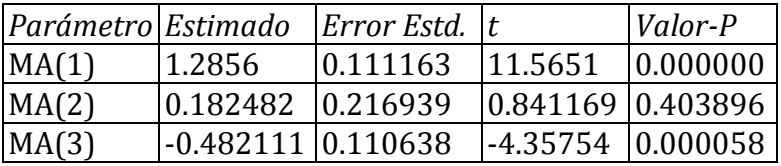

Pronóstico Histórico: sí

Varianza estimada de ruido blanco = 0.682172 con 55 grados de libertad Desviación estándar estimada de ruido blanco = 0.825937 Número de iteraciones: 19

Este procedimiento pronostica futuros valores de 560122. Los datos cubren 58 periodos de tiempo. Actualmente, se ha seleccionado el modelo de un promedio móvil autoregresivo integrado (ARIMA). Este modelo asume que el mejor pronóstico disponible para datos futuros está dado por el modelo paramétrico que relaciona el valor más reciente con los valores y ruido previos. Cada valor de 560122 ha sido ajustado de la siguiente forma, antes de ajustar el modelo:

(1) Se aplicó un ajuste estacional multiplicativo.

La salida resume la significancia estadística de los términos en el modelo de pronósticos. Términos con valores-P menores que 0.05 son estadísticamente diferentes de cero con un nivel de confianza del 95.0%. El valor-P para el término MA(3) es menor que 0.05, de modo que es estadísticamente diferente de 0. La desviación estándar estimada del ruido blanco de entrada es igual a 0.825937.

Esta tabla también resume el desempeño del modelo actualmente seleccionado en ajustar datos históricos. Se muestra:

- (1) la raíz del error cuadrado medio (RMSE)
- (2) el error absoluto medio (MAE)
- (3) el porcentaje de error absoluto medio (MAPE)
- (4) el error medio (ME)
- (5) el porcentaje de error medio (MPE)

Cada uno de los estadísticos está basado en los errores de pronóstico unoadelante, los cuales son las diferencias entre los datos al tiempo t y el valor pronosticado al tiempo t-1. Los primeros tres estadísticos miden la magnitud de los errores. Un mejor modelo daría un valor más pequeño. Los últimos dos estadísticos miden el bias. Un mejor modelo daría un valor más cercano a 0. En este caso, el modelo fue estimado a partir de los primero 46 datos. 12 datos al final de la serie de tiempo fueron retenidos para validar el modelo. La tabla muestra los estadísticos de error tanto para los periodos de estimación como de validación. Si los resultados son considerablemente peores en el periodo de validación, esto significa no parece que el modelo se desempeñará tan bien como se esperaría de otra manera, para pronosticar el futuro. NOTA: el MAPE y el MPE no fueron calculados debido a que el valor más pequeño es menor o igual a 0.

#### **Tabla de Pronósticos para 560122**

Modelo: ARIMA(0,0,3)x(0,0,0)12 V = Retenido para validación

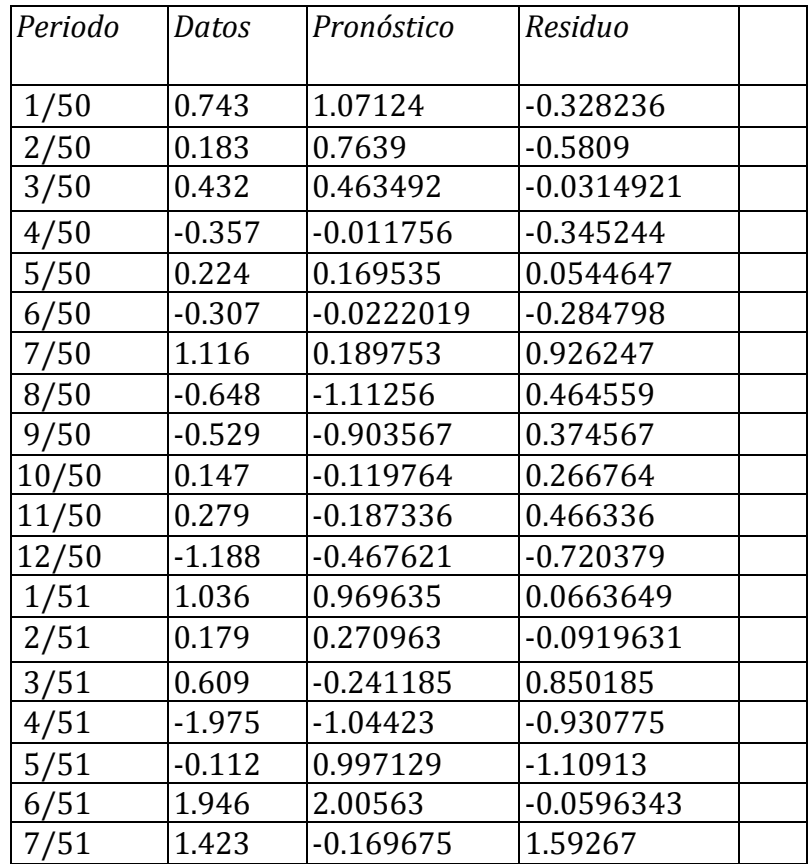

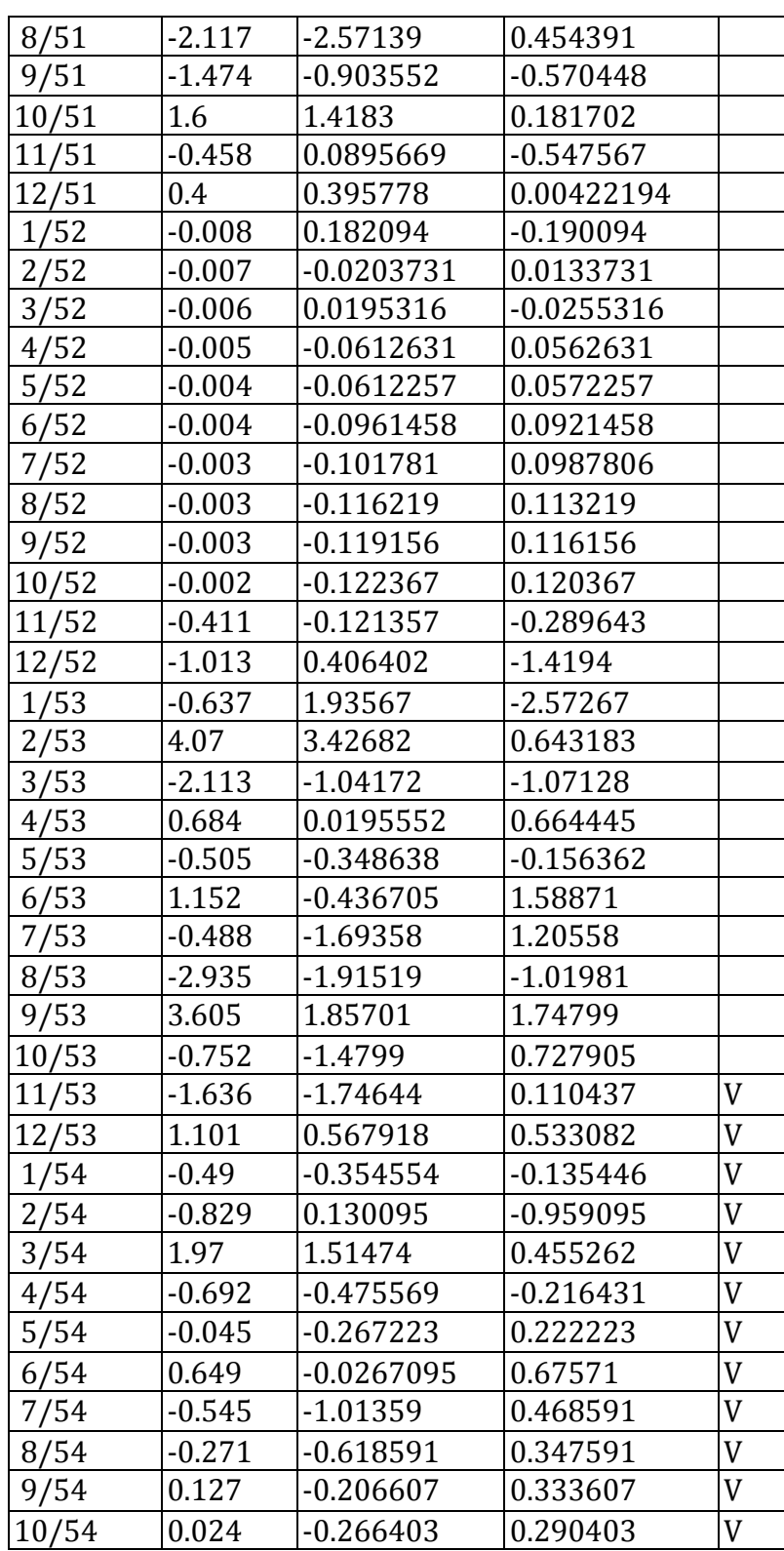

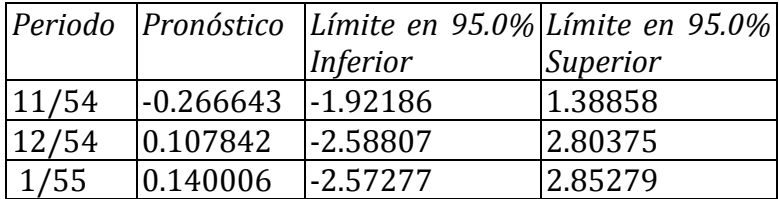

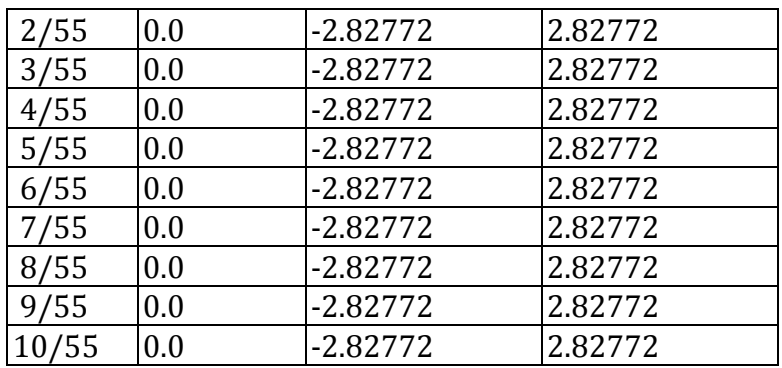

Esta tabla muestra los valores pronosticados para 560122. Durante el periodo en donde hay disponibles datos, también se muestran los valores predichos del modelo ajustado y los residuos (dato-pronóstico). Para los periodos de tiempo más allá de la serie de tiempo, se muestran los límites del 95.0% de predicción para los pronósticos. Estos límites muestran en donde podría estar el valor verdadero del dato, al tiempo futuro seleccionado, con 95.0% de confianza, asumiendo que el modelo ajustado es apropiado para los datos.

# **Comparación de Modelos**

Variable de datos: 560122 Número de observaciones = 58 Indice Inicial =  $1/50$ Intervalo de Muestra = 1.0 mes(es) Longitud de la estacionalidad = 12 Número de periodos retenidos para validación: 12

# **Modelos**

(A) ARIMA(0,0,3)x(0,0,0)12 (B) ARIMA(1,0,3)x(0,0,0)12 (C) ARIMA(0,0,3)x(0,0,0)12 con constante (D) ARIMA(0,0,2)x(0,0,0)12

# **Periodo de Estimación**

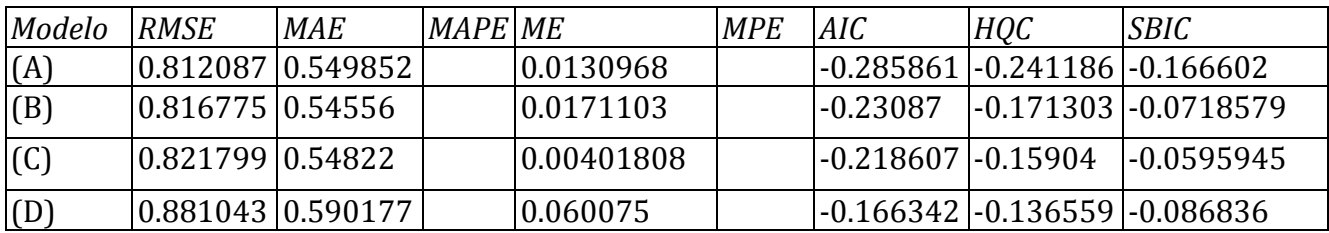

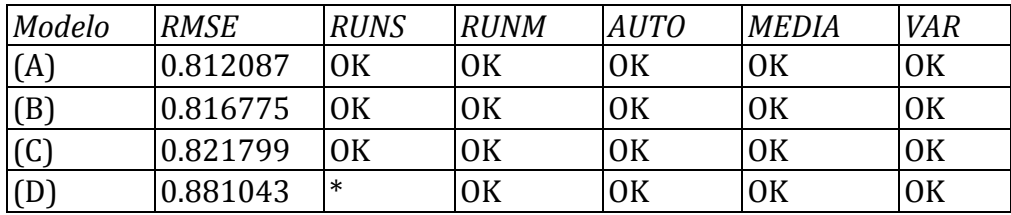

### **Periodo de Validación**

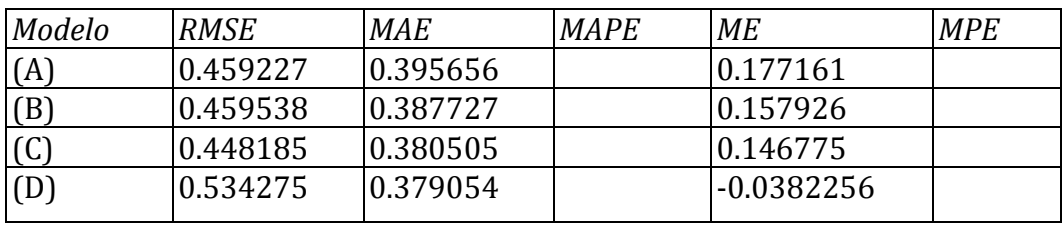

Clave:

RMSE = Root Mean Squared Error (Raíz del Cuadrado Medio del Error)

RUNS = Prueba corridas excesivas arriba y abajo

RUNM = Prueba corridas excesivas arriba y abajo de la mediana

AUTO = Prueba de Box-Pierce para autocorrelación excesiva

MEDIA = Prueba para diferencia en medias entre la  $1<sup>a</sup>$  mitad y la  $2<sup>a</sup>$  mitad

VAR = Prueba para diferencia en varianza entre la  $1<sup>a</sup>$  mitad y la  $2<sup>a</sup>$  mitad

 $OK = no$  significativo ( $p \ge 0.05$ )

\* = marginalmente significativo  $(0.01 < p < 0.05)$ 

\*\* = significativo (0.001 < p <= 0.01)

\*\*\* = altamente significativo ( $p \le 0.001$ )

Esta tabla compara los resultados de ajustar diferentes modelos a los datos. El modelo con el menor valor del Criterio de información de Akaike (AIC) es el modelo N, el cual se ha utilizado para generar los pronósticos.

La tabla también resume los resultados de cinco pruebas para determinar si cada modelo es adecuado para los datos. Un OK significa que el modelo pasa la prueba. Un \* significa que no pasa la prueba al nivel de confianza del 95%. Dos \*'s significa que no pasa la prueba al nivel de confianza del 99%. Tres \*'s significa que no pasa la prueba al nivel de confianza del 99.9%. Note que el modelo actualmente seleccionado, el modelo N, pasa 5 pruebas. Puesto que ninguna prueba es estadísticamente significativa con un nivel de confianza del 95% o más, el modelo actual probablemente es adecuado para los datos.

# **Autocorrelaciones Estimadas para residuos**

Variable de datos: 560122 Modelo: ARIMA(0,0,3)x(0,0,0)12

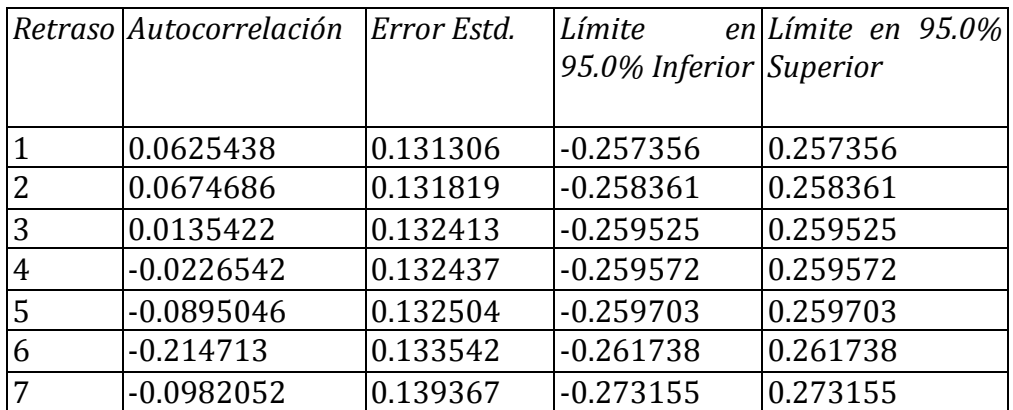

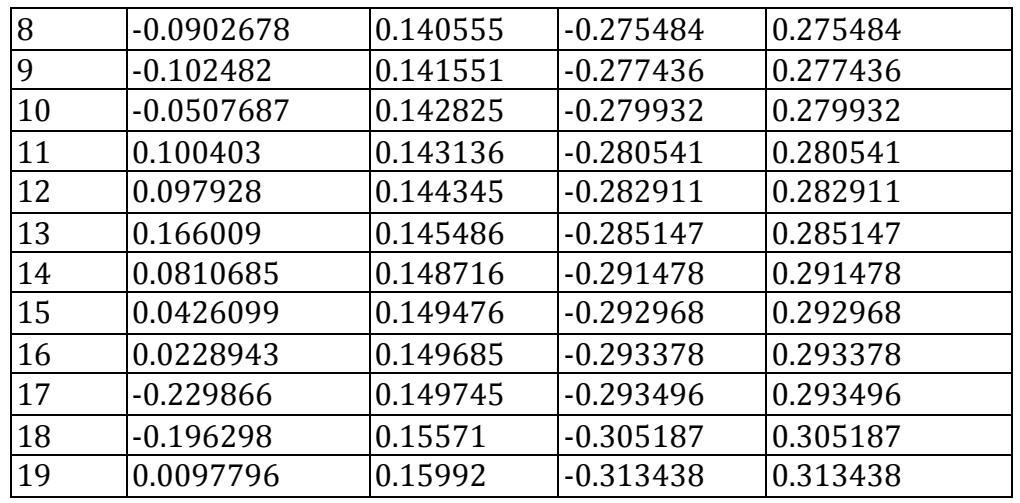

Esta tabla muestra las autocorrelaciones estimadas entre los residuos a diferentes retrasos. El coeficiente de autocorrelación con retraso k mide la correlación entre los residuos al tiempo t y al tiempo t-k. También se muestran límites de probabilidad del 95.0% alrededor de 0. Si los límites de probabilidad a un retraso particular no contienen el coeficiente estimado, hay una correlación estadísticamente significativa a ese retraso al nivel de confianza del 95.0%. En este caso, ninguno de los 24 coeficientes de autocorrelación son estadísticamente significativos, implicando que la serie de tiempo bien puede ser completamente aleatoria (ruido blanco).

#### **Autocorrelaciones Parciales Estimadas para residuos**

Variable de datos: 560122 Modelo: ARIMA(0,0,3)x(0,0,0)12

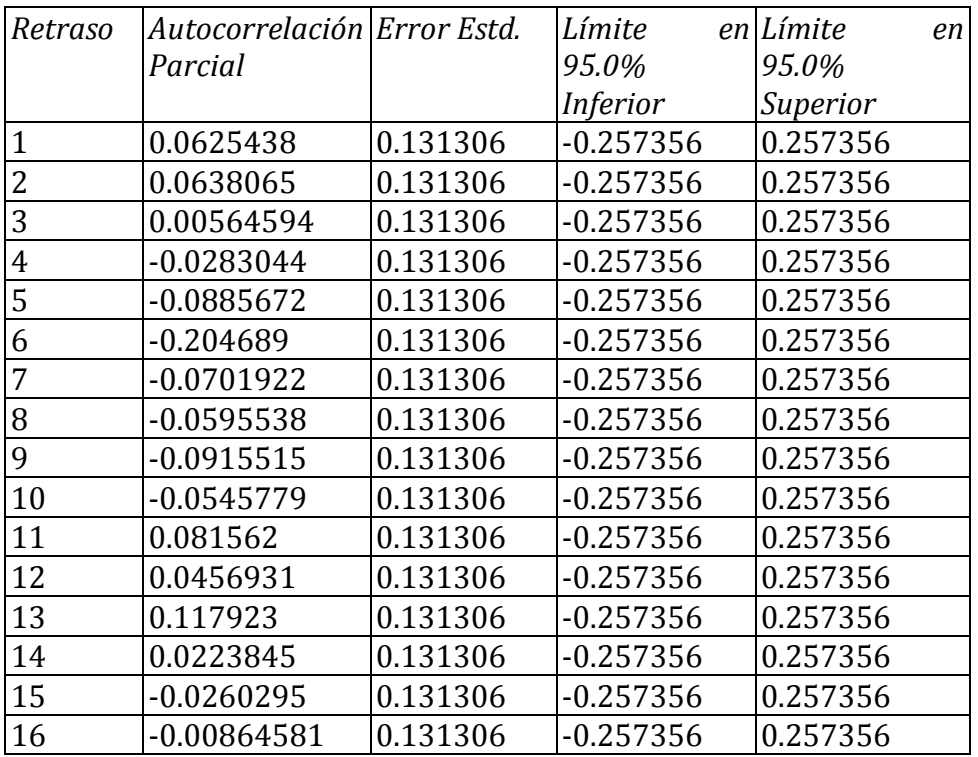

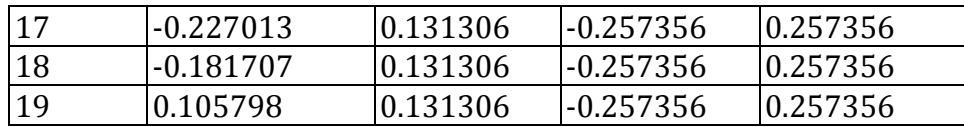

Esta tabla muestra las autocorrelaciones parciales estimadas entre los residuos a diferentes retrasos. El coeficiente de autocorrelación parcial al retraso k mide la correlación entre los residuos al tiempo t y al tiempo t+k, habiendo descontado por la correlación a todos los retrasos menores. Se puede utilizar para juzgar el orden del modelo autoregresivo necesario para ajustar los datos. También se muestran los límites de probabilidad del 95.0% alrededor de 0. Si los límites de probabilidad a un retraso particular no contiene el coeficiente estimado, existe una correlación estadísticamente significativa a ese retraso con un 95.0% de nivel de confianza. En este caso, ninguno de los 24 coeficientes de autocorrelación parcial es estadísticamente significativas con un 95.0% de nivel de confianza.

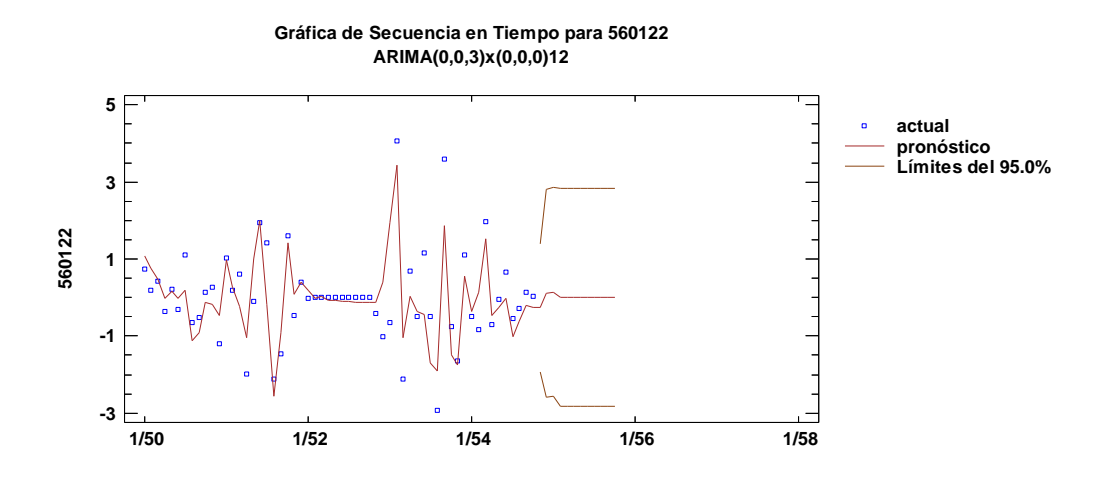

**Autocorrelaciones Residuos para ajuste de 560122 ARIMA(0,0,3)x(0,0,0)12**

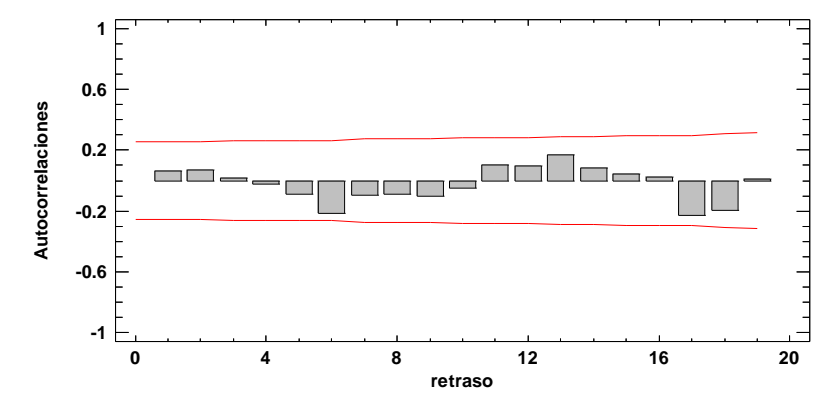

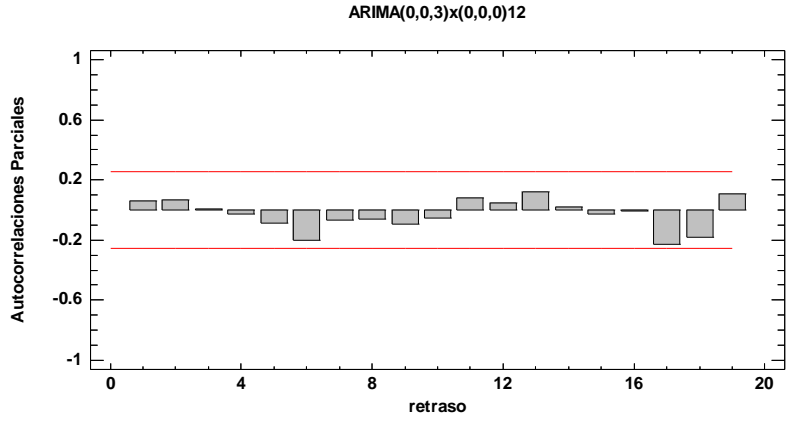

#### **Autocorrelaciones Residuos Parciales para ajuste de 560122 ARIMA(0,0,3)x(0,0,0)12**

# **ANEXO B**

A continuación se muestra el código con el cual se puede obtener distancias y tiempos de un lugar a otro. Uno de los puntos más importantes para este código es el encontrar las coordenadas de cada uno de los sitios de interés.

```
<!DOCTYPE html>
       <html>
         <head>
          <title>Distance Matrix service</title>
          <script 
src="https://maps.googleapis.com/maps/api/js?v=3.exp&sensor=false"></script>
          <style>
           html, body {
            height: 100%;
            margin: 0;
            padding: 0;
           }
           #map-canvas {
            height: 100%;
            width: 50%;
           }
           #content-pane {
            float:right;
            width:48%;
            padding-left: 2%;
           }
           #outputDiv {
            font-size: 11px;
           }
```
 </style> <script> var map; var geocoder; var bounds = new google.maps.LatLngBounds(); var markersArray = []; var origin1 = new google.maps.LatLng(19.450881,-99.154868); var destination1 = '19.450881,-99.154868'; var destination2 = '18.920007,-99.224047'; var destination3 = '19.369657,-99.160514'; var destination4 = '19.461242,-99.151091'; var destination5 = '19.6110743,-99.17557'; var destination6 = '19.3915915,-99.1420609'; var destination7 = '19.52603,-99.104715'; var destination8 = '19.461714,-99.149657'; var destination9 = '19.658776,-99.208798'; var destination10 = '19.39453,-99.233544'; var destination11 = '19.4865738,-99.1256172'; var destination12 = '19.429227,-99.134964'; var destination13 = '19.481902,-99.185313'; var destination14 = '19.4990145,-99.15472'; var destination15 = '19.368934,-99.143801'; var destination16 = '19.3211215,-99.08388'; var destination17 = '19.339897,-99.101006'; var destination18 = '19.367659,-99.155358'; var destination19 = '19.372048,-99.091022'; var destination20 = '19.325782,-99.201487'; var destination21 = '19.298272,-99.058089'; var destination22 = '19.445765,-99.160767'; var destination23 = '19.488022,-99.130497'; var destination24 = '19.3967075,-99.163607'; var destination25 = '19.615902,-99.003658'; var destinationIcon 'https://chart.googleapis.com/chart?chst=d\_map\_pin\_letter&chld=D|FF0000|0000  $00$ ; var originIcon 'https://chart.googleapis.com/chart?chst=d\_map\_pin\_letter&chld=O|FFFF00|0000  $00$ <sup>'</sup>; function initialize() { var opts  $=$  { center: new google.maps.LatLng(19.450881,-99.154868), zoom:10 }; map = new google.maps.Map(document.getElementById('map-canvas'),

```
opts);
```

```
 geocoder = new google.maps.Geocoder();
      }
       function calculateDistances() {
         var service = new google.maps.DistanceMatrixService();
         service.getDistanceMatrix(
          {
           origins: [origin1],
           destinations: 
[destination1,destination2,destination3,destination4,destination5,destination6,de
stination7,destination8,destination9,destination10,destination11,destination12,de
stination13,destination14,destination15,destination16,destination17,destination1
8,destination19,destination20,destination21,destination22,destination23,destinati
on24,destination25],
           travelMode: google.maps.TravelMode.DRIVING,
           unitSystem: google.maps.UnitSystem.METRIC,
           avoidHighways: false,
           avoidTolls: false
          }, callback);
      }
       function callback(response, status) {
         if (status != google.maps.DistanceMatrixStatus.OK) {
          alert('Error was: ' + status);
         } else {
          var origins = response.originAddresses;
          var destinations = response.destinationAddresses;
          var outputDiv = document.getElementById('outputDiv');
          outputDiv.innerHTML = '';
          deleteOverlays();
         for (var i = 0; i < origins.length; i++) {
           var results = response.rows[i].elements;
           addMarker(origins[i], false);
          for (var j = 0; j < results.length; j++) {
            addMarker(destinations[j], true);
            outputDiv.innerHTML += origins[i] + ' to ' + destinations[j]
              + ': ' + results[j].distance.text + ' in '
             + results[j].duration.text + '<br';
           }
         }
        }
       }
       function addMarker(location, isDestination) {
         var icon;
         if (isDestination) {
          icon = destinationIcon;
         } else {
```

```
 icon = originIcon;
  }
  geocoder.geocode({'address': location}, function(results, status) {
   if (status == google.maps.GeocoderStatus.OK) {
    bounds.extend(results[0].geometry.location);
    map.fitBounds(bounds);
    var marker = new google.maps.Marker({
     map: map,
     position: results[0].geometry.location,
     icon: icon
    });
    markersArray.push(marker);
   } else {
    alert('Geocode was not successful for the following reason: '
     + status);
   }
 });
}
function deleteOverlays() {
 for (var i = 0; i < markersArray.length; i++) {
   markersArray[i].setMap(null);
 }
  markersArray = [];
}
google.maps.event.addDomListener(window, 'load', initialize);
   </script>
  </head>
  <body>
   <div id="content-pane">
    <div id="inputs">
     <pre>
Del origen 1 a los destinos del 2 al 26
     </pre>
     <p><button type="button" onclick="calculateDistances();">Calculate
     distances</button></p>
    </div>
    <div id="outputDiv"></div>
  \langlediv> <div id="map-canvas"></div>
  </body>
</html>
```